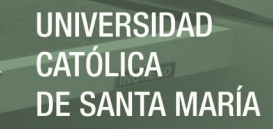

# **Universidad Católica de Santa María**

# **Facultad de Arquitectura e Ingeniería Civil y del Ambiente**

# **Escuela Profesional de Ingeniería Civil**

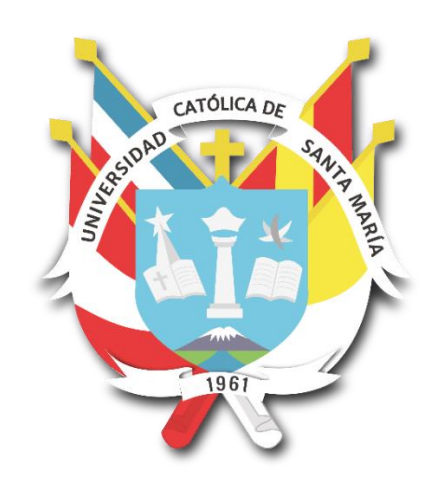

# **"ANÁLISIS DEL COMPORTAMIENTO HIDRÁULICO DE VERTEDEROS DE PERFIL TIPO CREAGER EMPLEANDO MODELOS NUMÉRICOS CFD EN OPENFOAM"**

Tesis presentada por los Bachilleres:

**Díaz Vilca, Elda Patricia** 

**Morales Pino, Julio Miguel** 

Para optar el Título Profesional de

**Ingeniero Civil** 

**Asesor:** 

**Mg. Ing. Rendón Dávila, Víctor Óscar** 

**Arequipa- Perú 2021**

**UCSM-ERP** 

# UNIVERSIDAD CATÓLICA DE SANTA MARÍA

# **INGENIERIA CIVIL**

## **TITULACIÓN CON TESIS**

## DICTAMEN APROBACIÓN DE BORRADOR

Arequipa, 19 de Enero del 2021

#### Dictamen: 000669-C-EPIC-2021

Visto el borrador de tesis del expediente 000669, presentado por:

#### 2011243961 - MORALES PINO JULIO MIGUEL 2007243182 - DIAZ VILCA ELDA PATRICIA

Titulado:

#### ANÁLISIS DEL COMPORTAMIENTO HIDRÁULICO DE VERTEDEROS DE PERFIL TIPO CREAGER **EMPLEANDO MODELOS NUMÉRICOS CFD EN OPENFOAM**

Nuestro dictamen es:

#### **APROBADO**

### 1783 - HIDALGO VALDIVIA ALEJANDRO VICTOR **DICTAMINADOR**

**1950 - ARROYO AMBIA ARTURO FELIX DICTAMINADOR** 

**2592 - RENDON DAVILA VICTOR OSCAR DICTAMINADOR** 

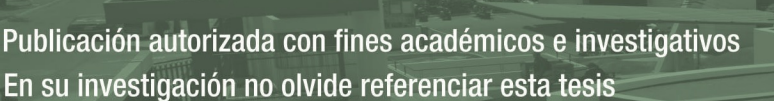

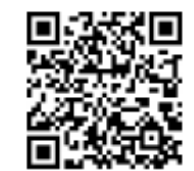

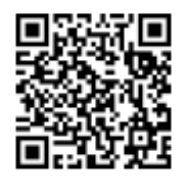

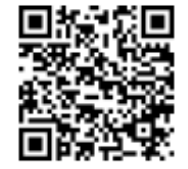

ii

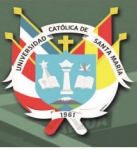

**JNIVERSIDAD SANTA MARÍA** 

#### **DEDICATORIA**

<span id="page-2-0"></span>*Dedicamos con profundo amor y agradecimiento esta tesis:* 

*A Dios, los Ángeles y el universo, quienes con su sabiduría son la guía de mi espíritu y mi camino. A mis padres, Nicolás y Fely quienes, con su infinito amor y fortaleza siempre me han brindado su apoyo incondicional y son el pilar más grande de mi vida. A mis hermanos, Alexei y Daniela, por su gran apoyo y ser mi ejemplo a seguir. A mis sobrinos Josue, Dieguito y Alexito, por mostrarme su amor en cada sonrisa. A mi amor David, por ser quien me motiva a mejorar día a día, por haber estado siempre conmigo, brindándome su amor, paciencia y fortaleza. A mi amigo Julio, por su esfuerzo, responsabilidad y dedicación para lograr nuestro objetivo. A mis mascotas Pepino, Argos y Copito de Nieve, por ser los ángeles que me alegran y ayudan a ser una mejor persona.* 

*Patricia Díaz* 

*En primer lugar a mis padres, Carmen y Julio y a mi hermana, Carmencita, quienes son mi alegría, mi fuerza de cada día y mi ejemplo a seguir. A mi adorada Lorens, por la calidez de su amor y por motivarme constantemente a perseguir mis sueños. A mis pequeños, Machín, Wendy, Charly, Luna y Chimo, fieles compañeros y motivo de alegría en mi hogar. A mis grandes amigos Albert, Víctor, Jorge y Diego por brindarme su amistad y a mi compañera de tesis, Patty, por su compromiso con el proyecto, la voluntad puesta y su entera disposición para lograr este objetivo.* 

*Julio Morales*

iii

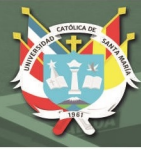

iv

#### **AGRADECIMIENTO**

<span id="page-3-0"></span>*Primero y, antes que nada, dar gracias a Dios y a los ángeles, por ser la luz incondicional que nos ha guiado y dado fuerza para continuar en este proceso de obtener uno de los anhelos más deseados.* 

*A nuestros padres y hermanos, que nos dieron su apoyo incondicional y cariño para poder lograr nuestro objetivo.* 

*De igual manera nuestro más sincero agradecimiento a nuestro asesor, Mg. Ing. Víctor Rendón Dávila, por su valiosa dirección, guía y soporte brindado durante el proceso de elaboración del proyecto de tesis.* 

*A los investigadores Ing. Margarett R. Valdivia, Ing. David Umiri, Ing. Walter Yana, Ing. Hilary Encinas, Eddy Yau Fu Lau y József Nagy, por compartir sus conocimientos con la comunidad científica de manera amable y altruista.* 

*Finalmente, a todas aquellas personas, colegas y amigos que nos brindaron su apoyo, tiempo e información para el logro de nuestros objetivos.* 

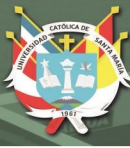

v

#### **RESUMEN**

<span id="page-4-0"></span>Actualmente, la mayoría de las investigaciones locales y nacionales relacionadas al estudio del comportamiento de fenómenos y estructuras hidráulicas recurren a modelos experimentales. Sin embargo, dicha metodología presenta ciertas dificultades físicas en cuanto a la medición de las propiedades y características del flujo sin mencionar el elevado costo que implica la implementación de un laboratorio y los recursos invertidos en diseñar cada experimento.

El propósito del presente trabajo de investigación fue analizar el comportamiento hidráulico de los vertederos de perfil tipo Creager a través de simulaciones de Modelos Numéricos CFD en el software OpenFOAM basados en modelos experimentales realizados en la región de Arequipa y por Maynord (1985), a fin de validar y complementar los estudios experimentales y contribuir con la mejora de futuros diseños.

Para analizar el comportamiento hidráulico de los vertederos se evaluaron parámetros como los campos de presiones y velocidades del sistema, tirante del flujo, cargas de operación, coeficientes de descarga, etc, generados y procesados a partir de los resultados obtenidos de simulaciones en el software OpenFOAM. Tras un proceso iterativo de generación de la malla computacional e identificación de los parámetros más relevantes del software, se seleccionó el solver "interFoam" y el modelo de turbulencia "Standard K-Epsilon" para la simulación de los Modelos Numéricos CFD.

Finalmente, los resultados obtenidos se asemejan al comportamiento observado en modelos experimentales previos y, además, permitieron conocer con mayor profundidad su comportamiento hidráulico tanto en un modelo a escala 1:20 y en un prototipo a escala real empleando el principio de similitud de Froude.

**Palabras Clave**: CFD, Creager, modelo numérico, OpenFOAM, vertedero, simulación.

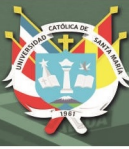

vi

### **ABSTRACT**

<span id="page-5-0"></span>Most local and national investigations related to the study of the behavior of hydraulic phenomena and structures resort to experimental models. However, this methodology shows certain physical difficulties in terms of measuring the properties and characteristics of the flow, the high cost involved in implementing a laboratory and the resources invested in designing each experiment.

The purpose of this research work was to analyze the hydraulic behavior of the Creagertype weirs through simulations of CFD Numerical Models in the OpenFOAM software based on experimental models carried out in the Arequipa region and by Maynord (1985), in order to validate and complement experimental studies and contribute to the improvement of future designs.

To analyze the hydraulic behavior of the landfills, parameters such as the pressure and velocity fields of the system, flow tension, operating loads, discharge coefficients, generated and processed from the results obtained from simulations in the OpenFOAM software, were evaluated. After an iterative process of generation of the computational mesh and identification of the most relevant parameters of the software, the "interFoam" solver and the "Standard K-Epsilon" turbulence model were selected for the simulation of the CFD Numerical Models.

Finally, the results were similar to the behavior observed in previous experimental models. It allowed to know in greater depth its hydraulic behavior both in a 1:20 scale model and in a full-scale prototype using the Froude's principle of similarity.

**Key words**: CFD, Creager, numeric model, OpenFOAM, simulation, spillway

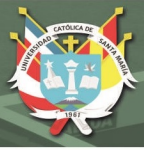

vii

## **INTRODUCCIÓN**

<span id="page-6-0"></span>Desde tiempos antiguos se ha valorado la importancia de aprovechar el agua y brindarle un mejor beneficio, por esta razón, se vio necesaria la construcción de presas para almacenar grandes cantidades de agua, controlar grandes avenidas, generar energía eléctrica, irrigar cultivos, entre otros. Por ello, el desarrollo de nuevas tecnologías permitió el diseño de estructuras hidráulicas complejas y más eficientes para el control del embalsamiento y la preservación de la estructura principal de la presa ante precipitaciones excesivas. Los aliviaderos facilitan y aseguran la descarga controlada de los escurrimientos superficiales y garantizan la seguridad de las presas y la disipación de la energía para que la devolución del agua a los ríos o a los cauces naturales no produzca daños en el lecho o regiones aledañas, por este motivo, un diseño óptimo de este tipo de estructuras de alivio, genera grandes beneficios.

El caso de los Vertederos de perfil Tipo Cimacio, específicamente la geometría propuesta por William P. Creager, fue estudiado por la por U.S. Bureau of Reclamation (USBR) y U.S. Army Corps of Engineers - Waterways Experiment Station (USACE-WES) con diferentes condiciones geométricas y de operación a altitudes menores a los 1,600 m.s.n.m. Con la finalidad de validar y replicar los estudios para lograr un desempeño óptimo de dichas estructuras en condiciones geográficas y atmosféricas acordes a la realidad de nuestro país, se han llevado a cabo estudios con modelos experimentales y se observaron variaciones importantes en el comportamiento de los aliviaderos.

En la presente investigación, se realizará la verificación y validación de los resultados de dichos modelos experimentales, empleando técnicas de la Dinámica Computacional de Fluidos (Computational Fluid Dynamics o CFD) y el software libre y de código abierto OpenFOAM® , permitiendo identificar y predecir con mayor precisión el comportamiento de las estructuras hidráulicas, determinando parámetros hidráulicos en todo el dominio del flujo y en cualquier punto específico de la cresta de los vertederos. Aportando de esta forma a la ingeniería en la optimización del diseño de los Vertederos de perfil tipo Creager y a la mejora de futuros modelos experimentales.

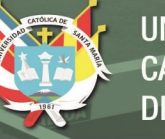

**V111** 

# **INDICE**

<span id="page-7-0"></span>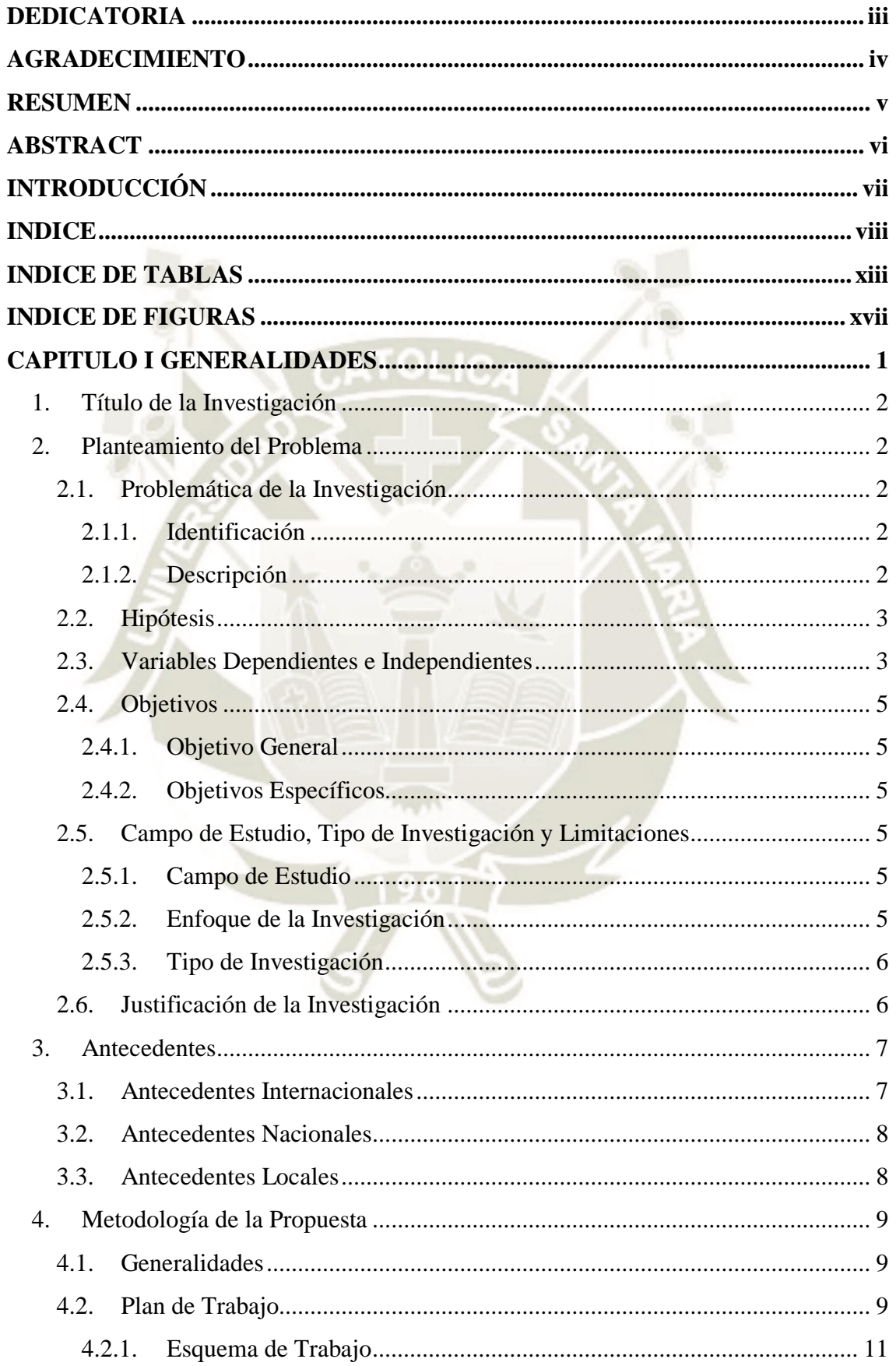

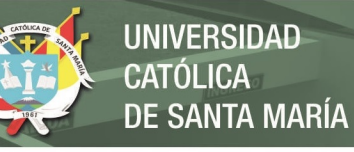

ix

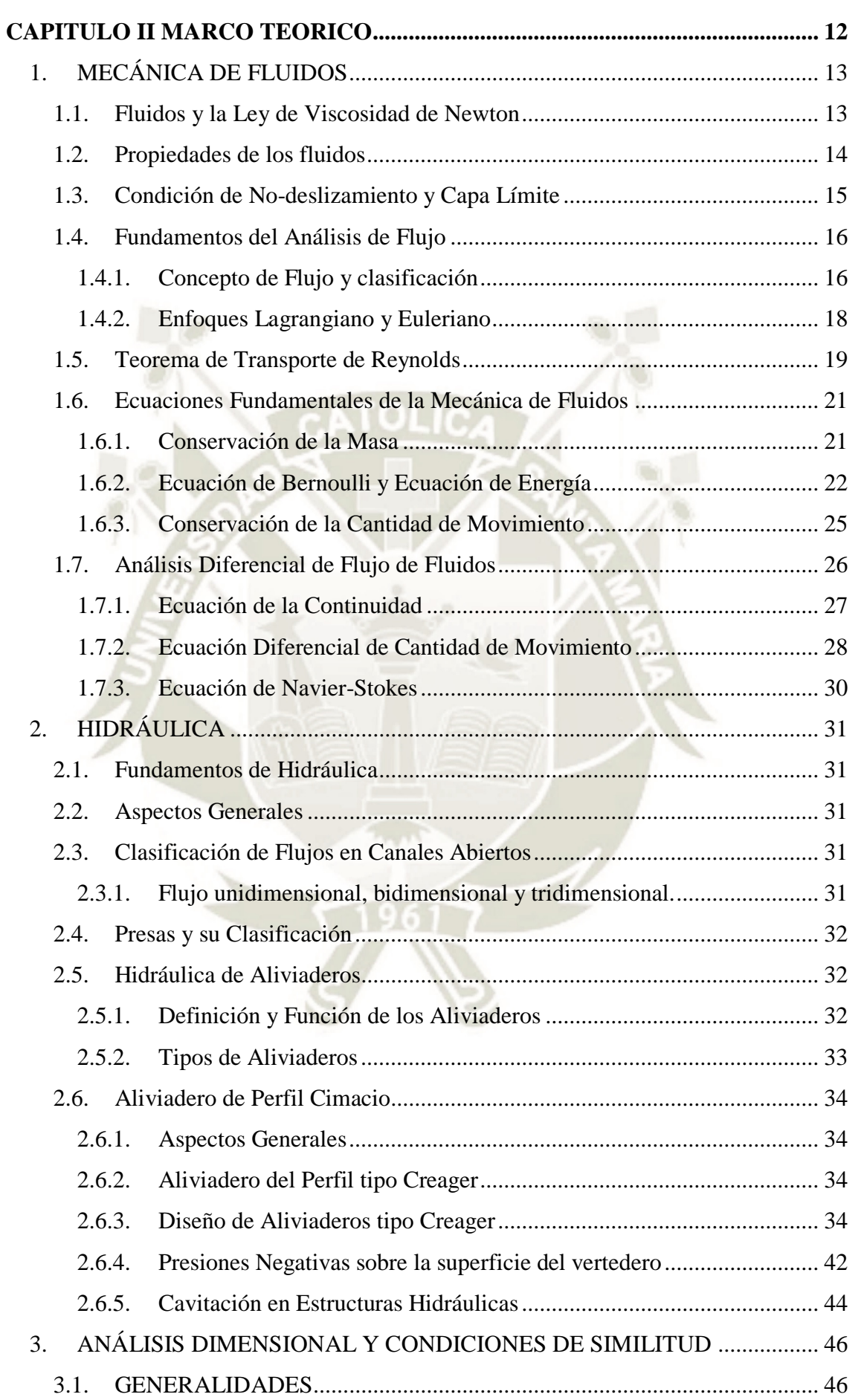

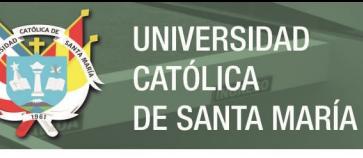

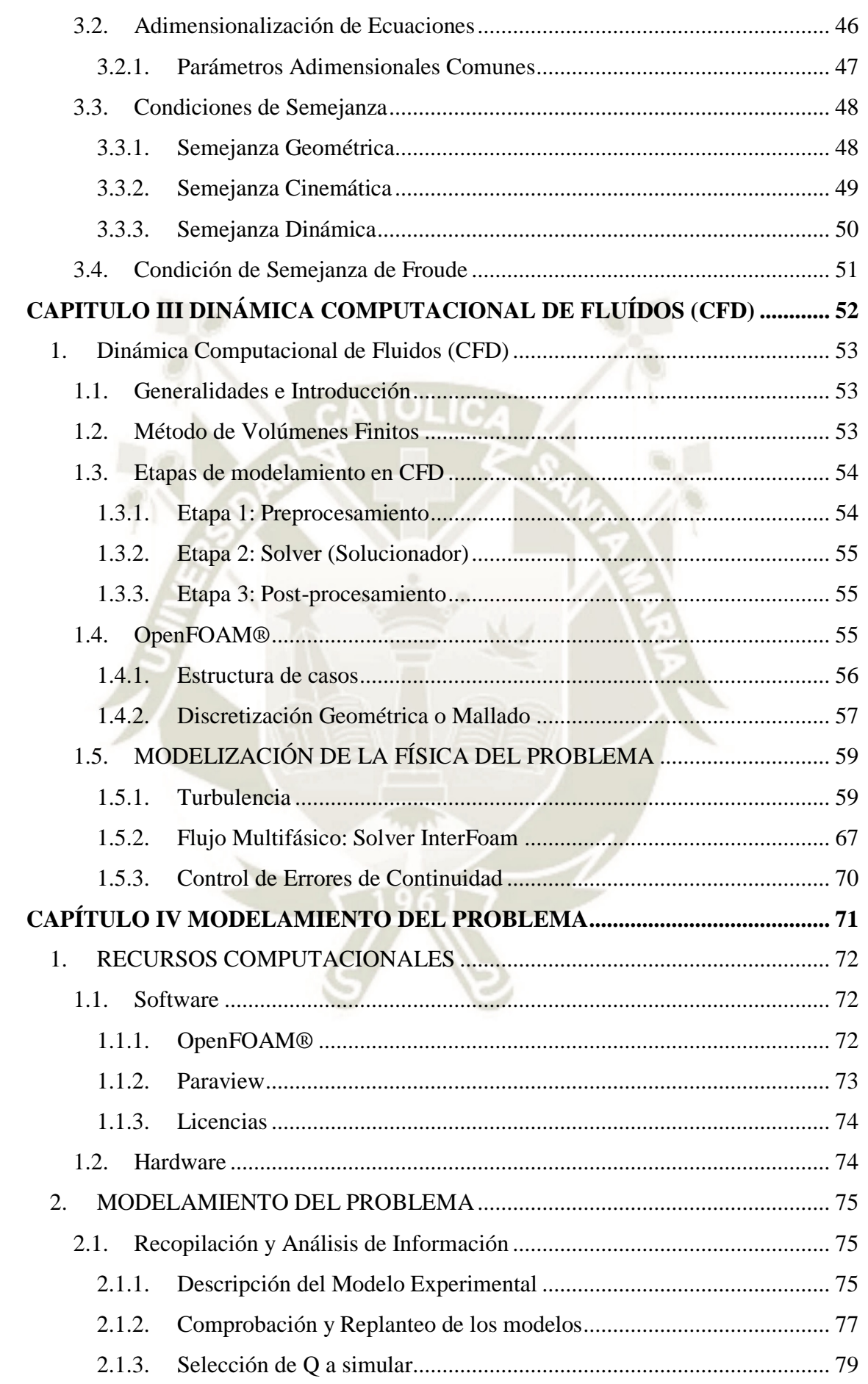

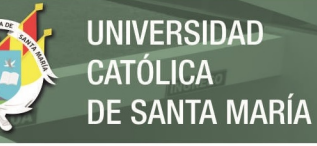

xi

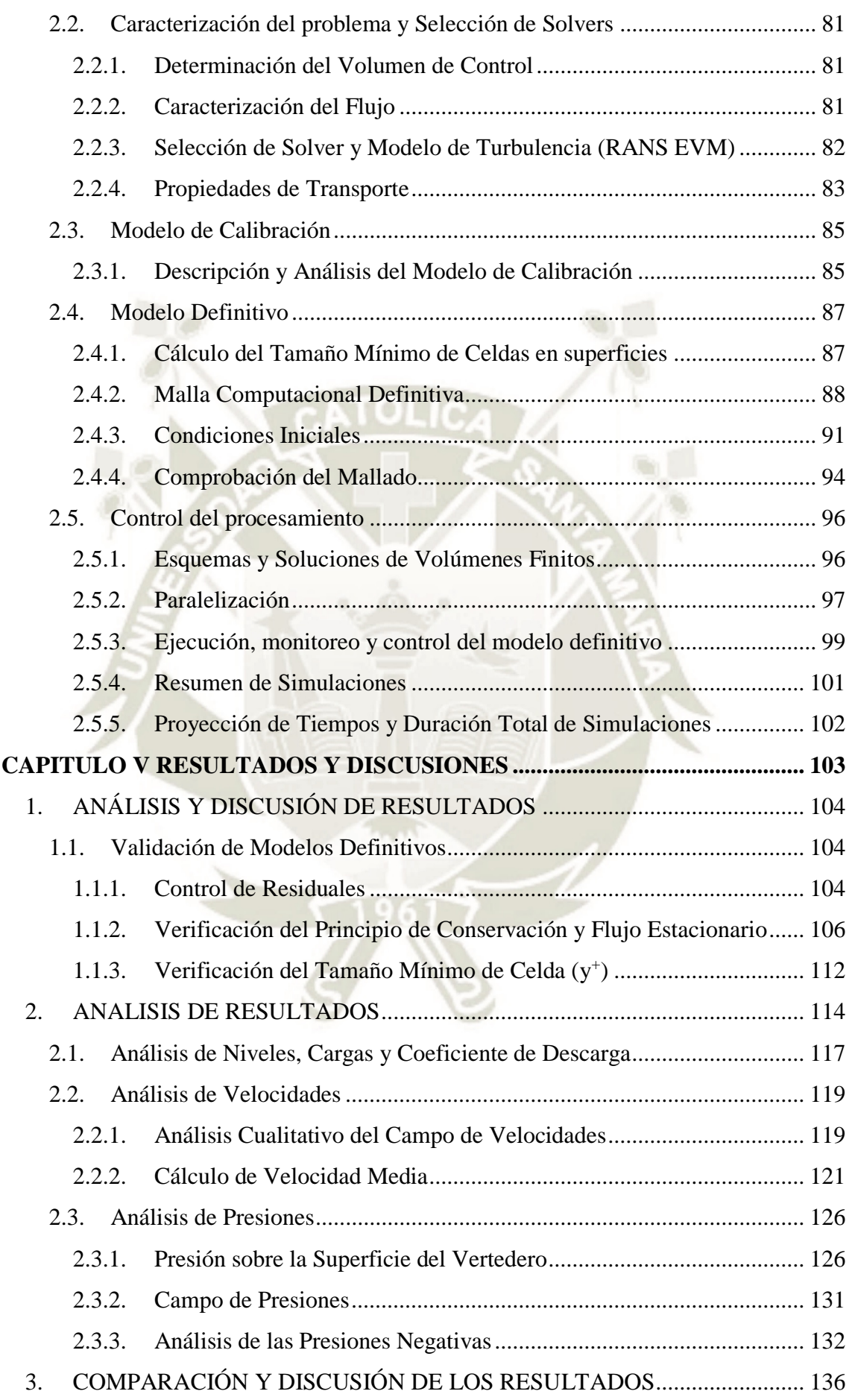

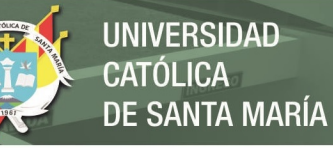

xii

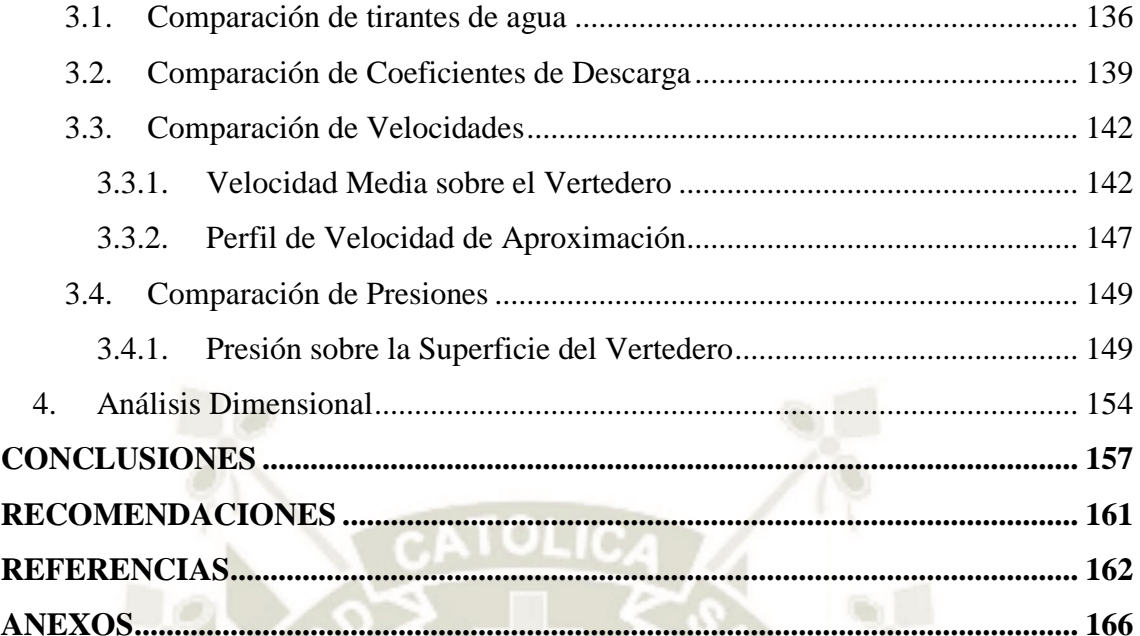

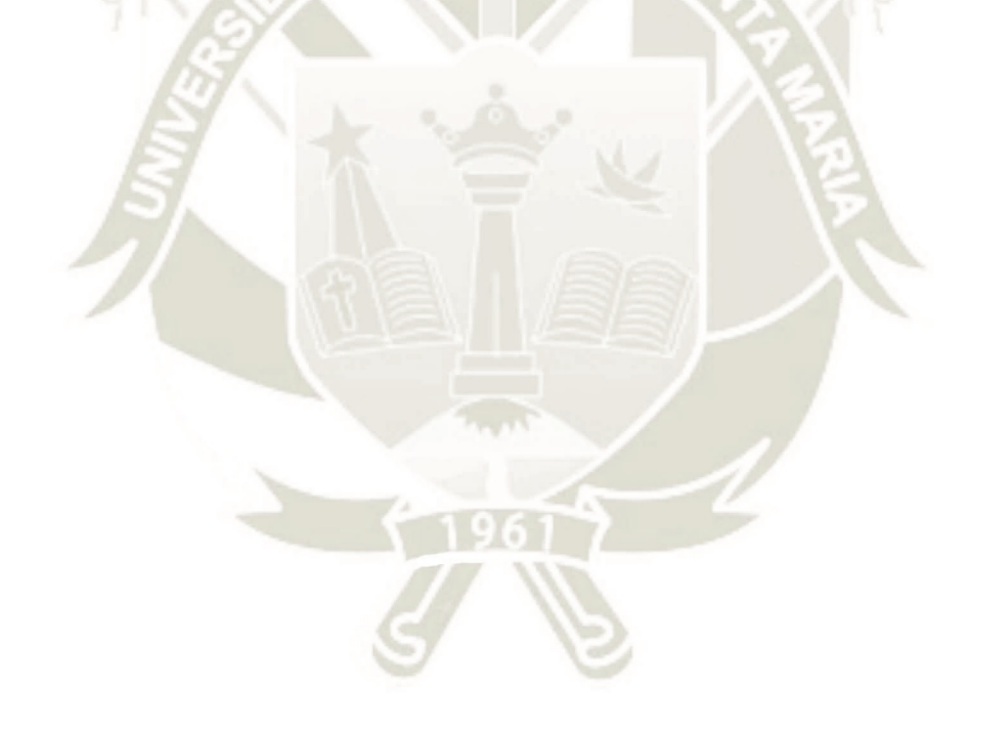

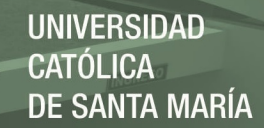

xiii

#### **INDICE DE TABLAS**

<span id="page-12-0"></span>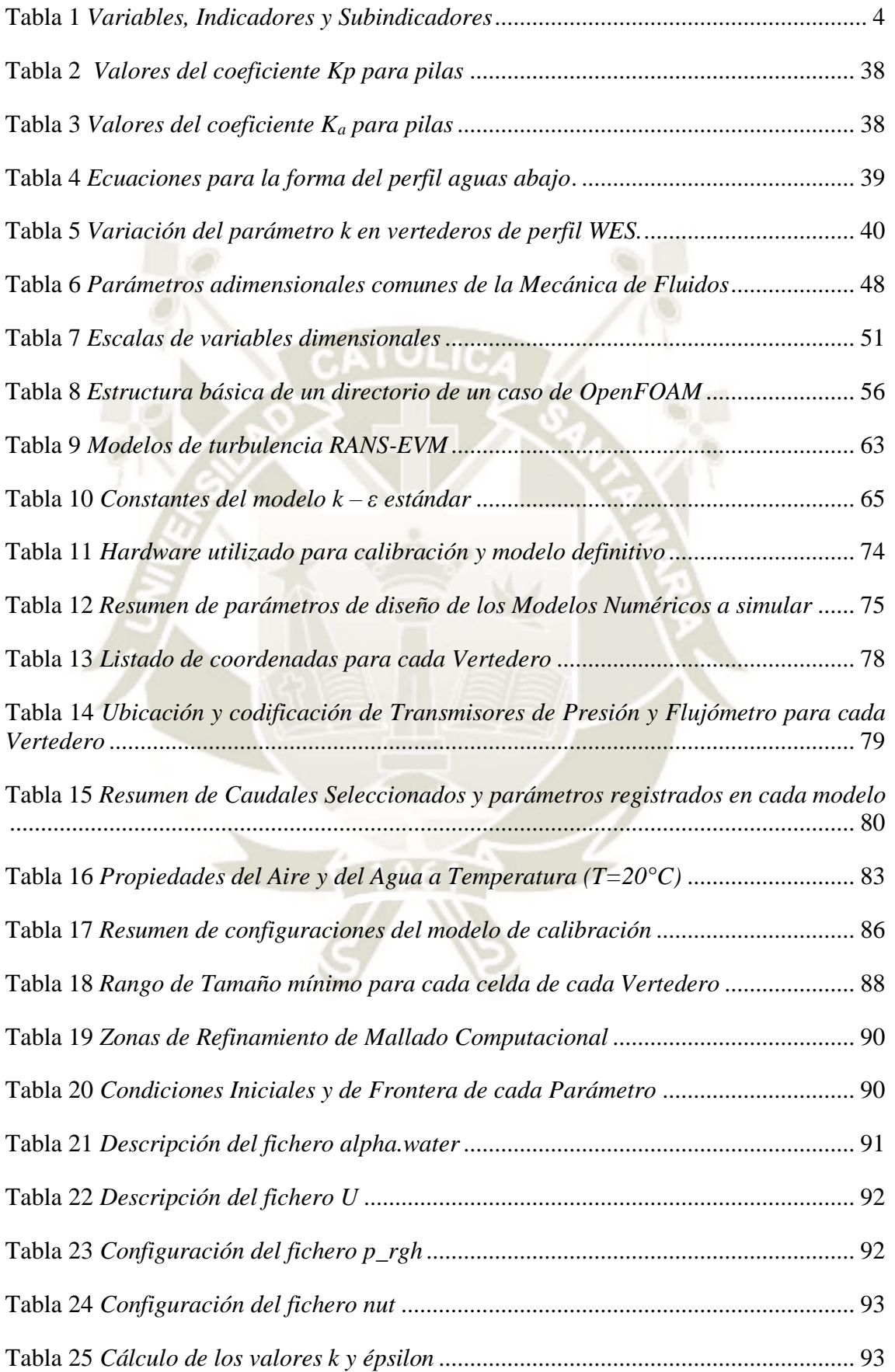

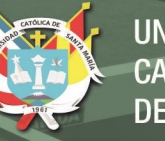

xiv

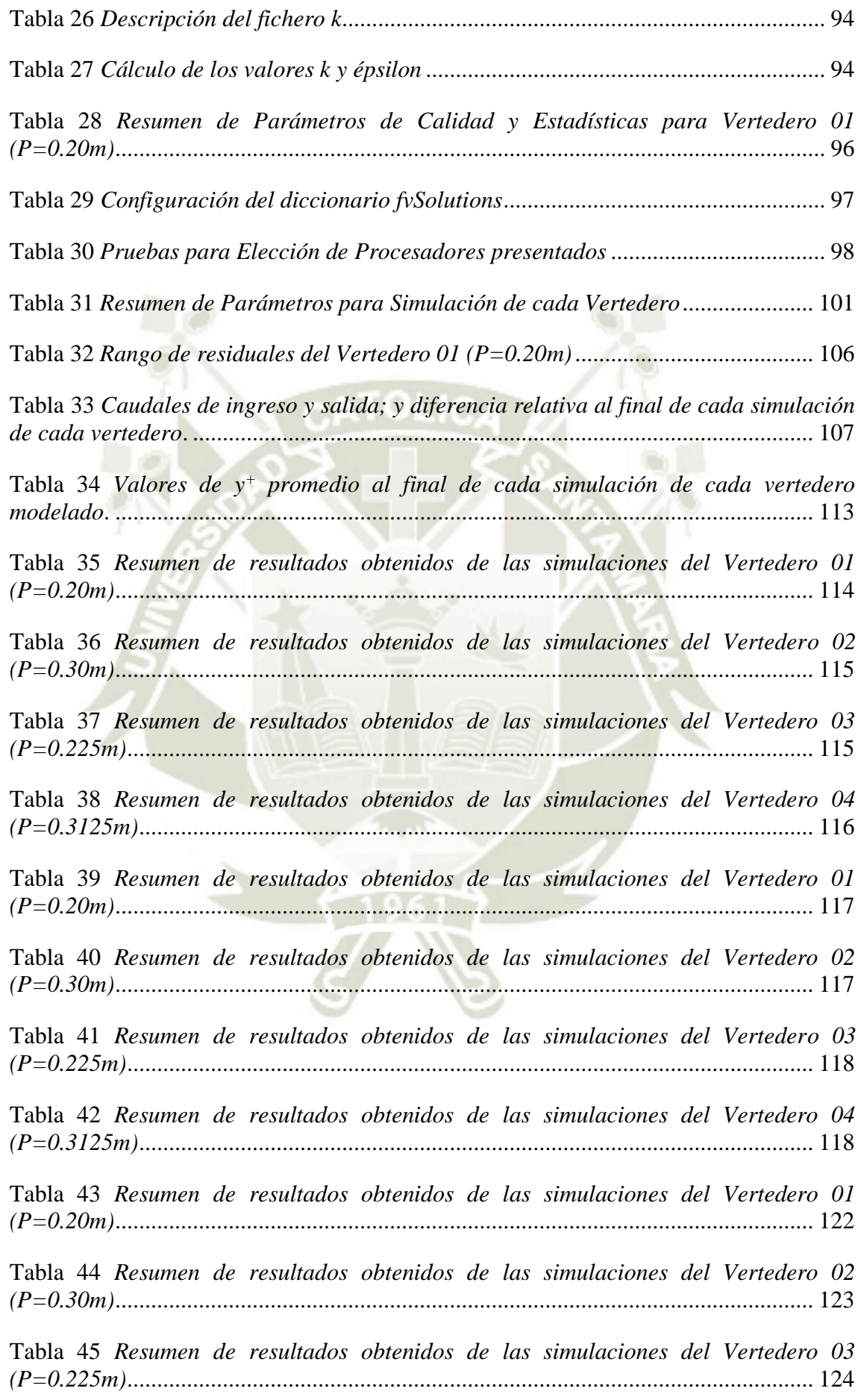

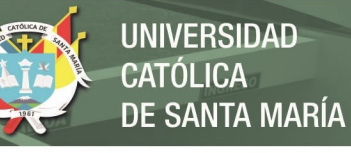

xv

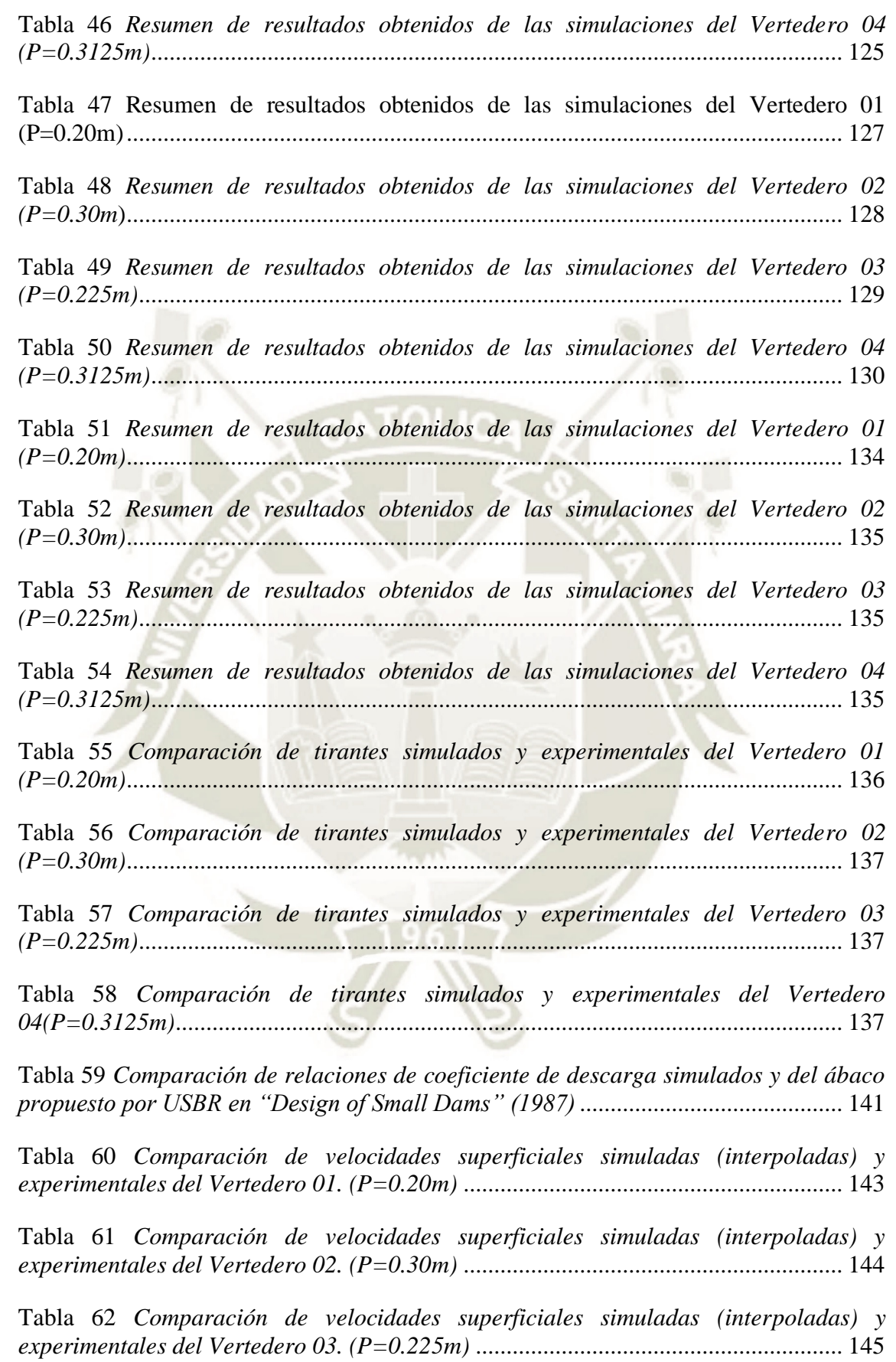

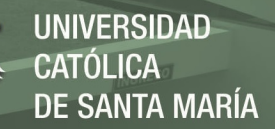

xvi

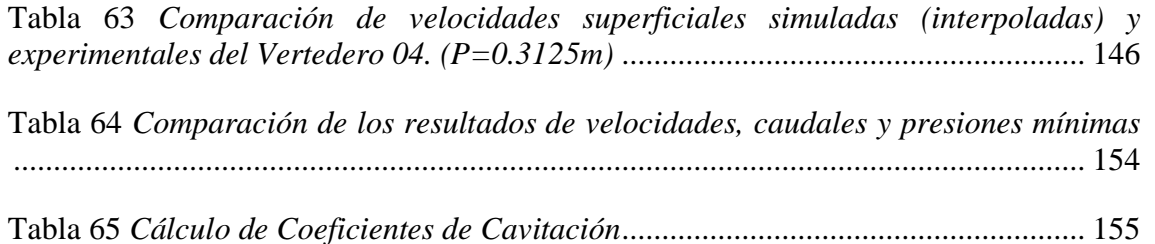

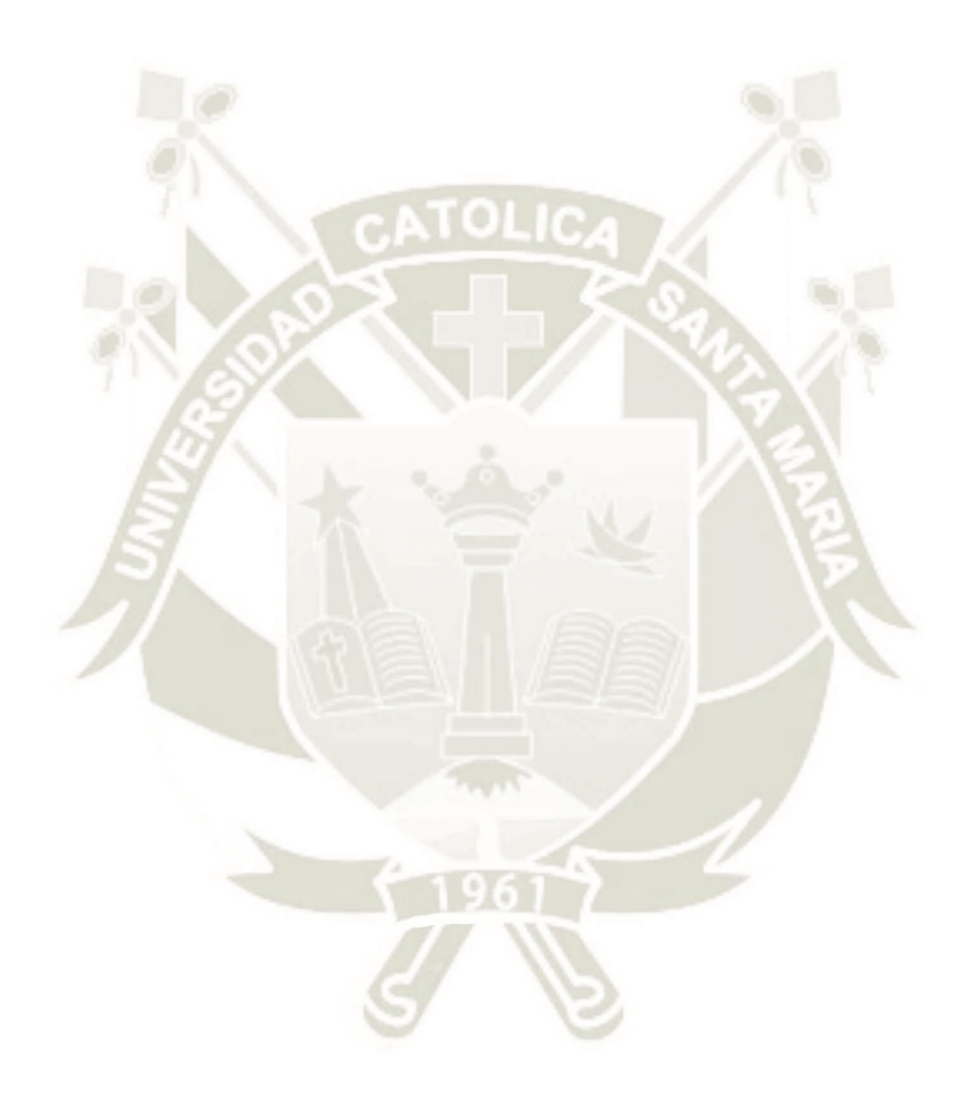

Publicación autorizada con fines académicos e investigativos En su investigación no olvide referenciar esta tesis

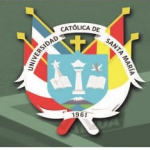

xvii

# **INDICE DE FIGURAS**

<span id="page-16-0"></span>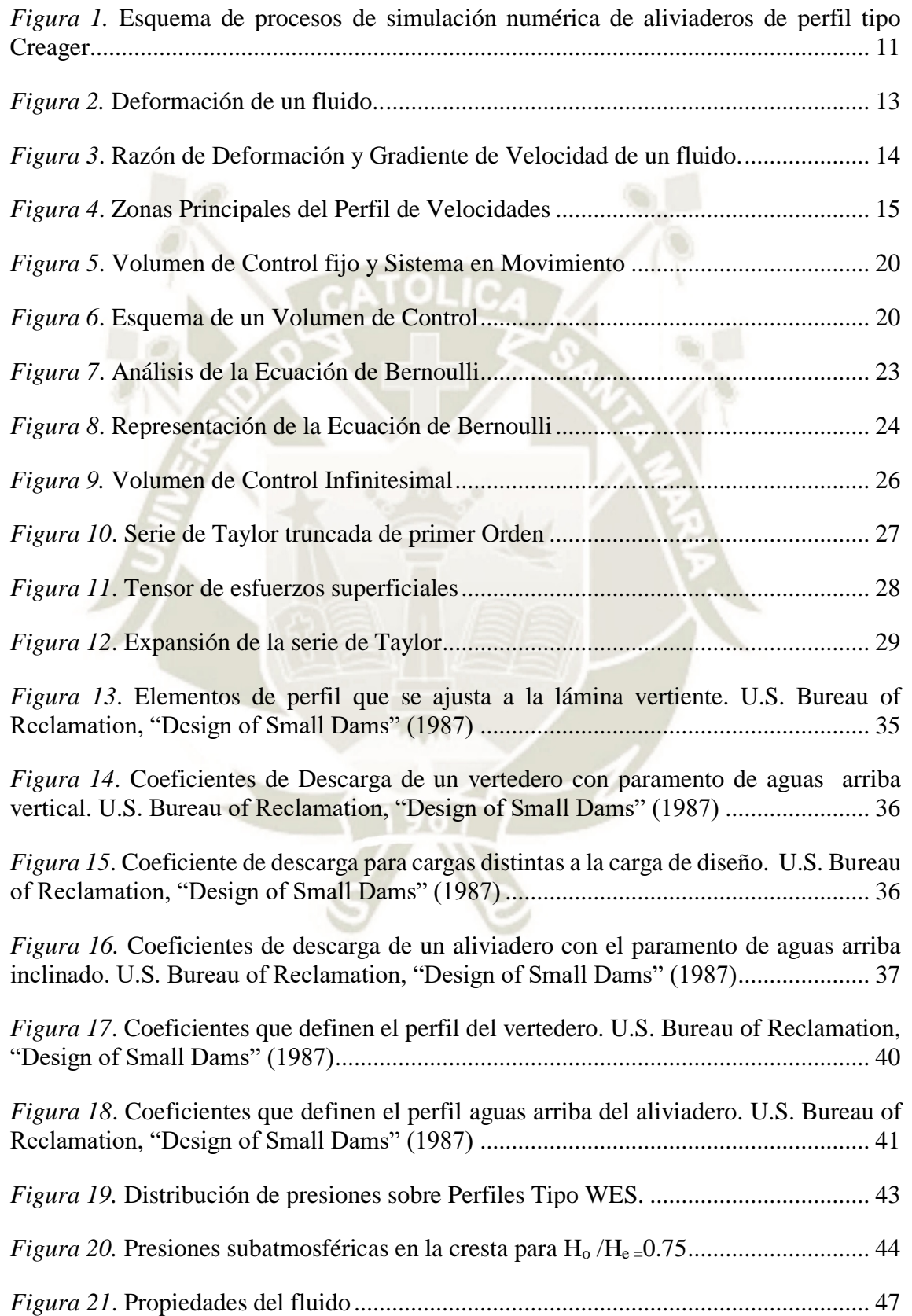

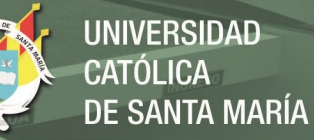

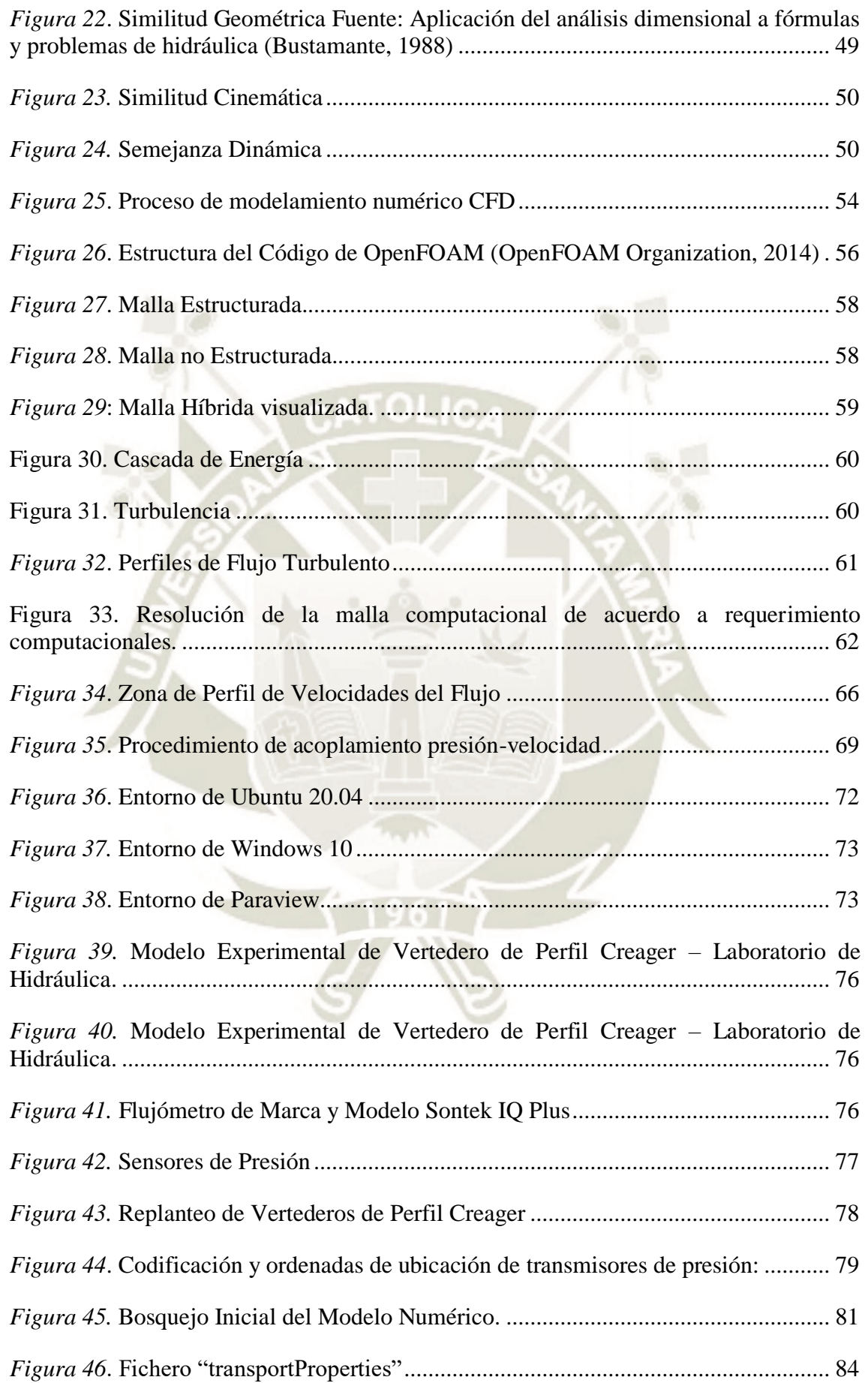

xix

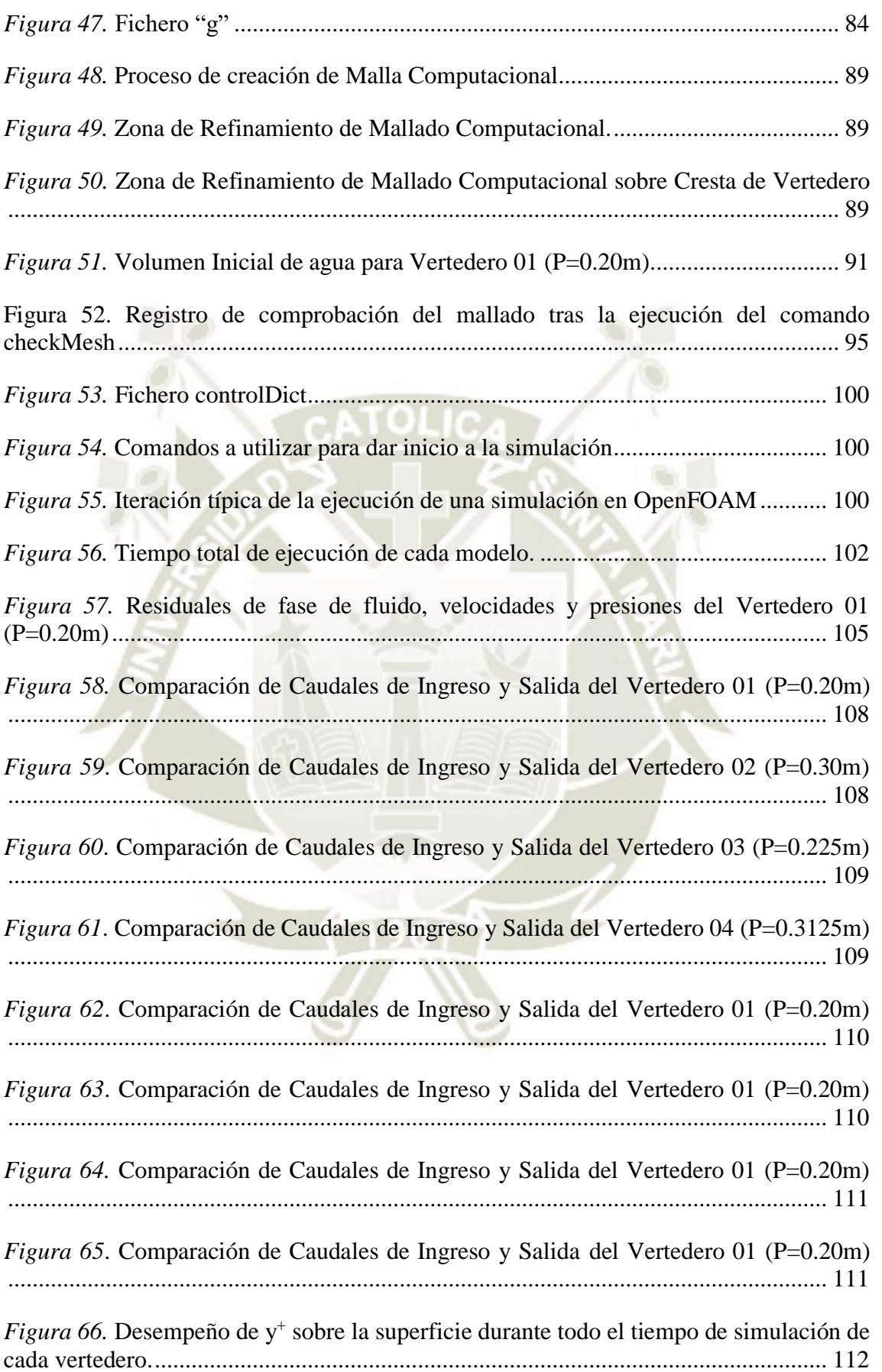

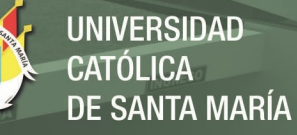

xx

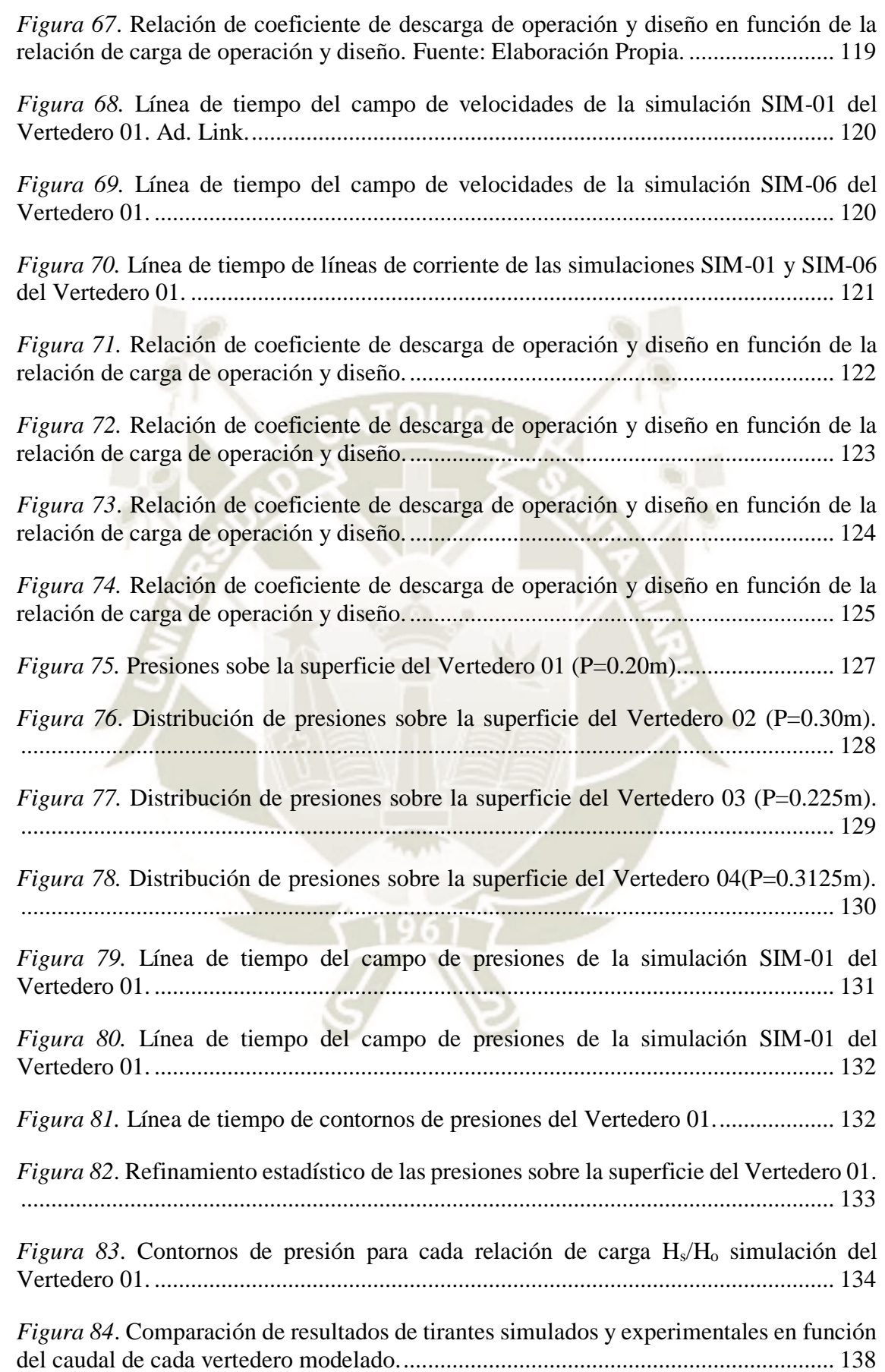

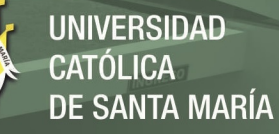

xxi

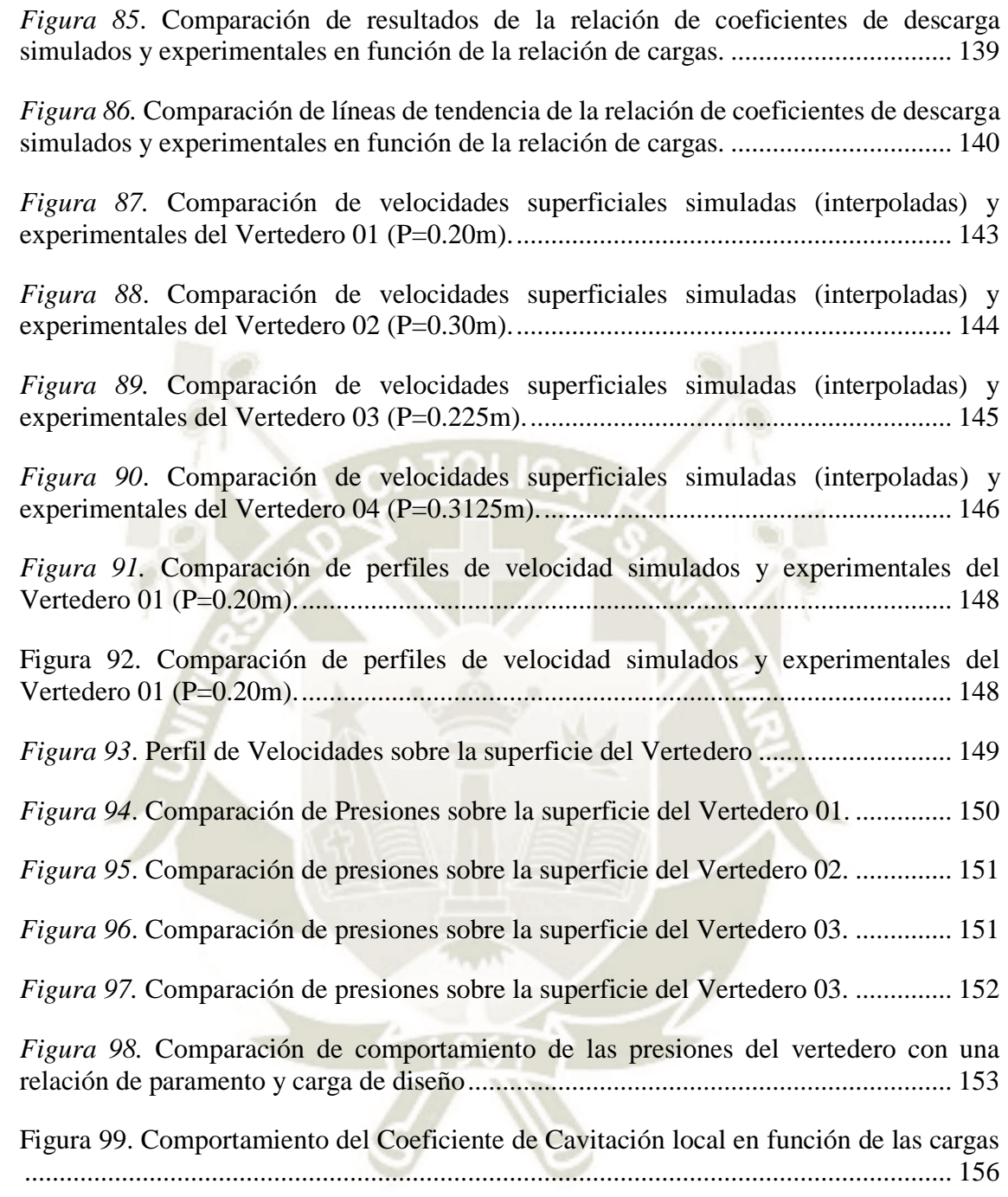

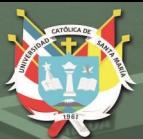

**UNIVERSIDAD CATÓLICA DE SANTA MARÍA** 

1

# <span id="page-21-0"></span>**CAPITULO I GENERALIDADES**

Publicación autorizada con fines académicos e investigativos En su investigación no olvide referenciar esta tesis

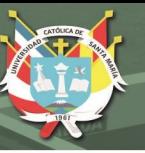

### <span id="page-22-0"></span>**1. Título de la Investigación**

"Análisis del Comportamiento Hidráulico de Vertederos de Perfil Tipo Creager mediante Simulaciones Numéricas CFD en OpenFOAM"

#### <span id="page-22-1"></span>**2. Planteamiento del Problema**

#### <span id="page-22-3"></span><span id="page-22-2"></span>**2.1. Problemática de la Investigación**

### **2.1.1. Identificación**

Los aliviaderos son estructuras que permiten evacuar volúmenes excedentes de agua en las presas, en la actualidad y en nuestro país éstos son diseñados en base a tablas y ábacos que fueron el resultado de pruebas experimentales realizadas por U.S. Bureau of Reclamation (USBR) y U.S. Army Corps of Engineers - Waterways Experiment Station (USACE-WES) en altitudes menores a los 1,600 m.s.n.m.

Sin embargo, la realidad en nuestro país es muy diferente debido a que la mayoría de las presas y estructuras de reserva de agua se encuentran entre los 3,000 y 5,000 m.s.n.m. y la configuración geográfica de la cordillera es muy accidentada. Las investigaciones locales basadas en modelos experimentales que han demostrado la influencia de la presión atmosférica en los parámetros de diseño de aliviaderos, además de ser onerosas en tiempo y costo, requieren ser validadas y complementadas mediante técnicas modernas de modelamiento.

#### **2.1.2. Descripción**

<span id="page-22-4"></span>El diseño de aliviaderos con parámetros que fueron obtenidos en condiciones distintas a las de nuestra realidad genera incertidumbre y alta variabilidad en cuanto a su desempeño, ya que, si estos llegasen a operar cargas mayores a la de diseño, la probabilidad de generación de fenómenos como cavitación, erosión, oleajes, etc. sería mucho mayor y podrían causar un debilitamiento de la estructura y, por consiguiente, la integridad de la presa.

Esta problemática ha sido identificada por la comunidad científica local, y se han realizado estudios al respecto mediante la experimentación con modelos experimentales a escala reducida de distintas estructuras hidráulicas de alivio en presas. Tales son los casos de Bedregal y Yana (2019), Arpi y Encinas (2019) y Quispe y Villagra (2020), entre

otros; quienes demostraron que existen parámetros que influyen significativamente en el comportamiento hidráulico de vertederos de perfil cimacio, específicamente de vertederos de perfil tipo Creager, y sus resultados difieren de los diseños teóricos propuestos por la USBR y WES.

Sin embargo, debido a que los modelos experimentales son rígidos en cuanto a las modificaciones de la geometría y condiciones hidráulicas de cada experimento, además de los efectos de escala asociados que podrían hacer variar los resultados y el alto costo de adquisición, operación y mantenimiento de los equipos de medición empleados, surge la necesidad de emplear otras herramientas y métodos para validar los resultados y a su vez, analizar con mayor detalle el comportamiento de los vertederos, siendo una de ellas la simulación numérica empleando modelos de Dinámica de Fluidos Computacional (CFD, por sus siglas en inglés). Para tal fin, en la presente investigación se empleará el software de plataforma de código abierto y libre acceso OpenFOAM (Open Field Operation and Manipulation).

### <span id="page-23-0"></span>**2.2. Hipótesis**

Los Modelos Numéricos CFD generados con el software OpenFOAM permiten realizar un análisis más profundo del comportamiento hidráulico de vertederos de perfil tipo Creager, validando y complementando los resultados de modelos experimentales.

### <span id="page-23-1"></span>**2.3. Variables Dependientes e Independientes**

Las variables y su operacionalización se presentan en la [Tabla 1](#page-24-0) adjunta en la siguiente página.

Tabla 1 *Variables, Indicadores y Subindicadores*

<span id="page-24-0"></span>

| TIPO                       | <b>VARIABLES</b>             | <b>INDICADORES</b>              | <b>CONCEPTUALIZACION</b>                                                                                                    | <b>OPERACIONALIZACION</b>                                                       |
|----------------------------|------------------------------|---------------------------------|----------------------------------------------------------------------------------------------------|---------------------------------------------------------------------------------|
| <b>INDEPENDIENTE</b>       | Modelo Numérico CFD          | Carga de Operación              | Carga total que opera sobre la cresta del<br>vertedero (sumatoria del tirante y la carga<br>de velocidad) según el caudal de operación.            | Medición del tirante simulado y<br>cálculo de la carga de velocidad<br>simulada |
|                            |                              | Mallado Computacional           | Geometría del modelo, estructura del<br>mallado, solvers<br>funciones<br>de<br>$\mathbf{V}$<br>procesamiento y post-procesamiento.                 | Configuración de los ficheros del<br>modelo                                     |
|                            |                              | <b>Recursos Computacionales</b> | Hardware (CPUs, tarjetas gráficas) y<br>tiempo requerido<br>efectuar una<br>para<br>simulación.                                                    | Control de Tiempo y<br>Registro de Simulación                                   |
| <b>DEPENDIENTE</b>         | Comportamiento<br>Hidráulico | Presiones Superficiales         | Presiones sobre la superficie del vertedero<br>generadas por el flujo y correspondientes al<br>caudal y carga de operación.                        | Selección de Puntos y Superficies de<br>Muestreo Específicos en el Modelo       |
|                            |                              | Velocidades                     | Velocidad del flujo en el canal de<br>aproximación y sobre la superficie del<br>vertedero correspondientes a los caudales y<br>carga de operación. | Selección de Puntos y Superficies de<br>Muestreo Específicos en el Modelo       |
|                            |                              | Cavitación                      | Generación de burbujas de vapor de agua<br>por cambio de fase debido a cambios<br>bruscos de presión y velocidad.                                  | Calculo Manual del Índice de<br>Cavitación                                      |
| Fuente: Elaboración propia |                              |                                 |                                                                                                    |                                                                                 |

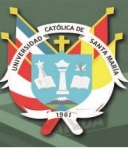

## <span id="page-25-0"></span>**2.4. Objetivos**

## **2.4.1. Objetivo General**

<span id="page-25-1"></span>Analizar el Comportamiento Hidráulico de Vertederos de perfil tipo Creager empleando modelos numéricos CFD en el software OpenFOAM a partir de modelos experimentales.

## <span id="page-25-2"></span>**2.4.2. Objetivos Específicos**

- Adecuar un solver de OpenFOAM e identificar los parámetros de flujo más relevantes para simular el comportamiento hidráulico del vertedero de perfil tipo Creager.
- Calibrar los parámetros y solvers de los Modelos Numéricos CFD evaluando los resultados de iteraciones iniciales de forma que logren representar el fenómeno estudiado de manera adecuada, optimizando el uso de los recursos computacionales disponibles.
- Validar los resultados de la simulación de los Modelos Numéricos CFD empleando criterios de convergencia, monitorización de errores y patrones de flujo.
- Analizar los resultados de tirantes, cargas, coeficientes de descarga, velocidades y presiones obtenidos tras la simulación de los Modelos Numéricos CFD comparándolos con resultados de modelos experimentales.
- Evaluar los resultados del modelo numérico CFD a escala 1:20 en un prototipo a escala real a fin de evaluar la existencia de cavitación en estructuras hidráulicas a 4158msnm.

### <span id="page-25-4"></span><span id="page-25-3"></span>**2.5. Campo de Estudio, Tipo de Investigación y Limitaciones**

### **2.5.1. Campo de Estudio**

- Hidráulica
- <span id="page-25-5"></span>- Dinámica de Fluidos Computacional

### **2.5.2. Enfoque de la Investigación**

La presente investigación tiene un enfoque Cuantitativo, según Hernández et al. (2014), este criterio "Utiliza la recolección de datos para probar hipótesis con base en la medición numérica y el análisis estadístico, con el fin de establecer pautas de comportamiento y

probar teorías" (P. 4), ya que se realizará la recolección de datos a partir de diseños teóricos, modelos físicos y simulaciones numéricas, para analizar la variación de los parámetros del comportamiento hidráulico.

#### **2.5.3. Tipo de Investigación**

<span id="page-26-0"></span>Hernández et al. (2006) en Umiri (2015), recomienda hablar de "alcances" de investigación en lugar de "tipos". La propuesta de investigación tiene los siguientes alcances:

- EXPLORATORIO: Según Hernández et al. (2014): "Los estudios exploratorios se realizan cuando el objetivo es examinar un tema o problema de investigación poco estudiado, del cual se tienen muchas dudas o no se ha abordado antes." y también "... si deseamos indagar sobre temas y áreas desde nuevas perspectivas." (P. 91).
- EXPLICATIVO: Según Hernández et al. (2006): "... su interés se centra en explicar por qué ocurre un fenómeno y en qué condiciones se manifiesta o por qué se relacionan dos o más variables". (P. 95).

#### <span id="page-26-1"></span>**2.6. Justificación de la Investigación**

Antecedentes históricos de fallas por cavitación de aliviaderos, como son los casos del túnel de la presa de Glen Canyon del año 1983 y de la rápida de la presa Oroville de 2017 (France et al.,2018) demuestran la importancia del correcto diseño de las estructuras de alivio.

Además, Rosales (2009) demuestra que en los casos de la Presa Játira y Presa el Guapo (ocurrencia de un evento de precipitación extraordinario en 1999), la falla de los aliviaderos por overtopping (desbordamiento por estructura sub-dimensionada) fue la causa de la falla de la estructura principal de contención, lo cual deja en claro la importancia de la función de los aliviaderos.

La propuesta de la elaboración de un Modelo Numérico CFD nos permitirá conocer en mayor medida el comportamiento de los vertederos de perfil tipo Creager, complementando los aportes de investigaciones previas y aportando un marco de referencia para futuros estudios. De acuerdo a Utah Water Research Laboratory (2020), los Modelos Numéricos CFD permiten probar varias configuraciones en cuanto a su

geometría y condiciones hidráulicas, facilitan la construcción de modelos físicos a mayor escala ahorrando iteraciones de diseño, previniendo futuros problemas en la construcción y, además, permiten visualizar patrones de flujo o presiones en cualquier ubicación del modelo; basándose y complementando la función de modelos experimentales previos.

Esta investigación tiene el propósito de alcanzar una mayor comprensión del comportamiento hidráulico de los vertederos de perfil tipo Creager en condiciones acordes a nuestra realidad. De esta forma, se reducirían los gastos en el diseño, reparación, mantenimiento y/o reconstrucción de las estructuras contribuyendo con los lineamientos de los Objetivos de Desarrollo Sostenible: "Desarrollar infraestructuras fiables, sostenibles, resilientes y de calidad, incluidas infraestructuras regionales y transfronterizas, para apoyar el desarrollo económico y el bienestar humano, haciendo especial hincapié en el acceso asequible y equitativo para todos" (AGNU, 2017, p. 15).

#### <span id="page-27-0"></span>**3. Antecedentes**

#### <span id="page-27-1"></span>**3.1. Antecedentes Internacionales**

Entre los antecedentes más relevantes de modelos numéricos CFD de aliviaderos de la última década citamos a los siguientes:

Imanian H. y Mohammadian A. (2019) realizaron modelos numéricos empleando el software OpenFOAM para investigar el comportamiento de los aliviaderos de perfil cimacio que operan con cargas considerablemente mayores que la carga de diseño, además compararon el desempeño de 05 modelos de turbulencia para dicha aplicación. Se verificó que, al aumentar la carga de operación hasta siete veces la carga de diseño, la zona de presiones negativas creció linealmente; y a medida que se incrementa la relación de cargas, el coeficiente de descarga disminuye y experimenta valores significativamente más pequeños debido a los cambios en el campo de presiones y a la separación del flujo del vertedero.

Mohammed, et al. (2017) fabricaron tres modelos de aliviaderos de perfil cimacio con paramentos de 20cm, 25cm y 30cm, para los cuales, probaron cargas de diseño de 5cm, 7cm y 10cm respectivamente, con la finalidad de comparar los parámetros de flujo utilizando modelos experimentales y numéricos (empleando el software comercial Flow 3D). Se estudiaron cinco condiciones de flujo diferentes para las cargas de operación

 $1.2$ Hd,  $1Hd$ ,  $0.75$ Hd,  $0.5$ Hd y  $0.25$ Hd en cada caso. Hallaron similitudes entre los resultados de la superficie del agua de los modelos físicos y numéricos, sin embargo, se observó un comportamiento diferente de las presiones sobre la superficie del aliviadero. Por lo que concluyeron que los resultados obtenidos a partir de modelos físicos deben ser validados y contrastados en los modelos numéricos para complementar cualquier estudio o diseño.

Ali Yildiz, et al. (2018), realizaron un análisis del flujo sobre aliviaderos de perfil cimacio empleando 22 cargas de operación diferentes ensayadas en un modelo experimental con carga de diseño Hd=0.144m y paramento P=0.28m, el cual fue simulado en el software comercial Flow 3D cuyo fin fue la obtención y estimación de caudales, profundidades de flujo y su relación con las cargas totales de operación. Los resultados obtenidos por ambos métodos de investigación se compararon entre sí, para analizar las curvas de caudal y profundidad de flujo, los cuales garantizaron que los modelos numéricos CFD son herramientas útiles para el diseño y análisis del flujo.

#### <span id="page-28-0"></span>**3.2. Antecedentes Nacionales**

A nivel nacional, aún no se cuentan con antecedentes de simulaciones numéricas CFD de vertederos.

Sin embargo, los estudios de Figueroa (2019), demostraron la confiabilidad de la aplicación del software OpenFOAM mediante simulaciones numéricas de flujos de escombros, con la finalidad de evaluar el comportamiento de un modelo experimental a escala cuasireal en una microquebrada, para posteriormente aplicar esta herramienta en casos reales.

### <span id="page-28-1"></span>**3.3. Antecedentes Locales**

En la actualidad, no se cuentan con antecedentes de simulaciones numéricas CFD de aliviaderos, ni la aplicación del software OpenFOAM a nivel local.

Sin embargo, podemos hacer mención de las investigaciones realizadas por Arpi y Encinas (2019) y Bedregal y Yana (2019), quienes estudiaron el comportamiento hidráulico de aliviaderos de perfil cimacio y estructuras hidráulicas mediante modelos experimentales a escala, demostrando la influencia de la presión atmosférica y cargas de

operación mayores a la carga de diseño en el campo de presiones sobre la superficie del vertedero.

Finalmente, la investigación de Quispe y Villagra (2020) complementó ambos estudios centrándose en el análisis de los perfiles de velocidad en la superficie del vertedero y en el canal de aproximación. En esta investigación se dio mayor relevancia al uso de modelos experimentales y complementaron el estudio con una simulación numérica en el software comercial Flow 3D.

#### <span id="page-29-0"></span>**4. Metodología de la Propuesta**

### <span id="page-29-1"></span>**4.1. Generalidades**

En la presente investigación se realizará el modelamiento computacional de 04 Aliviaderos de Perfil tipo Creager en el software OpenFOAM, basados en los modelos experimentales a escala empleados por Bedregal y Yana (2019), Arpi y Encinas (2019) y Quispe y Villagra (2020). Sin embargo, dado que el diseño de los perfiles de los vertederos no forma parte de los objetivos de la presente investigación, se realizará la comprobación de la geometría de cada perfil y se replanteará la ubicación de cada transmisor de presión y flujómetros empleados para generar el modelo computacional.

### <span id="page-29-2"></span>**4.2. Plan de Trabajo**

El proceso de modelamiento computacional CFD consta de tres etapas principales (Preprocesamiento, solución o procesamiento, y post-procesamiento), sin embargo, las actividades que comprenden no tienen un orden establecido debido a la naturaleza iterativa de las simulaciones (prueba y error), por ello se ha adaptado el procedimiento de simulación descrito a continuación:

a. **Recopilación y Análisis de Información:** Se generará una base de datos a partir de la información de modelos experimentales de las investigaciones citadas y de los ensayos llevados a cabo en el Laboratorio de Hidráulica de la represa de Condoroma, a partir de la cual se seleccionarán los caudales que serán simulados en cada modelo computacional y los parámetros más relevantes. También se realizará el replanteo y la comprobación del perfil y la ubicación de los sensores de cada vertedero.

- b. **Caracterización del Problema y Selección de solvers:** Se definirá el dominio computacional (volumen de control), se caracterizará el tipo de flujo y se identificarán las propiedades de los fluidos del sistema para seleccionar el solver y modelo de turbulencia más adecuados.
- c. **Calibración e Iteraciones Iniciales:** Se generará un Modelo de Calibración en el cual se realizarán las simulaciones necesarias en OpenFOAM para identificar la configuración óptima del modelo y alcanzar la independencia del mallado computacional (análisis de sensibilidad).
- d. **Geometría y Condiciones de Contorno:** De forma paralela al proceso anterior, se definirá el mallado computacional del Modelo Definitivo (tamaño mínimo de celdas, condiciones iniciales de velocidad, presión, etc; y configuraciones del ingreso, salida, atmosfera y demás superficies).
- e. **Control del procesamiento:** Se realizarán las configuraciones finales del solver y modelo de turbulencia seleccionado incluyendo las funciones necesarias para extraer la información de cada modelo. Además, se evaluará la necesidad de la paralelización de los cálculos según los recursos computacionales disponibles.
- f. **Extracción y procesamiento de resultados:** Finalmente, se procesarán los resultados obtenidos en cada simulación en el software Paraview para realizar la validación, verificación y análisis de cada modelo.

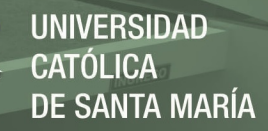

#### **4.2.1. Esquema de Trabajo**

<span id="page-31-0"></span>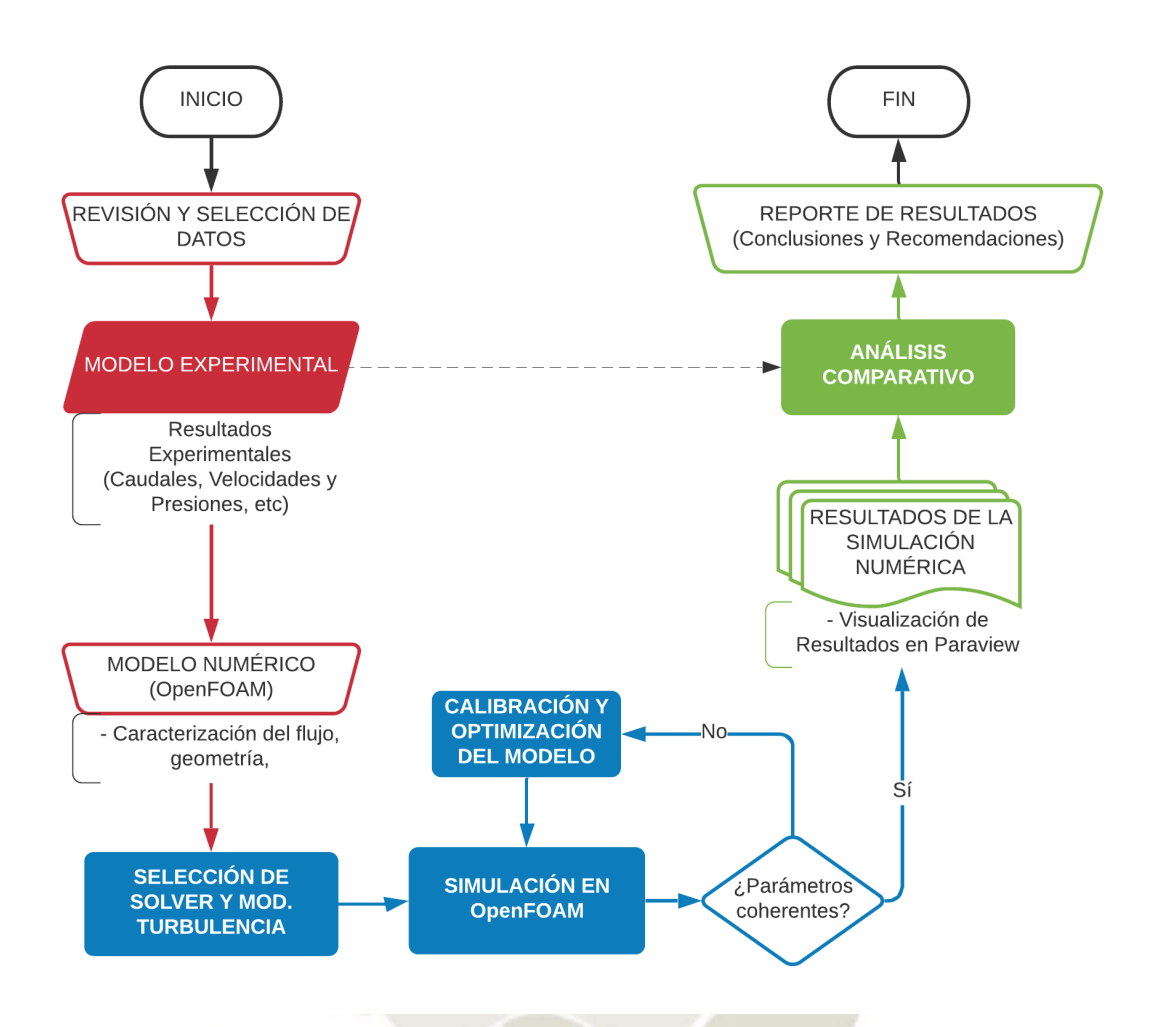

<span id="page-31-1"></span>*Figura 1.* Esquema de procesos de simulación numérica de aliviaderos de perfil tipo Creager

Publicación autorizada con fines académicos e investigativos En su investigación no olvide referenciar esta tesis

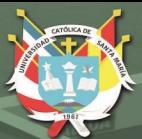

**UNIVERSIDAD CATÓLICA** DE SANTA MARÍA

12

# <span id="page-32-0"></span>**CAPITULO II MARCO TEORICO**

Publicación autorizada con fines académicos e investigativos En su investigación no olvide referenciar esta tesis

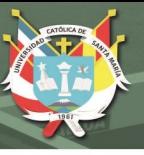

# <span id="page-33-0"></span>**1. MECÁNICA DE FLUIDOS**

La ciencia que estudia el comportamiento de los fluidos en reposo (estática de fluidos) y movimiento (dinámica de fluidos) y a su vez la interacción de los mismos con sólidos y otros fluidos en las fronteras a través del tiempo, se denomina Mecánica de Fluidos.

En el caso particular del estudio de fluidos incompresibles, la rama que estudia estos fenómenos se denomina Hidrodinámica. Y específicamente en la aplicación actual, el flujo de dichos fluidos a través de tubos y canales abiertos recibe el nombre de hidráulica.

## <span id="page-33-1"></span>**1.1. Fluidos y la Ley de Viscosidad de Newton**

Shames (1995), define a un fluido como una sustancia que, encontrándose en la fase líquida, sólida o plasmática, cambia continuamente su forma al estar sometida a un esfuerzo cortante, sin importar la magnitud de este.

Al aplicar un esfuerzo cortante  $\tau$  sobre un sólido, éste presentaría una deformación fija  $\beta$  como se muestra en el lado izquierdo de la [Figura 2,](#page-33-2) en cambio, al aplicar el mismo esfuerzo cortante  $\tau$  sobre un fluido, se presenta una deformación continua, proceso al cual se denomina fluidez y se muestra en el lado izquierdo de la [Figura 2.](#page-33-2)

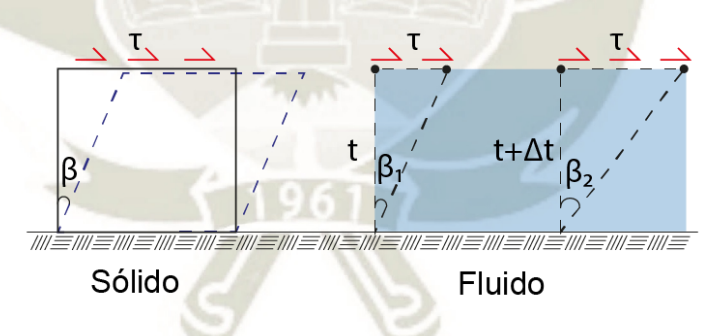

*Figura 2.* Deformación de un fluido..

<span id="page-33-2"></span>A partir del análisis de la deformación angular  $d\beta$  de un fluido durante un intervalo de tiempo dt, se llega a concluir que la tasa de deformación angular  $d\beta/dt$  es equivalente al gradiente de velocidad del flujo  $du/dy$ .

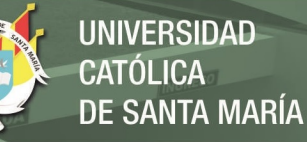

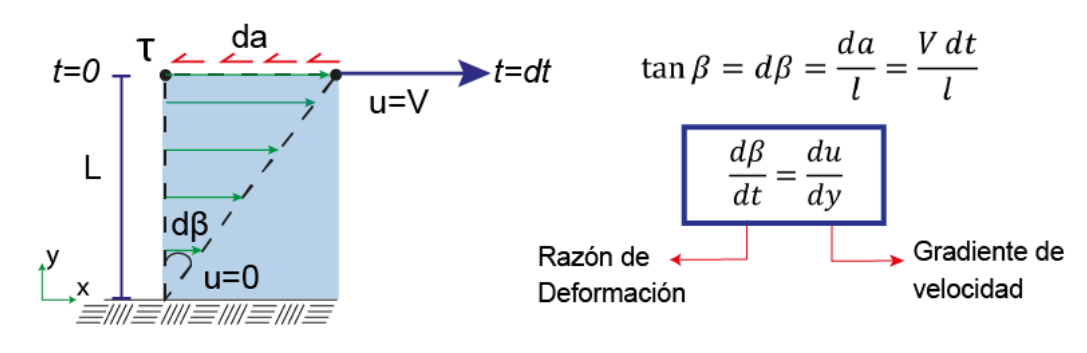

*Figura 3*. Razón de Deformación y Gradiente de Velocidad de un fluido.

$$
\tau \alpha \frac{d\beta}{dt} \qquad \sigma \qquad \tau \alpha \frac{du}{dy} \qquad (1)
$$

<span id="page-34-1"></span>Además, ciertos fluidos conocidos como Fluidos Newtonianos, se deforman de acuerdo a la Ley de Viscosidad de Newton, la cual establece que el esfuerzo cortante es  $\tau$  proporcional al gradiente de velocidad del flujo mediante un factor de proporcionalidad representado por la viscosidad cinemática  $\mu$ .

$$
\tau = \mu \frac{du}{dy} \tag{2}
$$

Por otra parte, en los fluidos en los cuales el esfuerzo de corte no es directamente proporcional a la relación de deformación se les denomina fluidos no newtonianos y su deformación puede describirse por medio de la Ley de la Potencia.

$$
\tau = k \left(\frac{dV}{dy}\right)^n \tag{3}
$$

#### <span id="page-34-0"></span>**1.2. Propiedades de los fluidos**

Las propiedades se definen como toda característica que permite representar un sistema y para los fluidos se clasifican de la siguiente manera:

- Propiedades Intensivas: Aquellas cuyos valores son independientes de la masa de un sistema, por ejemplo: la presión, temperatura, velocidad, viscosidad, entre otras.
- **Propiedades Extensivas:** Sus valores dependen del tamaño o extensión del sistema, por ejemplo: la masa total, volumen total, cantidad total de movimiento. Las propiedades extensivas por unidad de masa se denominan propiedades específicas, por ejemplo: volumen específico, energía total específica.

De acuerdo al Postulado de Estado (Çengel, 2006), el estado de un sistema compresible simple queda por completo especificado por dos propiedades intensivas independientes, siendo suficientes para la hidráulica: la presión y la velocidad.

#### <span id="page-35-0"></span>**1.3. Condición de No-deslizamiento y Capa Límite**

Cuando un fluido en movimiento interactúa con una superficie sólida, genera un esfuerzo cortante que afecta principalmente a la zona de contacto, en la cual, el fluido se "pega" a la superficie, desacelerando las capas superiores de flujo y generando el perfil de velocidades que se muestra en la [Figura 4,](#page-35-1) este fenómeno es conocido como la *condición de no-deslizamiento*. (Saldarriaga, 2009).

La propiedad responsable de este fenómeno es la *viscosidad* y la región del flujo adyacente a la superficie, en la que los efectos de la viscosidad son significativos, recibe el nombre de *capa límite*.

En un flujo turbulento se pueden identificar tres zonas principales del perfil de velocidades:

- La Zona Laminar o subcapa laminar viscosa (SLV), es la zona de flujo laminar dentro de la capa límite donde la superficie sólida impide que cerca de ella ocurran vibraciones. Los gradientes de velocidad son muy altos ya que los esfuerzos están gobernados por la Ley de Viscosidad de Newton.
- Zona de transición o capa logarítmica (Log-Law Layer), presente entre la SLV y la zona completamente turbulenta, donde el perfil de velocidades pasa de forma gradual de un régimen laminar a turbulento.
- Zona Turbulenta, en la que la turbulencia se encuentra completamente desarrollada.

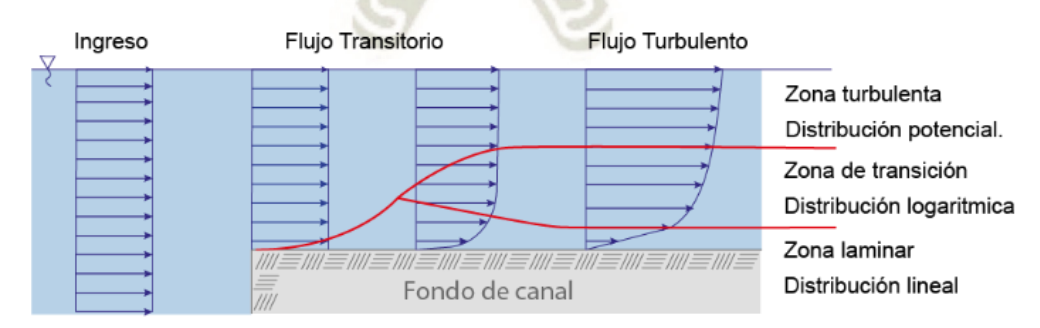

<span id="page-35-1"></span>*Figura 4*. Zonas Principales del Perfil de Velocidades
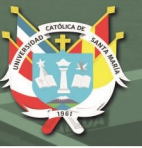

# **1.4. Fundamentos del Análisis de Flujo**

En aplicaciones de ingeniería, no es necesario realizar un análisis exacto de las propiedades de cada molécula que compone a un fluido, en su lugar, el interés se centra en las características promedio de su estructura molecular (densidad, presión, temperatura, etc.). Con la finalidad de simplificar el análisis, el *método del continuo* considera que el fluido es continuo a lo largo del espacio que ocupa ignorando por tanto su estructura molecular y las discontinuidades asociadas a esta.

En la dinámica de partículas se puede describir el movimiento de cada cuerpo mediante los enfoques descritos a continuación.

# **1.4.1. Concepto de Flujo y clasificación**

Se conoce como flujo a la combinación de desplazamientos que tienen distintas porciones del fluido relativos a un marco de referencia y con respecto a un contorno sólido. Estos se pueden clasificar de acuerdo a las propiedades del fluido, por su régimen, energía específica y demás criterios que se explican a continuación:

a) En función de las Fuerzas Viscosas

Cualitativamente, Çengel (2006), denomina flujo laminar cuando se presenta un movimiento ordenado caracterizado por capas no-alteradas. En cambio, un movimiento desordenado del fluido (comúnmente a altas velocidades) caracterizado por fluctuaciones se denomina turbulento.

El parámetro que nos permite identificar cuantitativamente la influencia de las fuerzas viscosas en el flujo es el Número de Reynolds, el cual relaciona las fuerzas de inercia con fuerzas viscosas en la Ecuación 04:

$$
Re = \frac{p \cdot U \cdot L}{\mu} \tag{4}
$$

Donde  $L \, y \, U$  son una longitud y velocidad características y representativas del problema respectivamente. En el flujo de agua en canales se han comprobado resultados semejantes a los de las tuberías. Para propósitos prácticos Villón (2007) recomienda:

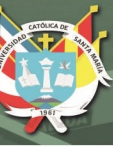

- Flujo Laminar:  $Re < 580$
- Flujo de transición:  $580 < Re < 750$
- Flujo Turbulento:  $Re > 750$

b) En función del Tiempo

Se denomina a un flujo como permanente o estacionario si sus parámetros (tirante, velocidad, etc.) no cambian con respecto al tiempo en una sección del volumen de control, además, de acuerdo a Çengel (2006): "todas las partículas que pasan por el mismo punto siguen la misma trayectoria (la cual es la línea de corriente) y los vectores de velocidad permanecen tangentes a la trayectoria en todo punto". En cambio, al comportamiento opuesto se le denomina flujo no estacionario o no permanente.

$$
\frac{\partial y}{\partial t} = 0; \quad \frac{\partial v}{\partial t} = 0; \quad \frac{\partial A}{\partial t} = 0
$$
 (5)

Cabe mencionar que a aquellos flujos en desarrollo se les denomina *flujos transitorios*.

c) En función del Espacio

El flujo se denomina uniforme si los parámetros (tirante, velocidad, etc.) no cambian con respecto al espacio, es decir, en cualquier sección del volumen de control los elementos del flujo permanecen constantes. En caso de no permanecer constantes, se denomina flujo variado.

$$
\frac{\partial y}{\partial L} = 0; \qquad \frac{\partial u}{\partial L} = 0; \qquad \frac{\partial A}{\partial L} = 0 \tag{6}
$$

En este último caso, en el flujo de agua en canales se pueden identificar dos tipos de flujo. Si los parámetros hidráulicos cambian de forma gradual a lo largo del canal, se denomina flujo gradualmente variado (presenta curvas de remanso). En cambio, si los parámetros varían instantáneamente y en una distancia pequeña, el flujo se denomina rápidamente variado (presenta resalto hidráulico).

d) En función de las Fuerzas de Gravedad

El flujo se clasifica en crítico, subcrítico y supercrítico relacionando las fuerzas de inercia con las fuerzas gravitacionales. El indicador principal de flujo es el número de Froude, el cual se

expresa como la razón de la velocidad del flujo respecto a la velocidad de onda, y se define en la Ecuación 07

$$
F_r = \frac{U}{(g * L)^{0.5}}\tag{7}
$$

Donde  $q$  representa la aceleración gravitacional,  $U \vee U$  la velocidad promedio y longitud característica del flujo, sus valores permiten caracterizar el flujo de la siguiente forma:

- Para  $F_r < 1$ : el régimen es Subcrítico: Se caracteriza porque una perturbación puede moverse aguas arriba (el flujo es controlado por las condiciones aguas abajo).
- Para  $F_r = 1$ : en este régimen se da la menor energía específica para un caudal dado.
- Para  $F_r > 1$ : el régimen es Supercrítico: Las perturbaciones solo pueden viajar hacia aguas abajo (el flujo es controlado por las condiciones aguas arriba).
- e) En función a su Densidad

Se denomina flujo incompresible a aquel en el cual la densidad del fluido permanece constante en toda la región de estudio (sistema o volumen de control). Este es el caso de la mayoría de las sustancias en fase líquida, que, a diferencia de los gases, sus fuerzas intermoleculares son lo suficientemente fuertes para mantener un volumen constante en toda una porción de flujo.

Por otro lado, todos los gases son fluidos compresibles, ya que varían su densidad a lo largo del flujo y a causa del mismo.

#### **1.4.2. Enfoques Lagrangiano y Euleriano**

Según el *Enfoque Lagrangiano* se sigue el rastro de los vectores de posición y velocidad de cada partícula como funciones de tiempo, es decir que  $x, y, z$  varían en la expresión del vector  $\overline{V} = (x_1, y_1, z_1, t)$ , desarrollado en la Ecuación 08, para cada instante y se especifica mediante las siguientes ecuaciones escalares para una partícula:

$$
V_x = f[x(t), y(t), z(t), t]
$$
  
\n
$$
V_y = f[x(t), y(t), z(t), t]
$$
  
\n
$$
V_z = f[x(t), y(t), z(t), t]
$$
\n(8)

Publicación autorizada con fines académicos e investigativos En su investigación no olvide referenciar esta tesis

(9)

19

Este enfoque se aplica de manera práctica en la mecánica de sólidos, la cual centra su análisis en *sistemas*. Sin embargo, de acuerdo a Shames (1995), los cálculos se vuelven inmanejables al considerar un fluido como un continuo deformable con un número infinito de partículas.

Por otro lado, el *Enfoque Euleriano* centra la atención en las propiedades de cualquier partícula de fluido que llegue a estar en un lugar e instante de interés. Bajo este nuevo enfoque, al especificar las coordenadas  $x, y, z$  y el tiempo  $t$  y utilizarlos en las funciones  $f, g, h$  en la Ecuación 9. se puede expresar la velocidad de todas las partículas en el flujo de la siguiente manera:

> $V_{\rm x} = f(x, y, z, t)$  $V_y = g(x, y, z, t)$  $V_{z} = h(x, y, z, t)$

Para ello, se centra el análisis en un *volumen de control* definido y las variables de campo como funciones del espacio y el tiempo (campos de presión, velocidad y aceleración).

$$
\vec{a} = \vec{a}(x, y, z, t) \qquad y \qquad P = (x, y, z, t) \tag{10}
$$

## **1.5. Teorema de Transporte de Reynolds**

El Teorema de Transporte de Reynolds (TTR) permite vincular los puntos de vista Lagrangiano y Euleriano, es decir, relacionar los cambios que ocurren en un sistema con los que ocurren en un volumen de control, esta necesidad surge debido a que la mecánica de fluidos adopta principios de la mecánica de sólidos.

El análisis comienza al comparar un volumen de control fijo y un sistema en movimiento arbitrarios que ocupan el mismo lugar en el espacio, para el mismo instante inicial  $t$  y que, además, contienen la misma propiedad extensiva  $B$  como se muestra al lado izquierdo de la [Figura 5.](#page-40-0) Después de un intervalo de tiempo  $dt$ , el volumen de control permanece en su posición inicial pero el sistema se desplaza dejando una región descubierta (Región I) y abarca una nueva región (Región II), gráficamente se puede relacionar el contenido de la propiedad extensiva  $B$  (masa, velocidad, etc) en ambos instantes como se muestra en el lado derecho de la [Figura 5.](#page-40-0)

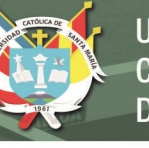

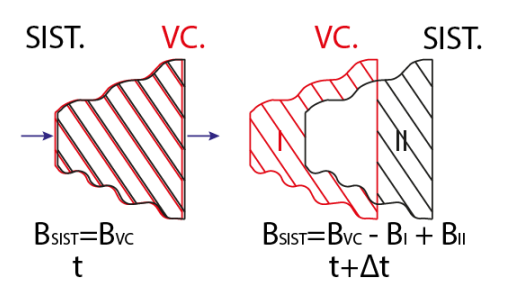

*Figura 5*. Volumen de Control fijo y Sistema en Movimiento

$$
B_{\text{sist},t} = B_{\text{VC},t} \tag{11}
$$

$$
B_{sist,t+\Delta t} = B_{VC,t+\Delta t} - B_{I,t+\Delta t} + B_{II,t+\Delta t}
$$
\n(12)

<span id="page-40-0"></span>Al dividir toda la expresión de la [Figura 5](#page-40-0) entre  $\Delta t$  y tomar el límite cuando  $\Delta t \rightarrow 0$  se utiliza la definición de derivada, obteniendo la Ecuación 13, que relaciona las razones de cambio respecto al tiempo de la propiedad  $B$  del sistema (1) y del volumen de control (2) y añade el flujo neto de  $B$  hacia fuera del volumen de control  $(3)$ .

$$
\frac{dB_{sist,t}}{dt} = \frac{dB_{VC,t}}{dt} - \dot{B}_{ent} + \dot{B}_{sal}
$$
\n(13)

Sin embargo, un volumen de control puede tener varias entradas y salidas, además puede que la velocidad de ingreso o salida del flujo no sea uniforme y tampoco sea normal a la superficie de control en el punto de ingreso, como se muestra en la [Figura 6](#page-40-1) 

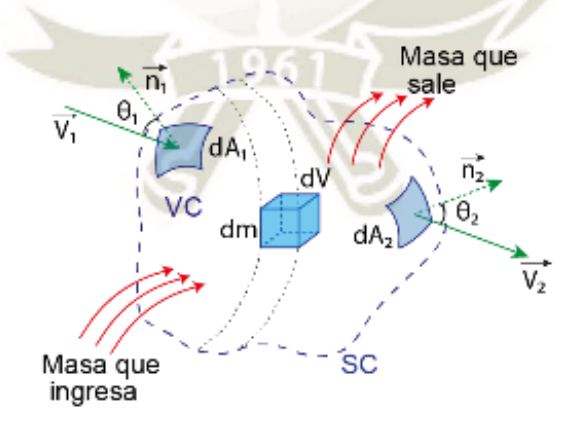

*Figura 6*. Esquema de un Volumen de Control

<span id="page-40-1"></span>Entonces, se considera un área diferencial  $ndA$  sobre la superficie de control y su vector normal unitario  $\vec{n}$ , ya que el producto punto  $V \cdot \vec{n}$  da la componente normal de la velocidad y por integración se determina lo siguiente:

- La razón neta de flujo a través de toda la superficie de control

$$
\dot{B}_{sal} - \dot{B}_{ent} = \int_{SC} b \vec{V} \cdot \vec{n} \, dA \tag{14}
$$

La cantidad total de la propiedad  $B$ , ya que puede variar con su posición

$$
B_{VC} = \int_{VC} \rho \ b \ dU \tag{15}
$$

Donde:

- $-$  *B* representa una propiedad extensiva
- $$
- $\vec{V}$  es el vector de velocidad
- U es el volumen total del volumen de control

De esta forma resulta la expresión del TTR como se muestra en la Ecuación (16):

$$
\frac{dB_{sist}}{dt} = \int_{VC} \frac{\partial}{\partial t} (\rho b) dU + \int_{SC} \rho b \vec{V} \cdot \vec{n} dA \tag{16}
$$

Además, el teorema del transporte de Reynolds se puede aplicar a cualquier propiedad escalar o vectorial como a la conservación de la masa, energía y cantidad de movimiento.

#### **1.6. Ecuaciones Fundamentales de la Mecánica de Fluidos**

Las relaciones de conservación son también llamadas Ecuaciones de Balance dado que cualquier cantidad conservada se debe balancear durante un proceso. A continuación, se describen las relaciones de conservación de masa, cantidad de movimiento y energía, las cuales se desarrollan a partir del Teorema de Transporte de Reynolds.

#### **1.6.1. Conservación de la Masa**

La masa es una propiedad que se conserva y no se puede crear ni destruir en el transcurso de un proceso. Para su análisis se reemplaza la propiedad B por la masa m en el TTR (Ecuación 16), entonces la propiedad intensiva b se simplifica ( $b = 1$ ) y se obtiene la siguiente expresión:

$$
\frac{d\mathbf{w}_{sist}}{dt} = \frac{d}{dt} \int_{VC} \rho \ b \ V + \int_{SC} \rho \ (\vec{V} \cdot \vec{n}) dA = 0
$$
\n
$$
cte = 0
$$
\n(17)

El principio de conservación de la masa expresa que la transferencia neta de masa hacia dentro y fuera de un volumen de control durante un intervalo de tiempo es igual a la variación neta en la masa total dentro del volumen de control.

Como la masa de un sistema permanece constante durante un proceso, su derivada respecto al tiempo es cero (Ecuación 18). Si se reordena la ecuación resultante, y se representa la integral de superficie en dos partes (para entradas y salidas), entonces la relación de conservación de masa se expresa mediante el concepto de flujo másico  $\dot{m}$  en términos de valores promedio por  $\rho \cdot V_{\text{prom}} \cdot A_c$  de la siguiente forma:

$$
\frac{d}{dt} \int_{VC} \rho \ b \ V = \sum_{ent} \dot{m} - \sum_{sal} \dot{m} \tag{18}
$$

En flujos estacionarios, la cantidad total de masa no cambia con el tiempo  $m_{VC} = cte$ . Entonces el principio de conservación de la masa exige que la cantidad total de masa que entra sea igual a la que sale del volumen de control y se expresa de la siguiente forma (Ecuación 19):

$$
\sum_{ent} \dot{m} = \sum_{sal} \dot{m} \rightarrow \dot{U}_1 = \dot{U}_2 \rightarrow V_1 A_1 = V_2 A_2
$$
\n(19)

En la mecánica de fluidos, la relación de conservación de la masa escrita para un volumen diferencial de control suele llamarse Ecuación de Continuidad.

## **1.6.2. Ecuación de Bernoulli y Ecuación de Energía**

La ecuación de Bernoulli es una relación aproximada entre la presión, la velocidad y la elevación, y es válida en regiones de flujo estacionario e incompresible en donde los efectos viscosos (fuerzas de fricción) son despreciablemente pequeños en comparación con los efectos de inercia, gravitacionales y de presión.

Al analizar una partícula en dichas condiciones [\(Figura 7\)](#page-43-0), la sumatoria de las fuerzas significativas que actúan en la dirección del flujo son la componente del peso  $W_s$  y la presión del fluido P, obteniendo la Ecuación 20:

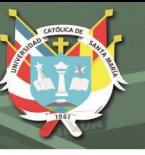

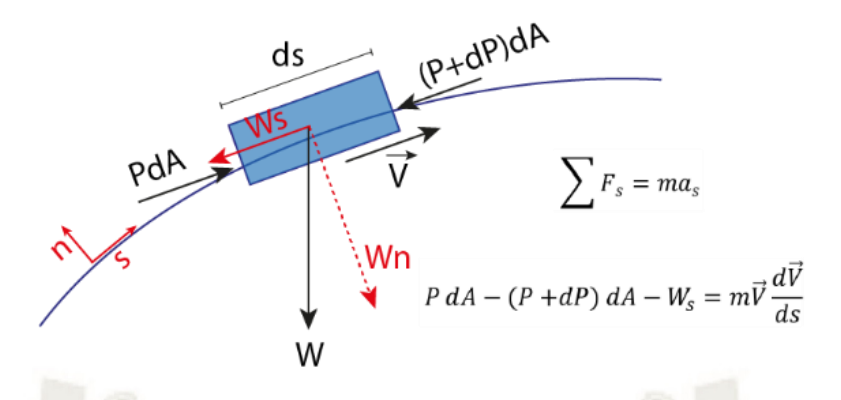

*Figura 7*. Análisis de la Ecuación de Bernoulli

<span id="page-43-0"></span>Donde la masa se expresa como  $m = \rho V = \rho dA ds$  y la componente del peso es:  $W = mg = \rho g dA ds$ . Tras su reemplazo se puede simplificar dA y  $\rho$  de cada término, y además se reemplaza el siguiente término  $V dV = \frac{1}{3}$  $\frac{1}{2}d(V^2)$  obteniendo la siguiente expresión:

$$
\frac{dP}{\rho} + \frac{1}{2}d(V^2) + gdz = 0
$$
\n(20)

Al integrar la Ecuación 20 ya que sus términos contienen diferenciales exactas se obtiene la Ecuación de Bernoulli (Ecuación 21) que también puede escribirse entre dos puntos cualesquiera sobre la misma línea de corriente en donde se conozcan la presión, densidad, velocidad y elevación:

$$
\frac{P_1}{\rho} + \frac{V_1^2}{2} + gz_1 = \frac{P_2}{\rho} + \frac{V_2^2}{2} + gz_2 \tag{21}
$$

Por lo tanto, la Ecuación de Bernoulli puede concebirse como una expresión del balance de energía mecánica ("principio de conservación de la energía mecánica") y se enuncia como: "*La suma de la energía cinética, potencial y de flujo de una partícula de fluido es constante a lo largo de una línea de corriente en el transcurso del flujo estacionario, cuando los efectos de la compresibilidad y de la fricción son despreciables". (Çengel 2006, p.188)* 

Basados en el principio de conservación de la energía, se sabe que ésta no se crea ni se destruye, solo se transforma. Por ello las aplicaciones prácticas que han registrado cierta disipación de energía muestran la transformación de energía cinética en energía calorífica debido a la fricción que ocurre en las paredes de la sección.

La Ecuación de la Energía, considera dichas pérdidas de energía como hl (altura de fricción) y también, para otras aplicaciones considera el aporte o extracción de energía mediante turbo maquinaria (bombas, turbinas, etc). Esta ecuación considera los 3 tipos de energía expresados en la Ecuación de Bernoulli y también la pérdida de energía local en la Ecuación 22:

$$
\frac{P_1}{\rho g} + \alpha_1 \frac{V_1^2}{2g} + z_1 + h_{bomba,u} = \frac{P_2}{\rho g} + \alpha_2 \frac{V_2^2}{2g} + z_2 + h_{turbina,e} + h_L
$$
 (22)

Donde los términos, " $\frac{p}{q}$  $\frac{p}{\rho g}$ " representa la carga de presión, " $\frac{v^2}{2g}$  $\frac{v}{2g}$ ", la carga de velocidad y z, la carga de elevación.

Estas formas de energía son expresadas en metros de columna de agua, lo que permite visualizarlas gráficamente mediante la línea de gradiente hidráulico (LGH) o línea piezométrica, que representa la suma de las cargas de presión estática y de elevación  $\left(\frac{P}{\rho g+z}\right)$ y la línea de energía  $(LE)$  o línea de alturas totales que representa la carga total del fluido  $\left(\frac{P}{q}\right)$  $\frac{P}{\rho g} + \frac{V_1^2}{2g} + z$ , es decir la cargas: estática, dinámica y de elevación.

Para la Ecuación de Bernoulli entre dos secciones de un flujo, las gráficas de la (LGH) y la  $(LE)$  son paralelas y se separan una distancia equivalente a la carga dinámica, además, en el flujo de agua en canales abiertos, la  $(LGH)$  coincide con la superficie libre del flujo. Sin embargo, al existir disipación de energía por fricción, la  $(LE)$  toma una pendiente negativa conforme se disipa la energía del sistema como se muestra en la [Figura 8](#page-44-0)

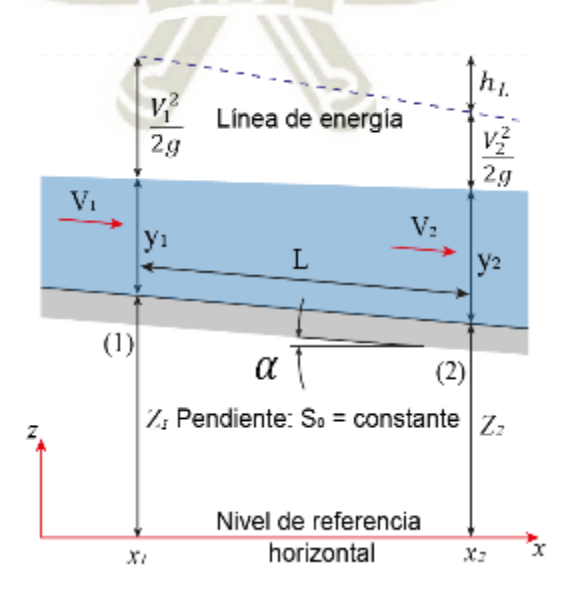

<span id="page-44-0"></span>*Figura 8*. Representación de la Ecuación de Bernoulli

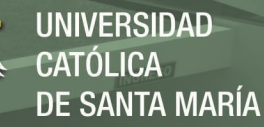

- Factor de corrección de Energía Cinética  $(\alpha)$ 

Al considerar el valor promedio de la distribución de velocidades de un flujo, se incurre en un error al momento de calcular la energía cinética, debido a que el cuadrado de una suma no es igual a la suma de los cuadrados de  $\alpha$  sus componentes, por ello Gaspard Coriolis introdujo el coeficiente para realizar la corrección del cálculo. Cuando se incluye el factor de corrección de la energía cinética, la energía para el flujo estacionario e incompresible se expresa en la Ecuación 23.

$$
\frac{P_1}{\rho g} + \alpha_1 \frac{V_1^2}{2g} + z_1 + h = \frac{P_2}{\rho g} + \alpha_2 \frac{V_2^2}{2g} + z_2 + h + h_L
$$
 (23)

Sin embargo, el uso de este coeficiente tiene mayor impacto en flujos laminares desarrollados en tubos (su valor es igual a 2), en comparación a los valores que toma en flujos turbulentos desarrollados en tubos (1.04 – 1.11) y canales abiertos (1.03 – 1.36). Por ello se ignora el factor  $\alpha$  ya que la mayoría de los flujos que se encuentran en la práctica son turbulentos y el valor de la energía cinética es mucho menor en comparación con los demás términos de energía.

#### **1.6.3. Conservación de la Cantidad de Movimiento**

El producto de la masa y de la velocidad de un cuerpo se denomina cantidad de movimiento y, en mecánica de fluidos, la segunda Ley de Newton se conoce como el principio de conservación de la cantidad de movimiento, ya que a partir de esta Ley se infiere que la razón de cambio de la cantidad de movimiento de un cuerpo es igual a la fuerza neta que actúa sobre el mismo (Ecuación 24).

$$
\vec{F} = m\vec{a} = m\frac{d\vec{V}}{dt} = \frac{d(m\vec{V})}{dt}
$$
 (24)

Por lo tanto, la cantidad de movimiento de un sistema debe permanecer constante cuando la fuerza neta que actúa sobre él es cero.

A partir del reemplazo de  $b = V y B = mV$  en el teorema del transporte de Reynolds, puede expresarse la razón de cambio de la cantidad de movimiento de un sistema en la Ecuación 25.

$$
\frac{d(m\vec{V})_{sist}}{dt} = \frac{d}{dt} \int_{VC} \rho \; \vec{V} \; dU + \int_{SC} \rho \; \vec{V} \left(\vec{V_r} \cdot \vec{n}\right) dA = \sum \vec{F} \tag{25}
$$

Para el flujo estacionario, la magnitud de la cantidad de movimiento dentro del volumen de control permanece constante, además, al conocer todas las entradas y salidas del sistema se expresa la Ecuación de conservación de cantidad de movimiento en términos de velocidades promedio y flujo másico en la Ecuación 26.

$$
\sum \vec{F} = \int_{SC} \rho \, \vec{V} \left( \vec{V_r} \cdot \vec{n} \right) dA = \sum_{sal} \beta \vec{m} \, \vec{V} - \sum_{ent} \beta \vec{m} \, \vec{V} = \rho \vec{V}_{prom} A_c = \vec{m} \vec{V}_{prom}
$$
\n(26)

Donde  $\beta$  es el coeficiente de Boussinesq (factor de corrección de cantidad de movimiento).

El principio de conservación de cantidad de movimiento expresa que: "la fuerza neta que actúa sobre el volumen de control en el curso del flujo estacionario es igual a la diferencia entre las razones de los flujos entrantes y salientes de la cantidad de movimiento". (Çengel, 2006)

#### **1.7. Análisis Diferencial de Flujo de Fluidos**

El análisis diferencial permite obtener conocimiento sobre las propiedades del flujo (velocidad, densidad, presión, etc.) dentro de una región, considerando pequeños VC cuya cantidad tiende al infinito y su tamaño se encoge al de un punto, y la aplicación de ecuaciones diferenciales.

Las ecuaciones diferenciales que se aplican en la mecánica de fluidos surgen a partir de las ecuaciones de conservación, además se toman en cuenta las siguientes consideraciones para su desarrollo y aplicación:

- VC infinitesimal: Considera un volumen de control de tamaño infinitesimal, con dimensiones  $dx$ ,  $dy$  y  $dz$  alineado con los ejes en coordenadas cartesianas. En el límite, todo el VC se encoge a un punto en el flujo, además, en el centro de la caja (punto  $P$ ) se definen las propiedades del elemento fluido (densidad y las componentes de la velocidad  $u, v, w$  y del tensor de esfuerzos  $\sigma_{ij}$ ) como se muestra en la [Figura 9.](#page-46-0)

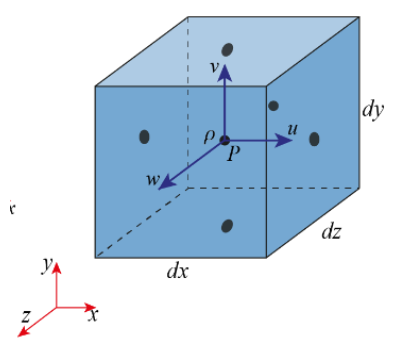

<span id="page-46-0"></span>*Figura 9.* Volumen de Control Infinitesimal

- Flujo incompresible: La densidad del fluido es uniforme en todo el VC, además la presión que actúa en el fluido, denominada presión mecánica, es el esfuerzo normal medio sobre el elemento de fluido.
- Flujo Isotérmico: Los cambios locales de temperatura son pequeños o inexistentes, por ello, se elimina la necesidad de una Ecuación de Conservación de Energía. Como consecuencia, la viscosidad es constante.
- Fluido Newtoniano: El tensor de esfuerzo es linealmente proporcional al tensor de razón de deformación.
- Flujo estacionario: La velocidad del flujo permanece constante a través del tiempo.

# **1.7.1. Ecuación de la Continuidad**

La Ecuación de Continuidad expresa la conservación de la razón de flujo de masa hacia dentro o fuera de las caras de un  $VC$  infinitesimal. Por ello el valor de la integral de volumen en el lado izquierdo de la Ecuación de Conservación de la Masa (Ecuación 27) se convierte en:

$$
\int_{VC} \frac{\partial \rho}{\partial t} dV \cong \frac{\partial \rho}{\partial t} dx dy dz
$$
\n(27)

Además, se hallan las razones de flujo en cada cara al aplicar una expansión en serie de Taylor truncada de primer orden en torno al centro de la caja, obteniendo la [Figura 10:](#page-47-0)

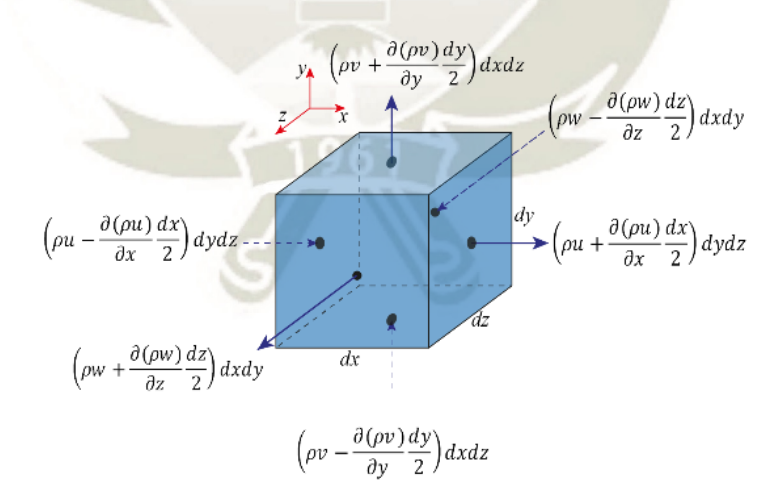

*Figura 10*. Serie de Taylor truncada de primer Orden

<span id="page-47-0"></span>Al reemplazar la sumatoria del flujo de masa en cada cara en la Ecuación 28, se obtiene la siguiente ecuación diferencial para conservación de masa en coordenadas cartesianas:

$$
\frac{\partial \rho}{\partial t} + \frac{\partial (\rho u)}{\partial x} + \frac{\partial (\rho v)}{\partial y} + \frac{\partial (\rho w)}{\partial z} = 0
$$
 (28)

Publicación autorizada con fines académicos e investigativos En su investigación no olvide referenciar esta tesis

Como se trata de flujo estacionario e incompresible,  $\rho$  es constante a través del tiempo y del espacio, por lo que se elimina y se obtiene la ecuación de la continuidad en coordenadas cartesianas (Ecuación 29).

$$
\frac{\partial u}{\partial x} + \frac{\partial v}{\partial y} + \frac{\partial w}{\partial z} = 0
$$
 (29)

Al reconocer el factor de divergencia (operador nabla se expresa la Ecuación de Continuidad en la Ecuación 30:

$$
\vec{\nabla} \cdot \vec{V} = 0 \tag{30}
$$

## **1.7.2. Ecuación Diferencial de Cantidad de Movimiento**

La Ecuación de Cauchy expresa la conservación de cantidad de movimiento para un volumen de control infinitesimal, para ello se identifica que la fuerza neta sobre cada porción volumétrica de un VC está compuesta por:

- Fuerzas del cuerpo: la más común es la de gravedad (peso), la cual ejerce una fuerza hacia abajo (en dirección z negativa) sobre el  $VC$ .

$$
d\vec{F}_{gravedad} = \rho \vec{g} dU \rightarrow \sum \vec{F}_{cuerpo} = \int_{VC} \rho \vec{g} dV = m_{VC} \vec{g}
$$
 (31)

- Fuerzas superficiales: constan de componentes normales (esfuerzos normales de presión y viscosos) y tangenciales (esfuerzos cortantes viscosos) y es necesario definir un tensor de segundo orden llamado tensor de esfuerzos  $\sigma_{IJ}$  para describir de manera adecuada los esfuerzos superficiales en un punto en el flujo:

$$
d\vec{F}_{SC} = \sigma_{ij} \cdot \vec{n} dA \rightarrow \sum \vec{F}_{SC} = \int_{SC} \sigma_{ij} \cdot \vec{n} dA = \int_{SC} \begin{pmatrix} \sigma_{xx} & \sigma_{xy} & \sigma_{xy} \\ \sigma_{yx} & \sigma_{yy} & \sigma_{yz} \\ \sigma_{zx} & \sigma_{zy} & \sigma_{yy} \end{pmatrix} \cdot \vec{n} dA \tag{32}
$$

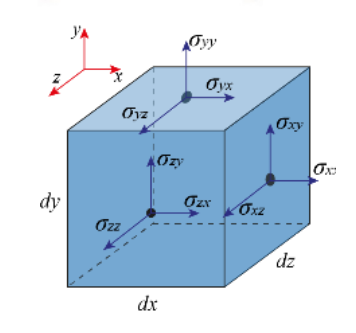

*Figura 11*. Tensor de esfuerzos superficiales

La sumatoria de fuerzas del cuerpo y fuerzas superficiales es equivalente a la Ecuación de Conservación de Cantidad de Movimiento y la igualdad resulta de la siguiente forma (Ecuación 33):

$$
\sum F_x = \sum F_{x,c} + \sum F_{x,s} = \int_{VC} \frac{\partial}{\partial t} (\rho u) dU + \sum_{sal} \beta \dot{m} u - \sum_{ent} \beta \dot{m} u \qquad (33)
$$

Se aplican expansiones en serie de Taylor truncadas de primer orden en las posiciones alejadas del centro del volumen de control para aproximar los flujos de entrada y salida de la cantidad de movimiento y las componentes de las fuerzas superficiales (peso y tensor de esfuerzos) en la dirección x, las cuales se plasman en la [Figura 12.](#page-49-0)

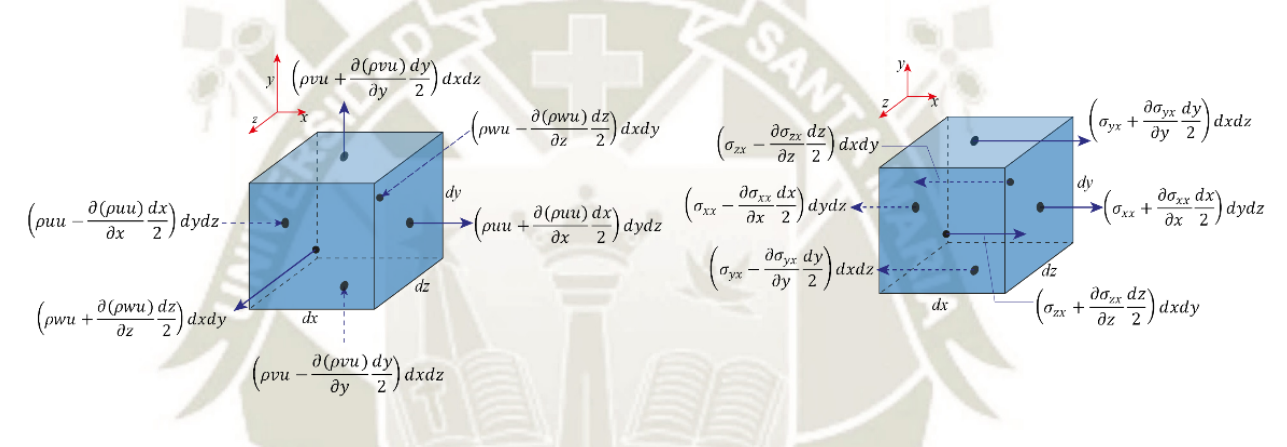

*Figura 12*. Expansión de la serie de Taylor

<span id="page-49-0"></span>Al realizar la sumatoria de los flujos de entrada y salida de cantidad de movimiento en el sentido x que se muestran al lado izquierdo de la [Figura 12](#page-49-0) y las fuerzas que actúan sobre el volumen de control infinitesimal en la dirección x del lado derecho de la [Figura 12](#page-49-0) se obtiene la fuerza neta que actúa sobre el VC infinitesimal. Después de cierto reordenamiento se obtiene la forma diferencial de la Ecuación de cantidad de movimiento para la componente x y de manera similar para las componentes  $x \, y \, z$ .

Finalmente, al combinarlas en una ecuación vectorial se obtiene la Ecuación de Cauchy:

$$
\frac{\partial}{\partial t} (\rho \vec{V}) + \vec{\nabla} \cdot (\rho \vec{V} \vec{V}) = \rho \vec{g} + \vec{\nabla} \cdot \sigma_{ij}
$$
\n(34)

Publicación autorizada con fines académicos e investigativos En su investigación no olvide referenciar esta tesis

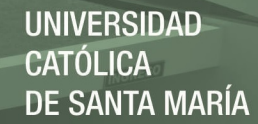

#### **1.7.3. Ecuación de Navier-Stokes**

A pesar de contar con la Ecuación de Continuidad y la Ecuación de Cauchy, aún no se puede resolver el sistema de ecuaciones ya que se tienen 4 ecuaciones para un total de 10 variables  $(\rho, u, v, w, \sigma_{xx}, \sigma_{xy}, \sigma_{xz}, \sigma_{yy}, \sigma_{yz}, \sigma_{zz})$ , por ello resulta necesario expresar las componentes del tensor de esfuerzo en términos del campo de velocidad y presión. La primera acción que se hace es separar los esfuerzos de presión (tensor P) y los esfuerzos viscosos (tensor  $\tau_{ij}$ ).

$$
\sigma_{ij} = \begin{pmatrix} \sigma_{xx} & \sigma_{xy} & \sigma_{xy} \\ \sigma_{yx} & \sigma_{yy} & \sigma_{yz} \\ \sigma_{zx} & \sigma_{zy} & \sigma_{yy} \end{pmatrix} = \begin{pmatrix} -P & 0 & 0 \\ 0 & -P & 0 \\ 0 & 0 & -P \end{pmatrix} + \begin{pmatrix} \tau_{xx} & \tau_{xy} & \tau_{xy} \\ \tau_{yx} & \tau_{yy} & \tau_{yz} \\ \tau_{zx} & \tau_{zy} & \tau_{yy} \end{pmatrix}
$$
(35)

Ya que el fluido se considera newtoniano, se aplica la ley de Viscosidad de Newton al tensor  $\tau_{ii}$ , se reemplaza el resultado en la ecuación (Ecuación 34) y tras un reordenamiento y simplificación se obtienen las tres componentes de la Ecuación de Conservación de Cantidad de Movimiento:

$$
\rho \frac{Du}{Dt} = -\frac{\partial P}{\partial x} + \rho g_x + \mu \nabla^2 u
$$
  
\n
$$
\rho \frac{Dv}{Dt} = -\frac{\partial P}{\partial y} + \rho g_y + \mu \nabla^2 v
$$
  
\n
$$
\rho \frac{Dw}{Dt} = -\frac{\partial P}{\partial z} + \rho g_z + \mu \nabla^2 w
$$
\n(36)

Por último, al combinarlas en una ecuación vectorial; el resultado es la Ecuación de Navier-Stokes para flujo incompresible, estacionario, isotérmico y newtoniano.

$$
\frac{\partial \vec{u}}{\partial t} + \vec{u} \cdot (\nabla \vec{u}) = -\frac{1}{\rho} \nabla P + v \nabla^2 \vec{u} + \vec{g} \pm F
$$
\n(37)  
\nFérmino  
\nTérmino  
\nFérmino  
\nImponal Advection de Presión Viscoso  
\no Convective

Las tres componentes de la Ecuación de Navier-Stokes junto a la Ecuación de continuidad resuelven las 4 incógnitas  $(u, v, w, y, P)$  y son la base de la mecánica de fluidos, pues permiten la resolución de problemas complejos mediante la aplicación de herramientas computacionales y métodos numéricos en la Dinámica de Fluidos Computacional (CFD).

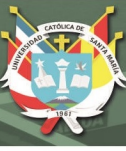

# **2. HIDRÁULICA**

## **2.1. Fundamentos de Hidráulica**

La hidromecánica es la rama de la mecánica que estudia el equilibrio y el movimiento de los líquidos. Una de las ramas de aplicación de la hidromecánica es la hidráulica y ésta se define como la ciencia que trata sobre las leyes del equilibrio y movimiento de los líquidos, y la aplicación de dichas leyes a la solución de problemas prácticos.

En la hidráulica se estudian principalmente los flujos de los líquidos dirigidos y limitados por paredes resistentes, es decir, corrientes en cauces abiertos y cerrados, incluyendo no sólo los lechos de los ríos, canales y vertederos, sino también tuberías, toberas, etc. En la presente tesis se estudiará el flujo de agua en canales abiertos.

## **2.2. Aspectos Generales**

Según Villón (2007), el flujo de agua en canales se caracteriza porque este se da debido a la acción de la gravedad y sin ninguna presión, pues la superficie libre del líquido está en contacto con la atmósfera. Los tipos de flujo en canales se han descrito a detalle en el Subcapítulo 2, sin embargo, para realizar un recuento del mismo, se mencionan a continuación:

- Flujo Permanente y No permanente (En función del tiempo)
- Flujo Uniforme y Variado (En función al espacio)
- Flujo Laminar, en Transición o Turbulento (En función a los efectos de la viscosidad)
- Flujo Crítico, Subcrítico y Supercrítico En función a las fuerzas de gravedad)

## **2.3. Clasificación de Flujos en Canales Abiertos**

## **2.3.1. Flujo unidimensional, bidimensional y tridimensional.**

El movimiento de un fluido suele ser caracterizado según su distribución de velocidades, la cual se representa en campos de velocidades unidimensionales, bidimensionales o tridimensionales dependiendo de la variación de la distribución de velocidad del flujo en una, dos o tres dimensiones respectivamente.

Generalmente la velocidad de un flujo tiene configuración geométrica tridimensional y varía en las tres dimensiones de las coordenadas rectangulares  $[V \rightarrow f(x, y, z)]$ , sin

embargo, esta variación de velocidad puede ser pequeña en ciertas direcciones llegando a ser casi nula por lo cual puede ser ignorada sin producir un error significante.

La selección del sistema de coordenadas y la orientación vectorial del flujo, definen la dimensionalidad del flujo. Se puede asumir que un flujo es bidimensional cuando una dimensión es mucho más grande que la otra dimensión y el flujo se mantiene casi invariable a lo largo de la dimensión de mayor longitud.

## **2.4. Presas y su Clasificación**

Las presas se pueden definir como una estructura construida en el cauce de un río u otro cuerpo de agua que tiene como objeto embalsar o derivar el agua o retener sus sólidos dependiendo de su tipo y función. Esta retención se realiza en periodos de avenidas o excedencia, su uso puede ser para riego, generación de energía hidroeléctrica, uso industrial, entre otros.

Su clasificación se puede realizar de acuerdo a la función para la cual están destinadas como se describe a continuación:

- Presas de embalse: Su construcción tiene como fin almacenar agua en periodos de máximas descargas (avenidas) y pueden ser usadas cuando el suministro de agua es deficiente.
- Presa de derivación: Su construcción tiene el fin de generar una altura de carga hidráulica y permite conducir el agua a través de conductos abiertos o cerrados (canales, tuberías u otro sistema) hasta el lugar de su uso.
- Presa de retención: Su construcción tiene el fin de retener sólidos, desde material fino, hasta rocas de gran tamaño, transportadas por torrentes en áreas montañosas, permitiendo sin embargo el paso del agua.

## **2.5. Hidráulica de Aliviaderos**

#### **2.5.1. Definición y Función de los Aliviaderos**

Un aliviadero es una estructura que, según su tipo y/o función, permite la descarga de flujo normal o excedente a manera de proteger la integridad estructural de la presa o dique de la cual forma parte.

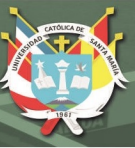

## **2.5.2. Tipos de Aliviaderos**

De acuerdo a USBR (1987), los vertederos son dimensionados hidráulicamente para descargar de manera segura caudales menores e iguales al caudal máximo de diseño. Por la función que desempeñan en la estructura de una presa, se pueden clasificar de la siguiente manera:

- **Aliviaderos de Servicio:** Los cuales pueden asegurar flujos constantes, con frecuencia regulada, descarga por etapas (controlado) o sin regulación alguna, mediante descargas del reservorio para evitar daños significativos a la presa o estructuras anexas, las cuales incluyen hasta la descarga máxima de diseño. Generalmente son estructuras de concreto, robustas y resistentes a la erosión.
- **Aliviadero Auxiliar:** Se usan con poca frecuencia y pueden actuar complementando la función de un vertedero de servicio. Durante su operación suelen permitirse daños estructurales leves debido a que estos podrían llegar a descargar caudales superiores a su descarga máxima de diseño. Además, no suelen ser estructuras con revestimiento de concreto y son menos robustas.
- **Aliviadero de Emergencia:** Son diseñados para asegurar una protección adicional ante el desbordamiento de una presa y están destinados a operar en condiciones extremas como disfunciones del aliviadero de servicio. Al igual que los vertederos auxiliares, estos también suelen presentar daños estructurales por las descargas que efectúan durante su operación. Son las estructuras menos robustas.

Según la característica más resaltante de su estructura se pueden definir los siguientes tipos de aliviaderos:

- Aliviaderos de Caída Libre.
- Aliviaderos con Perfil que se ajusta a la lámina vertiente (Perfil cimacio)
- Aliviaderos constituidos por un canal lateral.
- Aliviaderos de Pendiente Fuerte o Rápidas.
- Aliviaderos de conducción cerrada o túnel.
- Aliviaderos en pozo y vertederos circulares.
- Aliviaderos controlados (compuertas).
- Aliviaderos en sifón.

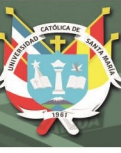

# **2.6. Aliviadero de Perfil Cimacio**

## **2.6.1. Aspectos Generales**

Según la U.S Bureau of Reclamation en el libro "Design of Small Dams" (1987), los Aliviaderos de Perfil que se ajusta a la lámina vertiente, poseen un perfil en ojiva o en forma de S, también conocido como perfil cimacio y se clasifican entre los aliviaderos de pared gruesa.

La forma del perfil se adapta estrictamente al perfil inferior que forma una lámina de agua que fluye completamente aireada a través de un vertedero de pared delgada. De esta manera la corriente se adhiere completamente al perfil sobre el que fluye impidiendo la presencia de una capa de aire entre ambos. En estas condiciones, cuando discurre por el vertedero el caudal de diseño, se alcanza la máxima eficiencia de la estructura.

## **2.6.2. Aliviadero del Perfil tipo Creager**

Se conocen como Aliviaderos de Perfil Tipo Creager aquellos que fueron estudiados y modificados con fines de diseño por William P. Creager, basado en las investigaciones de la forma de la napa inferior de H. E. Bazin en "Expériences nouvelles sur l' écoulemente en déversoir" durante los años 1886 y 1888. Estudios que más adelante fueron profundizados por investigadores como Scimemi, Smetana, De Marchi y Bradley.

Anadón M., (2016), define este tipo de aliviaderos como aquellos en los que el flujo empieza a discurrir apenas supera el umbral o cresta de la estructura, permitiendo la descarga y manteniendo una altura de lámina lo más pequeña posible para que no se produzcan presiones negativas, estos se caracterizan por su elevada capacidad de desagüe.

## **2.6.3. Diseño de Aliviaderos tipo Creager**

De acuerdo a los lineamientos dados por la U.S. Bureau of Reclamation en el libro "Design of Small Dams" (1987), el diseño de la forma del Perfil Tipo Creager depende de la carga existente, la inclinación del paramento aguas arriba del vertedero y de la altura del mismo sobre la solera del canal de entrada (lo cual influye en la velocidad de aproximación a la cresta). Estos parámetros permiten definir aspectos de la geometría del perfil (forma del vertedero aguas arriba y aguas abajo de la cresta), seleccionar el

coeficiente de descarga C del vertedero y calcular la longitud efectiva. En la [Figura 13](#page-55-0) se muestran los elementos del perfil estudiado.

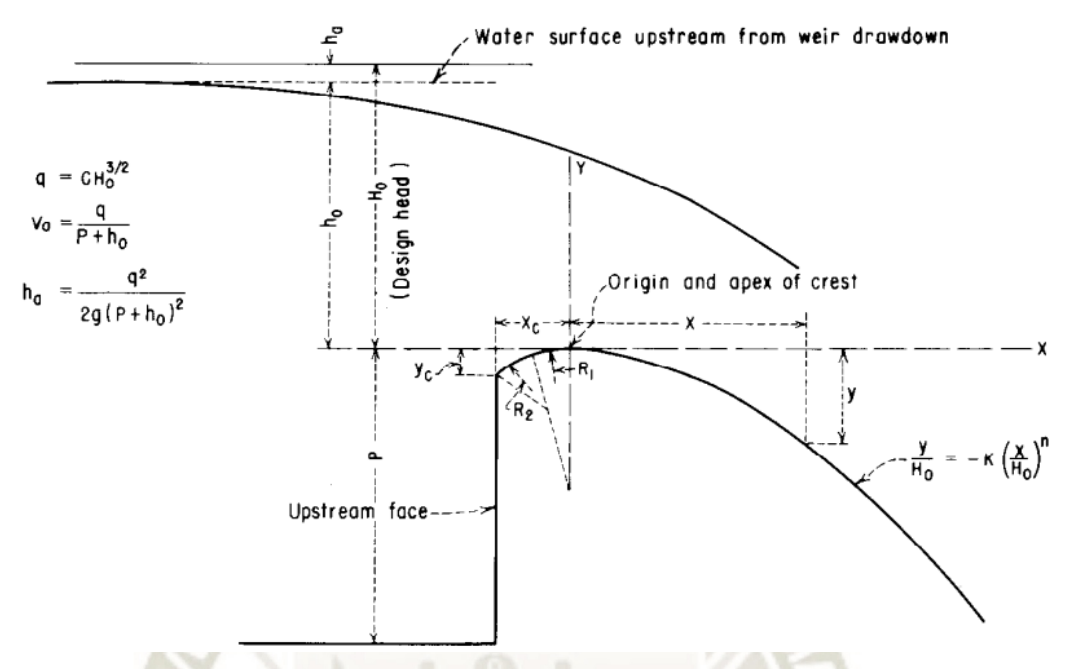

<span id="page-55-0"></span>*Figura 13*. Elementos de perfil que se ajusta a la lámina vertiente. U.S. Bureau of Reclamation, "Design of Small Dams" (1987)

**2.6.3.1. Caudal evacuado** 

El caudal evacuado es calculado en base a la Ecuación General de Vertederos (Ecuación 38).

$$
Q = C_o L_e H^{3/2}
$$

(38)

35

Donde:

- $Q:$  Caudal  $(m^3/s)$
- $C<sub>o</sub>$ : Coeficiente de descarga
- $L'$ : Longitud efectiva de la cresta  $(m)$
- $H:$  Carga total, incluye la carga de la velocidad de aproximación  $(m)$

## **2.6.3.2. Coeficiente de Descarga**

El coeficiente de descarga es hallado en función a las características del aliviadero que influyen en su desempeño, como es el caso del talud del paramento aguas arriba de la cresta, la relación entre el paramento y la carga total, efectos de la profundidad del piso y el grado de ahogamiento aguas abajo.

En una primera instancia es recomendable seleccionar el coeficiente de descarga de diseño  $C<sub>o</sub>$  en base a la relación  $P/H<sub>o</sub>$  de acuerdo a la [Figura 14.](#page-56-0)

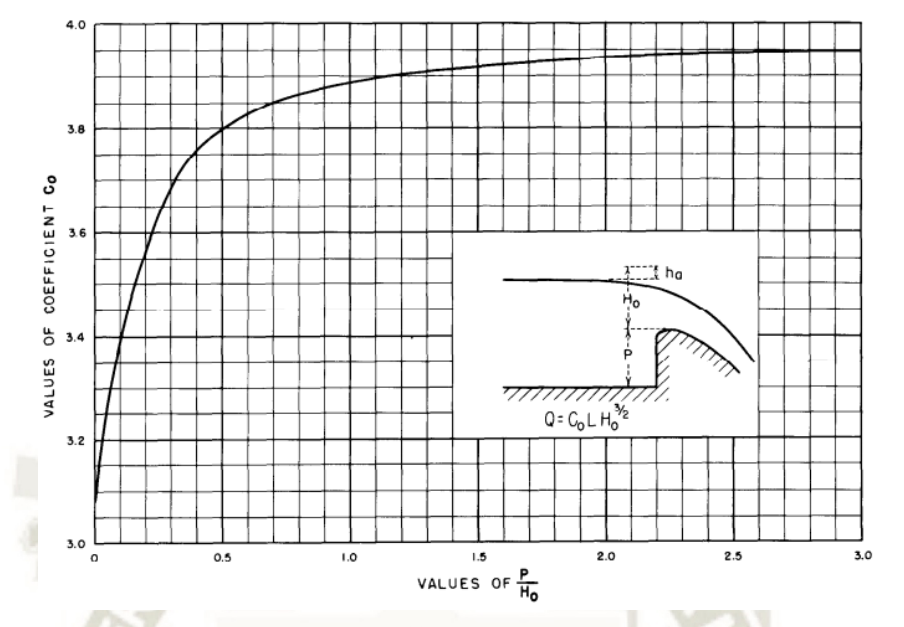

*Figura 14*. Coeficientes de Descarga de un vertedero con paramento de aguas arriba vertical. U.S. Bureau of Reclamation, "Design of Small Dams" (1987)

<span id="page-56-0"></span>Existen condiciones en las que el vertedero trabaja con una carga máxima de operación,  $H_e$ , distinta a la carga de diseño,  $H_o$ , en estos casos se debe hallar el coeficiente de descarga  $C$ , el cual depende de la relación entre ambas cargas, tal como se muestra en la [Figura 15.](#page-56-1)

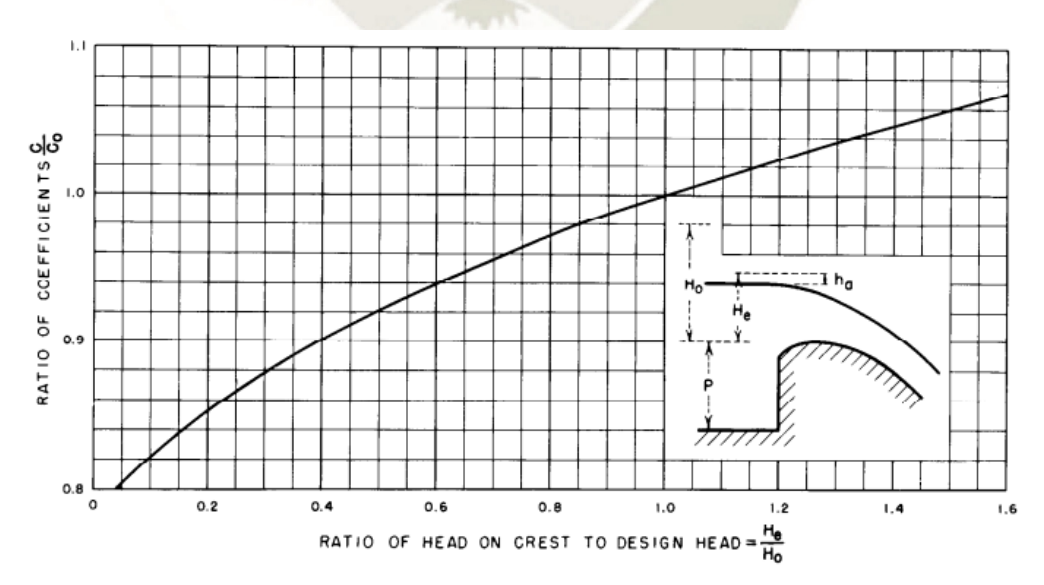

*Figura 15*. Coeficiente de descarga para cargas distintas a la carga de diseño. U.S. Bureau of Reclamation, "Design of Small Dams" (1987)

<span id="page-56-1"></span>Se recomienda que la carga de diseño sea menor que la carga máxima de operación y se optimice el coeficiente de descarga  $C$ , logrando que el vertedero pueda descargar un caudal mayor. Sin embargo, es necesario controlar un rango adecuado de las presiones negativas que se podrían generar para evitar el fenómeno de cavitación.

También es necesario considerar los efectos de la inclinación del paramento aguas arriba, dado que la relación entre la altura del paramento y la carga juega un importante papel en el desempeño del aliviadero. Para determinar dicha variación en el coeficiente de descarga la U.S. Bureau of Reclamation trabajó un ábaco para taludes típicos con relación 1:3, 2:3 y 3:3 mostrado en la [Figura 16.](#page-57-0)

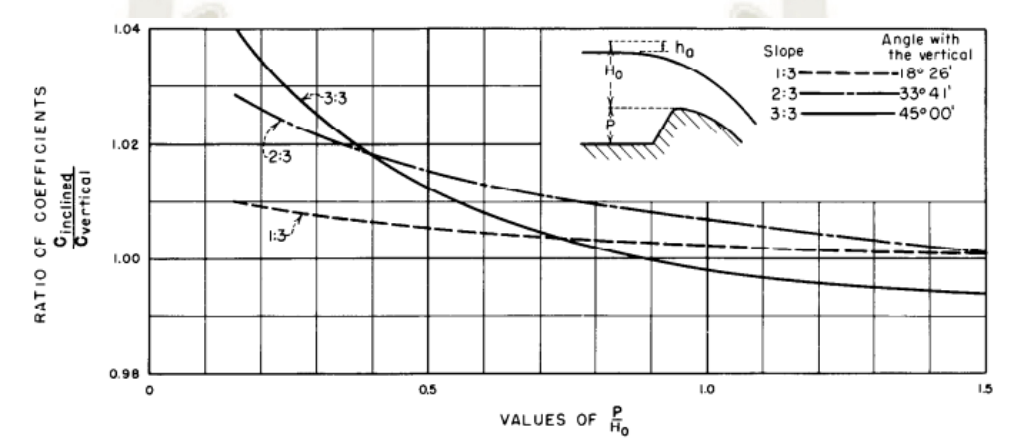

<span id="page-57-0"></span>*Figura 16.* Coeficientes de descarga de un aliviadero con el paramento de aguas arriba inclinado. U.S. Bureau of Reclamation, "Design of Small Dams" (1987)

Como consideración adicional, se deben tomar en cuenta los efectos del grado de ahogamiento del flujo, la elevación relativa del piso y la superficie libre aguas abajo del vertedero en el decremento porcentual del coeficiente de descarga. Sin embargo, debido a que el flujo estudiado no presenta resalto hidráulico ni ahogamiento, no se profundizara en este aspecto.

# **2.6.3.3. Longitud Efectiva de la Cresta**

Debido al efecto de contracción lateral producido por las estructuras anexas al aliviadero (pilas y estribos) sobre la cresta, se debe considerar la reducción de la longitud neta L' obteniendo la longitud efectiva  $L_e$  para el cálculo de la descarga, como se muestra en la Ecuación 39.

$$
L_e = L' - 2(N \cdot K_p + K_a) \cdot H \tag{39}
$$

37

Donde:

 $L$ : Longitud neta de la cresta

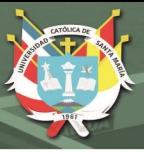

- $N$ : Número de pilas
- $K_p$  y  $K_a$ : Coeficientes de contracción debido a las pilas y estribos
- $H:$  Carga total sobre la cresta

La forma y situación de los diques, el espesor de la pila, la velocidad de aproximación y la relación entre la carga de proyecto y la carga existente están en función del coeficiente  $K_p$ . Se aplican valores medios de  $K_p$ , al considerarse la carga de diseño o los cuales se muestran en la [Tabla 2.](#page-58-0)

#### <span id="page-58-0"></span>Tabla 2

*Valores del coeficiente Kp para pilas*

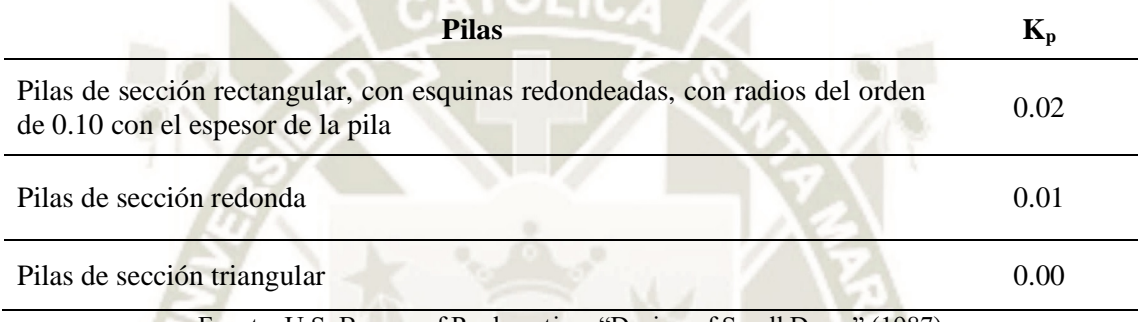

Fuente: U.S. Bureau of Reclamation, "Design of Small Dams" (1987)

El coeficiente  $Ka$ , es función de la forma del estribo, del ángulo entre el muro de aguas arriba y el eje de la corriente, de la velocidad de aproximación y de la relación de la carga en cada momento a la de proyecto,  $H_e$ . Cuando la carga es la de diseño,  $H_o$ , pueden emplearse los valores medios mostrados en la [Tabla 3.](#page-58-1)

#### <span id="page-58-1"></span>Tabla 3

*Valores del coeficiente Ka para pilas* 

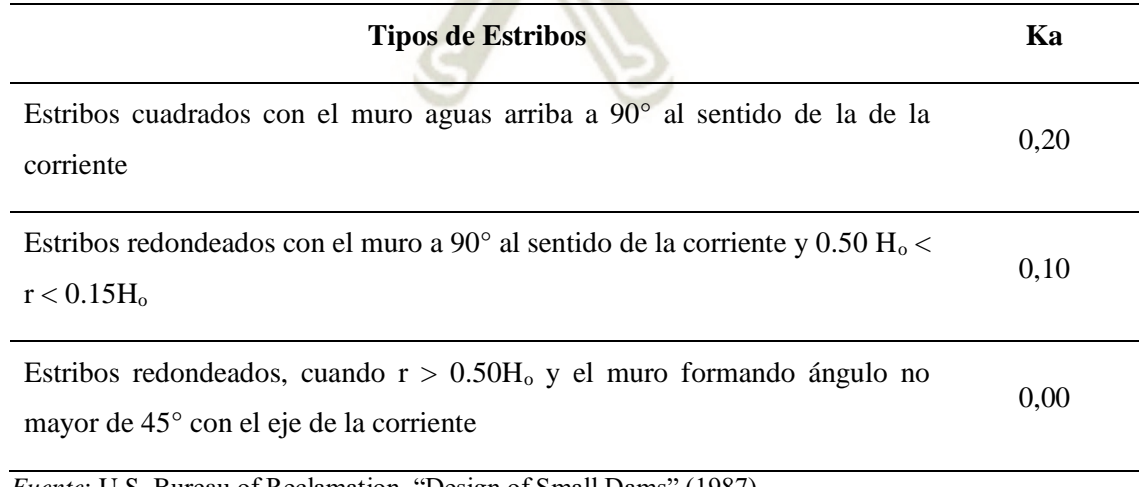

*Fuente*: U.S. Bureau of Reclamation, "Design of Small Dams" (1987)

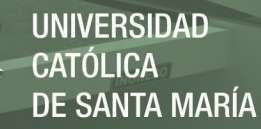

## **2.6.3.4. Geometría del Perfil**

La forma del perfil que da lugar a los caudales óptimos es aquella que más se aproxima a la forma que adopta la napa del flujo en un vertedero de pared delgada. Estas formas han sido extensamente estudiadas por la USBR y la WES basados en las investigaciones de Bazin, W. P. Creager, entre otros.

La forma de la superficie del vertedero aguas abajo de la cresta está definida por la Ecuación 40:

$$
\frac{y}{H_o} = -K(\frac{x}{H_o})^n\tag{40}
$$

Los valores de los coeficientes experimentales  $K y n$  fueron estudiados por distintos especialistas quienes llegaron a resultados similares en sus investigaciones, Fuat Şentürk (1994) los resume en la [Tabla 4.](#page-59-0)

#### <span id="page-59-0"></span>Tabla 4

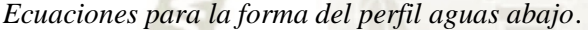

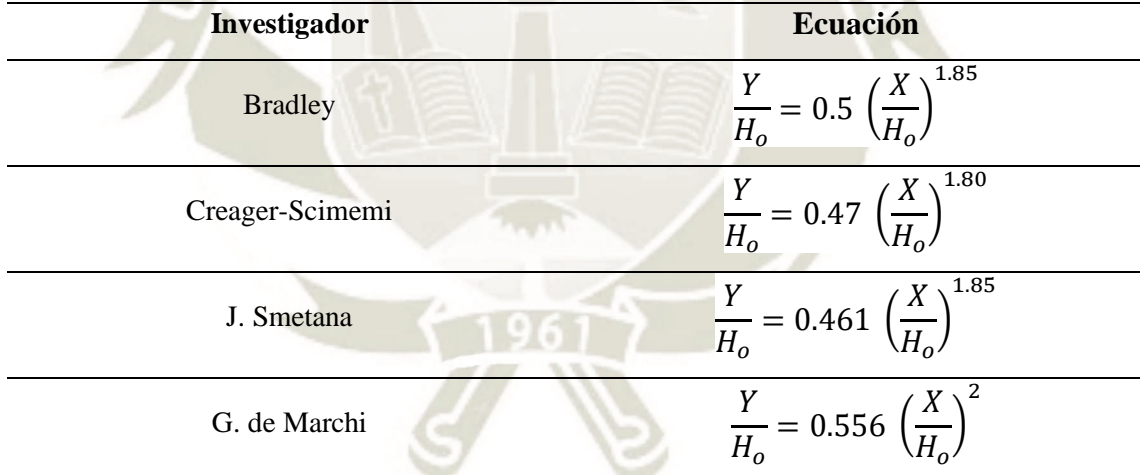

*Fuente*: Fuat Şentürk, "Hydraulics of Dams and Reservoirs" (1994).

Chow V.T. (1998), describe las investigaciones realizadas por la WES, quienes definen la ecuación de la forma del perfil según la Ecuación 41, donde  $k$  y  $n$  adoptan valores que dependen de la inclinación del paramento aguas arriba de la cresta, estos valores son presentados en la [Tabla 5.](#page-60-0)

$$
\frac{y}{H_o} = \frac{1}{k} \left(\frac{x}{H_o}\right)^n \tag{41}
$$

39

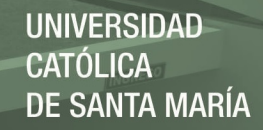

<span id="page-60-0"></span>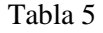

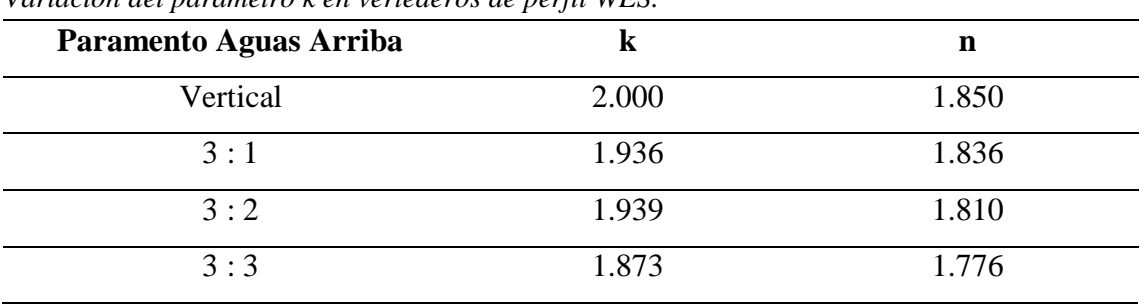

*Variación del parámetro k en vertederos de perfil WES.*

Fuente: Fuat Şentürk, "Hydraulics of Dams and Reservoirs" (1994).

Los estudios de la USBR sugieren hallar los valores de  $k$  y  $n$  en base a la relación entre la carga de velocidad  $h_a$  y la carga de diseño  $H_o$ , según el ábaco de la [Figura 17.](#page-60-1)

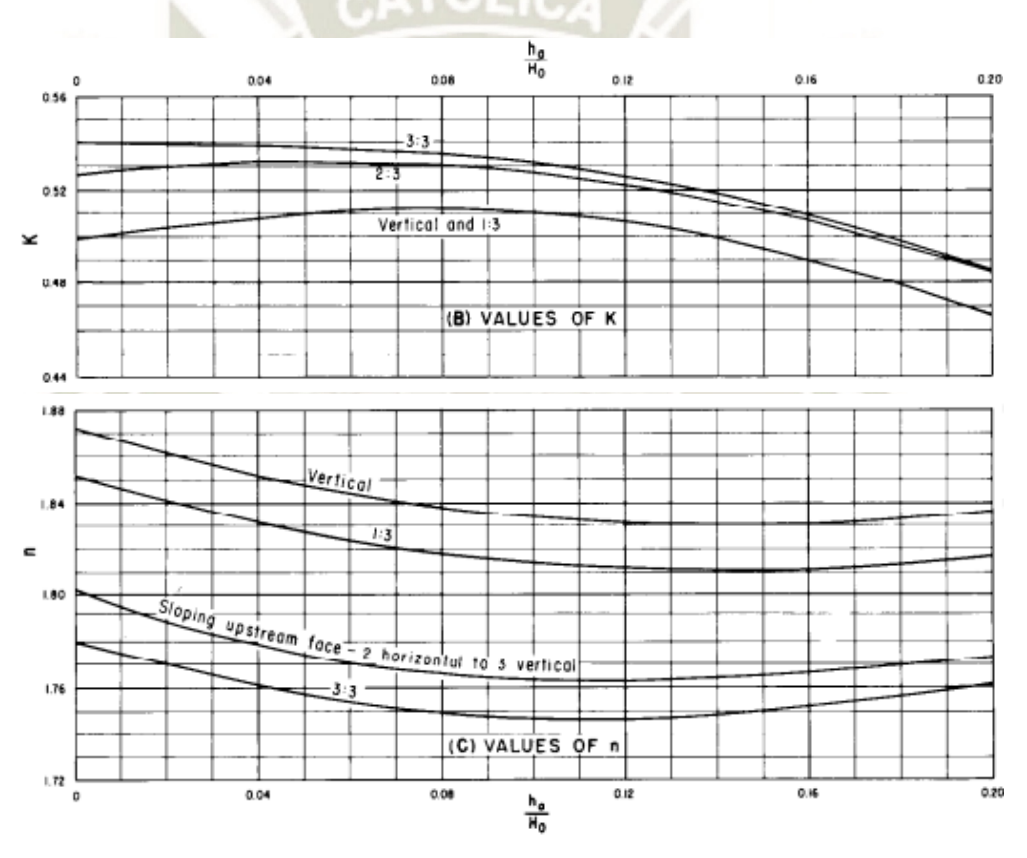

<span id="page-60-1"></span>*Figura 17*. Coeficientes que definen el perfil del vertedero. U.S. Bureau of Reclamation, "Design of Small Dams" (1987)

Por consideraciones estructurales y constructivas suele ser necesario hallar un punto de tangencia a una distancia horizontal considerable de la cresta para continuar la forma del perfil en línea recta con una inclinación definida. Este punto se puede hallar derivando la Ecuación 42 igualando a la pendiente del talud deseado  $1/a$ .

$$
\frac{K.n}{H_0^{n-1}}x_t^{n-1} = \frac{1}{a}
$$
\n(42)

40

Publicación autorizada con fines académicos e investigativos En su investigación no olvide referenciar esta tesis

Y el punto de tangencia puede ser hallado a partir del despeje de  $x_t$  en la Ecuación 43:

$$
x_t = \frac{H_o}{(K.a.n)^{1/n-1}}
$$
\n(43)

Finalmente, la forma del perfil aguas arriba de la cresta está definida según la USBR para condiciones normales de aliviaderos pequeños y cuando el paramento  $P$  sea mayor o igual que la mitad de la carga de diseño, como se muestra en la [Figura 18,](#page-61-0) la cual permite obtener los valores de las coordenadas de inicio  $Xc$  y  $Yc$  y los radios  $R_1$  y  $R_2$  del perfil.

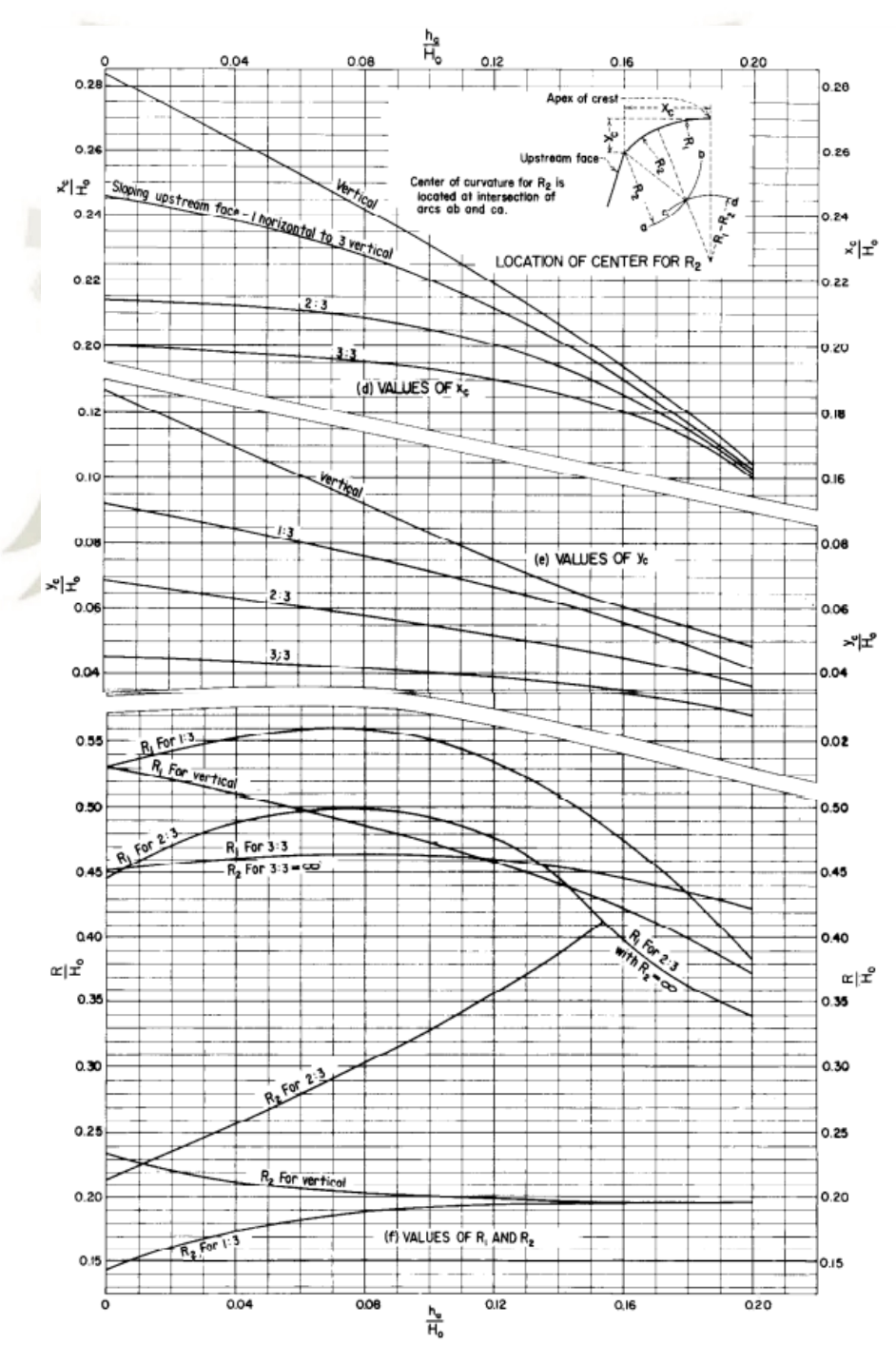

<span id="page-61-0"></span>*Figura 18*. Coeficientes que definen el perfil aguas arriba del aliviadero. U.S. Bureau of Reclamation, "Design of Small Dams" (1987)

Publicación autorizada con fines académicos e investigativos En su investigación no olvide referenciar esta tesis

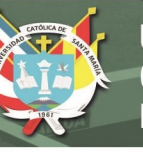

En "Design of Dams" (USBR, 1987) se menciona lo siguiente:

"Un perfil más ancho que el ideal dará presiones positivas a lo largo de la cresta, con lo que se reducirá el caudal."

Esta reducción se debe a que el peso del flujo reposa sobre la estructura y se produce un remanso aguas arriba, disminuyendo la eficiencia del flujo. Además, se menciona:

"Con una cresta del perfil más estrecho se obtienen presiones negativas en la superficie de contacto y aumenta el caudal descargado."

Sin embargo, en este último caso es posible que se reduzca considerablemente la capacidad de descarga del vertedero por los efectos de las presiones negativas que se generan.

## **2.6.4. Presiones Negativas sobre la superficie del vertedero**

Khatsuria (2005), sostiene que los efectos de la carga de operación son el principal factor en la distribución de presiones sobre el vertedero a diferencia de otros, como la relación  $P/H<sub>o</sub>$  o la pendiente de la cara aguas arriba.

Cuando un aliviadero opera con cargas mayores que la carga de diseño  $H<sub>o</sub>$ , el coeficiente de descarga aumenta, mientras que las presiones en la cresta disminuyen cumpliendo la Ecuación de Bernoulli, en la cual, un aumento considerable de la velocidad de flujo es compensado con una disminución de la presión.

En la [Figura 19,](#page-63-0) se muestra la distribución de presiones sobre la superficie sobre vertederos de Perfil Tipo WES (Original y Elíptico).

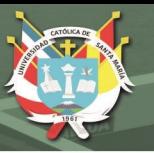

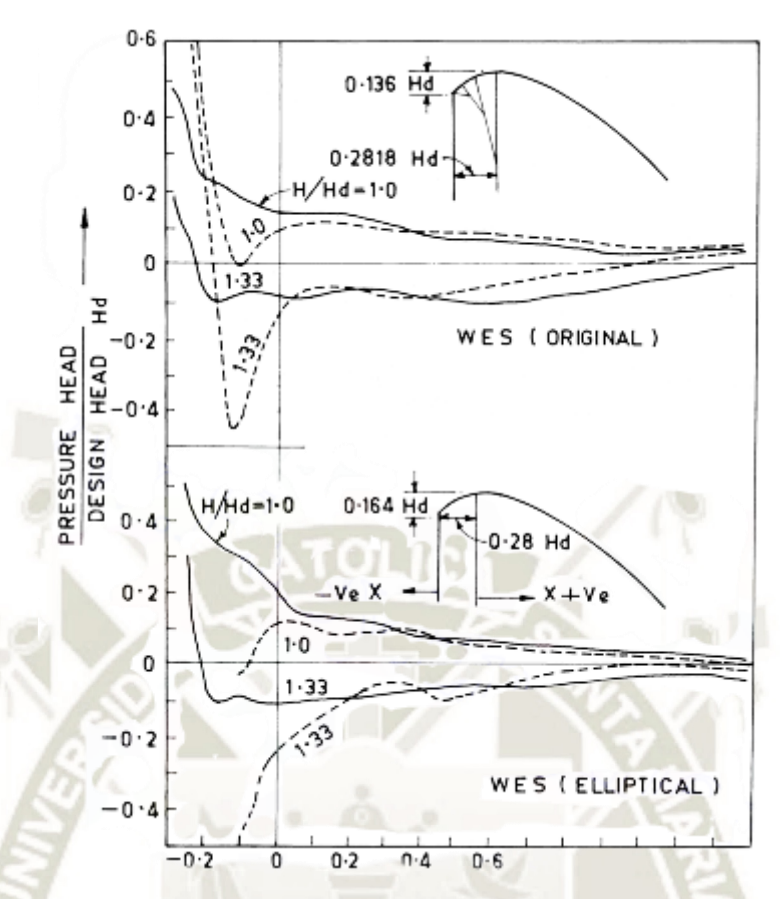

*Figura 19.* Distribución de presiones sobre Perfiles Tipo WES. Fuente: Khatsuria (2005).

<span id="page-63-0"></span>Se observa que conforme se incrementa la carga de operación, las presiones negativas incrementan considerablemente su valor hasta un límite en el cual se produzca el fenómeno de cavitación o el flujo se separe de la superficie. En ese sentido, se tienen las siguientes recomendaciones para el análisis de presiones negativas en la superficie de vertederos:

- WES en Khatsuria (2005), sugiere que la presión negativa máxima en la cresta debe restringirse a -20 pies (-6.00metros) de agua y que el perfil de la cresta diseñado para una carga de diseño  $H_0 = 0.309$   $(H_e)^{1.2186}$  (en pies). Sin embargo, un indicador confiable de cavitación es el índice de cavitación presentado en el siguiente acápite.
- USBR en "Design of Small Dams" (1987), sugiere que la ubicación de la zona de presiones negativas para una carga máxima de operación igual a 1.33 veces la carga de diseño será la que se muestra en la [Figura 20.](#page-64-0)

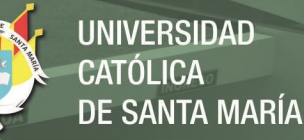

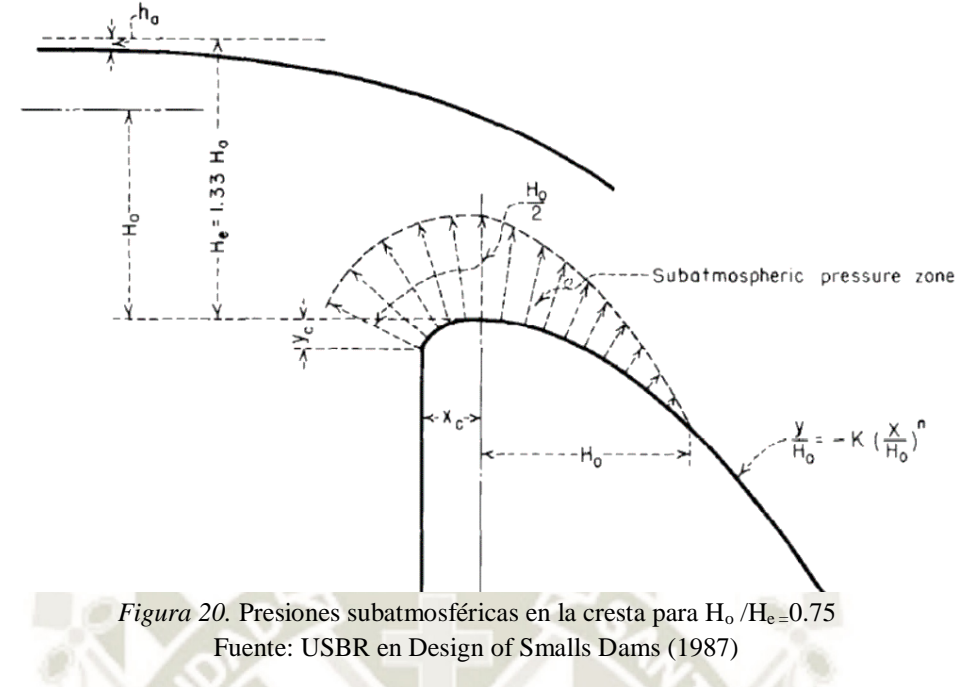

#### <span id="page-64-0"></span>**2.6.5. Cavitación en Estructuras Hidráulicas**

Sotelo (2011), describe la cavitación como un fenómeno exclusivo de los líquidos, en el cual, una porción de fluido pasa de la fase liquida a la de vapor de forma espontánea en zonas de presiones bajas (superficies curvas, cavidades u orificios) y se desplaza con el flujo hasta colapsar en regiones de mayor presión. Las fuerzas generadas por la implosión del vapor de agua causan daños severos en superficies cercanas al fenómeno.

Para identificar la susceptibilidad de un sistema para cavitar se recurre al parámetro adimensional conocido como coeficiente de cavitación, expresado en la Ecuación 44.

$$
\sigma = \frac{h_p - h_v}{u_o^2 / 2g} \tag{44}
$$

Donde:

- $h_p$  es la carga de presión absoluta en el punto de estudio
- $h_v$  es la carga de presión de vaporización del fluido (en el caso del agua, corresponde a la presión de ebullición)
- $u<sub>o</sub>$  es la velocidad de referencia

La carga de presión absoluta considera la adición de la carga de presión barométrica local y las cargas de presión manométrica.

Rocha (2007), menciona lo efectos de la cavitación sobre el flujo sobre un vertedero:

- La cavitación significa una reducción en la eficiencia de conducción como consecuencia de una discontinuidad en el flujo.
- La cavitación significa inestabilidad en el flujo y puede dar lugar a vibraciones.
- La ruptura de las burbujas produce tensiones muy fuertes que pueden conducir a fallas estructurales.

Finalmente, para evaluar la existencia de cavitación en cualquier punto sobre el vertedero, es necesario determinar el coeficiente de cavitación incipiente adecuado al fenómeno de estudio, el cual indica la formación de burbujas de cavitación que causan daños en las estructuras adyacentes. Echávez (1979), determinó el coeficiente de cavitación incipiente a partir de mediciones experimentales en un túnel de alta velocidad y estudios en los tres túneles de la presa el Infiernillo (México), recomienda que para para superficies con acabado de concreto  $(0 < k_s < 0.005m)$ , corresponde un coeficiente de cavitación incipiente local de  $\sigma_i = 1.3$ .

En caso que el valor del coeficiente de cavitación local sea menor al coeficiente de cavitación incipiente, el punto de estudio presentará cavitación y por consiguiente posibles daños a las estructuras contiguas.

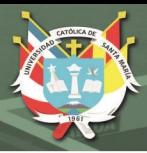

# <span id="page-66-0"></span>**3. ANÁLISIS DIMENSIONAL Y CONDICIONES DE SIMILITUD**

# **3.1. GENERALIDADES**

La mecánica de fluidos emplea el análisis dimensional como una técnica de condensación que permite reducir la complejidad de ensayos experimentales mediante una organización eficiente de las variables del problema.

También permite identificar si las suposiciones simplificatorias adoptadas son adecuadas, por ejemplo, despreciar los efectos de la compresibilidad o viscosidad frente a los efectos de la inercia. Asimismo, relaciona los datos que se obtienen de un modelo experimental con los valores esperados para el objeto a escala real (denominado prototipo) a partir de grupos adimensionales.

Los grupos o parámetros adimensionales se forman a partir de las variables dimensionales de las ecuaciones que gobiernan el fenómeno, las cuales deben satisfacer el principio de la homogeneidad dimensional (PHD): "Todo término aditivo en una ecuación debe tener las mismas dimensiones" (Çengel, 2006). Además, deben ser válidas sin importar las unidades de medición asignada a sus términos como, por ejemplo, la Ecuación de Bernoulli (Ecuación 21). Si una ecuación satisface el PHD, en ella solo podrán aparecer:

- Variables dimensionales, son los parámetros que se pretenden evaluar (medir y controlar) y representan propiedades conocidas:  $(\rho, p, q, V, h)$
- Constantes dimensionales asociadas a fenómenos fundamentales de la naturaleza.
- Números puros, que no tienen dimensiones provienen de conversiones matemáticas o conversión de unidades. (½ del término de energía de velocidad)

#### **3.2. Adimensionalización de Ecuaciones**

Cuando se combinan dos o más parámetros dimensionales en un grupo adimensional, éste recibe el nombre de parámetro *adimensional*. En las ecuaciones reducidas todos los parámetros son adimensionales.

Una de las técnicas más empleadas para este fin es el teorema Pi de Buckingham, el cual establece cuántos parámetros adimensionales se pueden construir a partir de la reducción de parámetros independientes siguiendo los pasos descritos por Gerhart (1995):

Paso 1: Identificar los "n" parámetros dimensionales que gobiernan el proceso asegurando enlistar todos los parámetros más relevantes.

$$
x_1 = f(x_1, x_j, \dots, x_n) \tag{45}
$$

**Paso 2:** Donde las x son variables dimensionales, existe una relación equivalente que contiene un número menor  $(n - k)$ , de parámetros adimensionales, tales como:

$$
\Pi_1 = F(\Pi_2, \Pi_3, \dots, \Pi_{n-k}) \tag{46}
$$

**Paso 3:** Elegir un sistema de variables repetidas a partir de los parámetros dimensionales formar los grupos adimensionales.

Paso 4: Reordenar los grupos adimensionales para ajustarse a satisfacción o facilitar un programa experimental.

Una relación funcional de variables para el flujo estacionario estudiado se representa en la [Figura 21](#page-67-0) en la que se indica que a cada parámetro dimensional le corresponde un parámetro adimensional que lo representa.

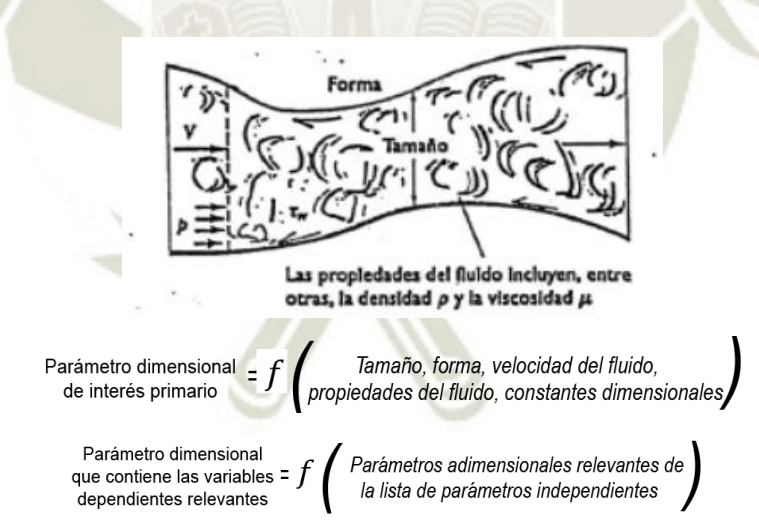

*Figura 21*. Propiedades del fluido Fuente: Fundamentos de Mecánica de Fluidos, Gerhart et al. (1995)

#### <span id="page-67-0"></span>**3.2.1. Parámetros Adimensionales Comunes**

Sin embargo, resulta innecesario comenzar cada problema nuevo con un análisis dimensional formal. Sólo son relevantes un número limitado de parámetros dimensionales (longitud, velocidad, densidad, viscosidad, etc.) debido a que ciertos

grupos adimensionales se han convertido en estándares. Cada parámetro adimensional se puede interpretar como una relación de dos entidades físicas que gobiernan el fenómeno como se muestra en la [Tabla 6.](#page-68-0)

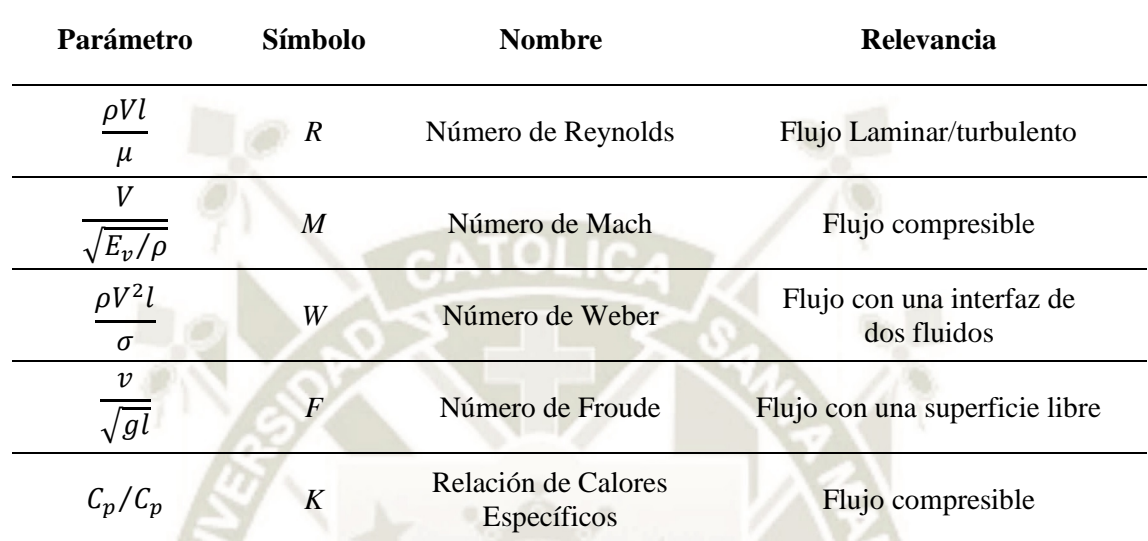

#### <span id="page-68-0"></span>Tabla 6

*Parámetros adimensionales comunes de la Mecánica de Fluidos*

## **3.3. Condiciones de Semejanza**

Como se menciona en el subcapítulo [3,](#page-66-0) el análisis dimensional permite relacionar los resultados de un modelo experimental con el comportamiento que se espera del flujo en la estructura u objeto a escala real (prototipo) basada en la teoría de similitud que sostiene:

"Si dos sistemas obedecen al mismo grupo de ecuaciones y condiciones gobernantes, y si los valores de todos los parámetros y las condiciones se hacen idénticas, los dos sistemas deben exhibir comportamientos similares con tal de que exista una solución única para el grupo de ecuaciones y condiciones" (Kline, 1986, como se citó en Sotelo, 1997, p. 184).

Es decir, ambos sistemas de flujo (modelo y prototipo) deben ser hidráulicamente similares y deben cumplir tres condiciones de semejanza las cuales son: semejanza geométrica, cinemática y dinámica.

## **3.3.1. Semejanza Geométrica**

La semejanza geométrica o similitud geométrica establece que "Todas las longitudes y ángulos del modelo y del prototipo deben estar en la misma relación y todos los correspondientes deben ser iguales" (Gerhart et al., 1995). En consecuencia, se extiende desde la longitud del modelo hasta el área y volumen del mismo (Ecuación 47).

$$
L_p = L_m L_e \tag{47}
$$

Donde:

- $\cdot$   $L_p$  representa la longitud del prototipo
- $L_m$  representa la longitud homologa del modelo
- $L_e$  representa la escala de longitudes

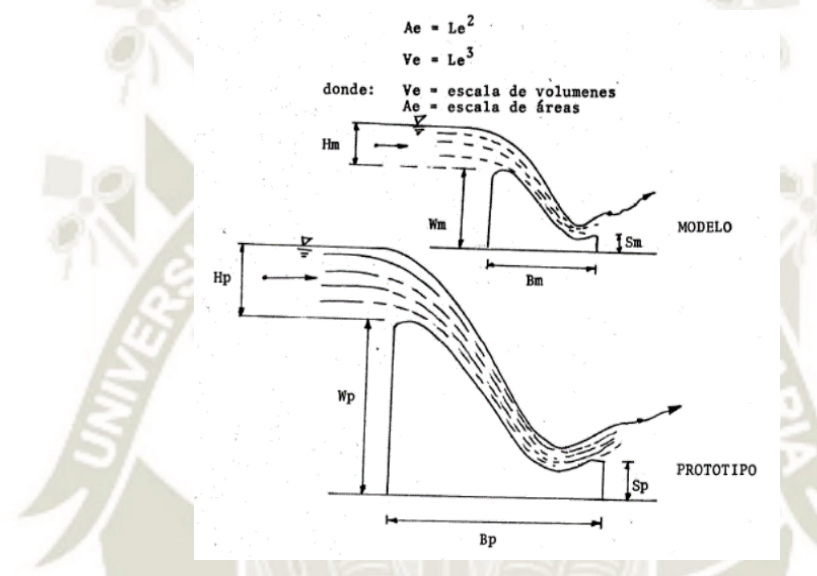

*Figura 22*. Similitud Geométrica

Fuente: Aplicación del análisis dimensional a fórmulas y problemas de hidráulica (Bustamante, 1988)

## **3.3.2. Semejanza Cinemática**

Establece que la velocidad en cualquier punto del flujo en el modelo debe ser proporcional a la velocidad en el punto correspondiente en el flujo del prototipo. Es decir: "*Los movimientos de dos sistemas son cinéticamente semejantes si las partículas homólogas alcanzan puntos homólogos en instantes homólogos*". (Ugarte, 2007). Debido a la existencia de una escala de velocidades y tiempos (Ecuaciones 48 y 49), se cumple también la escala de aceleraciones  $a_e$  (Ecuación 50).

$$
V_e = \frac{V_p}{V_m} \tag{48}
$$

$$
T_e = \frac{T_p}{T_m} \tag{49}
$$

49

$$
a_e = \frac{a_p}{a_m} = \frac{V_e}{T_e} \tag{50}
$$

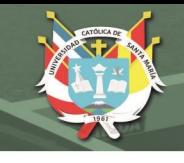

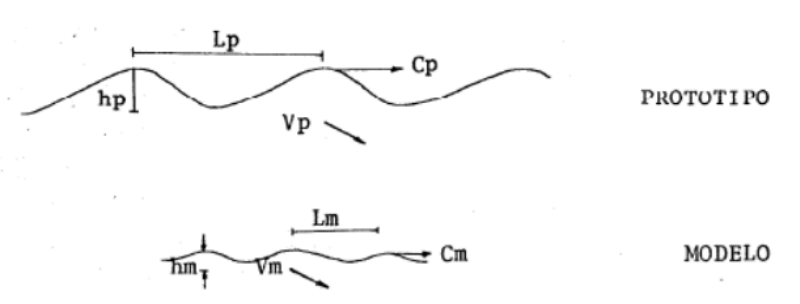

*Figura 23.* Similitud Cinemática

<span id="page-70-0"></span>Fuente: Aplicación del análisis dimensional a fórmulas y problemas de hidráulica (Bustamante, 1988

El cumplimiento de este tipo de semejanza obliga a que haya similitud geométrica; cuando ambas se cumplen, las direcciones del flujo en puntos homólogos del prototipo y modelo son semejantes, es decir, la forma de las líneas de corriente es la misma en modelo y prototipo (Bustamante, 1988) como se muestra en la *[Figura 23](#page-70-0)*.

#### **3.3.3. Semejanza Dinámica**

Establece que las fuerzas ejercidas por el fluido en puntos homólogos del modelo y el prototipo deben relacionarse entre sí mediante un valor fijo (Ecuación 51). Además, si ambos sistemas cumplen las semejanzas geométricas y cinemáticas, implica también el cumplimiento de la semejanza dinámica.

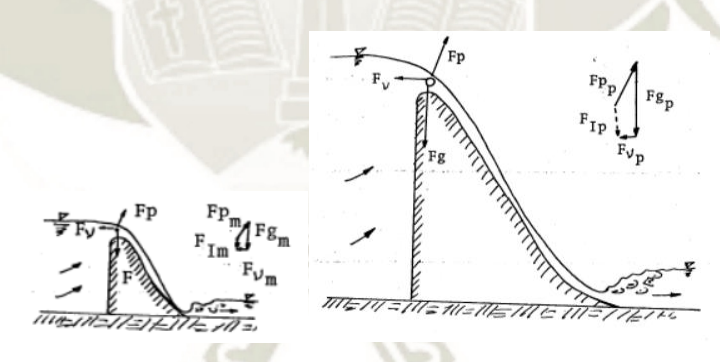

*Figura 24.* Semejanza Dinámica

Fuente: Aplicación del análisis dimensional a fórmulas y problemas de hidráulica (Bustamante, 1988)

$$
F_e = \frac{F_{Ep}}{F_{g_m}} = \frac{F_{p_p}}{F_{p_m}} = \frac{F_{v_p}}{F_{v_m}} = \frac{F_{I_p}}{F_{I_m}} = \frac{F_{\sigma_p}}{F_{\sigma_m}}
$$
(51)

Donde  $F_q$ ,  $F_p$ ,  $F_v$   $F_i$  y  $F_s$  representan las fuerzas que actúan sobre una partícula de fluido que se deben a la gravedad, presión, viscosidad y tensión superficial respectivamente. A partir de esta relación de fuerzas, se pueden relacionar las más relevantes del fenómeno como se muestra en la [Tabla 7.](#page-71-0)

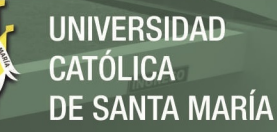

#### **3.4. Condición de Semejanza de Froude**

En la presente investigación, el parámetro adimensional que representa las relaciones de las fuerzas que predominan en el fenómeno (fuerzas gravitacionales y fuerzas de inercia) es el número de Froude. Este parámetro permite representar el comportamiento de la superficie libre de flujos de agua, ya que, al formarse ondas en dicho flujo, ésta se verá afectada directamente por la fuerza de gravedad. Sus aplicaciones abarcan canales abiertos, estructuras hidráulicas (obras fluviales y marítimas) o fenómenos de oleaje y mareas. Bajo estas consideraciones, se establece que la relación dada por la Ecuación 52, conocida como "Condición de Froude", indica la relación entre las escalas del modelo y prototipo cuando los efectos de las fuerzas viscosas y de presión suelen ser despreciables en comparación a la fuerza de la gravedad.

$$
\frac{V_p}{\sqrt{g_p L_p}} = \frac{V_m}{\sqrt{g_m L_m}} = \frac{V_e}{\sqrt{g_e L_e}} = 1
$$
\n(52)

Cuando la condición de la gravedad no pueda ser escalada (por lo tanto  $g_e = 1$ ), se puede expresar la escala de velocidades Ve en función de la escala de longitudes  $L_e$  como se muestra en la Ecuación 53.

$$
V_e = (g_e)^{1/2} (L_e)^{1/2} \rightarrow V_e = L_e^{1/2}
$$
 (53)

De la misma forma se obtendrán las escalas restantes para las demás variables dimensionales del problema en la [Tabla 7.](#page-71-0)

## <span id="page-71-0"></span>Tabla 7

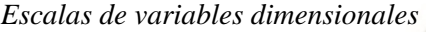

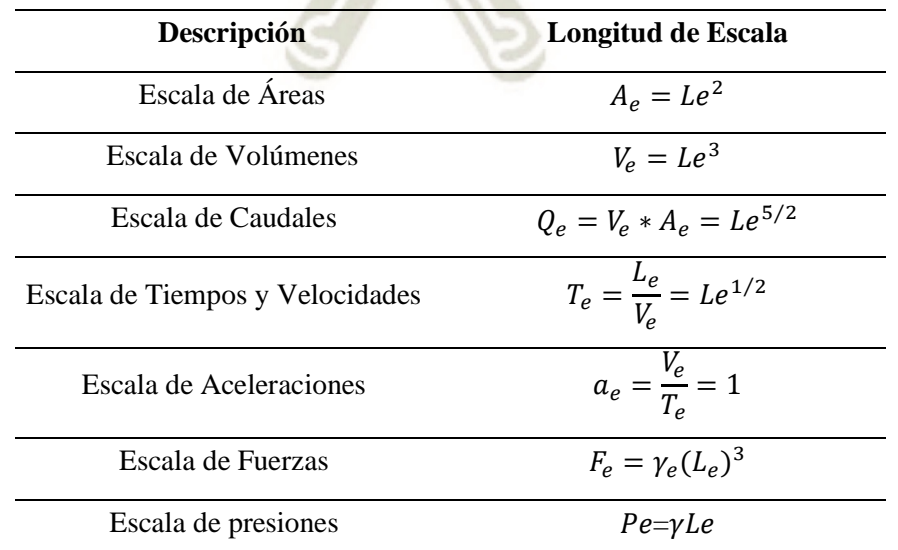

Publicación autorizada con fines académicos e investigativos En su investigación no olvide referenciar esta tesis
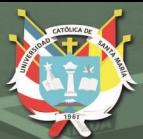

**UNIVERSIDAD CATÓLICA DE SANTA MARÍA** 

52

# **CAPITULO III DINÁMICA COMPUTACIONAL DE FLUÍDOS (CFD)**

Publicación autorizada con fines académicos e investigativos En su investigación no olvide referenciar esta tesis

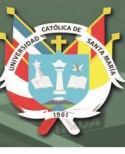

### **1. Dinámica Computacional de Fluidos (CFD)**

### **1.1. Generalidades e Introducción**

La Dinámica de Fluidos Computacional o CFD por sus siglas en inglés (Computational Fluid Dynamics), es la ciencia aplicada a la mecánica de fluidos permite analizar los sistemas que involucran el flujo de fluidos, transferencia de calor e incluso reacciones químicas, resolviendo sus ecuaciones de gobierno mediante simulaciones numéricas y métodos computacionales.

Inicialmente fue desarrollado en la industria de la aeronáutica espacial, sin embargo, con la actual disponibilidad de computadoras de alta capacidad, se ha logrado difundir hasta convertirse en una herramienta esencial en diversas aplicaciones como la hidráulica, hidrología y oceanografía, meteorología, construcción (HVAC y acústica), entre otras industrias.

Como pilares fundamentales del CFD se menciona el Método de Volúmenes Finitos y la Ecuación de Navier Stokes, los cuales modelan con precisión complejos fenómenos de flujo de fluidos incompresibles, compresibles y multifásicos.

### **1.2. Método de Volúmenes Finitos**

El método de volúmenes finitos o FVM por sus siglas en inglés (Finite Volume Method), según Moukalled (2016), es una técnica numérica que transforma las ecuaciones diferenciales parciales que representan leyes de conservación sobre volúmenes diferenciales en ecuaciones algebraicas discretas sobre volúmenes finitos conocidas como celdas.

- Inicia con la discretización del dominio geométrico, dividiéndolo en elementos más pequeños no superpuestos (celdas).
- Las ecuaciones diferenciales parciales del sistema se discretizan, es decir, se transforman en ecuaciones algebraicas y se integran sobre cada celda.
- Finalmente, el sistema de ecuaciones algebraicas se resuelve mediante métodos iterativos para calcular los valores de la variable dependiente para cada celda.

Este método posee una propiedad de conservación inherente, ya que el flujo de una propiedad que entra a una celda es igual al que sale de una celda predecesora, por ello

algunos términos de las ecuaciones de gobierno pueden ser evaluados simplemente como flujos a través de las caras de las celdas. Además, la capacidad de implementar una variedad de condiciones de contorno al sistema permite la solución de una amplia gama de aplicaciones y geometrías complejas.

### **1.3. Etapas de modelamiento en CFD**

El proceso de modelamiento numérico de un fenómeno mediante técnicas de CFD comprende los procesos que se muestran en la [Figura 25](#page-74-0) 

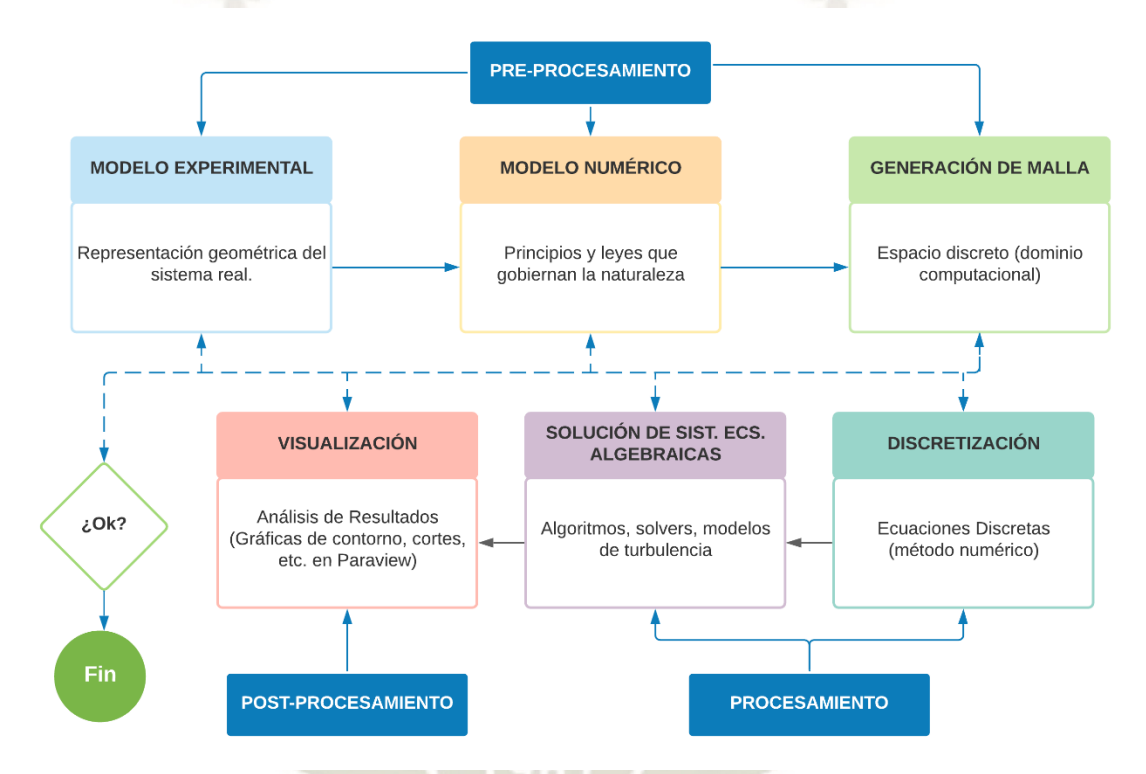

*Figura 25*. Proceso de modelamiento numérico CFD Fuente: Adaptado de Xaman (2016)

### <span id="page-74-0"></span>**1.3.1. Etapa 1: Pre-procesamiento**

Es la etapa en la cual se definen e introducen en la interfaz del software CFD las características geométricas del sistema y las condiciones iniciales del fenómeno, las actividades necesarias a llevar a cabo son las siguientes:

- Definición de la geometría del dominio computacional
- Caracterización del fenómeno estudiado
- Definición de propiedades de los fluidos
- Especificación de las condiciones de contorno adecuadas
- Generación de la malla computacional

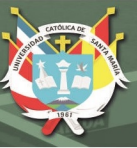

# **1.3.2. Etapa 2: Solver (Solucionador)**

En esta etapa se resuelven las ecuaciones de gobierno mediante un algoritmo basado en FVM descrito anteriormente. Debido a la complejidad de los fenómenos de transporte estudiados, es necesario recurrir a técnicas iterativas de resolución, entre las cuales se mencionan los algoritmos SIMPLE (Semi-Implicit Method for Pressure Linked Equations), PISO (Pressure-Implicit Split Operator) y PIMPLE (combinación de los algoritmos SIMPLE y PISO), de esta manera se asegura una correcta vinculación entre las velocidades y presiones del sistema.

### **1.3.3. Etapa 3: Post-procesamiento**

Tras el procesamiento del fenómeno, en esta etapa se validan los resultados y finalmente se generan las representaciones gráficas de las soluciones de las variables en estudio:

- Geometría de dominio y visualización de mallado
- Gráficas vectoriales (campos de presión, velocidad).
- Gráficos de contorno de líneas y sombreados
- Animación del fenómeno (representación gráfica a través del tiempo)

# <span id="page-75-0"></span>**1.4. OpenFOAM®**

OpenFOAM® (Open Field Operation and Manipulation) es un código basado en el lenguaje de programación C++ que es utilizado para construir una variedad de solucionadores computacionales para problemas en la mecánica del continuo mediante CFD con un enfoque de discretización basado en FVM (Moukalled, 2016).

OpenFOAM® incluye aplicaciones que se categorizan en "solvers" (resuelven problemas específicos) y "utilitarios" (llevan a cabo tareas que involucran manejo de datos) que facilitan los siguientes procesos:

- Manipulación de mallas y generación de geometrías
- Técnicas complejas de discretización
- Simulación de flujos incompresibles, turbulentos, multifásicos, etc.
- Procesamiento en paralelo de simulaciones.

Las interfaces para el pre y post-procesamiento son utilitarios que garantizan un manejo de datos consistente en todos los entornos. Sin embargo, requiere de herramientas

externas para la visualización de los resultados. A continuación, se muestra en la [Figura](#page-76-0)  [26](#page-76-0) la estructura del código de OpenFOAM:

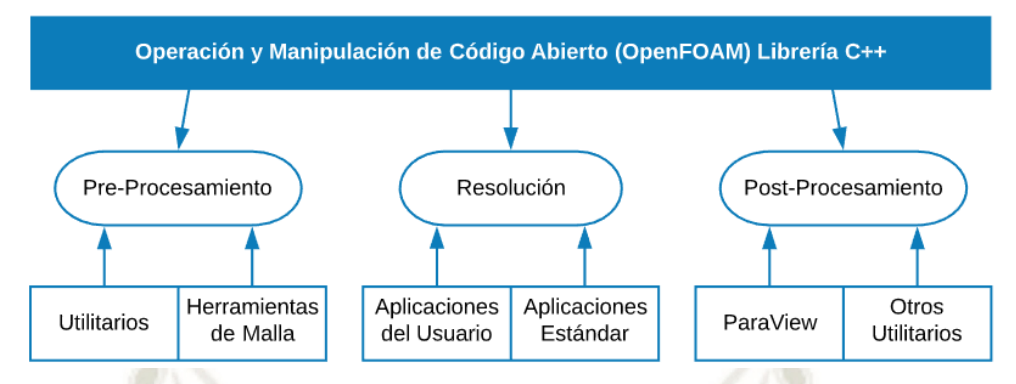

<span id="page-76-0"></span>*Figura 26*. Estructura del Código de OpenFOAM (OpenFOAM Organization, 2014) Fuente: Greenshields (2019)

**1.4.1. Estructura de casos** 

La estructura básica de un caso típico de OpenFOAM se detalla en la [Tabla 8.](#page-76-1)

<span id="page-76-1"></span>Tabla 8

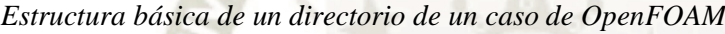

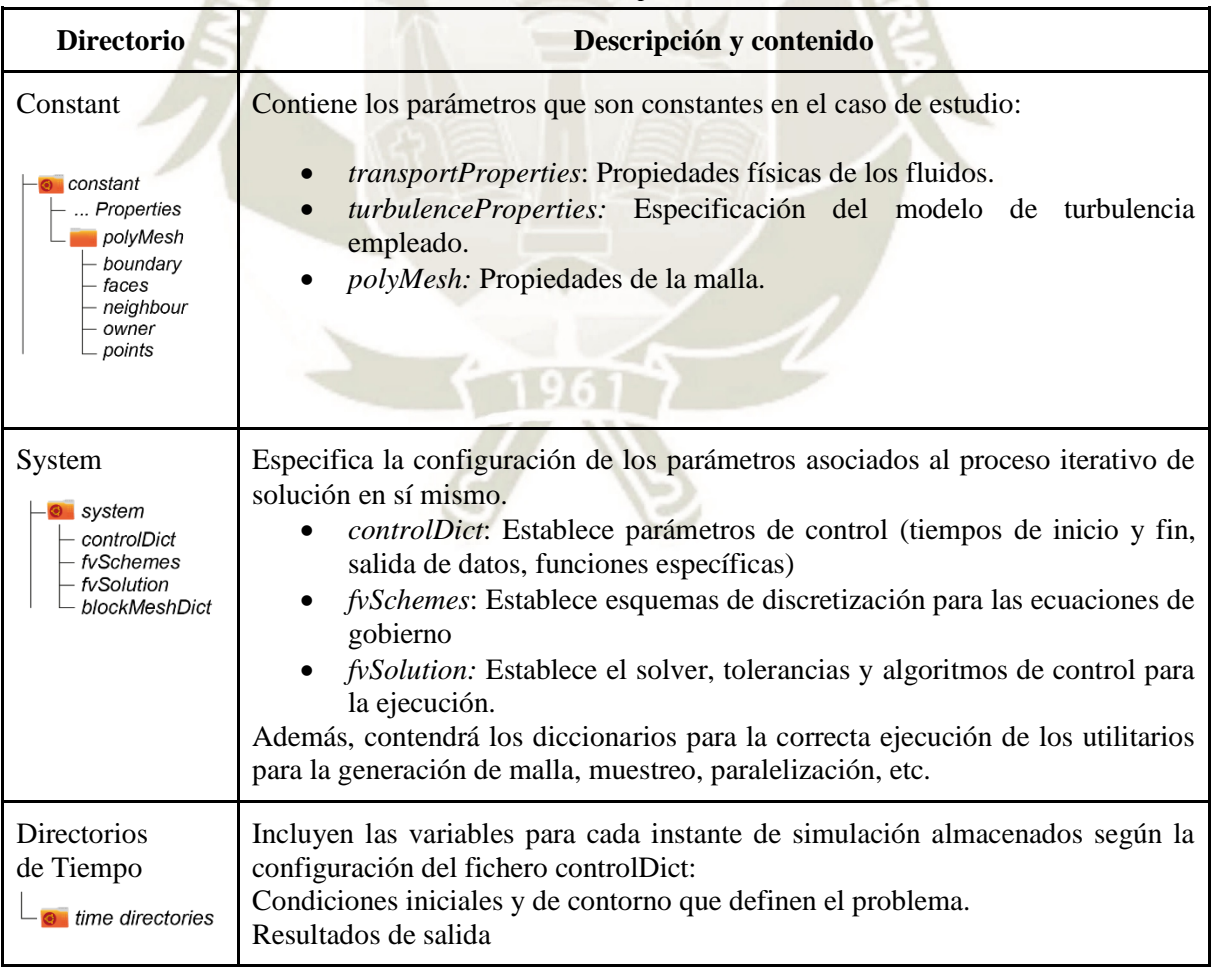

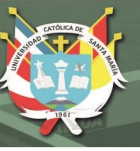

### **1.4.2. Discretización Geométrica o Mallado**

Para analizar el flujo del fluido por el elemento de estudio, es necesario establecer una región en el espacio (llamado dominio computacional) y discretizar su geometría, de tal modo que mediante FVM se puedan efectuar los cálculos del flujo en cada celda. Esta técnica de discretización del espacio geométrico recibe el nombre de mallado y su principal función es dividir el espacio en porciones más pequeñas de acuerdo a la disponibilidad de formas y la conectividad de las celdas.

Los utilitarios de OpenFOAM usados para el mallado son los siguientes:

- blockMesh: Descompone la geometría del dominio en bloques hexaédricos tridimensionales con bordes rectos o curvos. Solo requiere especificar un número de celdas en cada dirección del bloque, por lo que el tiempo de mallado es óptimo para geometrías sencillas (*[Figura 27](#page-78-0)*).
- snappyHexMesh: Genera mallas tridimensionales automáticamente a partir de geometrías de superficie trianguladas en formato de estereolitografía (STL) ajustándose a la superficie de refinamiento de forma iterativa desde una malla inicial (Greenshields, 2019), ideado para geometrías más complejas (*[Figura 28](#page-78-1)* y *[Figura 29](#page-79-0)*).

La precisión de la solución del modelo se rige por el número de celdas y el método de generación de la malla, además, a mayor cantidad de elementos será necesaria mayor capacidad de cálculo y mayores costos computacionales. Por ello se debe lograr un diseño óptimo de malla que permita cierta precisión de resultados y un adecuado costo computacional. A continuación, se presentan diferentes formas de mallado disponibles:

### **1.4.2.1. Malla Estructurada**

Se caracteriza por una conectividad regular que se puede expresar como una matriz bidimensional o tridimensional, restringiendo las formas de los elementos a cuadriláteros en 2D o hexaedros en 3D. Estas formas pueden ser regulares e irregulares de acuerdo a la geometría del caso. *[\(Figura 27\)](#page-78-0)* 

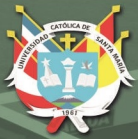

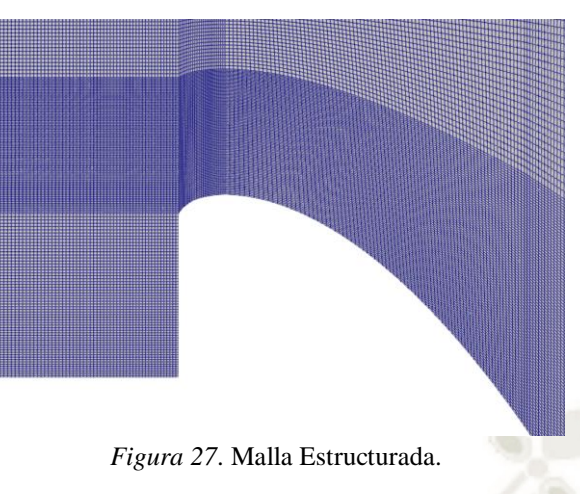

### **1.4.2.2. Malla no Estructurada**

<span id="page-78-0"></span>Se caracteriza por una conectividad irregular que no se expresa fácilmente como una matriz bidimensional o tridimensional. La creación de mallas no estructuradas para geometrías complejas suele lograr una mayor capacidad de convergencia que una malla estructurada ya que algunos paquetes computacionales automatizan el proceso de generación de la malla, sin embargo, tienen requisitos de almacenamiento mayores. [\(Figura 28\)](#page-78-1)

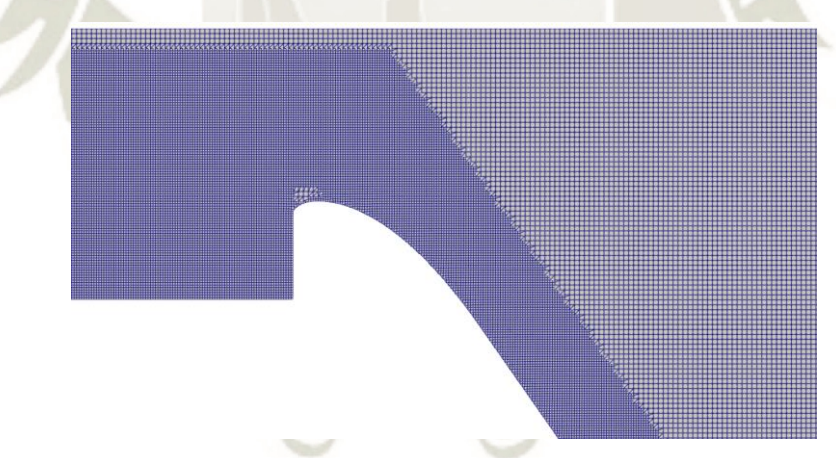

*Figura 28*. Malla no Estructurada.

### **1.4.2.3. Malla Híbrida**

<span id="page-78-1"></span>Es la combinación de porciones de mallas estructuradas y no estructuradas teniendo el cuidado de que el cambio de tamaño de las celdas no sea muy abrupto. Se suele emplear este tipo de mallas cuando se requiere mayor refinamiento junto a una superficie y se desea aminorar la carga de cálculo en zonas de menor importancia. [\(Figura 29\)](#page-79-0)

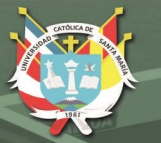

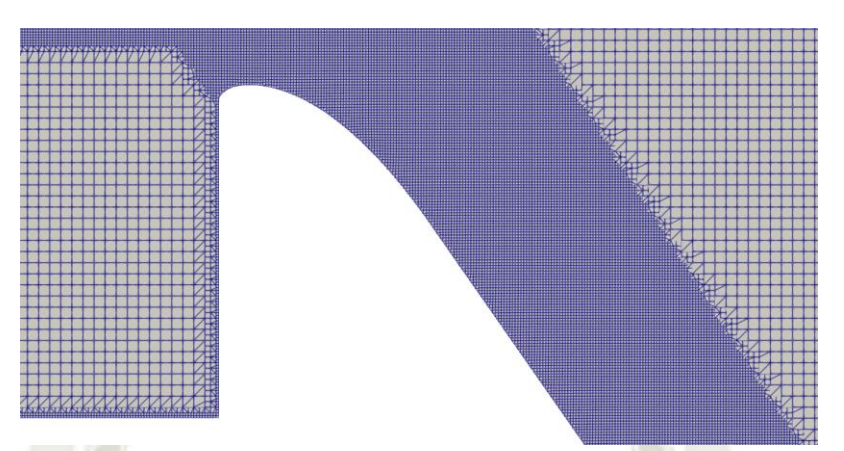

*Figura 29*: Malla Híbrida visualizada.

### <span id="page-79-0"></span>**1.5. MODELIZACIÓN DE LA FÍSICA DEL PROBLEMA**

La mayoría de los flujos en la naturaleza son turbulentos, además en la presente investigación también se presenta este régimen de flujo acompañado de la presencia de una superficie libre. Debido a que las ecuaciones de gobierno (Ecuaciones de Navier-Stokes y Continuidad) sólo pueden ser resueltas explícitamente para flujos laminares, surge la necesidad de emplear modelos que permitan representar la física del problema actual obteniendo soluciones numéricas cercanas a una solución lo más real posible.

### **1.5.1. Turbulencia**

La turbulencia es un estado de flujo que se caracteriza por un comportamiento inestable en el que la velocidad y las demás propiedades principales del flujo varían de forma aleatoria y caótica, incluso cuando las condiciones de contorno del sistema no varían. A continuación, se mencionan las siguientes características:

- Es una característica del flujo mas no una propiedad de los fluidos.
- Es un fenómeno disipativo, es decir, la energía cinética se convierte en calor y la turbulencia desaparece si no se le suministra energía.
- Exhibe propagación de velocidad en el flujo circundante.

Además, los flujos turbulentos presentan remolinos con una amplia gama de escalas de longitudes, velocidades y tiempo. Los primeros remolinos se forman extrayendo energía del flujo principal y están en el mismo orden de escalas del flujo, lo que los hace inviscidos. Debido al proceso de estiramiento de vórtice, aumentan su velocidad rotacional y disminuyen su tamaño, generando remolinos más pequeños de forma sucesiva hasta que las fuerzas viscosas disipan la energía cinética del remolino turbulento en forma de energía térmica. Este fenómeno es conocido como *cascada de energía*  [\(Figura 30\)](#page-80-0).

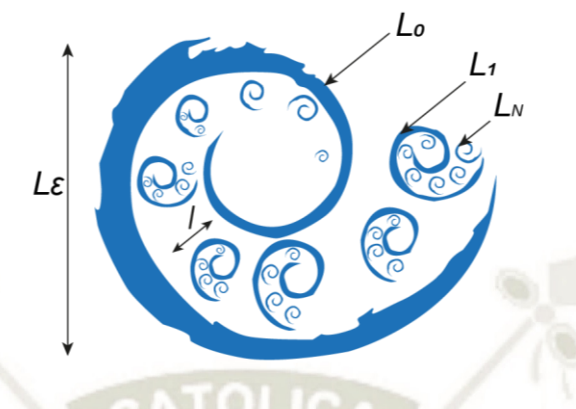

Figura 30. Cascada de Energía

<span id="page-80-0"></span>Versteeg (2007), muestra que, tras realizar una medición de velocidad puntual en un flujo turbulento, sería muy complicado describir el movimiento de todas las partículas de fluido y se incrementarían considerablemente los costos computacionales para su modelización. Por ello, la descomposición de Reynolds (Ecuación 54) propone estudiar un flujo turbulento en estado estacionario y descomponer la velocidad en un valor constante U (promedio de las velocidades) y un componente fluctuante  $u'(t)$  superpuesto [\(Figura 31\)](#page-80-1).

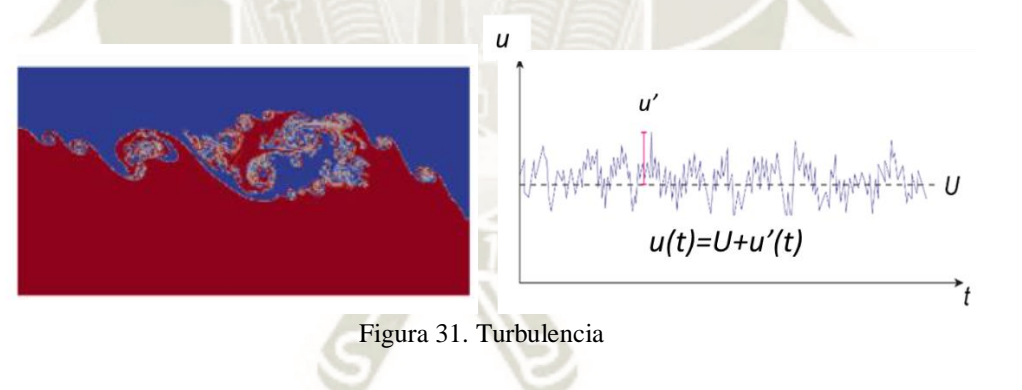

$$
u(t) = U + u'(t) \tag{54}
$$

60

<span id="page-80-1"></span>El objetivo de la modelización de la turbulencia es desarrollar ecuaciones que predigan el valor de las propiedades del flujo promediadas en el tiempo  $(U, V, W, P, etc)$  de la Ecuación 54 sin la necesidad de calcular el patrón de flujo completo en función del tiempo.

### **1.5.1.1. FORMAS DE ESTUDIO**

Según Castillo (2016): "El flujo turbulento siempre es irregular, no estacionario y tridimensional. Sin embargo, en la mayoría de las aplicaciones de ingeniería no es

necesaria la solución exacta en un instante determinado, sino el campo de velocidades medio a lo largo de un periodo de tiempo" (*[Figura 32](#page-81-0)*)

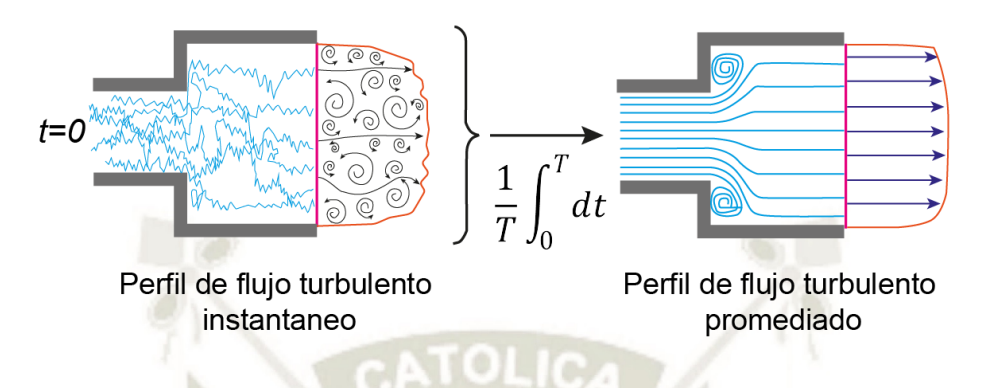

*Figura 32*. Perfiles de Flujo Turbulento

<span id="page-81-0"></span>Castillo (2016) y Versteeg (2007) describen las capacidades y limitaciones de los métodos para estudiar la turbulencia de la siguiente forma:

# **Modelos de Simulación Numérica Directa - Direct Numerical Simulation (DNS):**

- Calculan el flujo principal y todas las fluctuaciones de velocidad turbulenta.
- El mallado y el paso temporal deben ser extremadamente pequeños para resolver las escalas de longitud en las que tiene lugar la disipación de energía y las fluctuaciones más rápidas.
- Estos cálculos son muy costosos por sus requerimientos computacionales, por lo que el método suele ser usado para simular flujo a número de Reynolds bajos y se descarta su uso para flujos industriales.

# **Modelos de Grandes Remolinos - Large Eddy Simulation (LES):**

- Es una forma intermedia de cálculo de turbulencias que sigue el comportamiento de los remolinos más grandes filtrando los más pequeños.
- Los efectos de los remolinos más pequeños sobre el flujo principal son incluidos mediante un modelo a escalas de sub-mallado (SGS: Sub grid scale) permitiendo el uso de un mallado más grueso que en el DNS.
- Los requerimientos computacionales también suelen ser altos en volumen de cálculo y de almacenamiento.

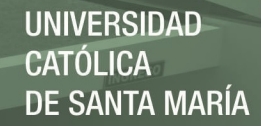

# **Modelos Promediados de Reynolds de las Ecuaciones de Navier Stokes - Reynolds-Average Navier Stokes (RANS)**

- Resuelve las ecuaciones de Navier Stokes promediadas en el tiempo.
- Se centra en el flujo principal y los efectos de la turbulencia sobre sus propiedades
- En la ingeniería, ha sido usado extensamente debido a su bajo costo computacional.

En la [Figura 33](#page-82-0) se muestra una gráfica de la energía cinética turbulenta frente a la disipación de energía  $E(k)$ , concluyendo que la resolución de la malla determina la fracción del espectro de energía directamente resuelto o modelado por cada método expuesto.

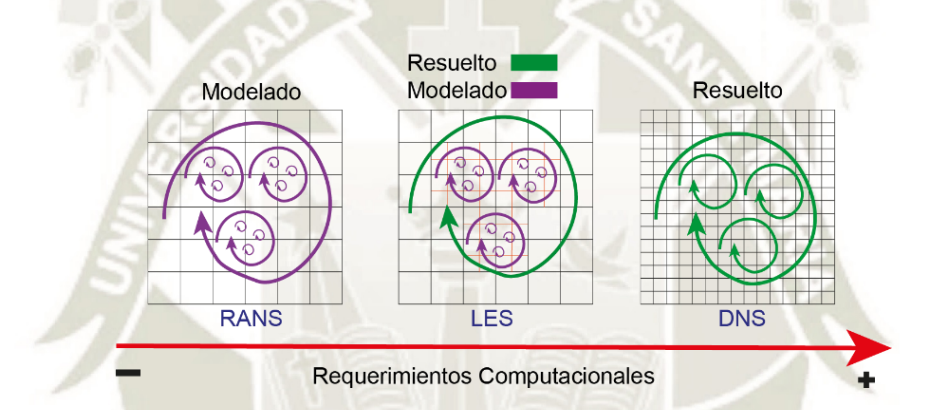

<span id="page-82-0"></span>Figura 33. Resolución de la malla computacional de acuerdo a requerimientos computacionales.

### **1.5.1.2. Modelos de Turbulencia basados en RANS**

Al reemplazar la Ecuación 54  $u(t) = U + u'(t)$  en la Ecuación 37 (Navier Stokes) y la Ecuación 30 (continuidad) se obtienen las Ecuaciones 55 y 56 llamadas ecuaciones RANS.

$$
\frac{\partial \rho}{\partial t} + \frac{\partial (\rho \bar{u}_i)}{\partial x_i} = 0 \tag{55}
$$

62

$$
\frac{\partial(\rho\overline{u_i})}{\partial x_i} + \frac{\partial(\rho\overline{u_i}\overline{u_j})}{\partial t} = -\frac{\partial\overline{\rho}}{\partial x_i} + \frac{\partial\overline{\rho}}{\partial x_j} \left[ \mu \left( \frac{\partial\overline{u_i}}{\partial x_j} + \frac{\partial\overline{u_j}}{\partial x_i} - \frac{2}{3} \delta_{ij} \frac{\partial\overline{u_m}}{\partial x_m} \right) \right] + \frac{\partial}{\partial x_j} \left( -\rho \overline{u_i' u_j'} \right) \tag{56}
$$

Donde  $-\rho \overline{u'_{i}u'_{j}} = R_{ij}$ : Es el Tensor de esfuerzos aparentes o turbulentos de Reynolds y su valor es desconocido. Para resolverlo es necesario modelar su comportamiento en función a los valores medios del flujo.

Uno de los métodos más utilizados en aplicaciones CFD son los Modelos de viscosidad turbulenta  $v$  (Eddy Viscosity Models, EVM) los cuales asumen que los esfuerzos son proporcionales a las *deformaciones* (gradiente de velocidad) e introducen un nuevo parámetro conocido como viscosidad turbulenta  $\nu$  (Ecuación 57)

$$
-\rho \overline{u'_{\iota} u'_{\jota}} = \mu \left( \frac{\partial \overline{u_{\iota}}}{\partial x_{\jmath}} + \frac{\partial \overline{u_{\jmath}}}{\partial x_{\iota}} \right) - \frac{2}{3} \delta_{ij} \left( \rho k + \frac{\partial \overline{u_{m}}}{\partial x_{m}} \right)
$$
(57)

Donde:

$$
k = \frac{1}{2} (u' \cdot u') = \frac{1}{2} (u'^2 + \overline{v'^2} + \overline{w'^2})
$$
 (58)

Entre los modelos RANS-EVM que pueden aplicarse a la presente investigación se pueden identificar dos grupos principales, k-épsilon ( $k-\varepsilon$ ) y k-omega ( $k-\omega$ ), los cuales son descritos brevemente en la [Tabla 9.](#page-83-0)

#### <span id="page-83-0"></span>Tabla 9

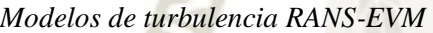

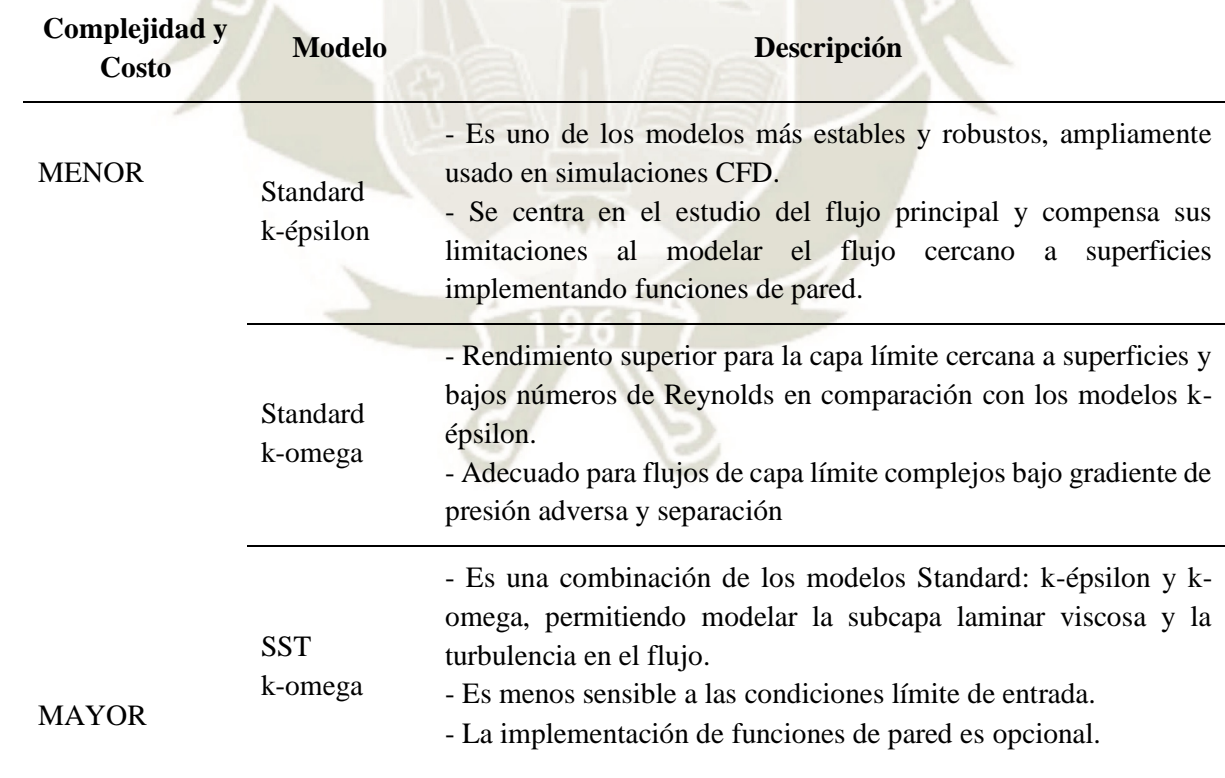

# **JNIVERSIDAD SANTA MARÍA**

### **1.5.1.3. Modelo de Turbulencia Standard k-épsilon**

El modelo de turbulencia Standard k-épsilon fue desarrollado por Launder y Sharma en 1974 y se ha consolidado como uno de los códigos CFD más utilizado por su capacidad de predicción del comportamiento de flujos turbulentos con números de Reynolds altos, sin embargo, no son eficientes al modelar los efectos de la subcapa laminar viscosa.

Este modelo RANS-EVM recibe su nombre por formular la resolución de la viscosidad turbulenta ( $\mu t$ ) en función de la energía cinética turbulenta  $k$  (Ecuación 59) y de la tasa de disipación de energía cinética turbulenta  $\varepsilon$  (Ecuación 60).

$$
k = \frac{3}{2}(UI)^2
$$
\n
$$
\epsilon = C_{\mu}^{\frac{3}{4}} \frac{k^{\frac{3}{2}}}{l}
$$
\n(59)\n(59)

Donde:

- $U$  es la magnitud de la velocidad del flujo (raíz cuadrada de la suma de los cuadrados de los componentes)
- I es la intensidad de turbulencia del flujo
- $Cu$  es una constante adimensional del modelo de turbulencia, el valor que asume por defecto es 0.09
- $l$  es la escala de longitud turbulenta

La intensidad de la turbulencia *I*, también es conocida como nivel de turbulencia y se define la Ecuación 61:

$$
I = \frac{u'}{U} \tag{61}
$$

64

Donde  $u'$  es la raíz del promedio de los cuadrados de las fluctuaciones de velocidades dadas por la Ecuación 62.

$$
u' = \sqrt{\frac{1}{3}(u'x^2 + u'y^2 + u'z^2)} = \sqrt{\frac{2}{3}k}
$$
 (62)

Al integrar las Ecuaciones X y Y en las ecuaciones promediadas para el flujo principal (Ecuaciones 63 y 64) se obtienen las ecuaciones del modelo Standard k-e (Ecuaciones 65 y 66).

$$
\frac{\partial(\rho k)}{\partial t} + \frac{\partial(\rho \overline{u_i}k)}{\partial x_i} = -\rho \overline{u'_i u'_j} \frac{\partial \overline{u_i}}{\partial x_j} - \rho \varepsilon + \frac{\partial}{\partial x_i} \left[ \left( \mu + \frac{\mu_t}{\sigma_k} \right) \frac{\partial k}{\partial x_j} \right] \tag{63}
$$

$$
\frac{\partial(\rho \varepsilon)}{\partial t} + \frac{\partial(\rho \overline{u_i}\varepsilon)}{\partial x_i} = \frac{\partial}{\partial x_i} \left[ \left( \mu + \frac{\mu_t}{\sigma_{\varepsilon}} \right) \frac{\partial \varepsilon}{\partial x_j} \right] + C_{1\varepsilon} \rho \frac{\varepsilon}{k} \cdot \overline{u'_i u'_j} \frac{\partial \overline{u_i}}{\partial x_j} - C_{2\varepsilon} \rho \frac{\varepsilon^2}{k} \quad (64)
$$

$$
\frac{\partial(\rho k)}{\partial t} + \text{div}(\rho k \mathbf{U}) = \text{div}\left[\frac{\mu_i}{\sigma_k} \nabla k\right] + 2\mu_i S_{ij} \cdot S_{ij} - \rho \varepsilon \tag{65}
$$

$$
\frac{\partial(\rho \varepsilon)}{\partial t} + \text{div}(\rho \varepsilon \mathbf{U}) = \text{div}\left[\frac{\mu_i}{\sigma_{\varepsilon}} \nabla \varepsilon\right] + C_{1\varepsilon} \frac{\varepsilon}{k} 2\mu_i S_{ij} \cdot -C_{2\varepsilon} \rho \frac{\varepsilon^2}{k} \tag{66}
$$

En palabras, las ecuaciones se interpretan de la siguiente forma:

**ACC** 

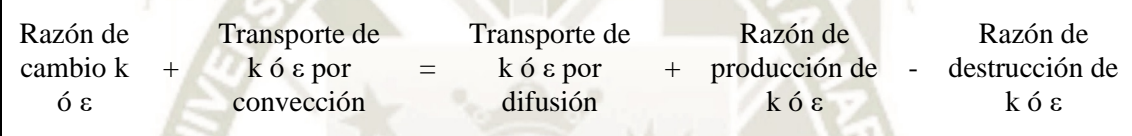

Los coeficientes  $C_{1\varepsilon}$ ,  $C_{2\varepsilon}$ ,  $\sigma$ ,  $k$  y  $\sigma_{\varepsilon}$  son incluidos en las ecuaciones del modelo debido a que la formulación de *k* y *e* tampoco es autoconsistente. En la [Tabla 10](#page-85-0) se muestran los valores empleados por defecto en el código del modelo de turbulencia en OpenFOAM.

### <span id="page-85-0"></span>Tabla 10

```
Constantes del modelo k – ε estándar
```
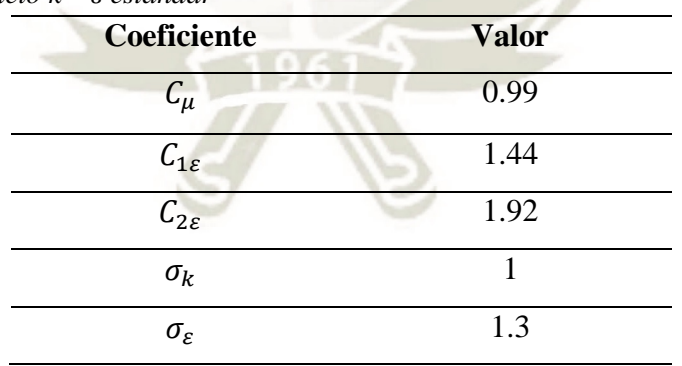

Estos valores fueron ajustados por Sharma en 1974 a un amplio rango de aplicaciones para el modelamiento de flujos turbulentos, y se obtuvieron a partir de pruebas de laboratorio cuya solución numérica y experimental es conocida.

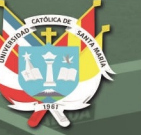

### **1.5.1.4. Funciones de Pared**

Debido a que algunos modelos de turbulencia solo son válidos en la zona turbulenta del flujo, es necesario recurrir a las *funciones de pared*, las cuales satisfacen la física del flujo cercano a las superficies. Basándose en la ley universal de pared, la cual establece que la distribución de velocidades cercanas a una superficie se comporta de manera similar para la mayoría de flujos turbulentos, se aplican condiciones de contorno adicionales a cierta distancia de la superficie, por tanto, las ecuaciones del modelo de turbulencia no se resuelven para la subcapa laminar viscosa.

Uno de los parámetros más destacados para evaluar la aplicabilidad de las funciones de pared es el parámetro adimensional y<sup>+</sup>, conocido como distancia de pared (wall distance), expresado en la Ecuación 67.

$$
y^+ = \frac{\rho u_t y_p}{\mu} \tag{67}
$$

Donde  $\rho$  y  $\mu$  son la viscosidad cinemática y la densidad del fluido respectivamente,  $y_n$  es la distancia absoluta desde la pared [\(Figura 34\)](#page-86-0) y  $u_t$  es la velocidad de fricción.

El parámetro  $y^+$  se puede interpretar como un número de Reynolds local, por lo tanto su magnitud determina la importancia relativa de los procesos viscosos y turbulentos, permitiendo identificar las diferentes zonas del perfil de velocidades del flujo (*[Figura](#page-86-0)  [34](#page-86-0)*).

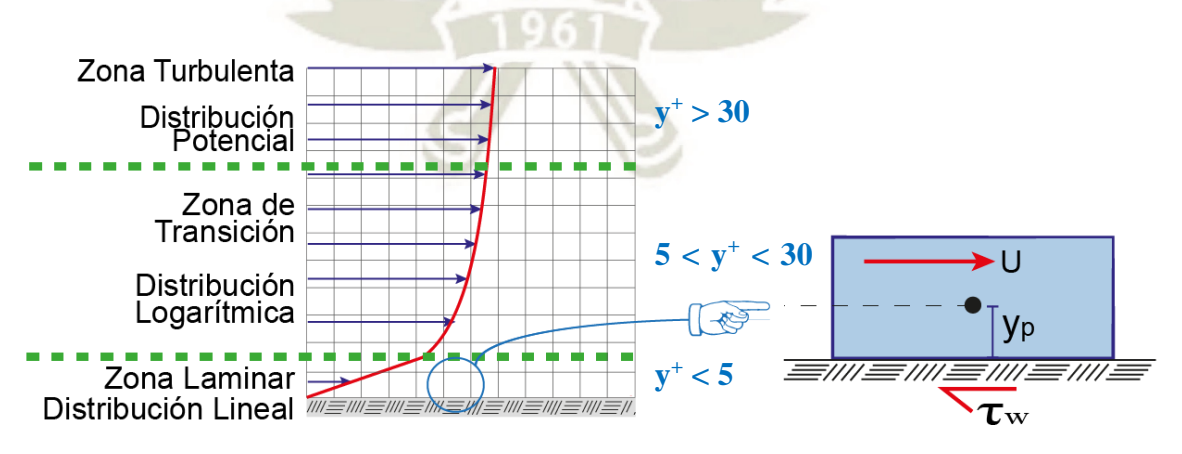

*Figura 34*. Zona de Perfil de Velocidades del Flujo

<span id="page-86-0"></span>Se deben tener en cuenta las siguientes consideraciones al implementar un modelo de pared junto con el modelo de turbulencia k-e en OpenFOAM:

- Las funciones de pared son condiciones de contorno que se aplican a superficies de contorno.
- La primera celda de la malla debe encontrarse en el rango  $30 < y + < 300$  (Si es demasiado bajo, el modelo no es válido. Si es demasiado alto, la superficie no se resuelve correctamente).

### <span id="page-87-0"></span>**1.5.2. Flujo Multifásico: Solver InterFoam**

El flujo multifásico es el flujo simultáneo de fluidos en diferentes fases, pudiendo existir múltiples componentes en cada fase. En la mayoría de las aplicaciones se presentan combinaciones de dos componentes (gases, líquidos o sólidos), aunque también existen modelos que permiten la interacción de tres componentes.

El solver InterFOAM incluido en el código de OpenFOAM se ajusta a las necesidades de modelamiento y es empleado para modelar flujos bifásicos, incompresibles, isotérmicos e inmiscibles empleando una interfaz basada en un enfoque de captura de fracción de fase mediante el Método de Volumen de Fluido (VOF: Volume of Fluid Method).

### **1.5.2.1. Método de Volumen de Fluido (VOF)**

Es un método euleriano empleado para localizar la superficie libre (o interfase fluidofluido) a través de la función escalar alfa  $(\infty)$  acotada entre los valores 0 y 1 (valores que indican la presencia de uno de los dos fluidos o la porción que ocupa cada fluido). Este método considera ambos componentes (fluidos *a* y *b*, agua y aire respectivamente) como un único fluido multifásico y sus propiedades se tratan como promedios ponderados según la fracción ocupada por un fluido u otro en cada celda (Ecuación 68).

$$
\xi = \xi_a \alpha + \xi_b (1 - \alpha) \tag{68}
$$

Donde ξ representa una propiedad genérica del flujo y α es la fracción del fluido A. Para el caso en que el fluido *a* sea agua y el fluido *b*, aire, los valores de alfa se interpretan de la siguiente forma:

- $\alpha = 1$ : el volumen de la celda está completamente ocupado por agua.
- $\alpha = 0$ : el volumen de la celda está completamente ocupado por aire.
- $0 < \alpha < 1$ : la celda contiene una porción de agua y aire (la interfase suele hallarse en este rango).

Berrones y Quilligana (2017), menciona que para dos fluidos newtonianos e incompresibles el método VOF resuelve las ecuaciones RANS en simultáneo con la ecuación de transporte para fracción de volumen para una fase a través de la expresión (Ecuación 69):

$$
\frac{\partial \alpha}{\partial t} + \nabla \cdot (U\alpha) = 0 \tag{69}
$$

### **1.5.2.2. Algoritmos y parámetros**

Como se mencionó en la Etapa 2 de modelación en CFD, los algoritmos empleados para resolver las ecuaciones de gobierno del sistema son los siguientes:

- PISO (Pressure Implicit with Splitting of Operator): Flujos transitorios.
- SIMPLE (Semi-Implicit Method for Pressure-Linked Equations): Flujos Estacionarios.
- PIMPLE: Consiste en la combinación de PISO y SIMPLE y aplica para flujos Transitorios.

Estos algoritmos difieren principalmente en la forma en que recorren las ecuaciones. El bucle se controla mediante los parámetros de entrada descritos a continuación:

- nCorrectors: utilizado por PISO y PIMPLE, establece el número de veces que el algoritmo resuelve la ecuación de presión y el corrector de momento en cada paso.
- nNonOrthogonalCorrectors: utilizado por todos los algoritmos para actualizar la corrección explícita de la no-ortogonalidad de la presión entre celdas contiguas.
- nOuterCorrectors: utilizado por PIMPLE, define cuántas iteraciones externas realizar hasta alcanzar la convergencia y pasar al siguiente paso de tiempo.
- momentumPredictor: Controla la resolución del predictor de momentum; por lo general (no aplica en flujos multifásicos).

El solver *InterFoam* utiliza el algoritmo PISO para el procedimiento de acoplamiento presión-velocidad, el cual se muestra en la

[Figura](#page-89-0) *35*.

<span id="page-89-0"></span>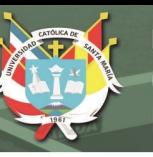

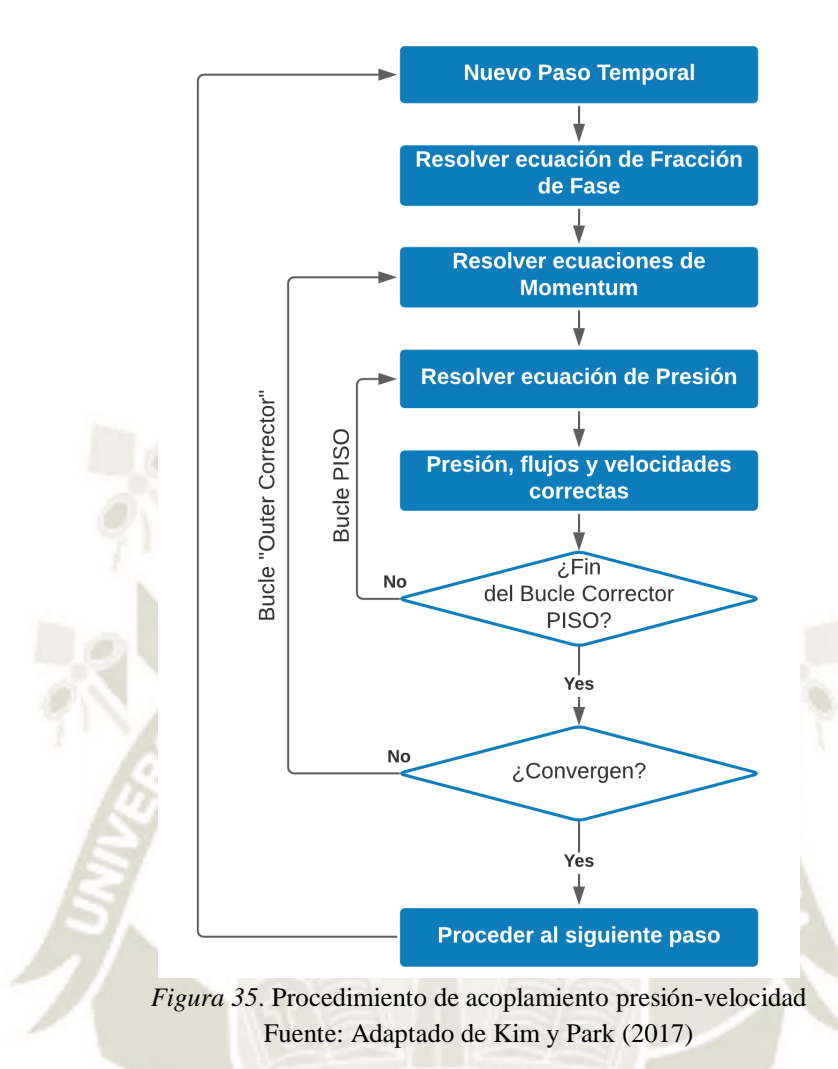

**1.5.2.3. Control de Tiempo: Número de Courant** 

El número de Courant, o condición de Courant-Friedrichs-Lewy, es una condición de convergencia de ecuaciones diferenciales en derivadas parciales solucionadas mediante ciertos algoritmos. Es el resultado del cociente entre el intervalo de tiempo de cálculo y el tiempo de residencia en un volumen finito (Ecuación 70).

$$
C = \frac{\Delta t}{\Delta x / u} = \frac{u \Delta t}{\Delta x} \le 0.8\tag{70}
$$

Donde  $\Delta t$  es el paso de tiempo,  $\Delta x$  es la longitud de la celda que atraviesa el flujo y u es la velocidad del flujo. Para la presente investigación se aplicará un valor máximo de Courant de 0.50.

El código de OpenFOAM iniciará el cálculo con el paso de tiempo indicado en el diccionario correspondiente y rápidamente se ajustará hasta el valor que satisface la condición de Courant máxima impuesta y el paso de tiempo mínimo impuesto.

Publicación autorizada con fines académicos e investigativos En su investigación no olvide referenciar esta tesis

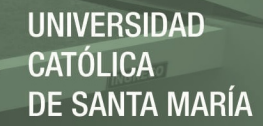

### **1.5.2.4. Control de Residuales**

Los residuales son un indicador del error que se presenta en la resolución de las ecuaciones de matrices dispersas (ecuaciones discretizadas del sistema) y su valor indica un mayor grado de precisión mientras se mantenga lo más pequeño posible. Su cálculo se muestra en la Ecuación 71, donde A,  $x \, y$ , b representan las matrices del sistema y r indica el residual.

$$
Ax = b \quad \rightarrow \quad r = b - Ax \tag{71}
$$

El residual se normaliza para que sea independiente de la escala del problema que se analiza (Ecuación 72), se evalúa según los valores que presenta el campo inicial y se vuelve a evaluar después de cada iteración.

$$
r = \frac{1}{n} \sum |b - Ax| \tag{72}
$$

Los parámetros de OpenFOAM basados en los residuales que controlan el solver son los siguientes:

- Tolerancia (*tolerance*): representa el nivel en el que el residuo es lo suficientemente pequeño para que la solución se considere precisa.
- Tolerancia Relativa (*relTol)*: limita la mejora relativa desde la solución inicial hasta la final.

### **1.5.3. Control de Errores de Continuidad**

La función *continuityError* de OpenFOAM calcula los errores de continuidad locales (Ecuación 73), globales (Ecuación 74) y acumulados (Ecuación 75) para el campo de flujo del modelo:

$$
\epsilon_{local} = \Delta t \langle |\nabla \cdot \emptyset| \rangle \tag{73}
$$

$$
\epsilon_{global} = \Delta t \langle |\nabla \cdot \varnothing| \rangle \tag{74}
$$

$$
\epsilon_{acumulado} += \epsilon_{global} \tag{75}
$$

Donde Δt representa el tamaño de paso de tiempo,  $\nabla \cdot \emptyset$  es la divergencia del campo de flujo a través de las caras de cada celda y el operador 〈∙ 〉 indica el promedio ponderado respecto al volumen de celda del sistema. Para cumplir el principio de continuidad, es ideal que el valor del error se aproxime a cero conforme el modelo alcanza la convergencia.

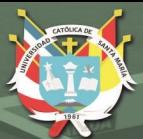

# **CAPÍTULO IV MODELAMIENTO DEL PROBLEMA**

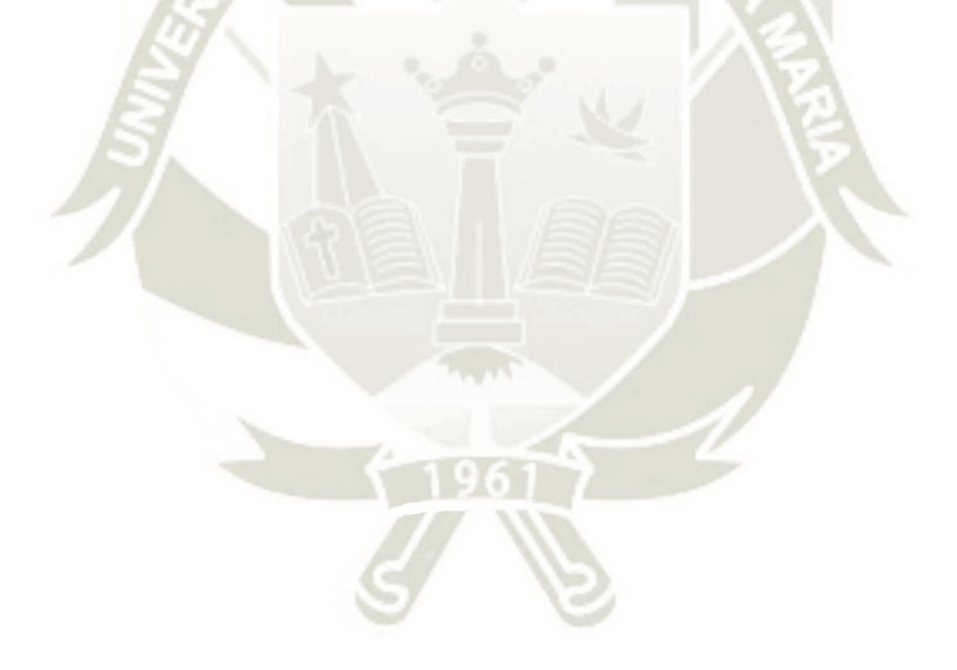

Publicación autorizada con fines académicos e investigativos En su investigación no olvide referenciar esta tesis

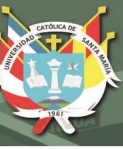

### **1. RECURSOS COMPUTACIONALES**

### **1.1. Software**

### **1.1.1. OpenFOAM®**

OpenFOAM es un código basado en el lenguaje de programación C++, descrito en el acápite [1.4](#page-75-0) del marco teórico. Entre las ventajas del uso de este software se menciona la sintaxis amistosa de su entorno, acceso libre al código fuente, amplia gama de aplicaciones, flexibilidad para simulaciones en paralelo y la facilidad de simular sistemas complejos a diferencia de modelos experimentales.

OpenFOAM será ejecutado en los siguientes sistemas operativos:

- Windows 10: Para su compilación será necesario activar la consola Bash de Ubuntu disponible a partir de la compilación 16237 de Windows e instalar la versión de Ubuntu 20.04.
- Ubuntu 20.04: No requiere adicionales para su compilación.

La ejecución del software en ambos sistemas operativos cumple los mismos lineamientos para su uso. En l[a Figura 36](#page-92-0) [y Figura 37](#page-93-0) se muestran los entornos para Windows 10 y Ubuntu 20.04.

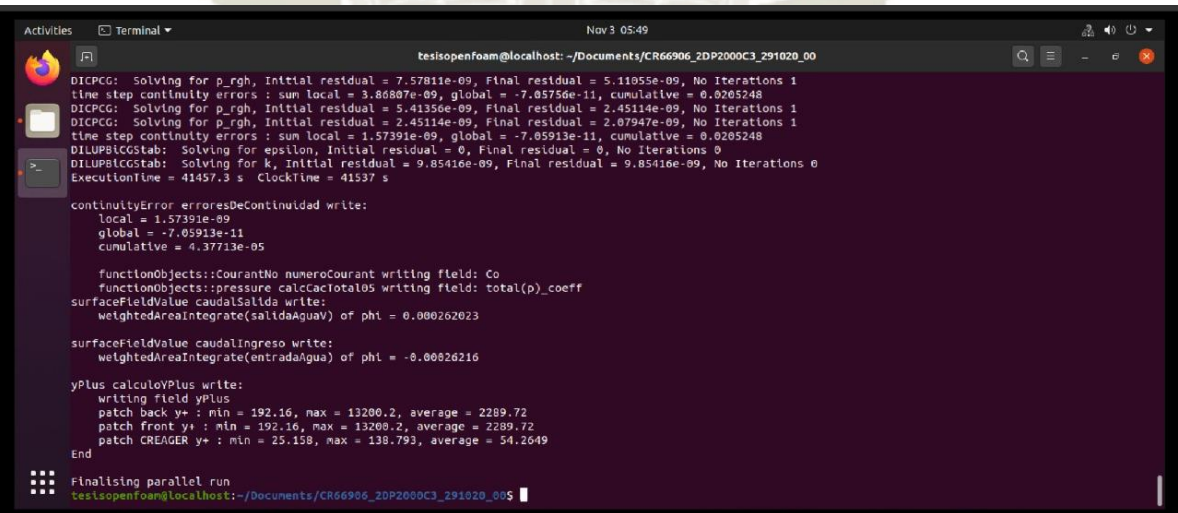

<span id="page-92-0"></span>*Figura 36*. Entorno de Ubuntu 20.04

| or root@DESKTOP-BOK70S8: /mnt/d/OPEN FOAM/15VC PH1 p24 QMP epsilon NM                                                                                                    | $\sim$ | G | $\times$ |
|----------------------------------------------------------------------------------------------------|--------|---|----------|
| smoothSolver: Solving for alpha.water, Initial residual = 0.000113304, Final residual = 9.72739e-09, No Iterations 2<br>Phase-1 volume fraction = 0.470659 Min(alpha.water) = -4.60308e-12 Max(alpha.water) = 1.0002<br>MULES: Correcting alpha.water<br>MULES: Correcting alpha.water<br>MULES: Correcting alpha.water<br>Phase-1 volume fraction = 0.47066 Min(alpha.water) = -1.82206e-05 Max(alpha.water) = 1.0002<br>DICPCG: Solving for p rgh, Initial residual = 0.000132202, Final residual = 7.87515e-07, No Iterations 2<br>DICPCG: Solving for p rgh, Initial residual = 1.04457e-06, Final residual = 4.69392e-07, No Iterations 1<br>time step continuity errors : sum local - 2.99217e-07, global - 1.91449e-08, cumulative - 0.000617857<br>DICPCG: Solving for p_rgh, Initial residual = 6.13809e-07, Final residual = 6.13809e-07, No Iterations 0<br>DICPCG: Solving for p_rgh, Initial residual = 6.13809e-07, Final residual = 6.13809e-07, No Iterations 0<br>time step continuity errors : sum local 3.91277e-07, global - 1.84318e-08, cumulative - 0.000617875<br>DICPCG: Solving for p rgh, Initial residual = 6.23188e-07, Final residual = 6.23188e-07, No Iterations 0<br>DICPCG: Solving for p rgh, Initial residual = 6.23188e-07, Final residual = 6.23188e-07, No Iterations 0<br>time step continuity errors : sum local = 3.97256e-07, global = 1.81934e-08, cumulative = 0.000617894<br>DILUPBiCGStab: Solvine for epsilon, Initial residual = 5.66437e-06, Final residual = 7.75355e-09, No Iterations 1<br>DILUPBiCGStab: Solving for k, Initial residual = 5.52744e-06, Final residual = 7.30721e-10, No Iterations 2<br>ExecutionTime = $7498.63$ s $ClockTime$ = $7525$ s                |        |   |          |
| Courant Number mean: 0.0546405 max: 0.497264<br>Interface Courant Number mean: 0.00195465 max: 0.497264<br>$delta = 0.00108696$<br>$Time = 20$                                                                                                    |        |   |          |
| PIMPLE: iteration 1<br>smoothSolver: Solving for alpha.water, Initial residual = 0.000113307, Final residual = 9.72726e-09, No Iterations 2<br>Phase-1 volume fraction 0.470659 Min(alpha.water) -4.4069e-12 Max(alpha.water) 1.0002<br>MULES: Correcting alpha.water<br>MULES: Correcting alpha.water<br>MULES: Correcting alpha.water<br>Phase-1 volume fraction = $0.470661$ Min(alpha.water) = -1.81573e-05 Max(alpha.water) = 1.0002<br>DICPCG: Solving for p rgh, Initial residual = 0.000132264, Final residual = 7.87587e-07, No Iterations 2<br>DICPCG: Solving for p rgh, Initial residual = 1.04574e-06, Final residual = 4.68646e-07, No Iterations 1<br>time step continuity errors : sum local = 2.98721e-07, global = 2.01146e-08, cumulative = 0.000617914<br>DICPCG: Solving for p rgh, Initial residual = 6.13483e-07, Final residual = 6.13483e-07, No Iterations 0<br>DICPCG: Solving for p rgh. Initial residual = 6.13483e-07. Final residual = 6.13483e-07. No Iterations 0<br>time step continuity errors : sum local = 3.91043e-07, global = 1.93973e-08, cumulative = 0.000617933<br>DICPCG: Solving for p rgh, Initial residual = 6.23054e-07, Final residual = 6.23054e-07, No Iterations 0<br>0ICPCG: Solving for p rgh, Initial residual = 6.23054e-07, Final residual = 6.23054e-07, No Iterations 0<br>time step continuity errors : sum local = 3.97143e-07, global = 1.91599e-08, cumulative = 0.000617952<br>DILUPBiCGStab: Solving for epsilon, Initial residual = 5.64239e-06, Final residual = 7.75386e-09, No Iterations 1<br>DILUPBiCGStab: Solving for k, Initial residual = 5.5123e-06, Final residual = 7.29014e-10, No Iterations 2<br>ExecutionTime = 7499.3 s $ClockTime = 7526 s$ |        |   |          |
| End                                                                                                    |        |   |          |
| # tee log.interFoam2<br>ot@DESKTOP-BOK7058:                                                                                                    |        |   |          |
|                                                                                                    |        |   |          |

*Figura 37.* Entorno de Windows 10

### <span id="page-93-0"></span>**1.1.2. Paraview**

Paraview es una aplicación de visualización científica y análisis de datos de código abierto que permite generar vistas y animaciones de un modelo para analizar su información de forma cualitativa y cuantitativa. Puede ser compilado y ejecutado tanto en Windows 10 como en Ubuntu 20.04 sin restricción alguna. Su entorno se muestra en la [Figura 38.](#page-93-1)

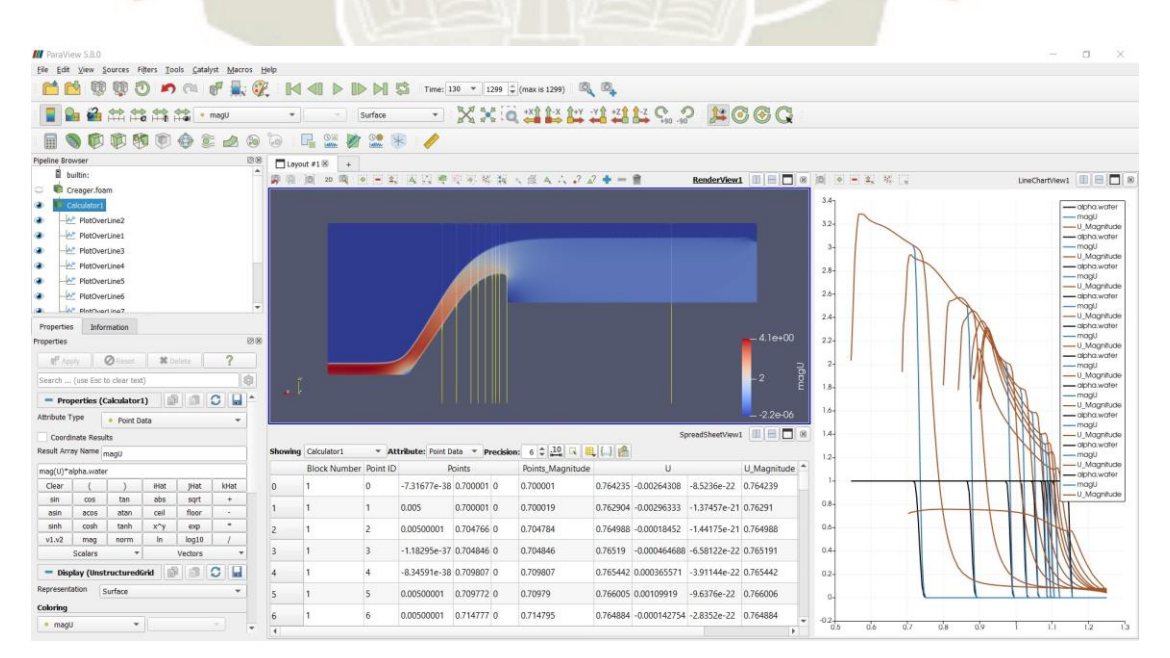

<span id="page-93-1"></span>*Figura 38*. Entorno de Paraview

Se alimenta de los directorios *constant* y de tiempo del modelo de OpenFOAM para generar la malla y visualizar los datos. Además, posee herramientas que permiten procesar los datos y generar tablas, curvas de nivel, histogramas, perfiles, entre otros reportes.

### **1.1.3. Licencias**

OpenFOAM es distribuido bajo la Licencia GNU GPLv3 (General Public License). La Licencia GPL brinda a los usuarios la libertad de ejecutar, copiar, distribuir, estudiar, cambiar y mejorar el software.

ParaView utiliza una licencia BSD (Berkeley Software Distribution) que permite a sus usuarios (incluyendo organizaciones comerciales), utilizar el software para la mayoría de propósitos libre de regalías.

La licencia BSD, a diferencia de la Licencia GPL, permite el uso del código fuente en software no libre.

### **1.2. Hardware**

Las primeras iteraciones y el proceso de calibración se llevaron a cabo en dos ordenadores personales y el procesamiento de la simulación definitiva se llevó a cabo en un servidor cluster en la nube (cloud server service). Las capacidades de los equipos empleados se describen a en la [Tabla 11.](#page-94-0)

### <span id="page-94-0"></span>Tabla 11

| <b>Proceso</b>                           | Equipo                  | <b>Características</b>                                                                                                    |
|------------------------------------------|-------------------------|----------------------------------------------------------------------------------------------------|
| Primeras<br>Iteraciones y<br>Calibración | Laptop 01               | Intel® Core <sup>TM</sup> i3-5005U CPU @ 2.00Ghz<br>02 Cores, 3.00MB Caché<br>Memoria RAM 4GB, Disco Duro 750GB                          |
|                                          | Laptop 02               | Intel® Core <sup>TM</sup> -i5-5200U CPU @ 2.20Ghz<br>Memoria RAM 8GB<br>02 Cores, 3.00MB Caché, Disco Duro 500GB                         |
| <b>Simulaciones</b><br>Definitivas       | Cloud Server<br>Service | Intel <sup>®</sup> Xeon <sup>®</sup> Silver 4123, 3.00Ghz - 3.20Ghz<br>08 Cores, 11.00MB Caché<br>Memoria RAM 32GB, Almacenamiento 500GB |

*Hardware utilizado para calibración y modelo definitivo*

<span id="page-95-0"></span>Tabla 12

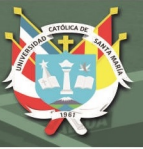

75

# **2. MODELAMIENTO DEL PROBLEMA**

### **2.1. Recopilación y Análisis de Información**

Se seleccionaron 04 modelos físicos para el modelamiento computacional, los cuales fueron diseñados de acuerdo a los lineamientos de la USBR. En la [Tabla 12](#page-95-0) se resumen los parámetros de diseño de los modelos:

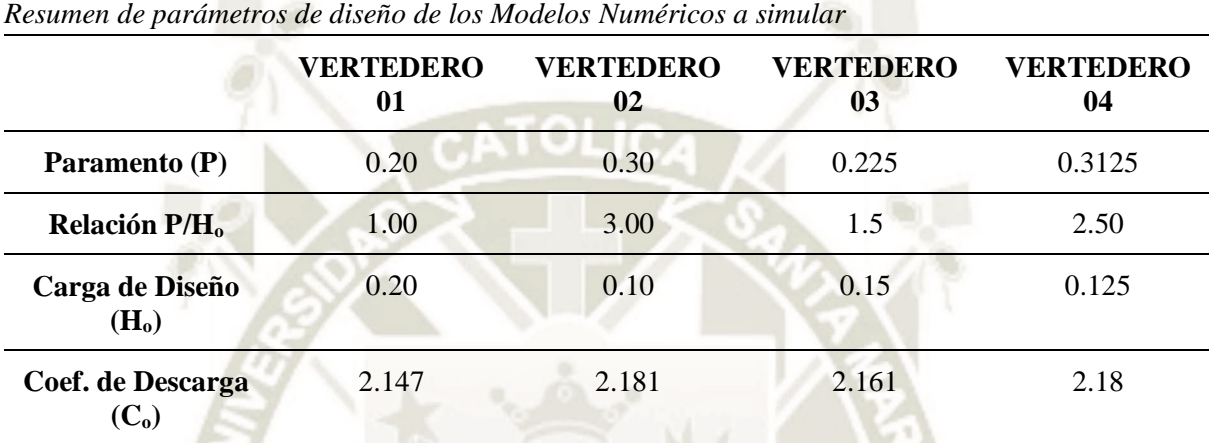

Las investigaciones referenciadas realizaron el análisis del comportamiento hidráulico de los vertederos registrando las presiones superficiales, perfiles de velocidad y caudales de acuerdo a su plan de pruebas.

### **2.1.1. Descripción del Modelo Experimental**

El modelo experimental empleado por Bedregal y Yana (2019), consta de estructuras que aseguran la recirculación del agua y un caudal constante en el sistema y se describen a continuación en la [Figura 39](#page-96-0) y [Figura 40.](#page-96-1)

- Canal de aproximación horizontal con un largo de 12.00m, 0.62m de alto y una base de 0.457m. Las paredes son de acrílico y la base de acero, ambos con perfiles de refuerzo.
- Perfil de prueba, en este caso fueron los vertederos de perfil tipo Creager ubicados al final del canal de aproximación, fabricados a partir de láminas de acero.
- Canal de salida, ubicado después de un desnivel de 0.50m aguas abajo del perfil de prueba, dirige el agua hacia la poza de almacenamiento.
- Poza de almacenamiento, consiste en una piscina de 12 pies de diámetro y 30 pulgadas de alto, con una capacidad de 6503 litros de agua. A partir de la cual se bombeó el agua hacia la poza de disipación mediante dos motobombas de 7hp y 15hp.

- Poza de disipación, conformada por paredes de acrílico y armadura de acero, tiene una base de 3.00m de largo y 0.90m de ancho, y una altura total de 1.10m.

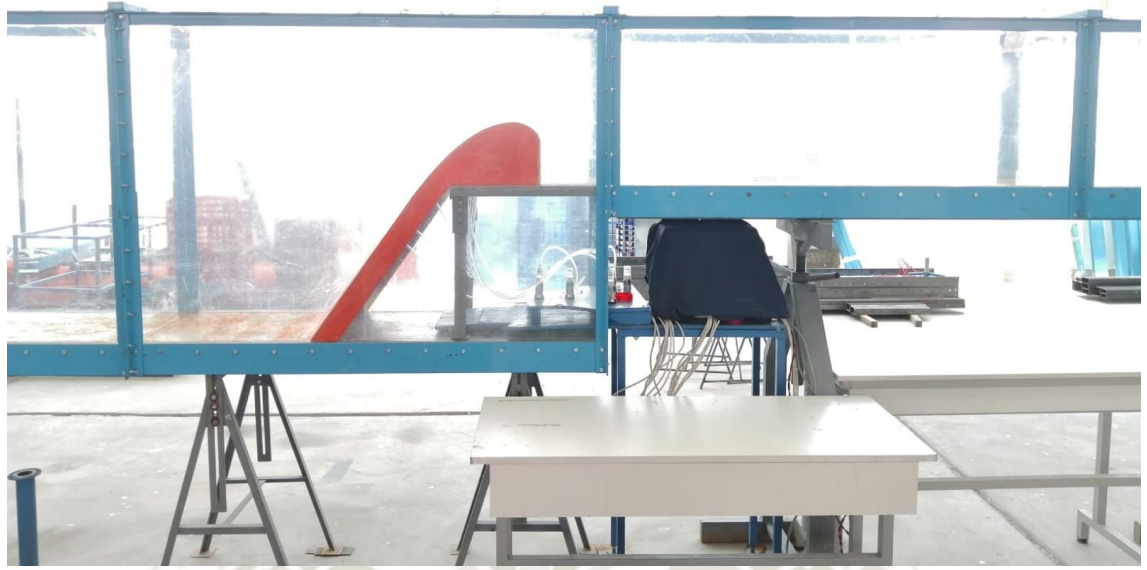

*Figura 39.* Modelo Experimental de Vertedero de Perfil Creager – Laboratorio de Hidráulica.

<span id="page-96-0"></span>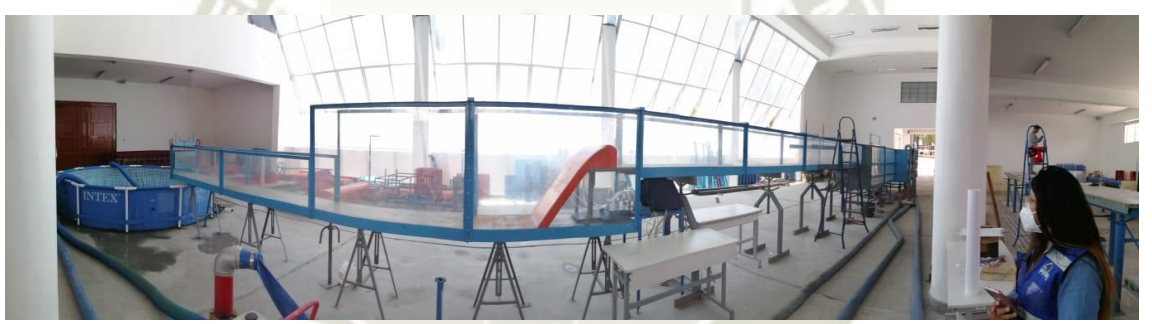

*Figura 40.* Modelo Experimental de Vertedero de Perfil Creager – Laboratorio de Hidráulica.

<span id="page-96-1"></span>Para la medición de los caudales que discurren en el modelo se empleó un flujómetro de marca y modelo Sontek IQ Plus ubicado aguas arriba del vertedero sobre la base metálica del canal de aproximación.

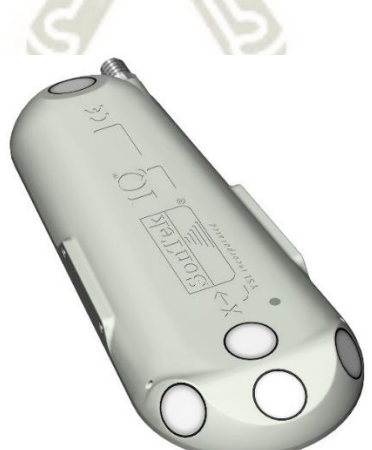

*Figura 41.* Flujómetro de Marca y Modelo Sontek IQ Plus Fuente: Tomado de Sontek IQ [\(https://www.sontek.com/sontek-iq-series\)](https://www.sontek.com/sontek-iq-series)

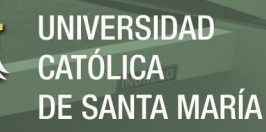

Para la medición de presiones sobre los vertederos se emplearon sensores conocidos como transmisores de presión de marca y modelo BD Sensors DMP 331 conectados a los perfiles mediante mangueras selladas herméticamente en orificios sobre la superficie.

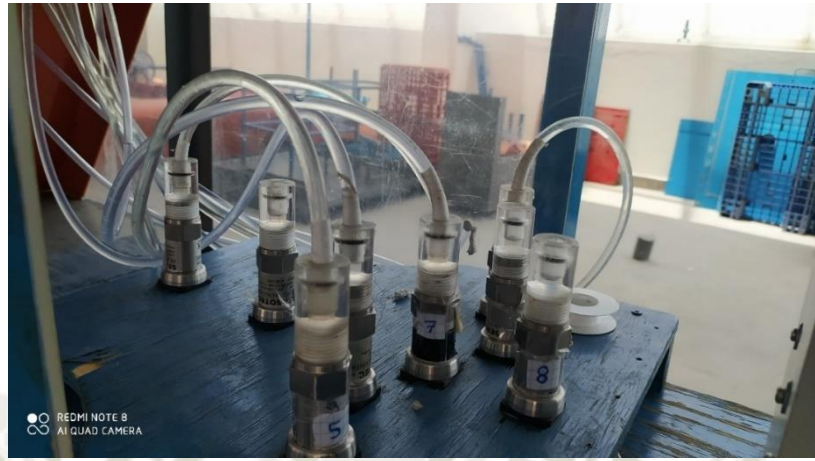

*Figura 42.* Sensores de Presión

### **2.1.2. Comprobación y Replanteo de los modelos**

Se realizó la comprobación de la geometría de los perfiles de los modelos experimentales verificando el diseño teórico y realizando un replanteo de los perfiles físicos. Como lo especifica Bedregal y Yana (2019), los perfiles tipo Creager fueron diseñados y construidos basados en la normativa y procedimientos de la USBR.

Las coordenadas de cada vertedero fueron recalculadas en función a los parámetros de diseño y ábacos de la USBR siguiendo la siguiente secuencia:

- Selección del Coef. de Descarga en base a la carga de Diseño [\(Figura 14\)](#page-56-0)
- Cálculo de la longitud efectiva de la cresta. (Ecuación 39)
- Cálculo del caudal descargado por el vertedero. (Ecuación 38)
- Cálculo de la carga máxima probable y velocidad de aproximación. [\(Figura 13\)](#page-55-0)
- Cálculo de las coordenadas de origen ( $X_c$  y  $Y_c$ ) y de punto de tangencia para una pendiente de 0.7 ( $Xt$  y  $Yt$ )
- Cálculo de las **coordenadas** aguas arriba de la cresta (perfil basado en dos arcos con radios  $R_1$  y  $R_2$  (Ecuación 41)
- Cálculo de las **coordenadas** aguas abajo de la cresta (Ecuación 40)

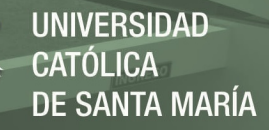

Se realizó el replanteo de los perfiles y se comprobó que las coordenadas coinciden con el diseño según los parámetros de la USBR (1978). Adicionalmente como se muestra en la [Figura](#page-98-0)  [43,](#page-98-0) también se realizó el replanteo de la ubicación de los transmisores de presión.

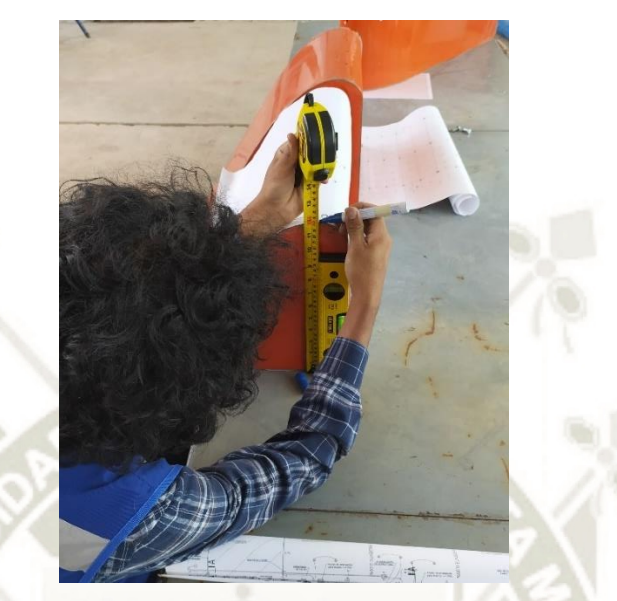

*Figura 43.* Replanteo de Vertederos de Perfil Creager

<span id="page-98-0"></span>Las características geométricas y las coordenadas de los principales vértices de la geometría de cada vertedero se muestran en la [Tabla 13.](#page-98-1) El listado completo de las coordenadas de cada vertedero se adjunta en el Anexo A.

### <span id="page-98-1"></span>Tabla 13

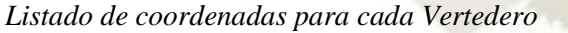

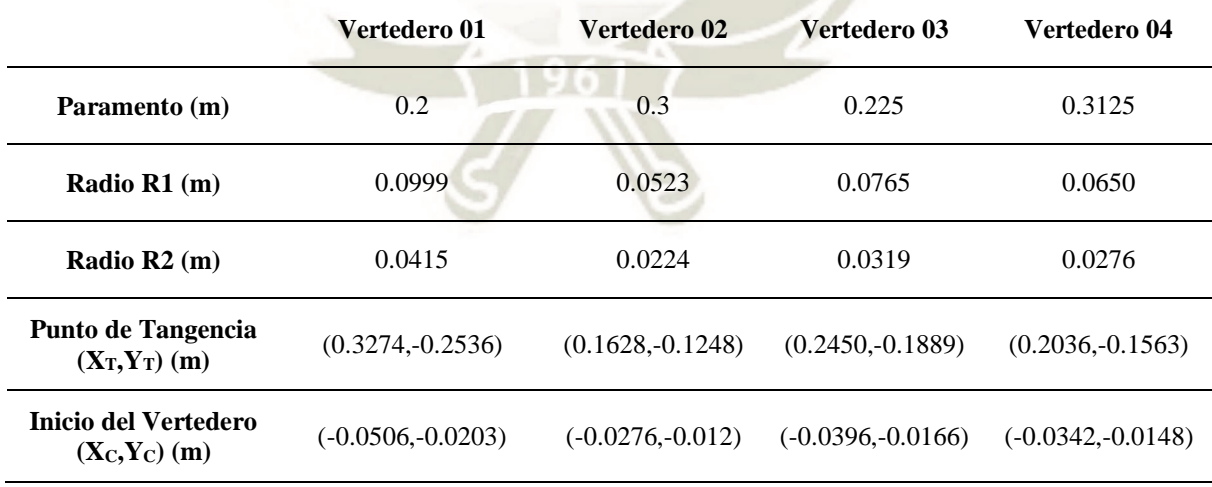

La codificación y las ordenadas de la ubicación de los transmisores de presión y del flujómetro Sontek IQ, se muestran en la [Figura 44](#page-99-0) y la [Tabla 14.](#page-99-1)

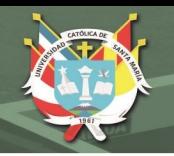

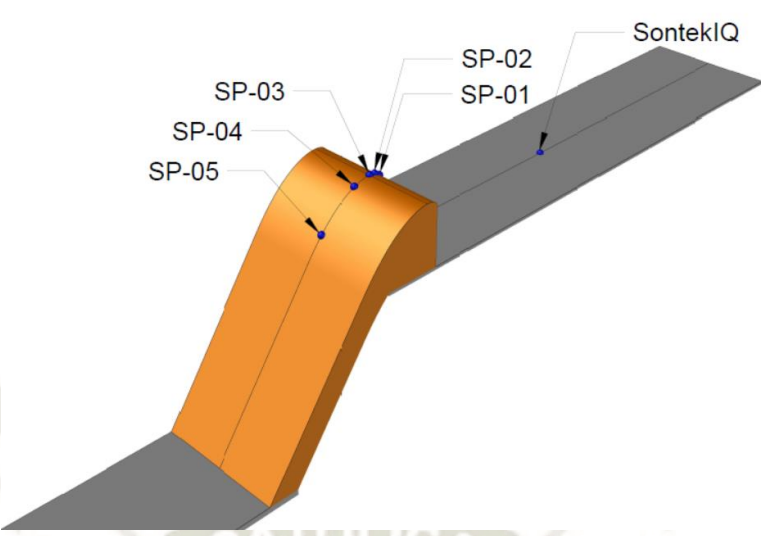

*Figura 44*. Codificación y ordenadas de ubicación de transmisores de presión:

### <span id="page-99-1"></span><span id="page-99-0"></span>Tabla 14

*Ubicación y codificación de Transmisores de Presión y Flujómetro para cada Vertedero* 

|                  | Vertedero 01 | Vertedero 02 | <b>Vertedero 03</b> | Vertedero 04 |
|------------------|--------------|--------------|---------------------|--------------|
| <b>SP-01</b>     | $-0.0506$    | $-0.0276$    | $-0.0396$           | $-0.0322$    |
| $SP-02$          | $-0.0311$    | $-0.0186$    | $-0.0296$           | $-0.0152$    |
| $SP-03$          | 0.0069       | $-0.0026$    | $-0.0146$           | 0.0078       |
| $SP-04$          | 0.0419       | 0.0144       | 0.0094              | 0.0518       |
| $SP-05$          | 0.2049       | 0.1074       | 0.1154              | 0.1508       |
| <b>SONTEK IQ</b> |              |              | $-1.200$            |              |

### **2.1.3. Selección de Q a simular**

A partir de la información recabada, se seleccionaron 6 caudales representativos para el Vertedero 01 (P=0.20m), 4 caudales representativos para los Vertederos 02 (P=0.30m) y 03 (P=0.225m), y en el caso del Vertedero 04 (P=0.3125m), se seleccionaron 3 caudales de la base de datos y se propuso un caudal adicional de 120 l/s.

Se empleó un criterio de selección de caudales representativos el cual consistió en identificar los caudales que produzcan una relación entre la carga de operación y de diseño  $(H_e/H_o)$ cercana a los valores 0.50, 0.75, 1.00, 1.17, 1.33, 1.50 y 2.00 registrados por Maynord (1985). El resumen de todos los caudales seleccionados se muestra en la [Tabla 15.](#page-100-0) Además, a cada caudal seleccionado le corresponden presiones y velocidades medidas en la superficie de los modelos experimentales. Los parámetros registrados en las pruebas de todos los vertederos se muestran en la [Tabla 15.](#page-100-0)

<span id="page-100-0"></span>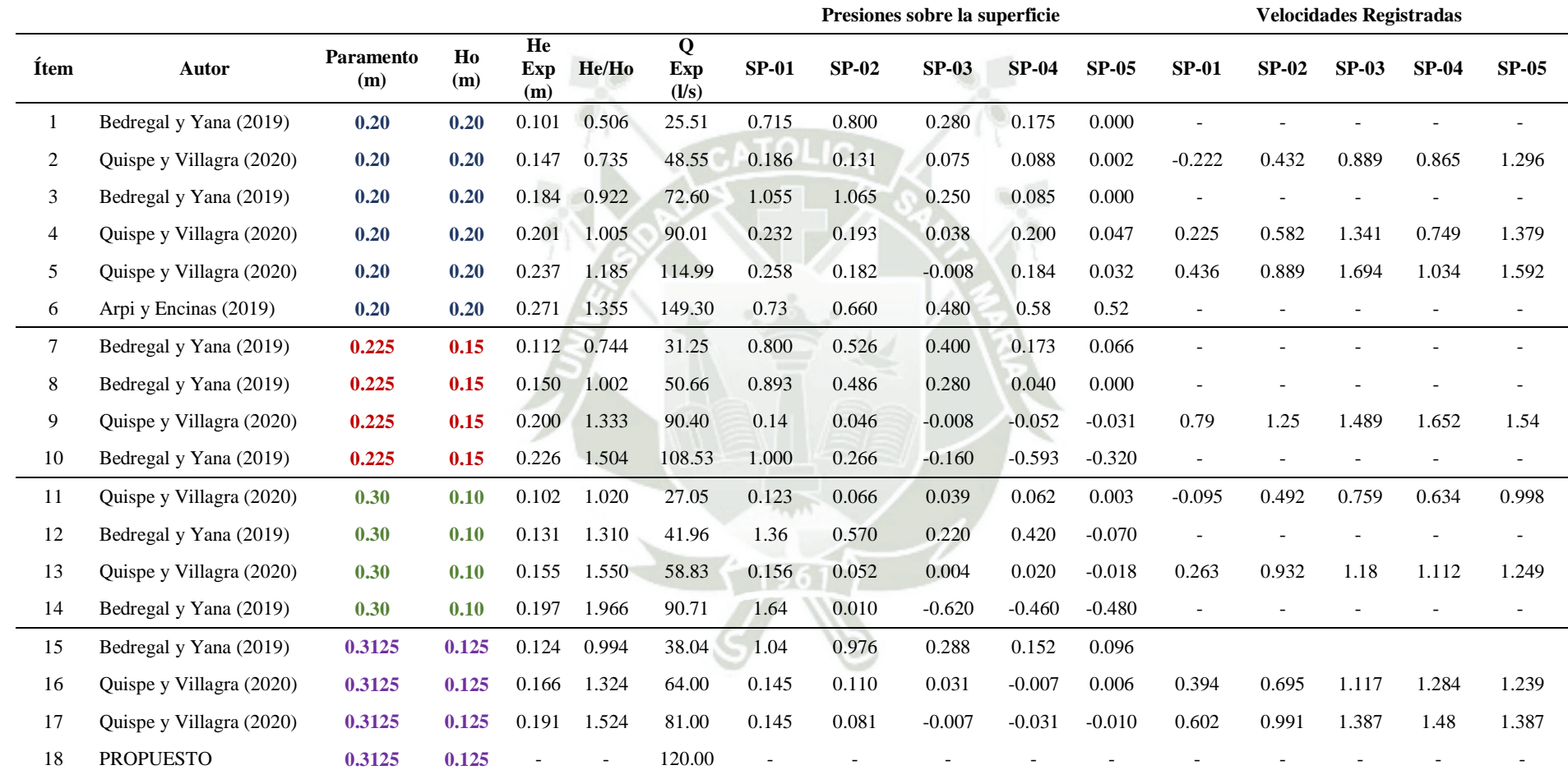

# Tabla 15 *Resumen de Caudales Seleccionados y parámetros registrados en cada modelo*

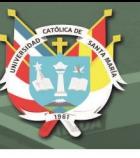

# **2.2. Caracterización del problema y Selección de Solvers**

### **2.2.1. Determinación del Volumen de Control**

El volumen de control, conocido también como dominio computacional, está conformado por las siguientes partes:

- Tramo de canal de aproximación de 1.80m de largo
- Perfil del vertedero con una rampa de pendiente 1:0.70
- Canal de salida con una longitud de 0.30 a 0.50m de acuerdo a la geometría de cada vertedero.

El bosquejo inicial del modelo como se muestra en la considera los ingresos, salidas, superficies y demás especificaciones que serán la base del mallado computacional de los modelos de calibración y definitivos.

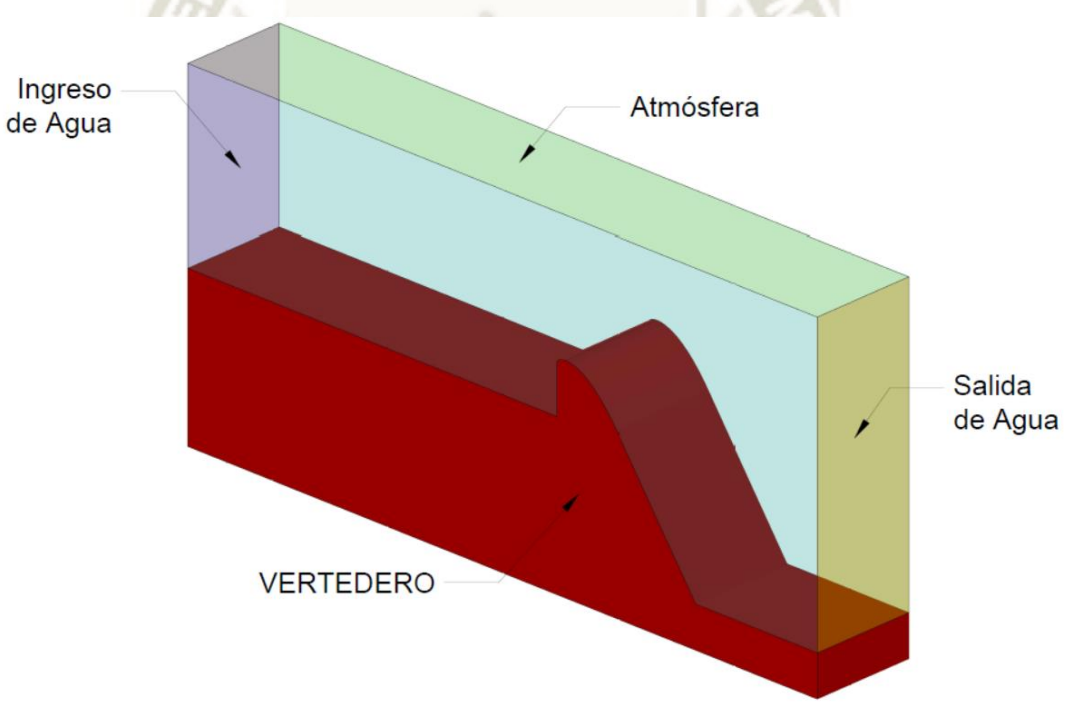

*Figura 45.* Bosquejo Inicial del Modelo Numérico.

# **2.2.2. Caracterización del Flujo**

Debido a que se evaluarán distintos caudales en cada vertedero, se espera que el modelo presente principalmente dos tipos de flujo:

- Flujo en Transición: Al dar inicio a una simulación, el caudal de entrada será constante incrementando el volumen de agua en el sistema hasta que el flujo de salida iguale el

valor del de entrada (ley de continuidad). En este lapso el flujo depende del tiempo, por ello se denomina no estacionario o en transición.

- Flujo Estacionario por intervalos: Una vez que el sistema alcance estabilidad, el flujo y sus propiedades serán constantes en el tiempo. Cuando se logre este estado de flujo se realizarán las mediciones necesarias de comprobación para cada caudal seleccionado.

Adicionalmente, se asumirá que las propiedades de los fluidos inmersos en el sistema (agua y aire) se mantendrán constantes, es decir se desprecian los efectos de la variación de la temperatura y la compresibilidad de los fluidos. A partir de esta suposición se identificaron los siguientes tipos de flujo:

- Flujo Isotérmico: El flujo no presenta variaciones de temperatura ni fuentes de energía interna ni externa.
- Flujo Incompresible: Se asume que el flujo no se verá afectado por los efectos de la compresibilidad del aire.
- Flujo Multifásico e Inmiscible: El sistema consta de dos fases (agua y aire) que no se mezclan entre sí. Las ecuaciones de gobierno serán adaptadas según el método de Volumen de Fluido (VOF).
- Flujo Turbulento: Las velocidades registradas en la entrada y salida del sistema corresponden a Números de Reynolds superiores a 750.

# **2.2.3. Selección de Solver y Modelo de Turbulencia (RANS EVM)**

Una vez identificados los tipos de flujo y necesidades de modelamiento se seleccionó el solver y modelo de turbulencia a emplear, ambos se describen a continuación:

- *Solver interFoam*: Resolverá de las ecuaciones de gobierno que rigen el sistema, ya que, como fue descrito en el acápite [1.5.2](#page-87-0) del Capítulo III, permite la solución de flujos multifásicos, incompresibles, estacionarios, isotérmicos e inmiscibles mediante el Método de Volúmenes Finitos (FVM) y el Método de Volumen de Fluido (VOF).
- *Modelo de Turbulencia Standard k-épsilon:* Respecto al modelamiento del flujo turbulento, las investigaciones precedentes emplearon los modelos de turbulencia Standard K-épsilon y SST K-omega. Ambos modelos son válidos para la aplicación actual, sin embargo, los objetivos de la presente investigación engloban el análisis del campo de velocidades y presiones del modelo dejando de lado el estudio detallado de la subcapa laminar viscosa. De esta forma, el modelo Standard K-épsilon, resulta ser el

más adecuado y a la vez, basados en la recomendación de Castillo (2016), se espera que el modelo Standard K-épsilon genere menor costo y tiempo computacional que el modelo SST K-omega. Además, el modelo de turbulencia seleccionado será complementado con modelos de pared para modelar la física de la subcapa laminar viscosa sin resolverla directamente.

### **2.2.4. Propiedades de Transporte**

El solver seleccionado requiere el ingreso de las siguientes propiedades de transporte para resolver las ecuaciones de gobierno.

- *Densidad y Viscosidad Cinemática de las Fases (Agua y Aire):* Los valores de las propiedades del agua y del aire a una temperatura de 20°C ingresados en el modelo se muestran en la [Tabla 16.](#page-103-0)

<span id="page-103-0"></span>Tabla 16 *Propiedades del Aire y del Agua a Temperatura (T=20°C)* 

| Fase | Densidad $(kg/m3)$                                               | Viscosidad Cinemática $(m^2/s)$    |
|------|------------------------------------------------------------------|------------------------------------|
| Agua | $\rho_{agua} = 998$                                              | $v_{aquad} = 1.002 \times 10^{-3}$ |
| Aire | $\rho_{aire} = 1.204$                                            | $v_{aire} = 1.51 \times 10^{-5}$   |
|      | Nota: Propiedades del agua a una temperatura 20°C (Çengel, 2006) |                                    |

- *Tensión Superficial:* El valor de la tensión superficial del agua a una temperatura de 20° es de 0.07 N/m.

Las propiedades de transporte ingresadas en el fichero *transportProperties* dentro del directorio *constant* se muestran en la [Figura 46.](#page-104-0)

- Aceleración de la gravedad: El valor ingresado al modelo fue 9.7773m/s<sup>2</sup> con la finalidad de validar los resultados de los estudios de Bedregal y Yana (2019) y Quispe y Villagra (2020), quienes emplearon la Ecuación Internacional de la Gravedad (Ecuación 76), propuesta por Gino Cassinis ante la International of Geodesy and Geophysics en 1930.

$$
g_o = 9.78049(1 + 0.0052884 \sin^2 \phi - 0.0000059 \sin^2 2\phi)
$$
\n<sup>(76)</sup>

Donde g<sub>o</sub> representa la aceleración de la Gravedad en m/s<sup>2</sup> y Ø representa la latitud.

Los valores de las propiedades mencionadas se ingresan en el fichero "*transportProperties*" y "*g*", ambos contenidos en el directorio "*constant"*. Se ingresa el tipo de fluido (Newtoniano), el nombre de la variable de la viscosidad cinemática  $(v)$ , la densidad  $(\rho)$  y la tensión superficial  $(\sigma)$  de cada fase seguidas de sus dimensiones según el Sistema Internacional (en el siguiente orden: Masa, Longitud y Tiempo) y su respectivo valor [\(Figura 46](#page-104-0) y [Figura 47\)](#page-104-1).

```
*---------------------------*- C++ -*----------------------------------*\
| ========= | |
| \\ / F ield | OpenFOAM: The Open Source CFD Toolbox |
| \\ / O peration | Version: v2006 |
| \\ / A nd | Website: www.openfoam.com |
|\hspace{.1cm} \setminus \setminus \hspace{.1cm} \setminus \hspace{.1cm} \hspace{.1cm} \hspace{.1cm} M anipulation |\hspace{.1cm} \setminus \hspace{.1cm} \setminus \hspace{.1cm} \setminus \hspace{.1cm} \hspace{.1cm} \hspace{.1cm} \hspace{.1cm} \hspace{.1cm} \hspace{.1cm} \hspace{.1cm} \hspace{.1cm} \hspace{.1cm} \hspace{.1cm} \hspace{.1cm} \hspace{.1cm} \hspace{.1cm} \hspace{.1cm} \hspace{.1cm} \\*---------------------------------------------------------------------*/
FoamFile
{
version 2.0;
format ascii;
 class dictionary;
object transportProperties;
}
// * * * * * * * * * * * * * * * * * * * * * * * * * * * * * * * * * * * * * //
#include "../simParameters"
phases (water air);
water
{
     transportModel Newtonian;
     nu nu [ 0 2 -1 0 0 0 0 ] 1.09e-06;
     rho rho [ 1 -3 0 0 0 0 0 ] $simRhoWater;
}
air
{
     transportModel Newtonian;
     nu nu [ 0 2 -1 0 0 0 0 ] 1.48e-05;
     rho rho [ 1 -3 0 0 0 0 0 ] $simRhoAir;
}
sigma signa [ 1 0 -2 0 0 0 0 ] 0.07;
```

```
Figura 46. Fichero "transportProperties"
```

```
*---------------------------*- C++ -*----------------------------------*\
| ========= | |
| \\ / F ield | OpenFOAM: The Open Source CFD Toolbox |
| \\ / O peration | Version: v2006 |
| \\ / A nd | Website: www.openfoam.com |
    | \\/ M anipulation | |
\*---------------------------------------------------------------------*/
FoamFile
{ version 2.0;
format ascii;
 class uniformDimensionedVectorField;
object g;
}
// * * * * * * * * * * * * * * * * * * * * * * * * * * * * * * * * * * * * * //
dimensions [0 1 -2 0 0 0 0];
value (0 $simGravity 0);
// ************************************************************************* //
```
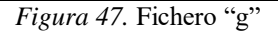

<span id="page-104-1"></span>Publicación autorizada con fines académicos e investigativos En su investigación no olvide referenciar esta tesis

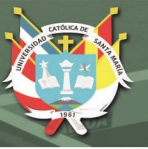

# **2.3. Modelo de Calibración**

Para definir las configuraciones, funcionalidades y parámetros más relevantes del software; y para validar la aplicabilidad de los solvers y modelos de turbulencia seleccionados es necesario realizar pruebas iniciales en un modelo de calibración, el cual permitió definir los siguientes aspectos para el modelo definitivo:

- Geometría y dominio computacional
- Condiciones de contorno iniciales.
- Calidad del mallado según el Modelo de Turbulencia
- Tiempo de Simulación requerido para desarrollar flujos estacionarios.
- Modalidad de simulación de caudales.
- Capacidad computacional requerida y necesidad de paralelización.
- Configuración del diccionario de control.

Es necesario que el mallado definitivo permita obtener una solución precisa con un tiempo y costo computacional razonable, es decir la calidad de la malla dependerá del tiempo y presupuesto disponibles.

### **2.3.1. Descripción y Análisis del Modelo de Calibración**

El modelo de calibración se llevó a cabo con la geometría del Vertedero 01 (P=0.20m) y se realizaron más de 12 iteraciones. Con fines prácticos sólo se presenta el resumen de las 4 configuraciones de las pruebas más relevantes de los modelos de calibración en la [Tabla 17.](#page-106-0)

<span id="page-106-0"></span>Tabla 17 *Resumen de configuraciones del modelo de calibración*

| Parámetro                                   |                                                                                                    |                                                                                                    |                                                                                                    |                                                                                                    |
|---------------------------------------------|----------------------------------------------------------------------------------------------------|----------------------------------------------------------------------------------------------------|----------------------------------------------------------------------------------------------------|----------------------------------------------------------------------------------------------------|
|                                             | Prueba 01                                                                                                    | Prueba 02                                                                                                    | Prueba 03                                                                                                    | Prueba 04                                                                                                    |
| <b>Mallado Computacional y</b><br>Geometría |                                                                                                    |                                                                                                    |                                                                                                    |                                                                                                    |
| Modelo de Turbulencia                       | SST K - Omega                                                                                                    |                                                                                                    | Standard K-Épsilon                                                                                                    |                                                                                                    |
| <b>Utilitario</b>                           | BlockMesh                                                                                                    |                                                                                                    |                                                                                                    | BlockMesh y SnappyHexMesh                                                                                                    |
| Descripción de la<br>Geometría              | con líneas, arcos y splines.                                                                                                    | Se emplearon las funciones simpleGrading ajustándose a las geometrías del vertedero y el flujómetro                                                                                                    | Se generó la geometría del modelo con la herramienta SnappyHexMesh a partir de la geometría del Perfil en formato<br>STL y una malla uniforme generada en AutoCAD y BlockMesh respectivamente.                                                                                          |                                                                                                    |
| $N^{\circ}$ de Bloques                      | Entre 10 a 13                                                                                                    | Entre 13 a 15                                                                                                    | $\overline{2}$                                                                                                    |                                                                                                    |
|                                             | Canal y Vertedero: 10 mm                                                                                                    | Canal y Vertedero: 5mm                                                                                                    | Canal y Vertedero: 5mm                                                                                                    | Canal y Vertedero: 5mm                                                                                                    |
| Tamaño de Celdas por<br>Zonas               | Superficie Libre: 10 mm                                                                                                    | Superficie Libre: 5mm                                                                                                    | Superficie Libre: 5mm                                                                                                    | Superficie Libre: 5mm                                                                                                    |
|                                             | Malla Base: 15 mm                                                                                                    | Malla Base: 10mm                                                                                                    | Malla Base: 20mm                                                                                                    | Malla Base: 20mm                                                                                                    |
| <b>Cantidad de Celdas</b>                   | 35,000                                                                                                    | 60,000                                                                                                    | 65,000                                                                                                    | 70,000                                                                                                    |
| Modalidad de Simulación<br>del Caudal       |                                                                                                    | Se simuló un modelo para cada caudal, iniciando cada prueba nueva con Q=0 l/s, es decir el número<br>de modelos depende de la cantidad de caudales.                                                                                                    | Se simuló cada caudal de forma acumulativa y secuencial incrementando el valor de cada caudal entre 30 y 40<br>segundos de simulación.                                                                                                    |                                                                                                    |
| Configuraciones más<br>relevantes           | Velocidad de Ingreso de agua: flowRate<br>Volumen inicial de agua: Ninguno                                                                                                    | Velocidad de Ingreso de agua: inletFlowRate<br>Volumen inicial de agua: 50% de Volumen del Canal<br>de Ingreso.                                                                                                    | Velocidad de Ingreso de agua: Valor uniforme y<br>constante.<br>Volumen inicial de agua: Nivel de agua en canal de<br>ingreso a la altura de la cresta del vertedero.                                                                                                    | Velocidad de Ingreso de agua:<br>variableHeightFlowRateInletVelocity.<br>- Nivel de Ingreso de agua: variableHeightFlowRate<br>Volumen inicial de agua: Nivel de agua en canal de<br>ingreso a la altura de la cresta del vertedero.                                        |
| Paralelización                              |                                                                                                    | No                                                                                                    |                                                                                                    | <b>SI</b>                                                                                                    |
| <b>Conclusiones</b>                         | La geometría del flujómetro no es relevante<br>en el modelo.<br>- Se requiere mayor refinamiento en zonas<br>específicas.<br>- Los resultados no presentan convergencia.<br>- Los requerimientos de mallado del modelo<br>SST K Omega son muy elevados. | Se tiene un exceso de bloques.<br>- Interfaz de la Superficie libre no es nítida.<br>El tiempo de simulación es excesivo.<br>- Los resultados no presentan convergencia.<br>- La cantidad de modelos a realizar es muy alta.<br>- Se obtiene un mejor desempeño con el modelo de<br>turbulencia Standard k-epsilon. | El ingreso de agua con velocidad constante no representa<br>el comportamiento real del fenómeno.<br>El tiempo de simulación es elevado para la cantidad de<br>caudales.<br>Los resultados no presentaron la convergencia deseada.<br>El número de modelos se reduce a 01 por vertedero. | - Se logró la convergencia de los resultados, sin embargo<br>no cumple con los requisitos de y+ del modelo de<br>turbulencia.<br>- La paralelización optimiza el tiempo de simulación.<br>Este modelo es la base para el modelo definitivo,<br>requiere mayor refinamiento. |
| Desempeño del modelo                        |                                                                                                    |                                                                                                    |                                                                                                    |                                                                                                    |

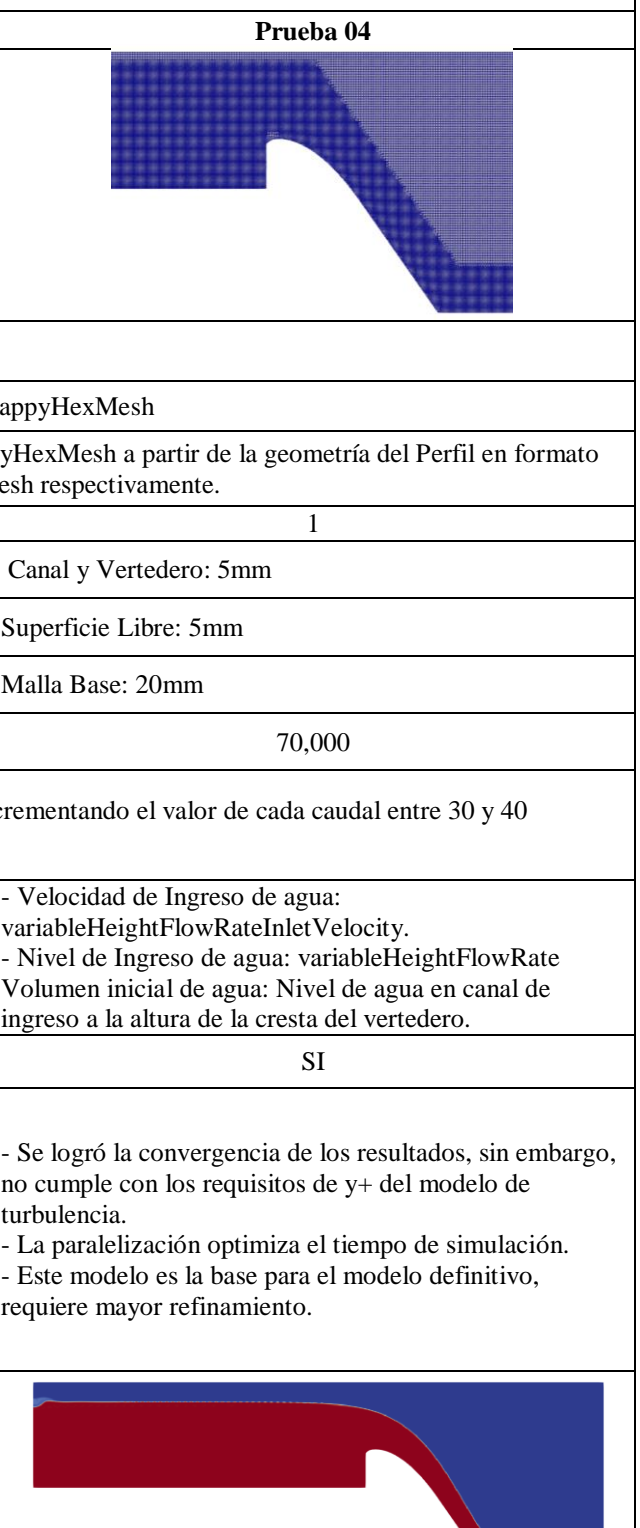

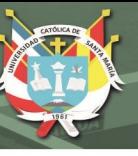

### **2.4. Modelo Definitivo**

A partir de la última configuración descrita en la [Tabla 17,](#page-106-0) se calcularon los valores definitivos de las condiciones iniciales de contorno requeridas por el solver (*alpha.water, u, p\_rgh, nut, k y epsilon*), además se estimó el tamaño mínimo de celdas necesario por el modelo de turbulencia limitando el refinamiento de la malla según la disponibilidad de recursos computacionales.

A continuación, se explica detalladamente el cálculo del mallado y la configuración del modelo definitivo, de tal forma que cada modelo sea capaz de simular correctamente el comportamiento del fenómeno representado todo el rango de caudales seleccionados. La explicación extendida de cada uno de los ficheros del modelo no forma parte de los objetivos de la presente investigación, sin embargo, se presentará de forma resumida el contenido de los ficheros y directorios más importantes del modelo en el acápite 2.4.3.

### **2.4.1. Cálculo del Tamaño Mínimo de Celdas en superficies**

El valor de la distancia de pared  $y +$  definido en la Ecuación 67 indica la validez del mallado y también puede ser usado para estimar el valor del tamaño mínimo de celdas (TMC), para ello se calculó el valor del coeficiente empírico de fricción de superficie cf (Ecuación 77) y el esfuerzo cortante en la pared del vertedero tw (Ecuación 78)

$$
c_f = [2\log_{10}(Re) - 6.5]^{-2.3} \tag{77}
$$

$$
\tau_w = \left(\frac{1}{2}\rho U^2\right)c_f\tag{78}
$$

Donde: Re es el Número de Reynolds,  $\rho$  es la densidad,  $U$  es la velocidad característica del flujo.

Estas variables permiten calcular la velocidad de fricción  $u_t$  (Ecuación 79), este parámetro define la escala de velocidad apropiada en la región cercana a la superficie.

$$
u_t = \sqrt{\frac{\tau_w}{\rho}}\tag{79}
$$

87

Para finalizar, se calculó el rango de valores del TMC de superficies despejando el valor de y<sup>p</sup> de la Ecuación 67, además, de acuerdo al requerimiento del modelo de turbulencia Standard k-
epsilon, el valor de y<sup>+</sup> debe encontrarse entre 30 y 300, por lo que se tomaron las siguientes consideraciones

- Valor mínimo de TMC en base al Caudal Mínimo y y<sup>+</sup> mínimo permitido
- Valor máximo de TMC en base al Caudal Máximo y y<sup>+</sup> máximo permitido

El cálculo del rango de tamaños mínimos de celda para el rango de caudales de cada vertedero se muestra en la [Tabla 18.](#page-108-0)

### <span id="page-108-0"></span>Tabla 18

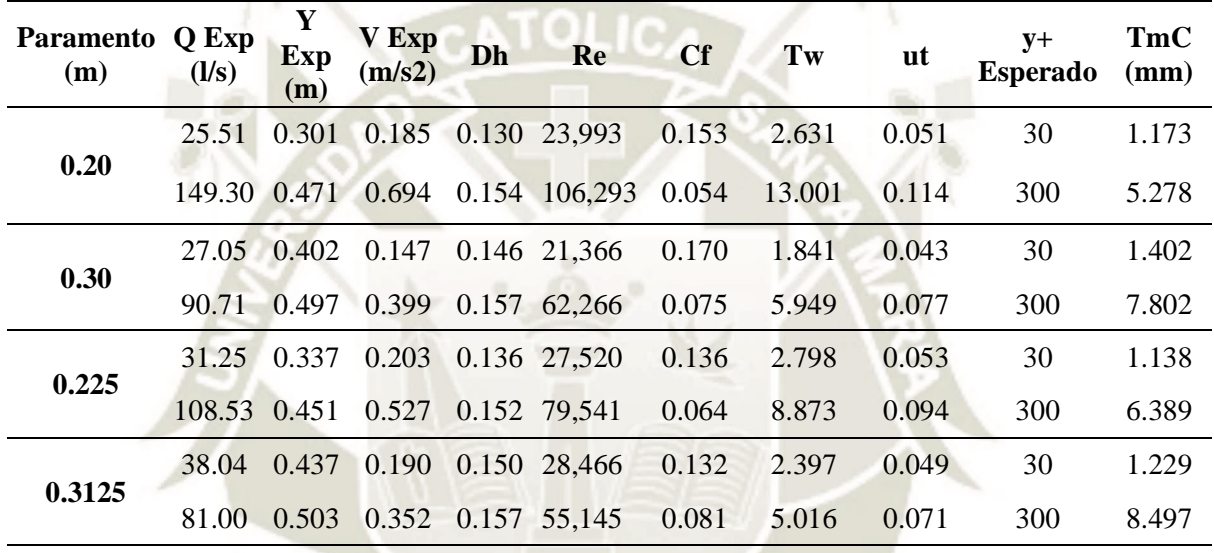

*Rango de Tamaño mínimo para cada celda de cada Vertedero* 

# **2.4.2. Malla Computacional Definitiva**

El mallado computacional definitivo se llevó a cabo en los siguientes 3 pasos:

- Primer Paso: Se generó un bloque de celdas con un largo de 3.00m, alto de 1.25m y un espesor de 0.457m con el utilitario BlockMesh y gradación de celdas uniforme.
- Segundo Paso: Se generó La geometría del canal y del perfil Creager de cada modelo, en un software de diseño asistido por computadora (CAD) en formato STL a partir de la nube de puntos tomados en el replanteo de los perfiles del modelo experimental.
- Tercer Paso: Con la función surfaceFeatureExtractDict se extrajeron las características del archivo STL para luego, con el utilitario SnappyHexMesh sustraer la forma del vertedero del volumen del bloque uniforme, efectuar el refinamiento de celdas en las superficies según los rangos calculados en la [Tabla 18](#page-108-0) y se refinan las zonas estratégicas

**UNIVERSIDAD** CATÓLICA. DE SANTA MARÍA

89

(volumen de agua y ubicación de la superficie libre). Por último, se convirtió la malla tridimensional en una malla bidimensional con la función extrudeMesh.

En la [Figura 48](#page-109-0) se muestra el proceso de creación de la malla computacional.

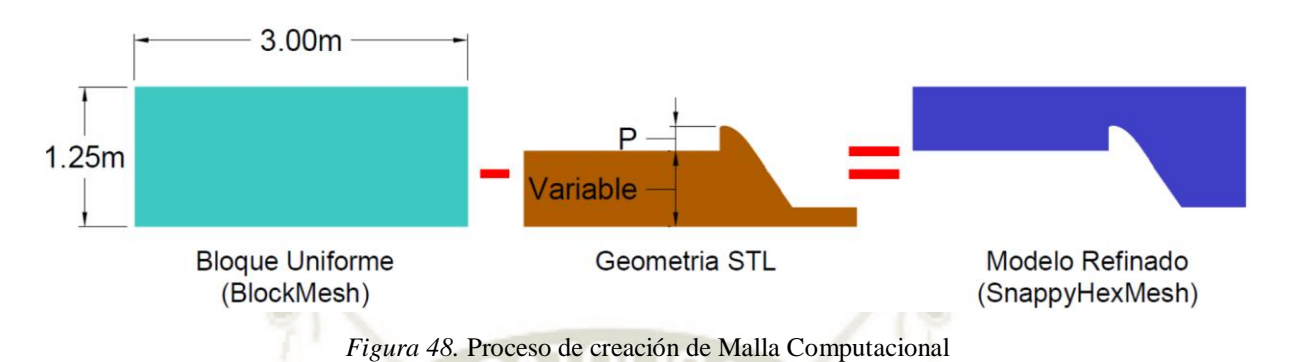

<span id="page-109-0"></span>Se definió un total de 7 zonas de refinamiento correspondientes a las superficies del canal, del vertedero y a la superficie libre del flujo como se muestra en la [Figura 49](#page-109-1) y [Tabla 19.](#page-110-0)

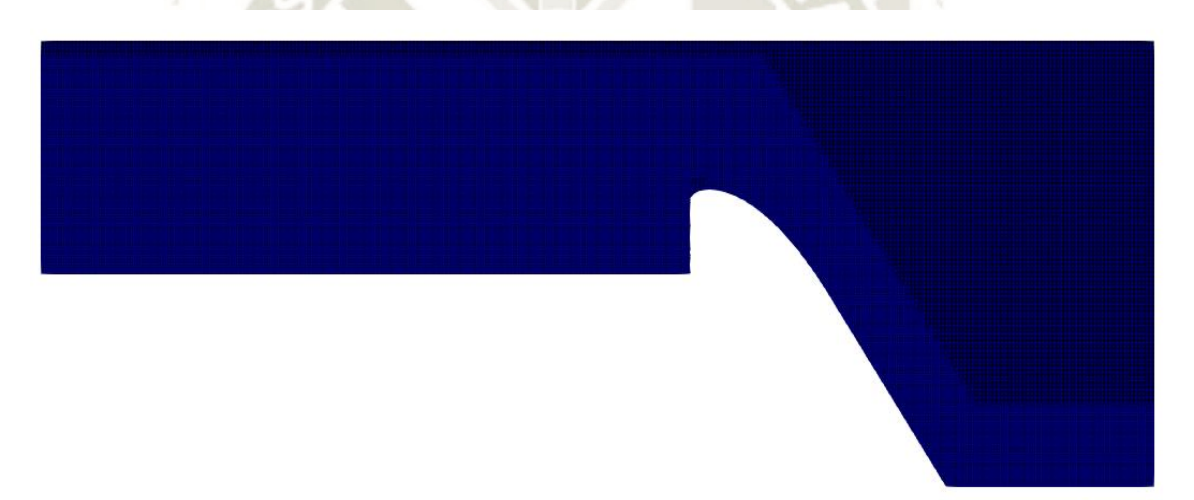

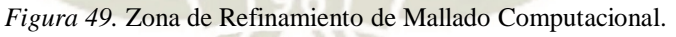

<span id="page-109-1"></span>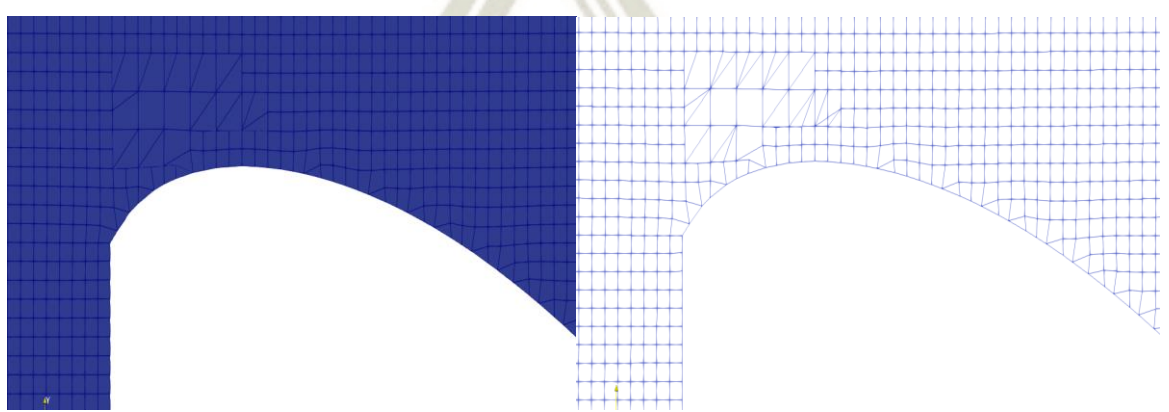

*Figura 50.* Zona de Refinamiento de Mallado Computacional sobre Cresta de Vertedero

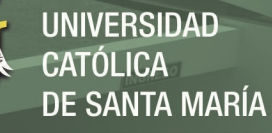

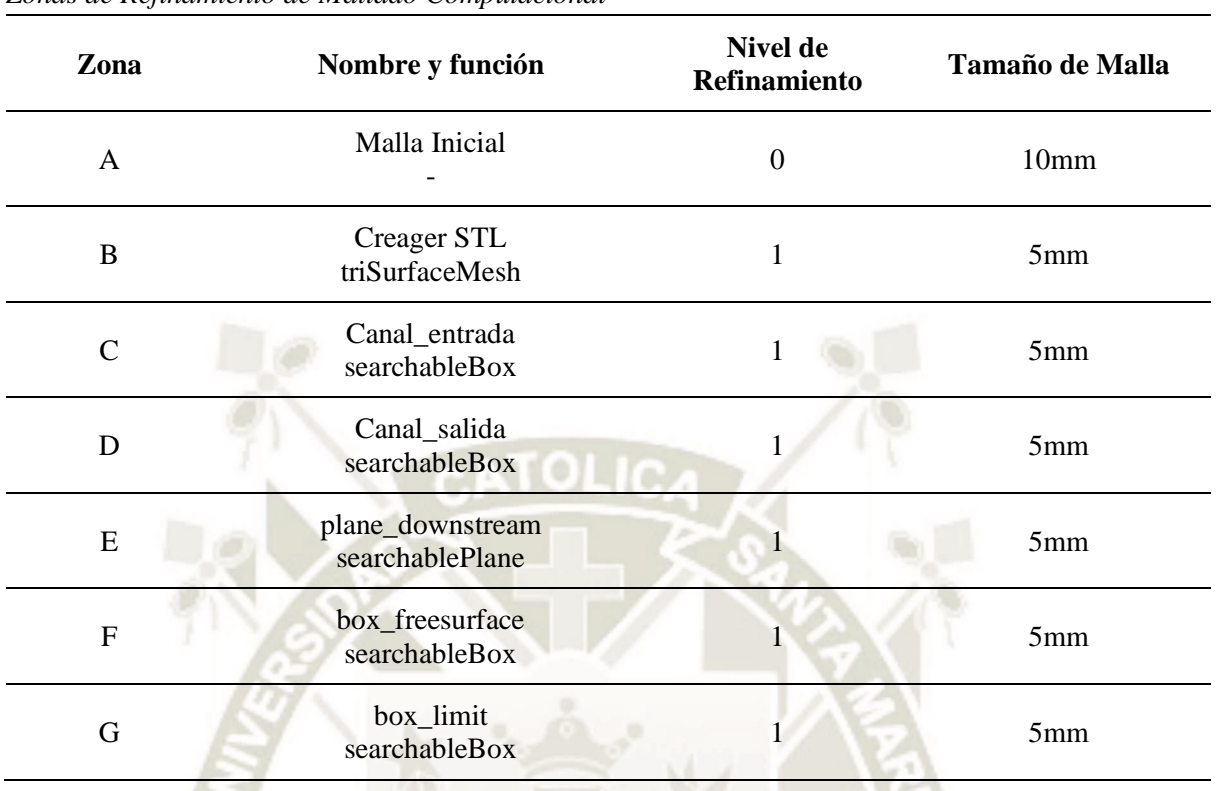

## <span id="page-110-0"></span>Tabla 19

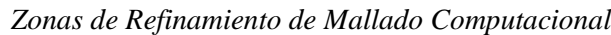

Las condiciones de frontera de cada modelo en base a las que se calcularán las condiciones iniciales de cada uno de sus parámetros se listan en la [Tabla 20.](#page-110-1)

#### <span id="page-110-1"></span>Tabla 20

*Condiciones Iniciales y de Frontera de cada Parámetro*

| <b>Frontera</b>  | <b>Tipo</b> | Descripción                                                                                                    |
|------------------|-------------|----------------------------------------------------------------------------------------------------|
| entradaAgua      | patch       | Superficie por donde ingresará el agua según las condiciones<br>iniciales de cada modelo                                    |
| salidaAguaV      | patch       | Superficie por donde el flujo sale del sistema                                                                              |
| entradaAtmosfera | patch       | Superficie de ingreso y salida de aire que modela los efectos de<br>la atmósfera en el sistema                              |
| fondoCanal       | wall        | Superficie correspondiente a la base del canal (se eliminará al<br>reemplazar la geometría del vertedero con snappyHexMesh) |
| <b>CREAGER</b>   | wall        | Superficie correspondiente al perfil del vertedero                                                                          |
| Caras Laterales  | empty       | No se tomarán en cuenta en los modelos bidimensionales, es<br>decir, se omitirá su solución                                 |

Los diccionarios de la malla base y del refinamiento final (blockMeshDict y snappyHexMeshDict) se encuentran en el Anexo B.

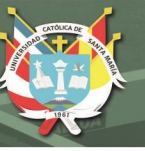

# **2.4.3. Condiciones Iniciales**

Se deben especificar las condiciones de contorno (boundaryFields) y las condiciones internas (internalFields) en los ficheros de cada parámetro dentro de la carpeta temporal inicial para cada modelo. Cada caudal ingresado se simulará durante 20s, tiempo en el que se estima alcanzar el flujo estacionario. A continuación, se describe la configuración de los parámetros iniciales del modelo del Vertedero 01 (P=0.20m) para el tiempo inicial (t=0 segundos).

- *alpha.water*: Este parámetro representa la fase principal de fluido del sistema según el Método de Volumen de Fluido (VOF), en este caso corresponde al agua. La configuración del fichero se muestra en la [Tabla 21.](#page-111-0)

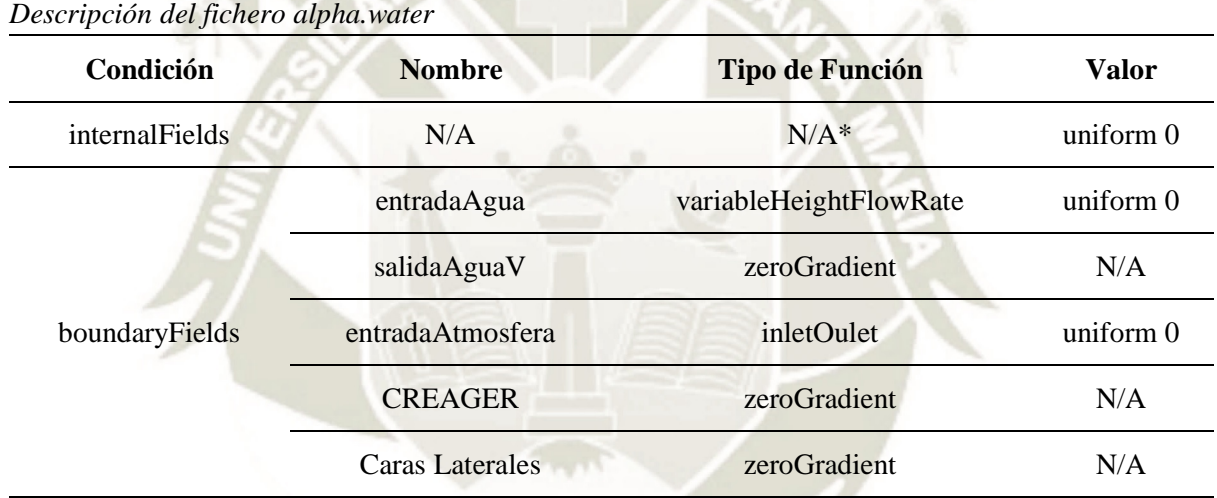

# <span id="page-111-0"></span>Tabla 21

(\*) El valor de internalFields corresponde al volumen inicial de agua dentro del sistema.

El volumen inicial de agua de cada modelo abarca hasta el nivel de la cresta del vertedero, se establece mediante la función *setFields* y su respectivo diccionario *setFieldsDict* [\(Figura 51\)](#page-111-1)

<span id="page-111-1"></span>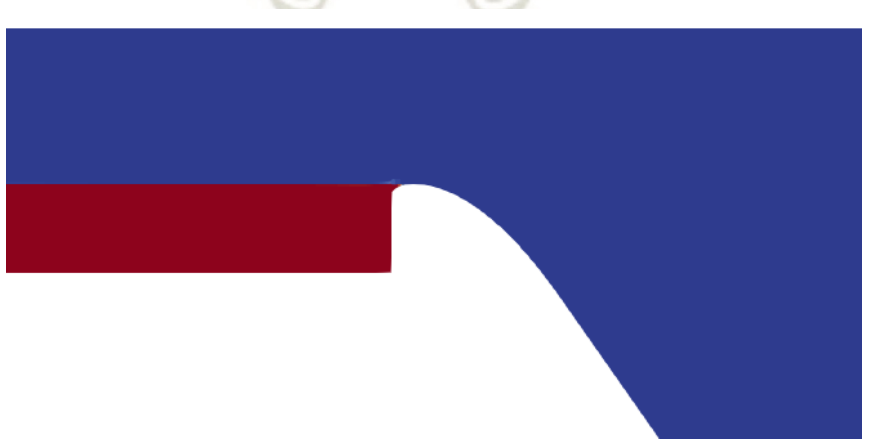

*Figura 51.* Volumen Inicial de agua para Vertedero 01 (P=0.20m).

U: Representa la velocidad en las condiciones de contorno y en cada unidad del mallado en m/s. Su configuración se describe en la [Tabla 22.](#page-112-0)

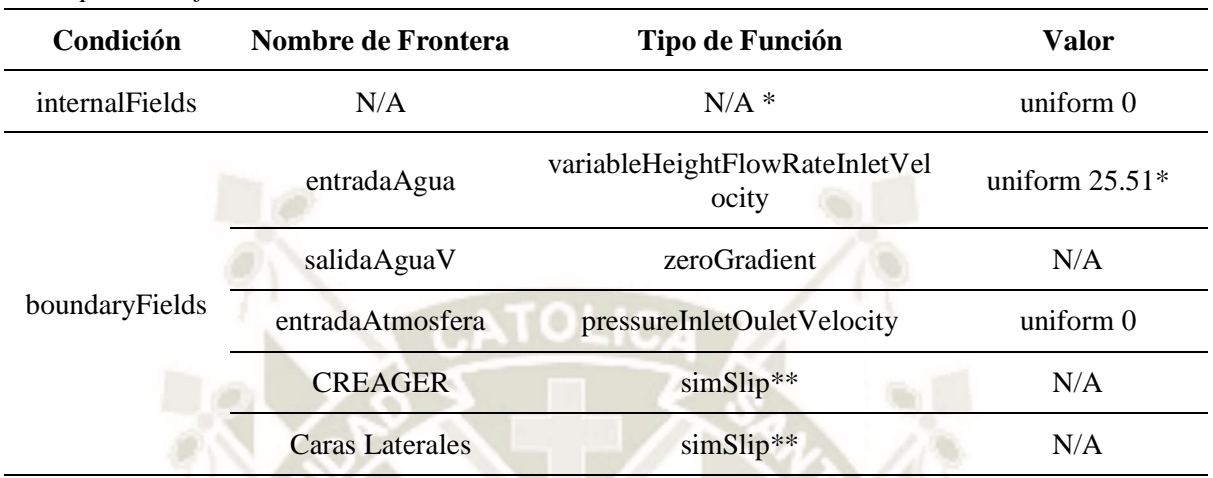

# <span id="page-112-0"></span>Tabla 22 *Descripción del fichero U*

*(\*)* El valor de la función *variableHeightFlowRateInletVelocity* es el valor del caudal en l/s simulado. *(\*\*)* El tipo de función simSlip representa la Condición de No Deslizamiento en el canal y el vertedero.

- *p\_rgh:* Representa la diferencia de la presión estática y la presión hidrostática en la Ecuación 80 al reemplazarla en la Ecuación 37 se obtiene la Ecuación 81 cuyo último término  $p'$  es calculado por los algoritmos de resolución del sistema, la cual depende de la presión P, densidad  $\rho$  y del producto escalar del vector de gravedad  $q$  y del vector de posición  $h$  de una partícula cualquiera. Su configuración se muestra en la [Tabla 23.](#page-112-1)

$$
p_{rgh} = p' = p - \rho(g \cdot h) \tag{80}
$$

$$
\frac{\partial}{\partial t}(\rho u) + \nabla \cdot (\rho u \otimes u) - \nabla \cdot (\mu_{eff} \nabla u) = -\nabla p'
$$
\n(81)

# <span id="page-112-1"></span>Tabla 23

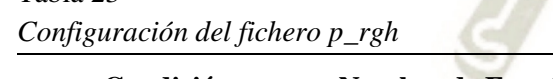

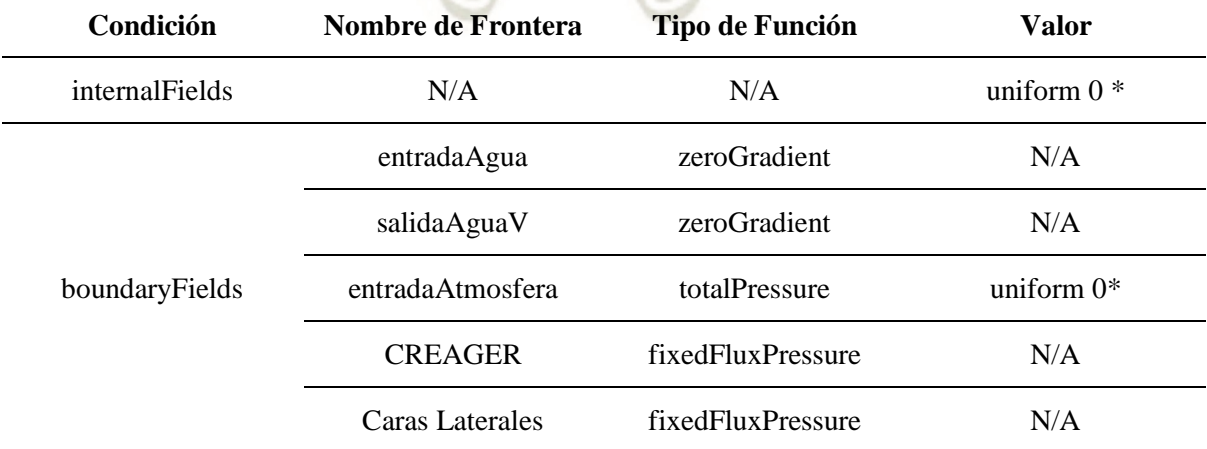

(\*) La ecuación de Navier-Stokes, sólo obedecen a gradientes de presión y no a presiones absolutas, por ello se asumirá el valor por defecto del software de 0 Pa como condición de contorno.

 $nut$ : representa la viscosidad cinemática de la turbulencia en  $m^2/s$ 

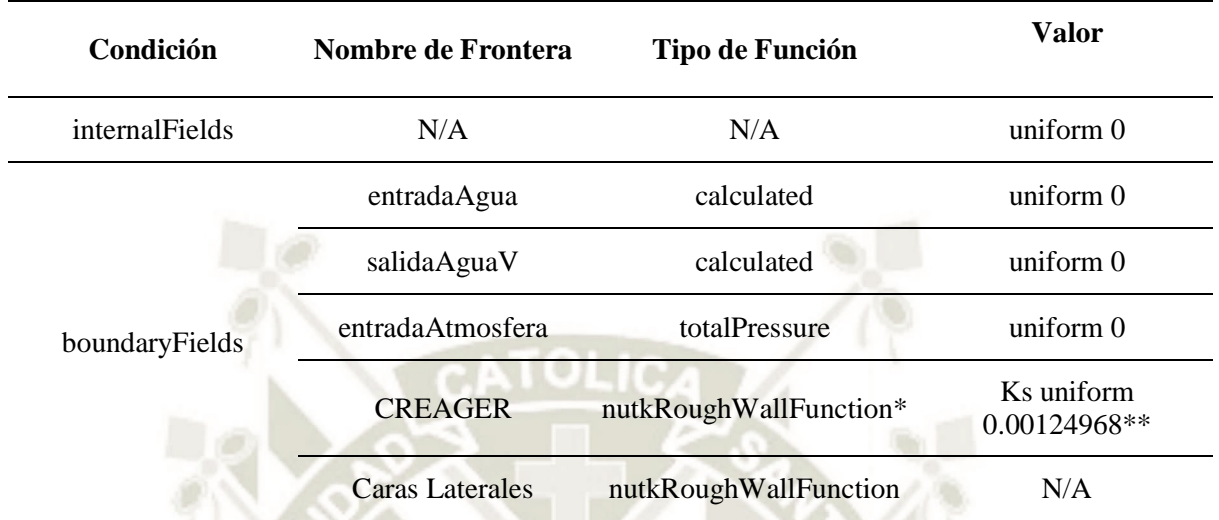

#### Tabla 24 *Configuración del fichero nut*

(\*) Función de pared que simula la física de superficies rugosas basada en la energía turbulenta k. (\*\*) La función de pared seleccionada requiere el ingreso del valor de la altura de rugosidad absoluta Ks de la superficie del canal en metros. Según Chow (1998) el valor de la rugosidad para el acero varía en un rango de 0.0002 a 0.008 pies, el valor asumido de rugosidad para todos los modelos corresponde al mayor valor del rango en metros: Ks = 0.00124968m.

- *k y épsilon:* Representan los valores iniciales de la energía cinética turbulenta en  $m^2/s^2$ y de la tasa de disipación de la energía cinética turbulenta en  $m^2/s^3$  respectivamente. Sus valores se calculan con las Ecuaciones 59 y 60 del acápite [1.5.1.3](#page-84-0) del Capítulo III asumiendo los valores sugeridos por Nagy (2014) para una intensidad de la turbulencia del 5%, longitud de escala equivalente al 7% del diámetro hidráulico y una Constante Adimensional del Modelo de Turbulencia de 0.09. La [Tabla 25](#page-113-0) resume el cálculo de los valores de K y epsilon para todos los modelos, y las [Tabla 26](#page-114-0) y [Tabla 27](#page-114-1) presentan la configuración de los ficheros de k y épsilon de cada vertedero.

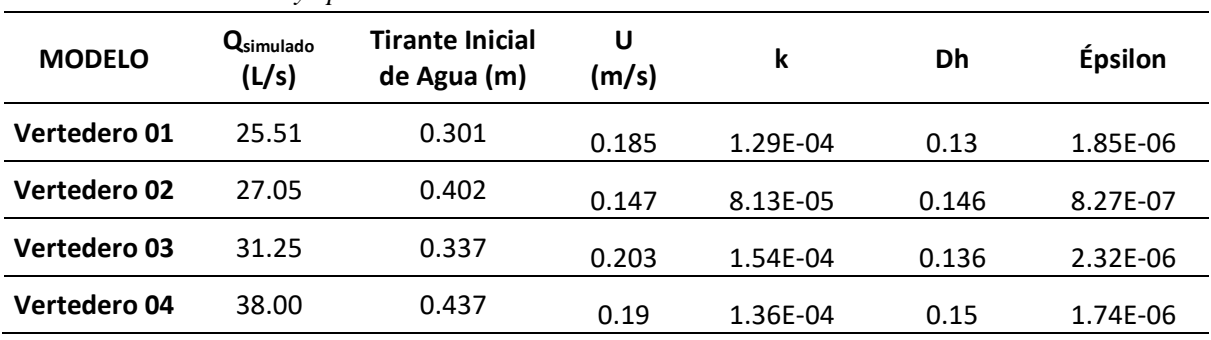

# *Cálculo de los valores k y épsilon*

<span id="page-113-0"></span>Tabla 25

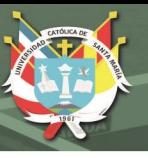

#### <span id="page-114-0"></span>Tabla 26 *Descripción del fichero k*

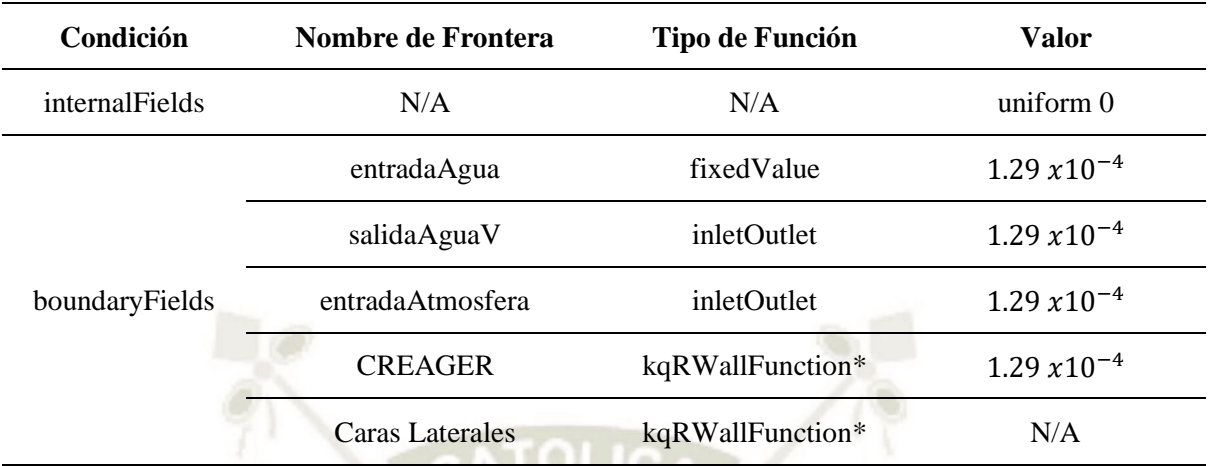

(\*) kqRWallFunction:es una función de pared aplicada a condiciones de contorno que permite modelar la energía cinética turbulenta.

### <span id="page-114-1"></span>Tabla 27

*Cálculo de los valores k y épsilon*

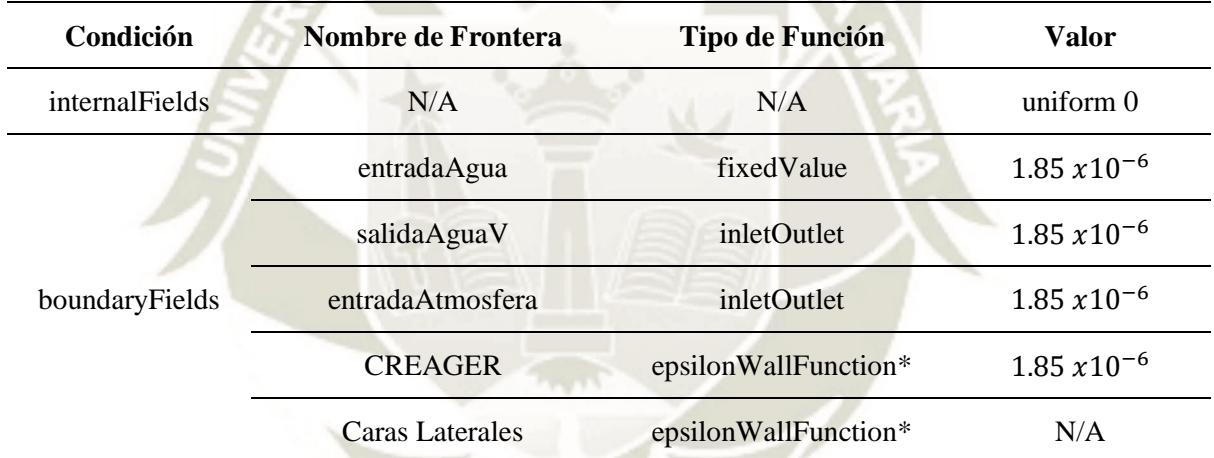

(\*) epsilonWallFunction: es una función de pared aplicada a condiciones de contorno que permite modelar la tasa de disipación de la energía cinética turbulenta.

# **2.4.4. Comprobación del Mallado**

Después de haber definido la configuración del mallado del modelo, se debe verificar que cada uno de los elementos de la malla cumpla con los requisitos mínimos de los parámetros calidad para evitar la acumulación de errores excesivos, y además, asegurar la convergencia de los resultados. Para ello, OpenFOAM cuenta con la función de revisión de malla *checkMesh*.

**REPOSITORIO DE TESIS UCSM** 

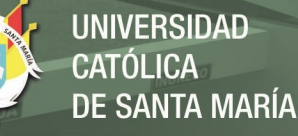

95

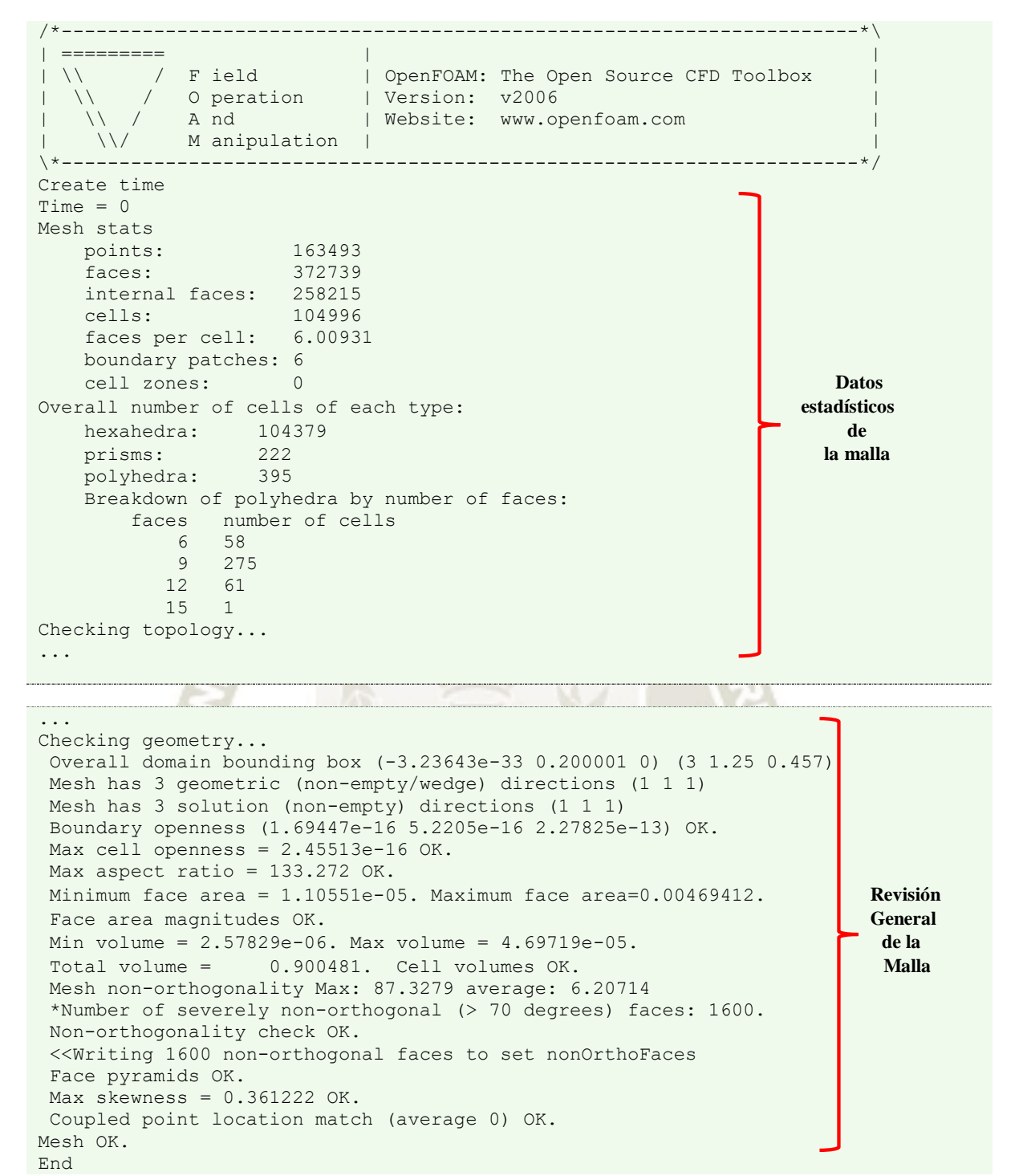

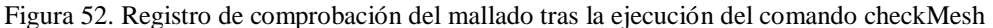

En la [Tabla 28](#page-116-0) se resumen las estadísticas y parámetros de calidad de malla más relevantes del Vertedero 01, los cuales fueron revisados en primera instancia antes de iniciar la simulación.

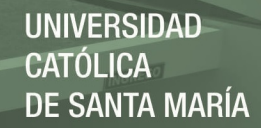

#### <span id="page-116-0"></span>Tabla 28

*Resumen de Parámetros de Calidad y Estadísticas para Vertedero 01 (P=0.20m)*

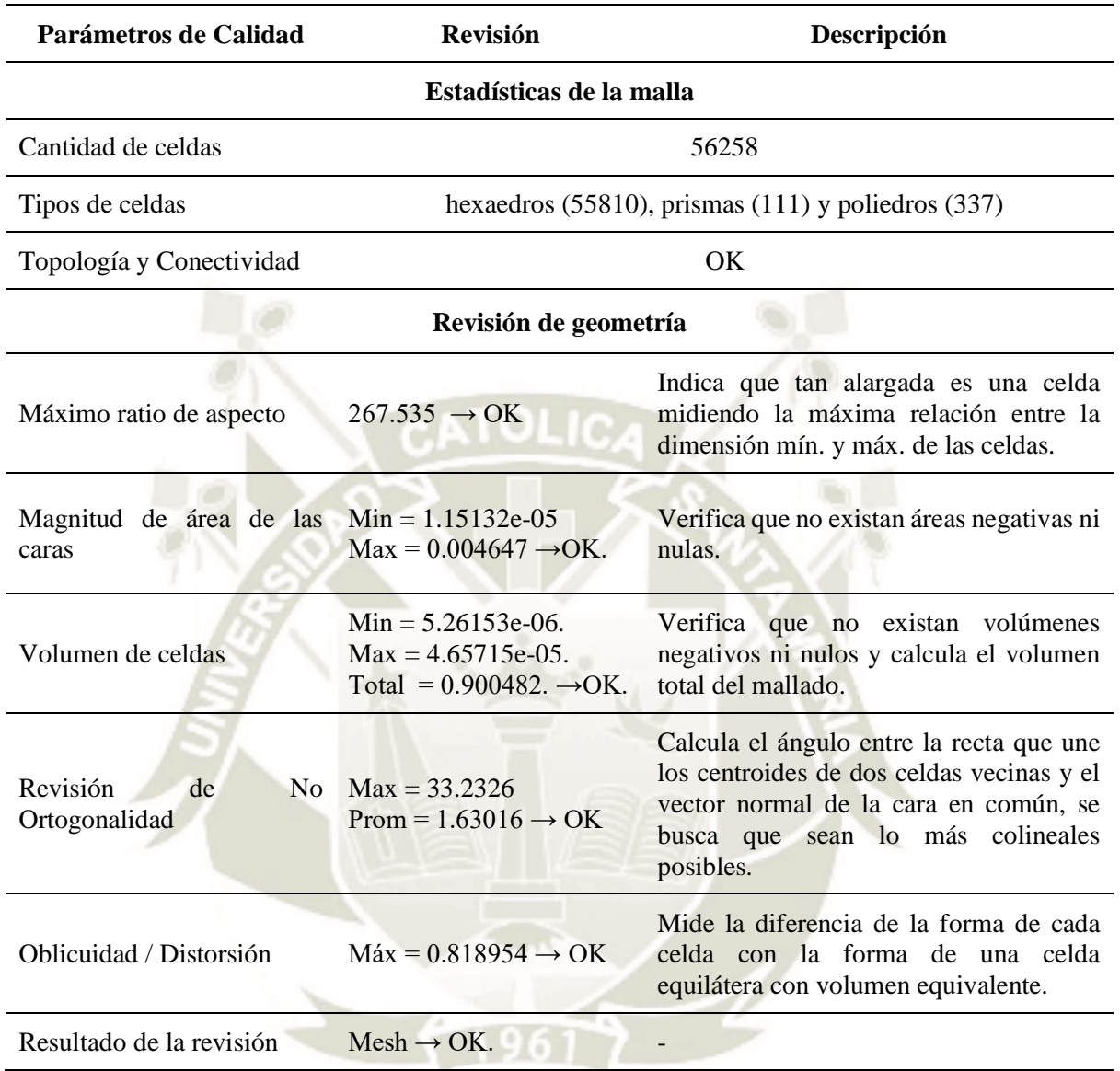

# **2.5. Control del procesamiento**

# **2.5.1. Esquemas y Soluciones de Volúmenes Finitos**

Es necesario especificar los métodos de discretización de las ecuaciones de gobierno y los solvers adecuados para la resolución de cada variable del sistema siguiendo los lineamientos del Método de Volúmenes Finitos (MVF). OpenFOAM ofrece una amplia gama de solvers y esquemas de discretización que se configuran en los ficheros *fvSolutions* y *fvSchemes* dentro del directorio *system*, los cuales se describen a continuación:

- *fvSchemes*: Establece el esquema de discretización para cada término de las ecuaciones de gobierno de acuerdo al MVF y al Método de Volumen de Fluido VOF.

- *fvSolutions*: Se ingresan los ajustes del método de acoplamiento de presión y velocidad seleccionado (algoritmo PIMPLE), los métodos numéricos que se utilizan para resolver las variables del sistema y las tolerancias de los resultados (residuales) que indicarán la convergencia del modelo. La [Tabla 29,](#page-117-0) resume la configuración del diccionario *fvSolutions* para todos los modelos.

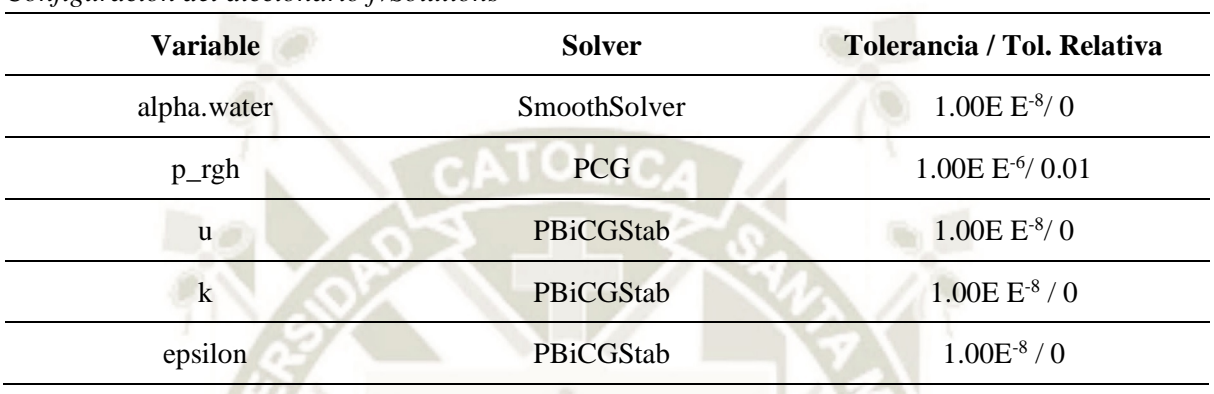

#### <span id="page-117-0"></span>Tabla 29

*Configuración del diccionario fvSolutions* 

# **2.5.2. Paralelización**

Para aprovechar eficientemente los recursos, se puede recurrir a la técnica de descomposición del dominio computacional para el modelamiento en paralelo conocida como paralelización, mediante la cual, se puede dividir la malla en tantas particiones como procesadores se tengan. La configuración del diccionario *decomposeParDict* del directorio *system* asignará un número determinado de celdas a cada procesador.

Para determinar la cantidad adecuada de particiones de la malla se realizaron las pruebas presentadas en la [Tabla 30,](#page-118-0) concluyendo que, debido a la geometría irregular del modelo, la cantidad óptima es de 3 particiones.

# Tabla 30 *Pruebas para Elección de Procesadores presentados*

<span id="page-118-0"></span>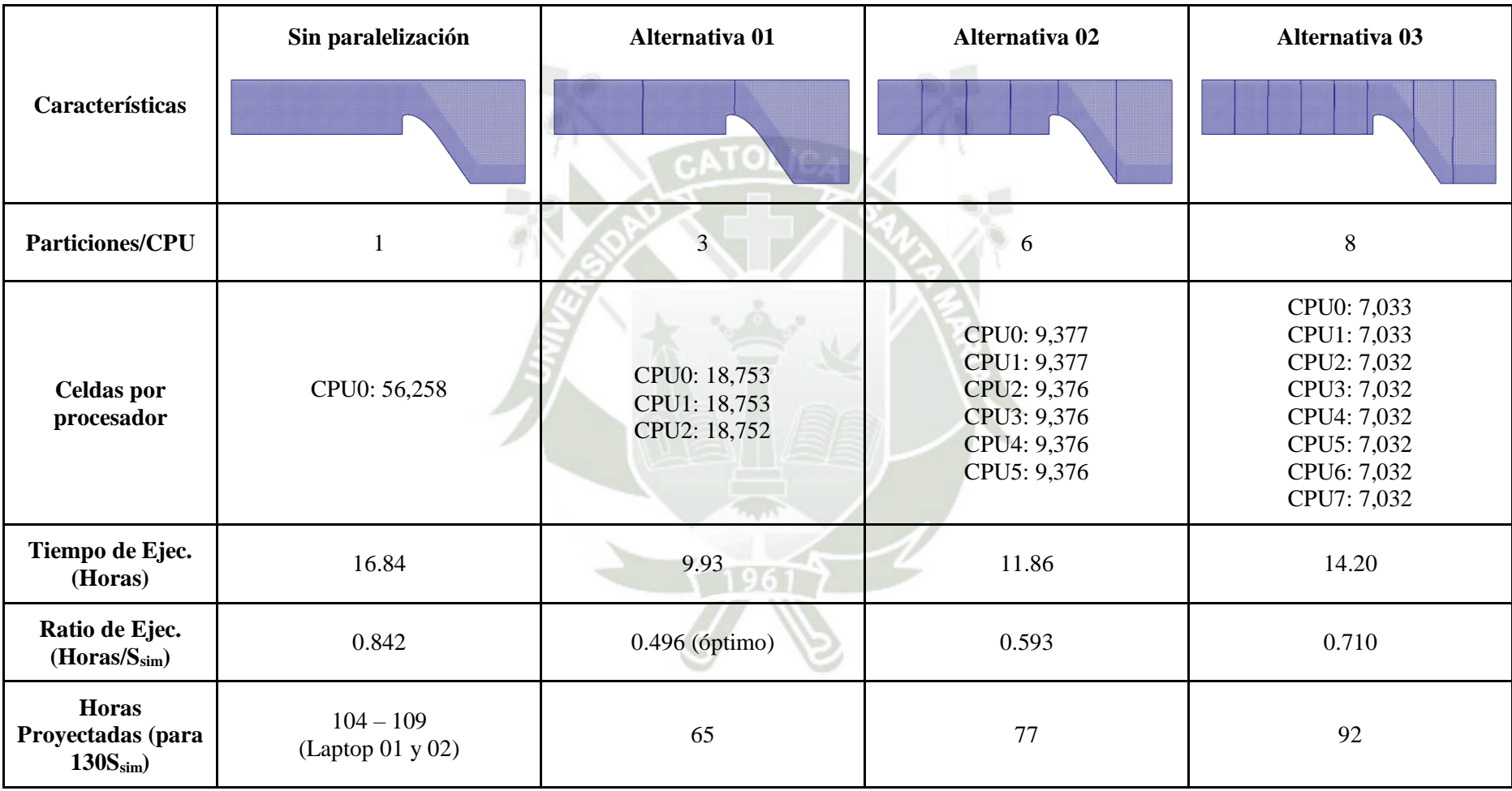

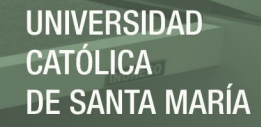

99

Los utilitarios que realizan la descomposición y reconstrucción del dominio computacional son *decomposePar* y *reconstructPar*, respectivamente.

#### **2.5.3. Ejecución, monitoreo y control del modelo definitivo**

- *controlDict.;* Finalmente, para ejecutar la simulación, OpenFOAM recurre al diccionario *controlDict*, en el cual se indica el solver seleccionado y las funciones que controlan el tiempo de inicio y fin de la simulación, el control del paso de tiempo inicial, el tiempo de almacenamiento (entre otras configuraciones de formato y precisión de tiempo) y los límites del número de courant Co del modelo como se muestra en la Figura

```
START
/*-----------------------------*- C++ -*-----------------------------*\
| ========= | 
| \\ / F ield | OpenFOAM : The Open Source CFD Toolbox 
| \\ / O peration | Version : v1912 
| \\ / A nd | Website : www.openfoam.com 
| \\/ M anipulation | Por : EPDV_JMMP/UCSM/FAICA<br>|| ||| ||| || ||| |||
|| ||| | Revision : A 
\*---------------------------------------------------------------------------*/
FoamFile
 version 2.0;
format ascii;
 class dictionary;
    object controlDict;
}
// * * * * * * * * * * * * * * * * * * * * * * * * * * * * * * * * * //
application interFoam; → Solver
startFrom startTime;
startTime $simStartTime; Control
stopAt endTime; Inicio
endTime $simEndTime; J Fin
deltaT 0.001; → ∆ inicial
writeControl adjustableRunTime;
writeInterval $simWriteInt;
purgeWrite 0;
writeFormat ascii;
writePrecision 6; Control y formato
writeCompression uncompressed; de guardado
timeFormat general;
timePrecision 6;
runTimeModifiable yes;
adjustTimeStep yes;
maxCo .5; Número de Courant
maxAlphaCo .5;
maxDeltaT 0.5; → Max \Delta t// * * * * * * * * * * * * * * * * * * * * * * * * * * * * * * * * * // 
functions
     { #include "simFunctionObjects" Funciones específicas del modelo
    }
```
// \* \* \* \* \* \* \* \* \* \* \* \* \* \* \* \* \* \* \* \* \* \* \* \* \* \* \* \* \* \* \* \* \* //

Publicación autorizada con fines académicos e investigativos En su investigación no olvide referenciar esta tesis

#### *Figura 53.* Fichero controlDict

<span id="page-120-0"></span>Los comandos a utilizar en el terminal de OpenFOAM para dar inicio a la simulación se listan en la [Figura 54.](#page-120-1)

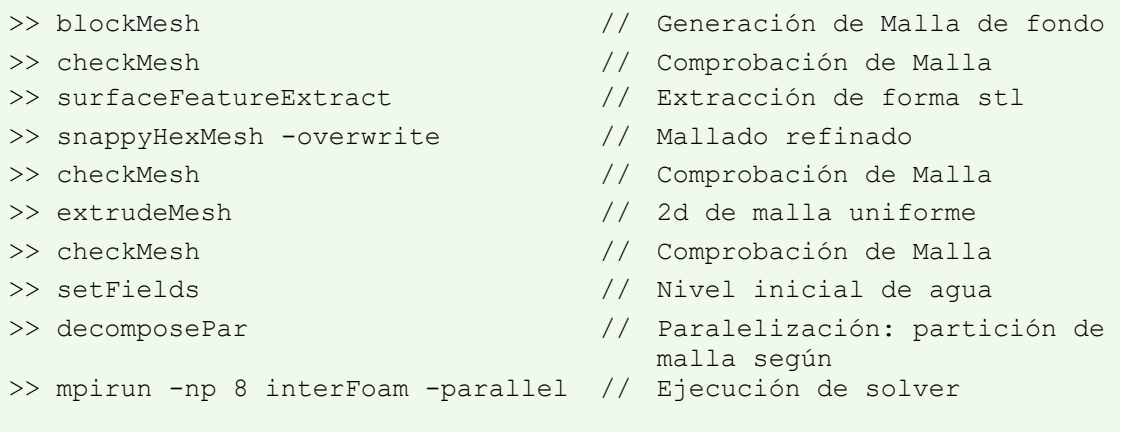

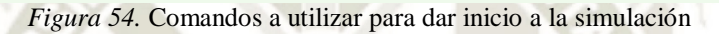

<span id="page-120-1"></span>Durante la simulación, es necesario monitorizar el comportamiento del número de Courant y el valor del paso de tiempo  $\Delta t$ , ya que la simulación se detendrá si se sobrepasan los límites establecidos en el diccionario. En la [Figura 55](#page-120-2) se muestra una captura del terminal de OpenFOAM ejecutando la simulación resaltando el tiempo de simulación, el número de courant  $Co$ , el paso de tiempo  $\Delta t$  y el control de los solver que resuelven cada variable del sistema.

```
Courant Number mean: 0.0581412 max: 0.500177
Interface Courant Number mean: 0.00316874 max: 0.500177
deltaT = 0.000458716Time = 110
PIMPLE: iteration 1
smoothSolver: Solving for alpha.water, Init. Res. = 0.0003732, Final res. = 1.877e-09, No Iterations 4
Phase-1 volume fraction = 0.438534 Min(alpha.water) = -1.55885e-11 Max(alpha.water) = 1
MULES: Correcting alpha.water
MULES: Correcting alpha.water
MULES: Correcting alpha.water
Phase-1 volume fraction = 0.438534 Min(alpha.water) = -6.05194e-08 Max(alpha.water) = 1
DILUPBiCGStab: Solving for Ux, Init. Res. = 8.01532e-05, Final residual = 1.9903e-09, No Iterations 1
DILUPBiCGStab: Solving for Uy, Init. Res. = 1.95652e-06, Final residual = 9.11377e-09, No Iterations 1
DICPCG: Solving for p_rgh, Init. Res. = 2.40765e-05, Final residual = 9.47854e-07, No Iterations 249
DICPCG: Solving for p_rgh, Init. Res. = 8.95911e-07, Final residual = 2.63315e-07, No Iterations 1
time step continuity errors : sum local = 4.33965e-07, global = -1.58046e-08, cumulative = 0.0205248DICPCG: Solving for p_rgh, Init. Res. = 8.25158e-06, Final residual = 9.84744e-07, No Iterations 179
DICPCG: Solving for p_rgh, Init. Res. = 1.06925e-06, Final residual = 5.30108e-07, No Iterations 1
time step continuity errors : sum local = 8.11614e-07, global = 2.32061e-08, cumulative = 0.0205248
DICPCG: Solving for p_rgh, Init. Res. = 9.57869e-07, Final residual = 6.724e-07, No Iterations 1
DICPCG: Solving for p_rgh, Init. Res. = 6.74492e-07, Final residual = 5.80572e-07, No Iterations 1
time step continuity \text{errors}: sum local = 8.88874e-07, global = 2.52628e-08, cumulative = 0.0205248
DILUPBiCGStab: Solving for epsilon, Init. Res. = 0, Final residual = 0, No Iterations 0
DILUPBiCGStab: Solving for k, Init. Res. = 6.62876e-06, Final residual = 1.72909e-09, No Iterations 1
ExecutionTime = 1.86 s ClockTime = 3 s
```
<span id="page-120-2"></span>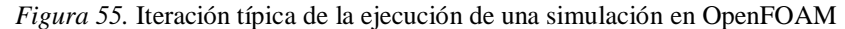

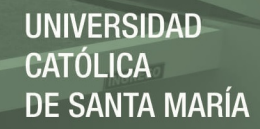

# **2.5.4. Resumen de Simulaciones**

Finalmente, se realizaron las simulaciones empleando las siguientes configuraciones:

- Solver: interFoam
- Modelo de Turbulencia: Standard *k-epsilon*
- Paralelización: 3 particiones (empleando 3CPUs por servidor)

La cantidad de celdas, los segundos simulados de cada modelo y caudal, el tiempo de ejecución del software y el ratio de ejecución de cada modelo se presentan en la [Tabla 31](#page-121-0) y en la *[Figura](#page-122-0)  [56](#page-122-0)*. Debido a que se contaba con 03 servidores, se decidió simular en paralelo los modelos de los Vertederos 03 y 04 en el Servidor 03, por este motivo, los ratios calculados de dicho servidor duplican su valor para cada modelo.

<span id="page-121-0"></span>Tabla 31 *Resumen de Parámetros para Simulación de cada Vertedero* 

| <b>Servidor</b>             | <b>Modelo</b>               | <b>Cantidad</b><br>de Celdas | $Q_{sim}$<br>(1/s) | <b>Segundos</b><br><b>Simulados</b><br>$Ssim$ (Seg.) | Tiempo de<br>Ejecución<br><b>T(Horas)</b> | Ratio<br>Promedio<br>$(T/S_{sim})$ |  |  |
|-----------------------------|-----------------------------|------------------------------|--------------------|------------------------------------------------------|-------------------------------------------|------------------------------------|--|--|
|                             |                             |                              | 25.51              | 30                                                   | 17.39                                     |                                    |  |  |
|                             |                             |                              | 48.55              | 20                                                   | 11.60                                     |                                    |  |  |
| Server - 01                 | Vertedero 01                |                              | 72.6               | 20                                                   | 11.56                                     | 0.58                               |  |  |
|                             | $(P=0.20m)$                 | 56,258                       | 90.01              | 20                                                   | 11.47                                     |                                    |  |  |
|                             |                             |                              | 114.99             | 20                                                   | 11.54                                     |                                    |  |  |
|                             |                             |                              | 149.3              | 20                                                   | 12.00                                     |                                    |  |  |
|                             | Vertedero 02<br>$(P=0.30m)$ |                              | 27.05              | 20                                                   | 11.90                                     | 0.56                               |  |  |
| Server - 02                 |                             | 53,335                       | 41.96              | 20                                                   | 11.22                                     |                                    |  |  |
|                             |                             |                              | 58.83              | 20                                                   | 10.73                                     |                                    |  |  |
|                             |                             |                              | 90.71              | 20                                                   | 10.88                                     |                                    |  |  |
|                             |                             |                              | 31.25              | 20                                                   | 22.10                                     |                                    |  |  |
|                             | Vertedero 03                | 54,955                       | 50.66              | 20                                                   | 22.06                                     |                                    |  |  |
|                             | $(P=0.225m)$                |                              | 90.4               | 20                                                   | 22.91                                     |                                    |  |  |
| Server - 03                 |                             |                              | 108.53             | 20                                                   | 9.91                                      |                                    |  |  |
| (Simulación<br>en paralelo) |                             |                              | 38                 | 20                                                   | 23.51                                     | 0.57                               |  |  |
|                             | Vertedero 04                | 58,617                       | 64                 | 20                                                   | 25.06                                     |                                    |  |  |
|                             | $(P=0.3125m)$               |                              | 81                 | 20                                                   | 23.78                                     |                                    |  |  |
|                             |                             |                              | 120                | 20                                                   | 18.09                                     |                                    |  |  |

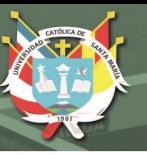

# **2.5.5. Proyección de Tiempos y Duración Total de Simulaciones**

Al igual que con los modelos definitivos, se registró el tiempo de ejecución de cada simulación del modelo de calibración para calcular el ratio promedio de resolución. En la parte superior de la *[Figura 56](#page-122-0)* se muestra la proyección de tiempo que hubiera tomado ejecutar 130 segundos de simulación del Vertedero 01 en los ordenadores disponibles (Laptop 01 y Laptop 02) basando la estimación en los datos históricos de cada prueba.

Debido a que la cantidad de celdas y el tiempo estimado en resolver cada modelo fueron considerablemente altos y en vista de que la proyección del tiempo usando 03 particiones en paralelo del mallado es óptima se decidió contratar el servicio de simulación en la nube (Cloud Server Service) para el procesamiento de todos los modelos. En la parte inferior de la *[Figura](#page-122-0)  [56](#page-122-0)* se muestra la el tiempo total que llevó el procesamiento de simulación en la nube (Server-01, Server-02 y Server-03) de todos los modelos.

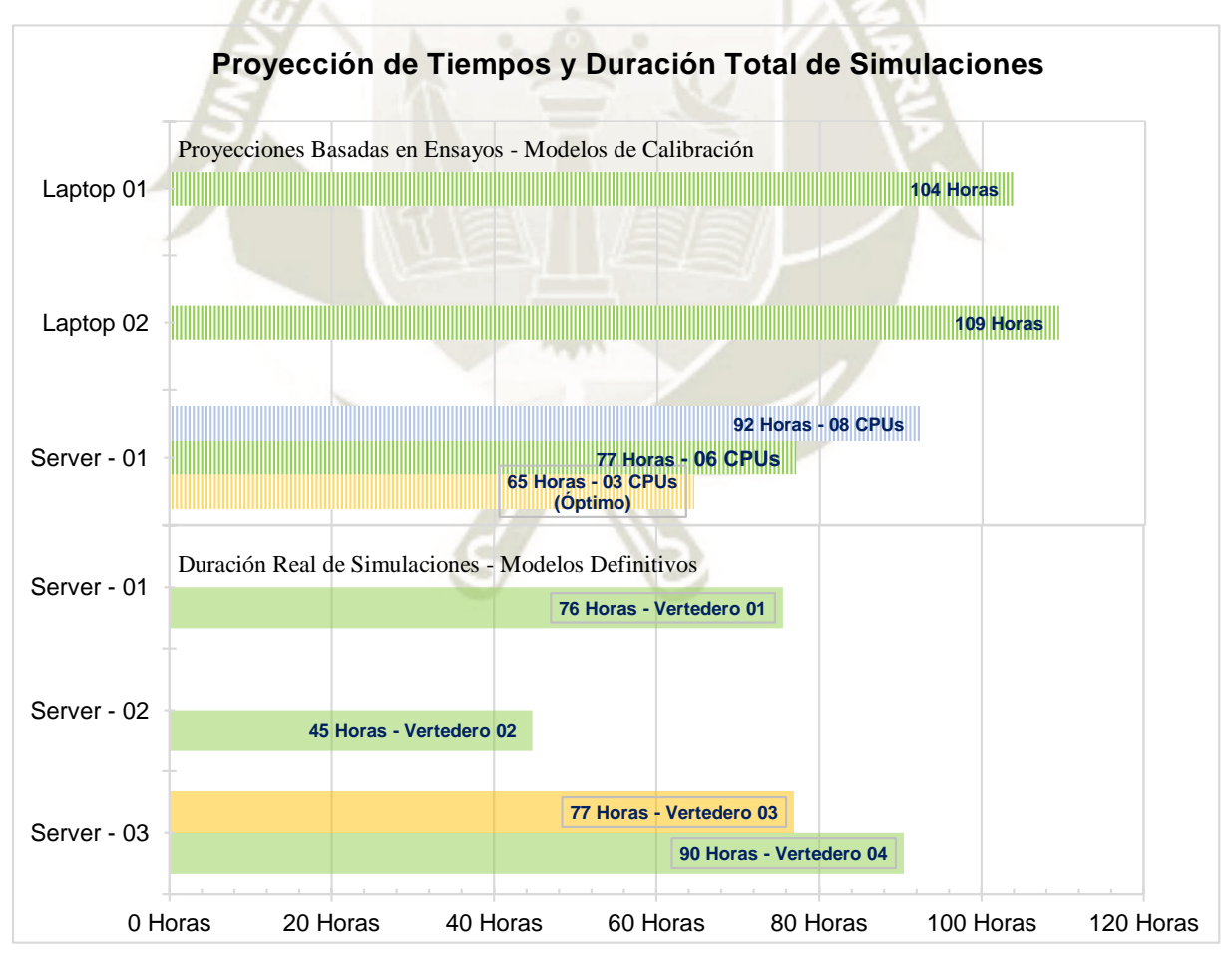

<span id="page-122-0"></span>*Figura 56.* Tiempo total de ejecución de cada modelo.

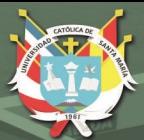

**UNIVERSIDAD** CATÓLICA DE SANTA MARÍA

103

# **CAPITULO V RESULTADOS Y DISCUSIONES**

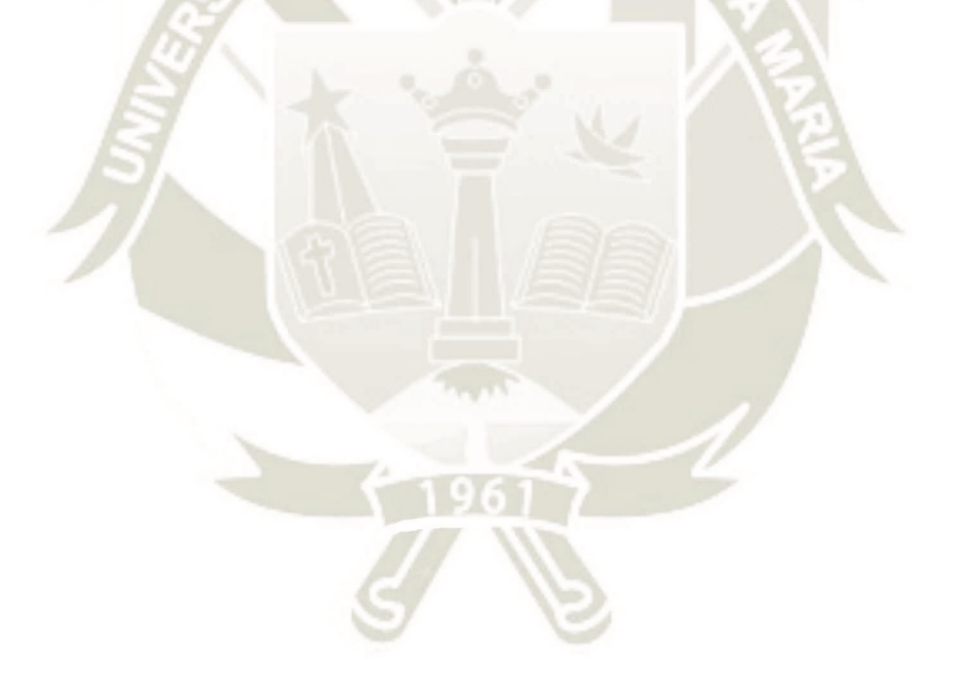

Publicación autorizada con fines académicos e investigativos En su investigación no olvide referenciar esta tesis

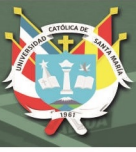

# **1. ANÁLISIS Y DISCUSIÓN DE RESULTADOS**

En el presente capítulo, se realizará el análisis y discusión de los resultados de las simulaciones numéricas de los 04 modelos de vertederos tipo Creager modelados. Para comprobar si los modelos representan adecuadamente el fenómeno, se verificarán cuantitativamente los residuales generados en cada iteración, el cumplimiento del principio de conservación en el sistema y el cumplimiento de los requisitos de mallado basados en la medición de la distancia de pared  $y^+$ .

Además, se realizará un análisis cualitativo del fenómeno interpretando las líneas de corriente y campos escalares (presiones) y vectoriales (velocidades) del modelo. Posteriormente se realizará la comparación de los resultados obtenidos con los resultados de investigaciones que emplearon modelos experimentales, con el objetivo de validar ambos tipos de estudio, identificar posibles falencias y proponer mejoras en el modelo numérico y futuros modelos experimentales.

Finalmente, aplicando las condiciones de semejanza de Froude, se verificará si los efectos de la presión y velocidad observados en los modelos experimentales y numéricos tendrían el mismo comportamiento en prototipos a escalas reales evaluando el coeficiente de cavitación en todo el dominio computacional.

### **1.1. Validación de Modelos Definitivos**

Antes de identificar el grado de precisión de los modelos al representar el fenómeno, es necesario validar si los resultados presentan convergencia, estabilidad y además, cumplen con la física del fenómeno estudiado. Los indicadores que permitieron validar los modelos son descritos en los siguientes subacápites.

## **1.1.1. Control de Residuales**

El control de los residuales permitió identificar si las soluciones de las variables convergen en un valor estable. De acuerdo a Castillo (2016), se espera un valor máximo aceptable de los residuales de 10-3. A continuación se presentan los residuales de las variables de Velocidad U, Presión p\_rgh y fase de fluido (alpha, water) para cada uno de los vertederos modelados.

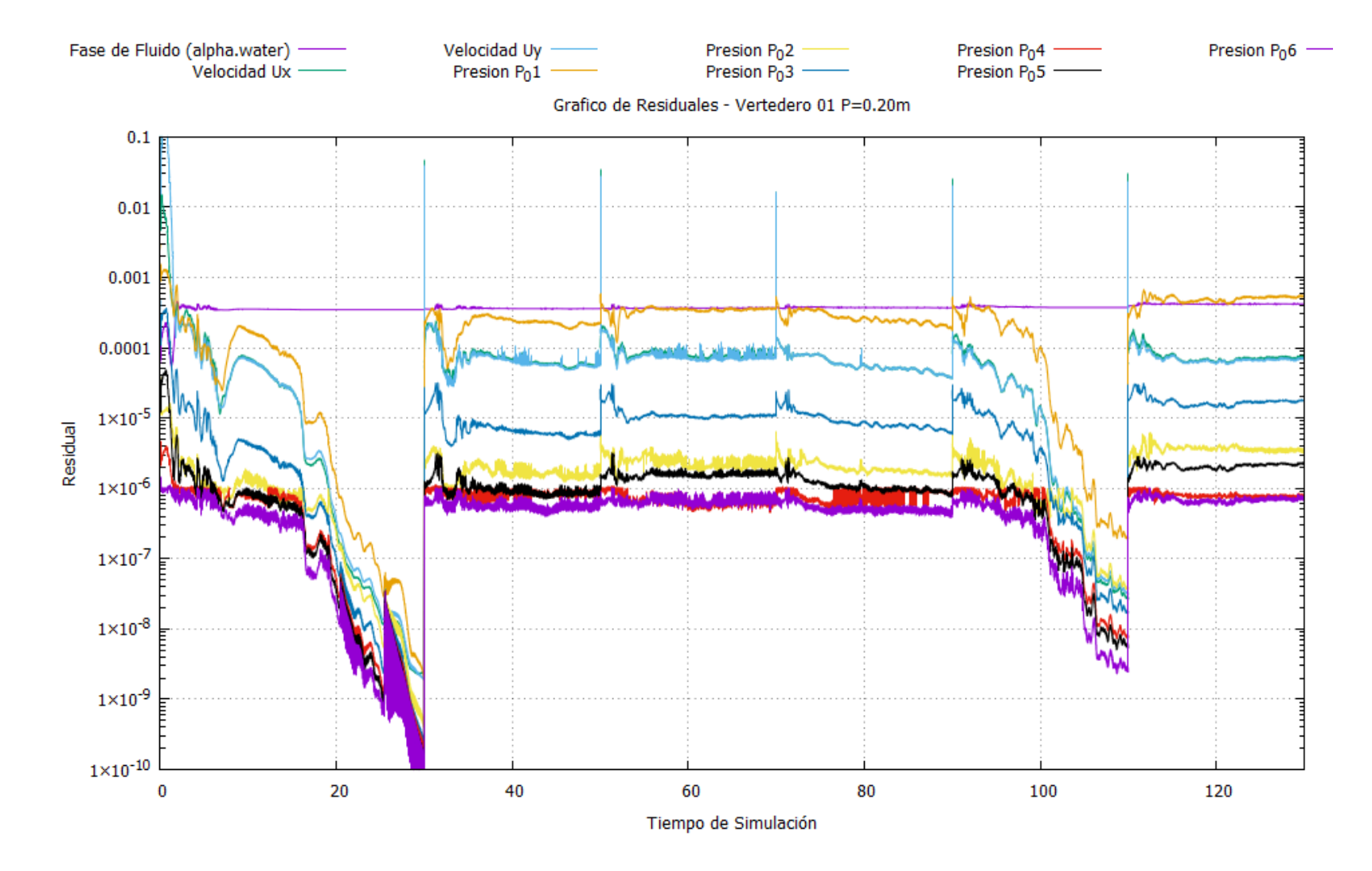

- Residuales de las Variables del Vertedero 01 (P=0.20m)

<span id="page-125-0"></span>*Figura 57.* Residuales de fase de fluido, velocidades y presiones del Vertedero 01 (P=0.20m)

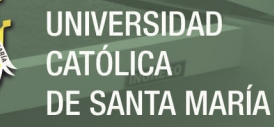

En el caso del Vertedero 01 (P=0.20m), la [Figura 57](#page-125-0) muestra que el valor de los residuales de todas las variables correspondientes a la primera y quinta simulación tienden a descender considerablemente, presentado valores por debajo de 10<sup>-9</sup> para el primer caudal (T=30s) y 10<sup>-7</sup> para el quinto caudal (T=110s). El comportamiento de los residuales de los demás caudales es estable y se mantiene dentro del mismo rango durante todo el tiempo de la simulación sin presentar incrementos. En la [Tabla 32](#page-126-0) se resumen los valores de los residuales al final de las simulaciones llevadas a cabo en el modelo del Vertedero 01.

| Rango de residuales del Vertedero 01 (P=0.20m) |               |              |               |               |               |          |
|------------------------------------------------|---------------|--------------|---------------|---------------|---------------|----------|
|                                                | <b>SIM-01</b> | $SIM-02$     | <b>SIM-03</b> | <b>SIM-04</b> | <b>SIM-05</b> | $SIM-06$ |
| <b>Residual</b>                                | $T=30s$       | $T=50s$      | $T=70s$       | $T=90s$       | $T=110s$      | $T=130s$ |
| alpha.water                                    | 3.46E-04      | 3.59E-04     | 3.68E-04      | 3.68E-04      | 3.73E-04      | 4.20E-04 |
| Ux                                             | 2.47E-09      | 5.92E-05     | 8.00E-05      | 3.71E-05      | 2.66E-08      | 7.33E-05 |
| Uy                                             | 1.90E-09      | 5.63E-05     | 7.37E-05      | 3.71E-05      | 3.13E-08      | 6.93E-05 |
| <b>P</b> 01                                    | 2.10E-09      | 2.21E-04     | $3.64E-04$    | 1.84E-04      | 1.95E-07      | 5.39E-04 |
| $P_02$                                         | 4.70E-10      | 1.74E-06     | $2.03E-06$    | 1.47E-06      | 3.76E-08      | 3.30E-06 |
| $P$ 03                                         | $2.52E-10$    | $6.02E-06$   | 1.09E-05      | $6.02E - 06$  | 1.71E-08      | 1.76E-05 |
| $P_04$                                         | $2.03E-10$    | 7.38E-07     | 5.86E-07      | 8.03E-07      | 7.60E-09      | 7.47E-07 |
| $P_05$                                         | 1.60E-10      | $1.02E - 06$ | 1.58E-06      | 7.67E-07      | 5.41E-09      | 2.21E-06 |
| $P_06$                                         | 1.57E-10      | 6.39E-07     | 6.16E-07      | 4.20E-07      | 2.46E-09      | 6.84E-07 |

<span id="page-126-0"></span>Tabla 32

Nota: Todos los valores cumplen con el criterio de validación de convergencia, puesto que todos se encuentran por debajo del límite de 10<sup>-3</sup>.

Finalmente, se concluye que los valores de los residuales de todas las simulaciones llevadas a cabo se encuentran dentro del rango de aceptación y, además, los resultados de las variables estudiadas convergen de forma adecuada. El comportamiento de los residuales de los demás modelos se adjunta en el Anexo C.

#### **1.1.2. Verificación del Principio de Conservación y Flujo Estacionario**

A continuación, se verifica el cumplimiento del Principio de Conservación en el sistema comparando los caudales de ingreso y salida del dominio computacional, así como también la diferencia relativa porcentual *Qerror* con respecto al caudal de entrada (Ecuación 82).

$$
Q_{error} = \frac{Q_{entrada} - Q_{salida}}{Q_{entrada}}\%
$$
\n(82)

Publicación autorizada con fines académicos e investigativos En su investigación no olvide referenciar esta tesis

El instante en el que se estudiará el desempeño hidráulico del vertedero se realiza cuando el modelo alcanza el estado estacionario de flujo, por lo tanto, el caudal de ingreso debe presentar un valor similar al de salida (Ecuación 83).

$$
\frac{dU_{sist}}{dt} = 0 \rightarrow Q_{entrada} = Q_{salida}
$$
 (83)

En la [Tabla 33](#page-127-0) se consolida la comparación de los caudales de ingreso y de salida de cada uno de los Vertederos modelados.

<span id="page-127-0"></span>Tabla 33

| <b>VERTEDERO</b>            | ID            | <b>Tiempo</b><br>(s) | Qentrada<br>(1/s) | Q <sub>salida</sub><br>(1/s) | $Qerror$ % |
|-----------------------------|---------------|----------------------|-------------------|------------------------------|------------|
|                             | <b>SIM-01</b> | 30                   | 25.46             | 25.47                        | $-0.04%$   |
|                             | <b>SIM-02</b> | 50                   | 48.48             | 48.49                        | $-0.02%$   |
|                             | <b>SIM-03</b> | 70                   | 72.43             | 72.48                        | $-0.06%$   |
| Vertedero 01<br>$(P=0.20m)$ | <b>SIM-04</b> | 90                   | 89.80             | 89.80                        | 0.00%      |
|                             | <b>SIM-05</b> | 110                  | 114.73            | 114.73                       | 0.00%      |
|                             | <b>SIM-06</b> | 130                  | 147.50            | 147.20                       | 0.20%      |
|                             | <b>SIM-01</b> | 20                   | 27.04             | 27.05                        | $-0.04%$   |
| Vertedero 02<br>$(P=0.20m)$ | <b>SIM-02</b> | 40                   | 41.89             | 41.90                        | $-0.03%$   |
|                             | <b>SIM-03</b> | 60                   | 58.75             | 58.77                        | $-0.04%$   |
|                             | <b>SIM-04</b> | 80                   | 90.66             | 90.65                        | 0.00%      |
|                             | <b>SIM-01</b> | 20                   | 31.21             | 31.22                        | $-0.03%$   |
|                             | <b>SIM-02</b> | 40                   | 50.56             | 50.57                        | $-0.02%$   |
| Vertedero 03<br>$(P=0.20m)$ | <b>SIM-03</b> | 60                   | 90.14             | 90.11                        | 0.04%      |
|                             | <b>SIM-04</b> | 80                   | 108.32            | 108.30                       | 0.02%      |
|                             | <b>SIM-01</b> | 20 <sup>°</sup>      | 37.91             | 37.94                        | $-0.07%$   |
| Vertedero 04<br>$(P=0.20m)$ | <b>SIM-02</b> | 40                   | 63.93             | 63.93                        | 0.00%      |
|                             | <b>SIM-03</b> | 60                   | 80.89             | 80.88                        | 0.01%      |
|                             | <b>SIM-04</b> | 80                   | 119.59            | 119.79                       | $-0.17%$   |

*Caudales de ingreso y salida; y diferencia relativa al final de cada simulación de cada vertedero*.

Se observa que la diferencia relativa entre caudales es casi nula cuando el flujo alcanza el estado estacionario en cada intervalo de tiempo cumpliendo con el principio de conservación del sistema. Para apreciar de una mejor forma el desarrollo de los caudales de ingreso y salida durante cada simulación se muestran la *[Figura 58](#page-128-0)*, *[Figura 59](#page-128-1)*, *[Figura 60](#page-129-0)* y *[Figura 61](#page-129-1)* a continuación:

<span id="page-128-0"></span>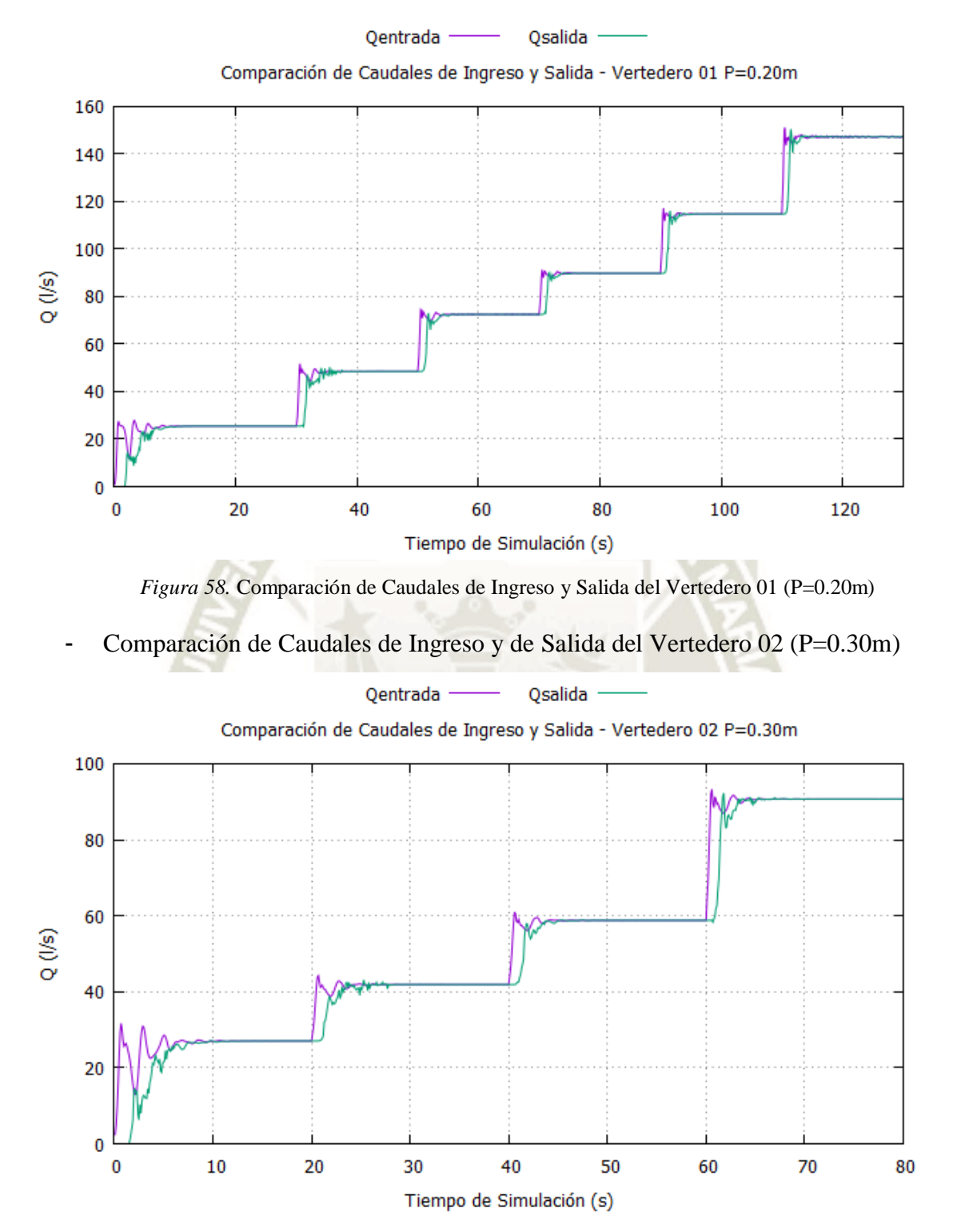

- Comparación de Caudales de Ingreso y de Salida del Vertedero 01 (P=0.20m)

<span id="page-128-1"></span>*Figura 59*. Comparación de Caudales de Ingreso y Salida del Vertedero 02 (P=0.30m)

108

**UNIVERSIDAD** 

DE SANTA MARÍA

CATÓL ICA

## - Comparación de Caudales de Ingreso y de Salida del Vertedero 03 (P=0.225m)

<span id="page-129-0"></span>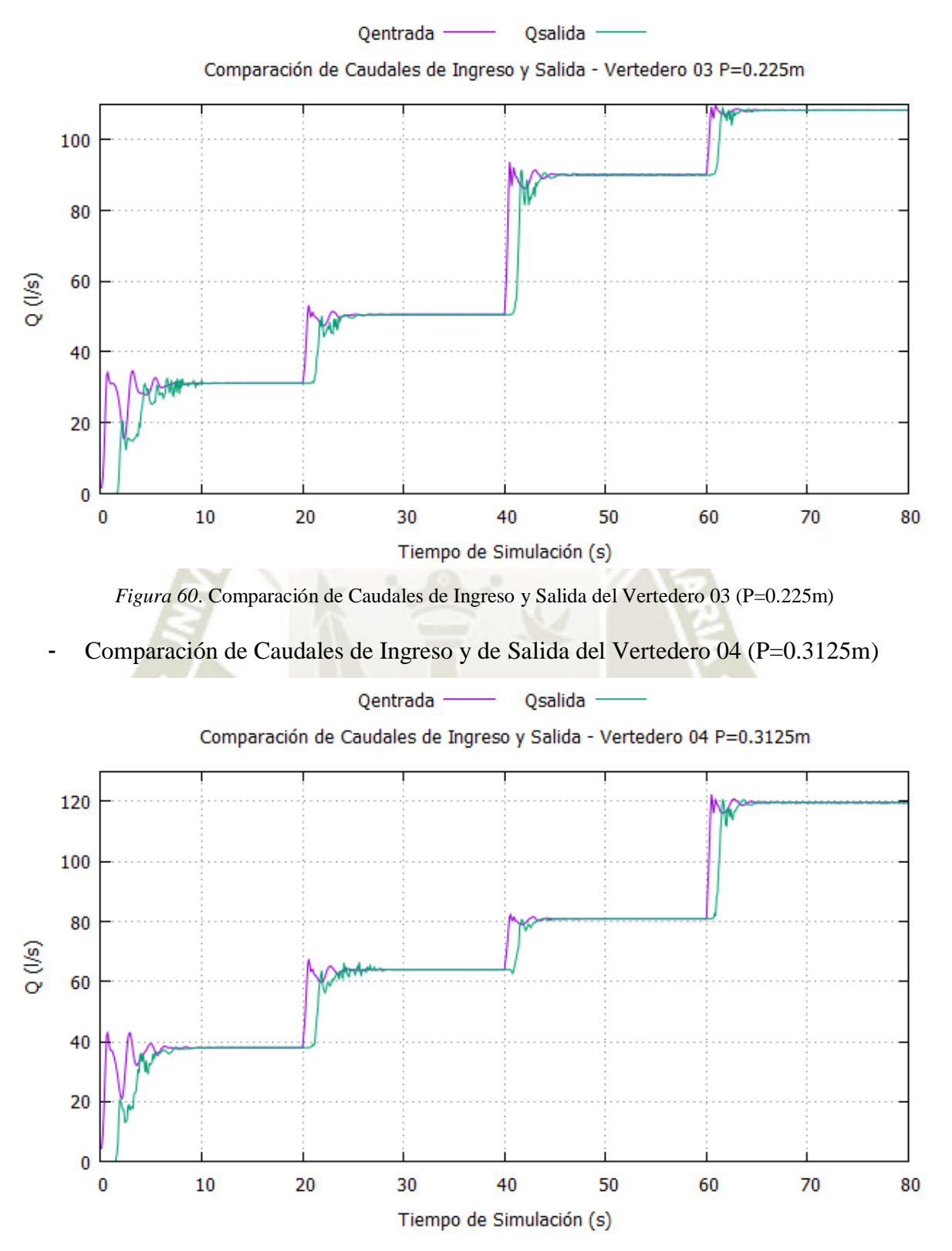

*Figura 61*. Comparación de Caudales de Ingreso y Salida del Vertedero 04 (P=0.3125m)

<span id="page-129-1"></span>A continuación, se muestra el desarrollo de la diferencia relativa de los caudales de ingreso y salida de cada modelo.

109

**UNIVERSIDAD** 

TÓL ICA.

DE SANTA MARÍA

 $CAI$ 

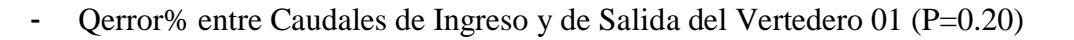

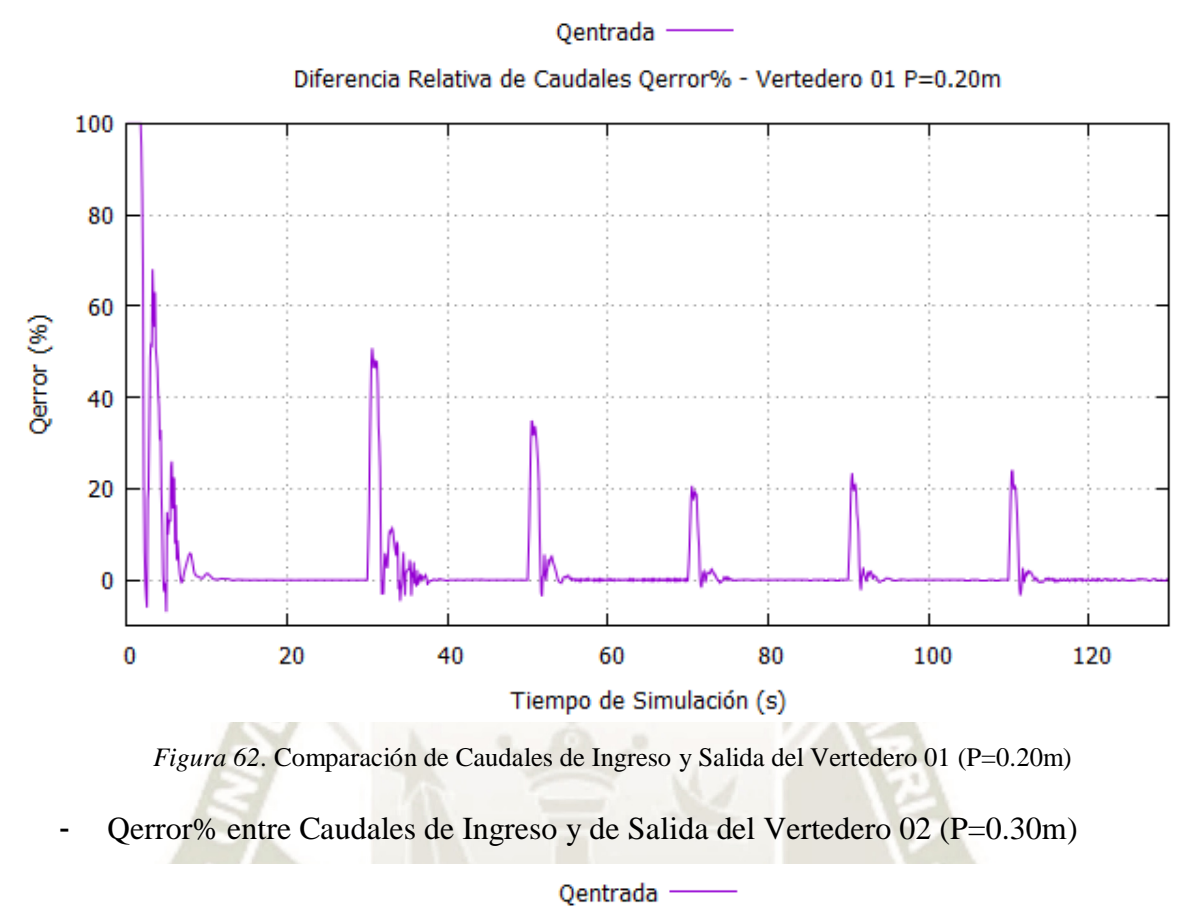

Diferencia Relativa de Caudales Qerror% - Vertedero 02 P=0.30m 100 80 60 Qerror (%) 40 20  $\overline{\mathbf{0}}$  $\bf{0}$ 10 30 40 50 60 70 20 80 Tiempo de Simulación (s)

*Figura 63*. Comparación de Caudales de Ingreso y Salida del Vertedero 01 (P=0.20m)

**UNIVERSIDAD** 

DE SANTA MARÍA

CATÓLICA

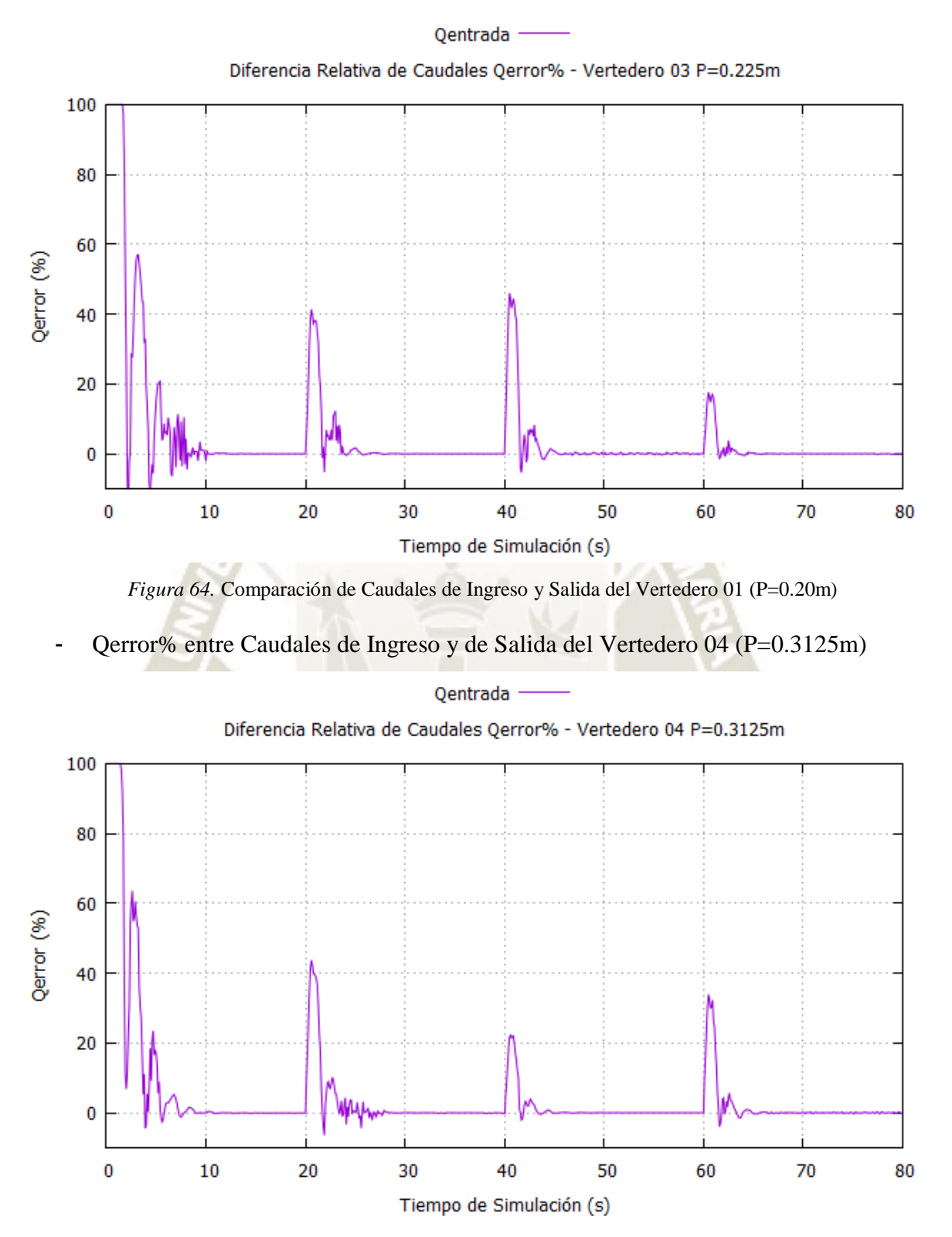

*Figura 65*. Comparación de Caudales de Ingreso y Salida del Vertedero 01 (P=0.20m)

Se observa que los caudales alcanzan la estabilidad a los pocos segundos de haber iniciado cada simulación, esto podría reducir el tiempo de simulación considerablemente; sin embargo, no es

111

**UNIVERSIDAD** 

DE SANTA MARÍA

CATÓL ICA

el único criterio para definir el tiempo de simulación pues también es necesario que los valores de los residuales y los errores de continuidad se encuentren por debajo de valores aceptables.

# **1.1.3. Verificación del Tamaño Mínimo de Celda (y<sup>+</sup> )**

Para validar que el mallado sea el adecuado para el Modelo de Turbulencia Standard K-epsilon, es decir, que el tamaño mínimo de celdas cercanas a superficies sea el adecuado, se comprobó que los valores del parámetro de distancia de pared y<sup>+</sup> de la superficie del Perfil Creager se encuentren dentro del siguiente rango:  $30 < y^+ < 300$ .

En la [Figura 66](#page-132-0) se muestra el desempeño de los valores de y<sup>+</sup> durante todo el tiempo de simulación de cada vertedero.

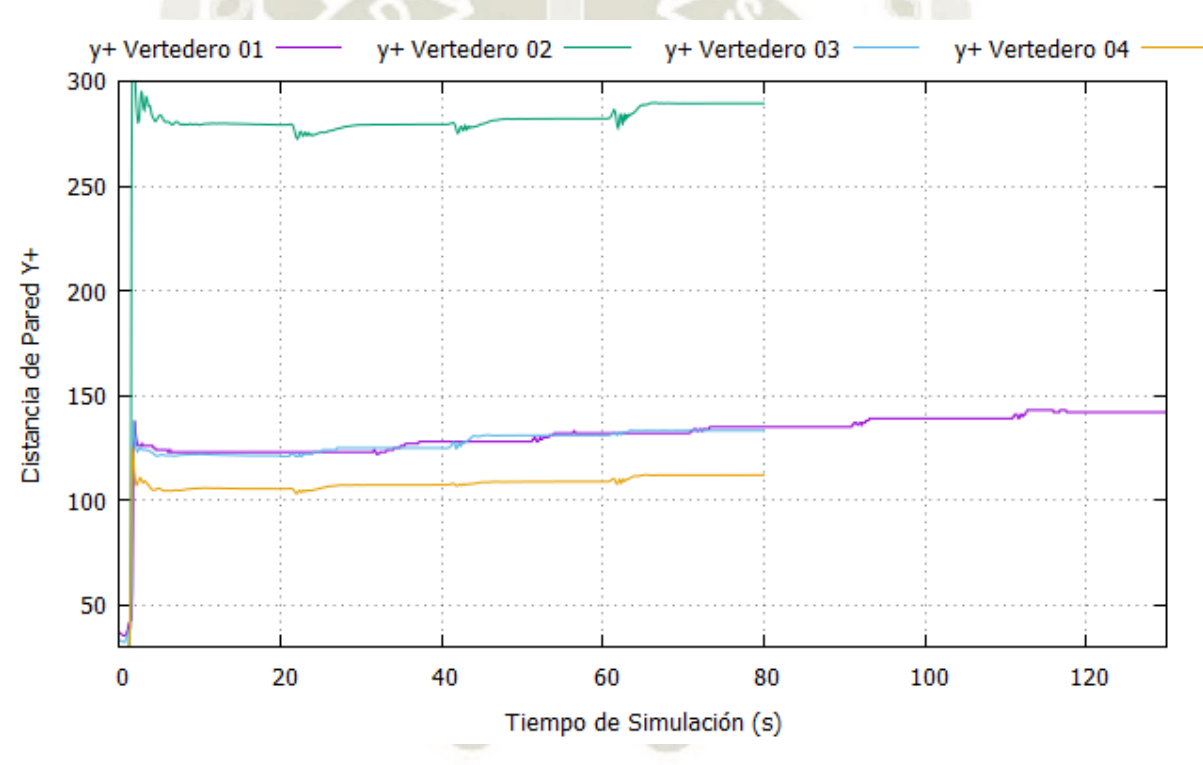

<span id="page-132-0"></span>Figura 66. Desempeño de y<sup>+</sup> sobre la superficie durante todo el tiempo de simulación de cada vertedero.

Los valores de y<sup>+</sup> convergen en valores dentro del rango esperado al final de cada simulación. A continuación, en la [Tabla 34](#page-133-0) se muestran los valores de  $y^+$  en la superficie de los perfiles Creager de cada Vertedero, correspondientes a cada caudal simulado.

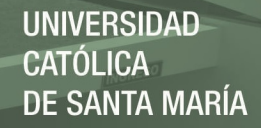

<span id="page-133-0"></span>Tabla 34

*Valores de y<sup>+</sup> promedio al final de cada simulación de cada vertedero modelado*.

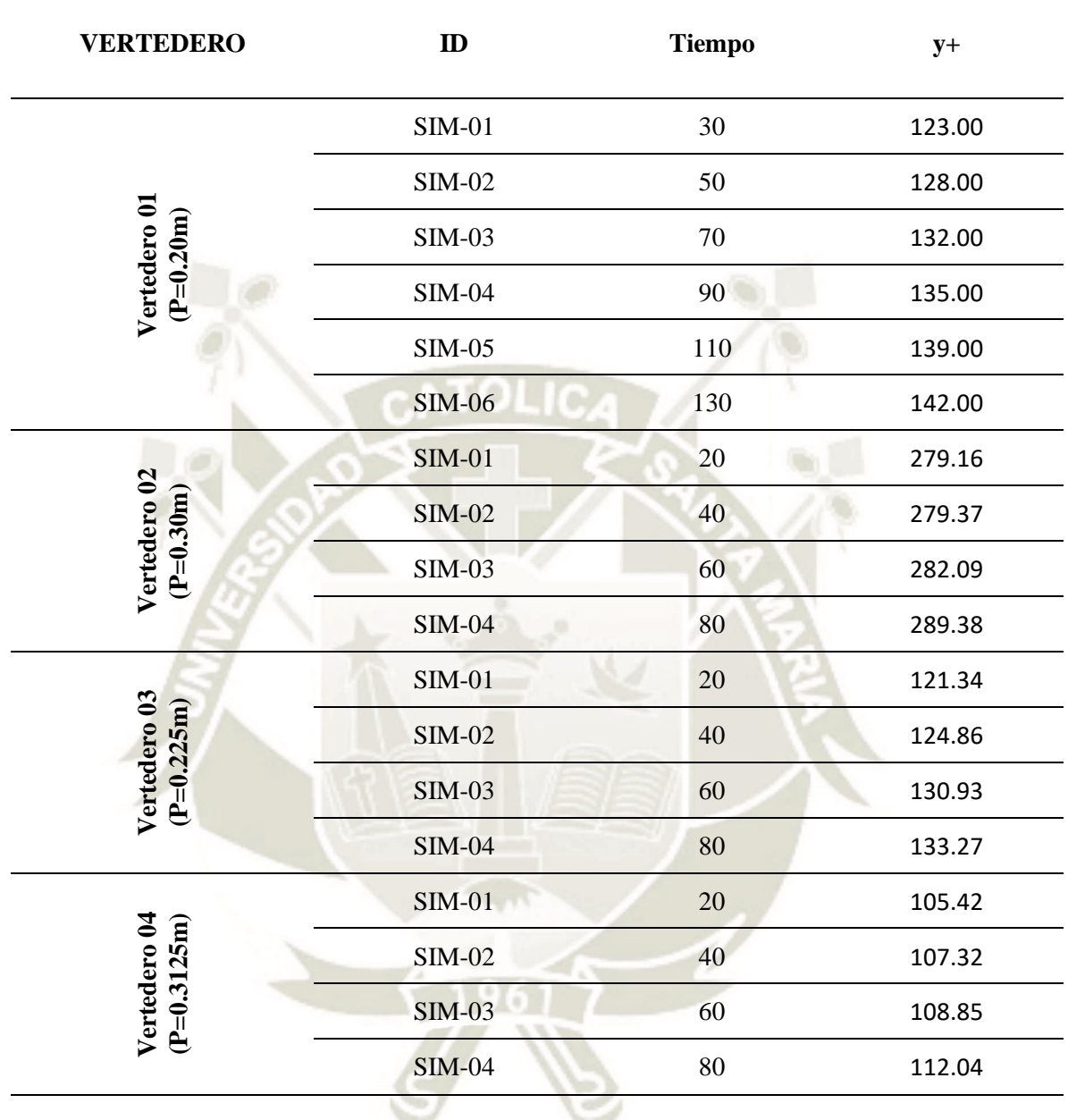

Publicación autorizada con fines académicos e investigativos En su investigación no olvide referenciar esta tesis

# **2. ANALISIS DE RESULTADOS**

En el presente subcapítulo se presentarán de forma resumida los resultados de los principales parámetros de cada modelo: caudales, tirantes, carga total, velocidades y presiones; obtenidos tras realizar cada simulación en OpenFOAM.

Los valores de velocidades y presiones presentados en las siguientes tablas corresponden a la ubicación de los puntos de muestreo descritos en el acápite [2.1.2](#page-97-0) del Capítulo IV, mientras que el tirante del flujo en el canal de aproximación fue medido en la ubicación del flujómetro Sontek IQ, es decir, a una distancia mínima del vertedero equivalente a cuatro veces la longitud del paramento.

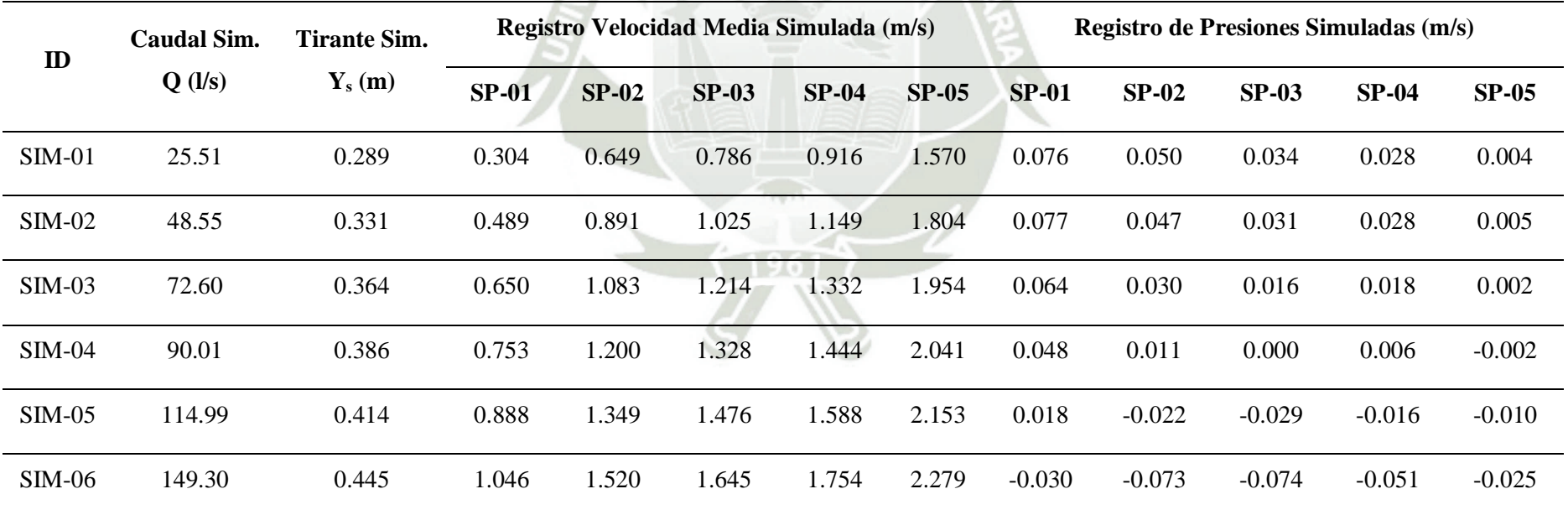

# Tabla 35 *Resumen de resultados obtenidos de las simulaciones del Vertedero 01 (P=0.20m)*

# Tabla 36 *Resumen de resultados obtenidos de las simulaciones del Vertedero 02 (P=0.30m)*

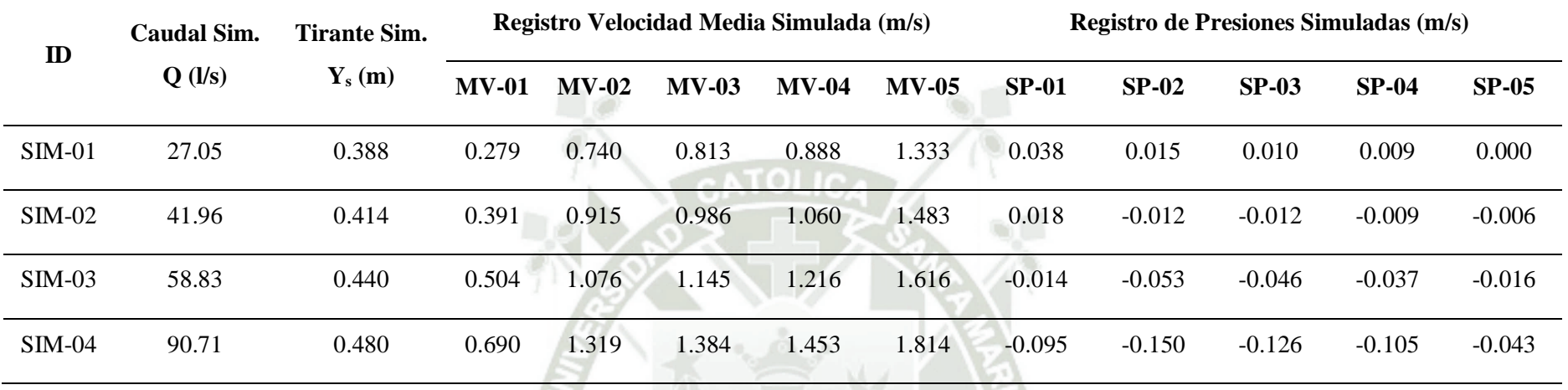

# Tabla 37

*Resumen de resultados obtenidos de las simulaciones del Vertedero 03 (P=0.225m)*

| $\mathbf{D}$ | <b>Caudal Sim.</b> | <b>Tirante Sim.</b><br>$\mathbf{Ys}(\mathbf{m})$ | Registro Velocidad Media Simulada (m/s) |         |         |         | Registro de Presiones Simuladas (m/s) |          |          |          |          |          |
|--------------|--------------------|--------------------------------------------------|-----------------------------------------|---------|---------|---------|---------------------------------------|----------|----------|----------|----------|----------|
|              | $Q$ (l/s)          |                                                  | $MV-01$                                 | $MV-02$ | $MV-03$ | $MV-04$ | $MV-05$                               | $SP-01$  | $SP-02$  | $SP-03$  | $SP-04$  | $SP-05$  |
| $SIM-01$     | 31.25              | 0.324                                            | 0.343                                   | 0.736   | 0.800   | 0.897   | 1.363                                 | 0.063    | 0.043    | 0.031    | 0.024    | 0.007    |
| $SIM-02$     | 50.66              | 0.356                                            | 0.492                                   | 0.935   | 0.999   | 1.090   | 1.526                                 | 0.052    | 0.028    | 0.016    | 0.011    | 0.002    |
| $SIM-03$     | 90.40              | 0.407                                            | 0.742                                   | 1.238   | .297    | 1.384   | 1.774                                 | $-0.001$ | $-0.032$ | $-0.041$ | $-0.036$ | $-0.021$ |
| $SIM-04$     | 108.53             | 0.428                                            | 0.842                                   | 1.352   | 1.412   | 1.497   | 1.871                                 | $-0.035$ | $-0.069$ | $-0.075$ | $-0.066$ | $-0.035$ |

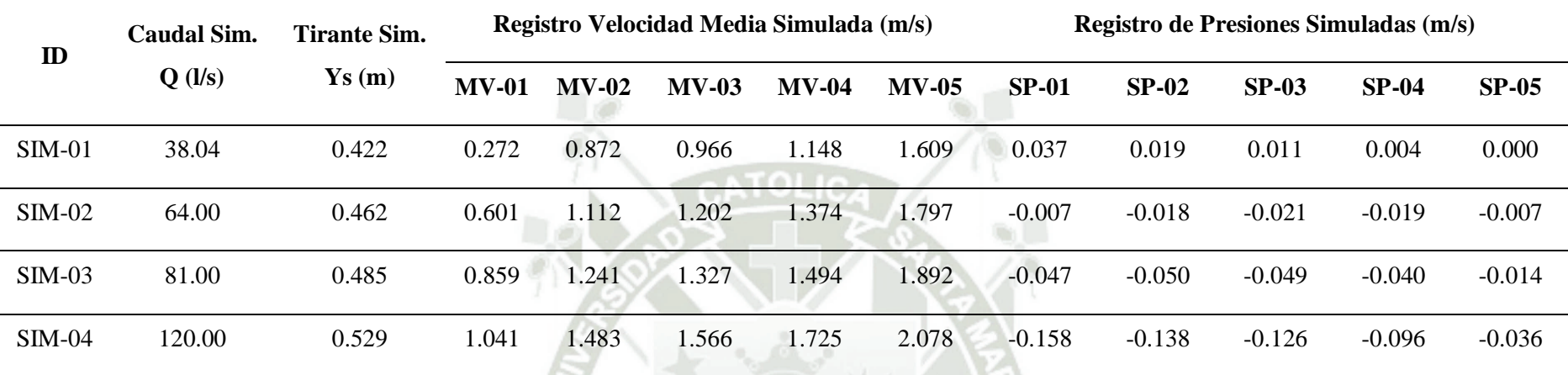

# <span id="page-136-0"></span>Tabla 38 *Resumen de resultados obtenidos de las simulaciones del Vertedero 04 (P=0.3125m)*

Además de los puntos de muestreo de velocidades y presiones mencionados en la [Tabla 38,](#page-136-0) la versatilidad del modelo numérico permitió definir puntos de muestreo en toda la superficie del vertedero como se mostrará en el desarrollo del presente capitulo.

Freeholden

# **2.1. Análisis de Niveles, Cargas y Coeficiente de Descarga**

Se realizó la medición del caudal, tirante y velocidad de aproximación de cada modelo en la misma ubicación donde se situó el flujómetro Sontek IQ. En base a los resultados de los modelos numéricos se calculó el valor de la carga de velocidad h<sub>as</sub>, la carga total H<sub>s</sub> simulada sobre la cresta y el coeficiente de descarga de simulación C<sub>s</sub>, los cuales se muestran en la [Tabla 39,](#page-137-0) [Tabla 40,](#page-137-1) [Tabla 41](#page-138-0) y [Tabla 42](#page-138-1) correspondientes a cada vertedero estudiado.

<span id="page-137-0"></span>Tabla 39

| ID       | $\mathbf{Q}_s$<br>(1/s) | ${\bf Y_s}$<br>(m) | $V_{as}$<br>(m/s) | $h_{as}$<br>(m) | $H_{es}$<br>(m) | $H_{es}/h_0$ | $C_{o}$ | $\mathbf{C}_{\mathbf{s}}$ | $C_s/C_0$ |
|----------|-------------------------|--------------------|-------------------|-----------------|-----------------|--------------|---------|---------------------------|-----------|
| $SIM-01$ | 25.51                   | 0.289              | 0.189             | 0.002           | 0.091           | 0.454        | 2.144   | 2.039                     | 0.951     |
| $SIM-02$ | 48.55                   | 0.331              | 0.315             | 0.005           | 0.136           | 0.678        | 2.144   | 2.127                     | 0.992     |
| $SIM-03$ | 72.60                   | 0.364              | 0.428             | 0.009           | 0.173           | 0.867        | 2.144   | 2.201                     | 1.027     |
| $SIM-04$ | 90.01                   | 0.386              | 0.501             | 0.013           | 0.199           | 0.995        | 2.144   | 2.220                     | 1.035     |
| $SIM-05$ | 114.99                  | 0.414              | 0.599             | 0.018           | 0.232           | 1.160        | 2.144   | 2.253                     | 1.051     |
| $SIM-06$ | 149.30                  | 0.445              | 0.714             | 0.026           | 0.272           | 1.358        | 2.144   | 2.309                     | 1.077     |

*Resumen de resultados obtenidos de las simulaciones del Vertedero 01 (P=0.20m)* 

<span id="page-137-1"></span>Tabla 40

*Resumen de resultados obtenidos de las simulaciones del Vertedero 02 (P=0.30m)* 

| $\mathbf{ID}$ | $\mathbf{Q}_s$<br>(1/s) | ${\bf Y_s}$<br>(m) | $\mathbf{V}_{\mathbf{as}}$<br>(m/s) | $\mathbf{h}_{\rm as}$<br>(m) | $H_{es}$<br>(m) | $H_{es}/h_{o}$ | $\mathbf{C}_\mathrm{o}$ | $C_{s}$ | $C_s/C_0$ |
|---------------|-------------------------|--------------------|-------------------------------------|------------------------------|-----------------|----------------|-------------------------|---------|-----------|
| $SIM-01$      | 27.05                   | 0.388              | 0.150                               | 0.001                        | 0.089           | 0.893          | 2.199                   | 2.218   | 1.009     |
| $SIM-02$      | 41.96                   | 0.414              | 0.218                               | 0.002                        | 0.117           | 1.167          | 2.199                   | 2.302   | 1.047     |
| $SIM-03$      | 58.83                   | 0.440              | 0.288                               | 0.004                        | 0.144           | 1.440          | 2.199                   | 2.356   | 1.071     |
| $SIM-04$      | 90.71                   | 0.480              | 0.408                               | 0.008                        | 0.189           | 1.887          | 2.199                   | 2.421   | 1.101     |

Publicación autorizada con fines académicos e investigativos En su investigación no olvide referenciar esta tesis

<span id="page-138-0"></span>Tabla 41

118

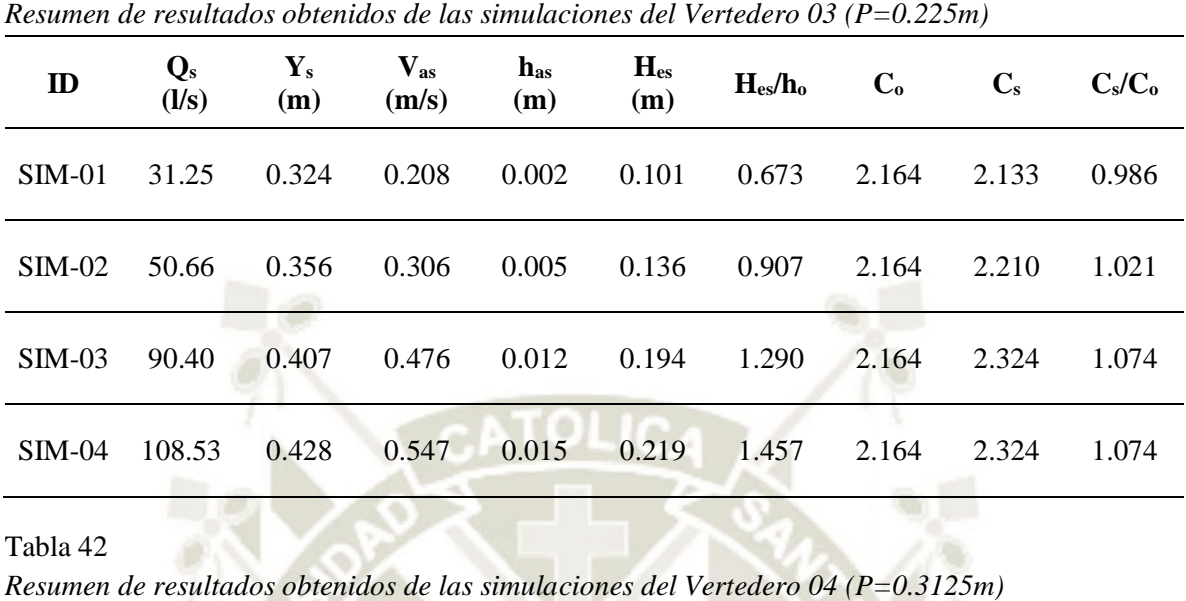

<span id="page-138-1"></span>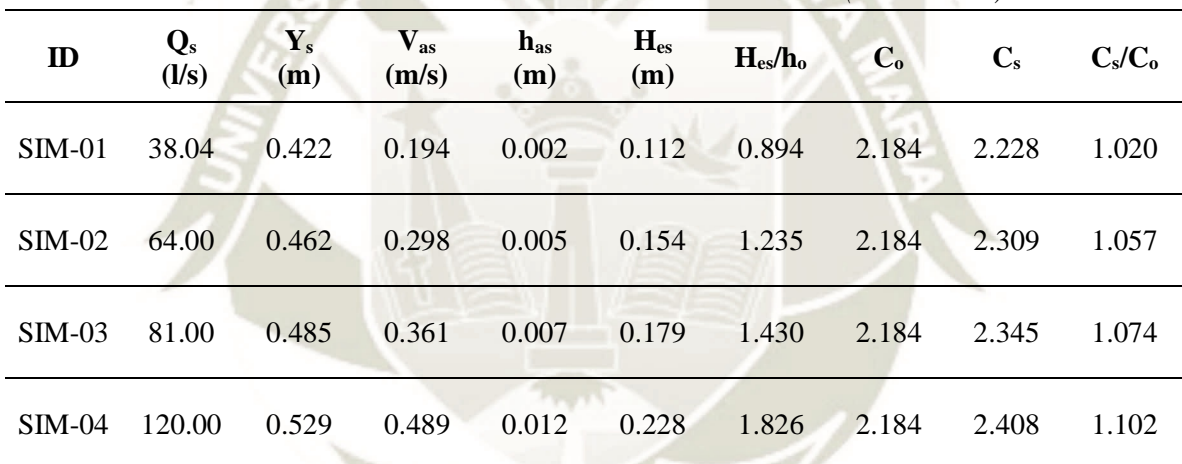

Para integrar los resultados obtenidos y apreciar mejor su comportamiento, se ve por conveniente hallar la relación entre la carga total de cada modelo y la carga de diseño, de la misma forma con el coeficiente de descarga de cada modelo y el de diseño. En la *[Figura 67](#page-139-0)* se presenta el comportamiento de los coeficientes de descarga en función de la carga total de cada modelo.

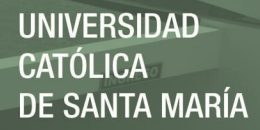

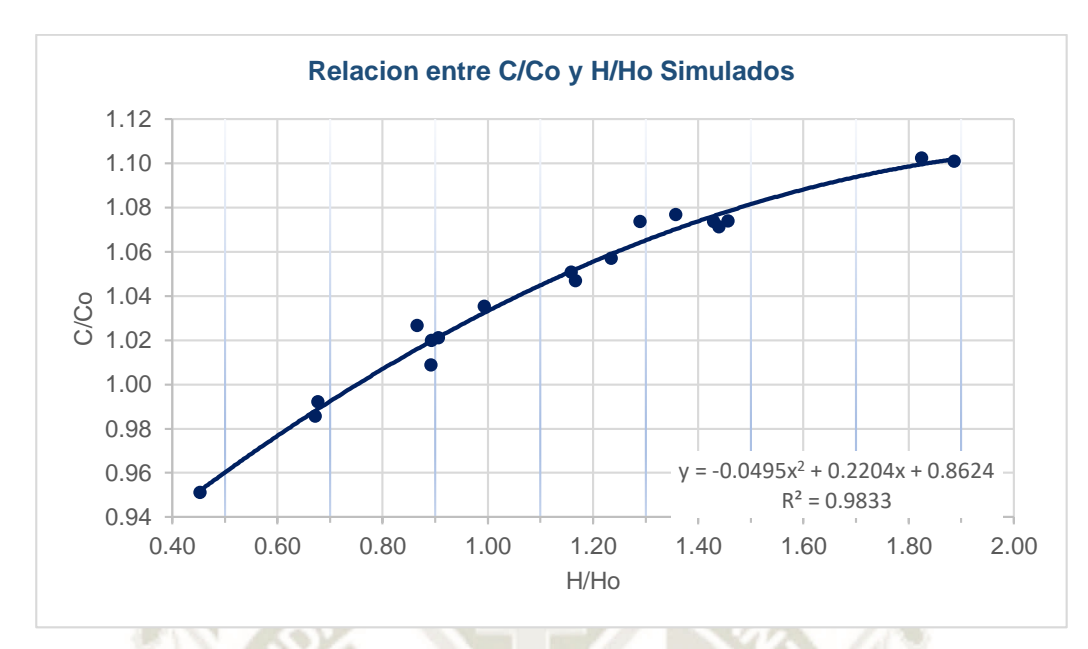

<span id="page-139-0"></span>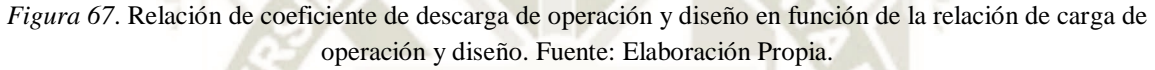

El coeficiente de correlación de la línea de tendencia graficada presenta un valor de 0.9833, es decir, la regresión cuadrática propuesta representa un 98.33% de los datos e indica una correlación estadísticamente significativa.

## **2.2. Análisis de Velocidades**

En el presente acápite se presentarán los resultados del campo de velocidades y se realizara un análisis cualitativo de los mismos. A partir del campo de velocidades se calcularán las velocidades medias en los puntos de inspección descritos en la [Tabla 14.](#page-99-0)

# **2.2.1. Análisis Cualitativo del Campo de Velocidades**

Se inició cada simulación en el tiempo T=0s con un volumen inicial de agua en reposo hasta la altura de la cresta de cada vertedero, la condición de contorno de ingreso de agua genera una velocidad inicial correspondiente al caudal de inicio. Como se observa en la [Figura 68,](#page-140-0) la velocidad del flujo se distribuye a lo largo de todo el volumen inicial de agua en el modelo lo cual corresponde con la propiedad convectiva del fenómeno. Además, el campo de velocidades va estabilizándose pasando de un estado de flujo en transición a un estado de flujo estacionario de forma adecuada.

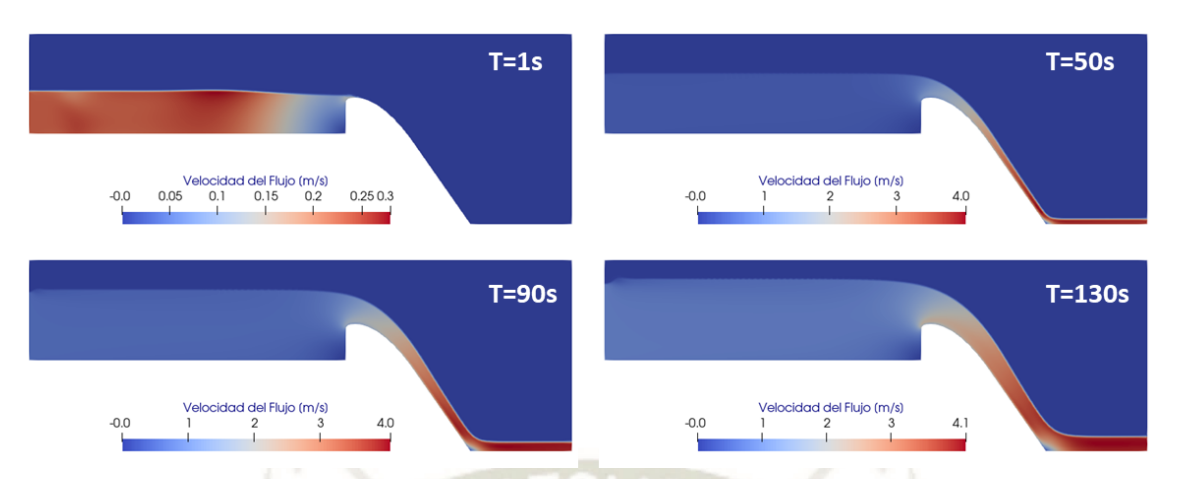

<span id="page-140-0"></span>*Figura 68.* Línea de tiempo del campo de velocidades de la simulación SIM-01 del Vertedero 01. Ad. Link.

Además, se observa que conforme el flujo ingresa y recorre el perfil del vertedero, su velocidad va en incremento y alcanza sus picos más altos al llegar al canal de salida. Este comportamiento se visualiza de mejor forma en la [Figura 69](#page-140-1) que muestra el campo de velocidades correspondientes a la simulación SIM-06 del Vertedero 01 (P=0.20m).

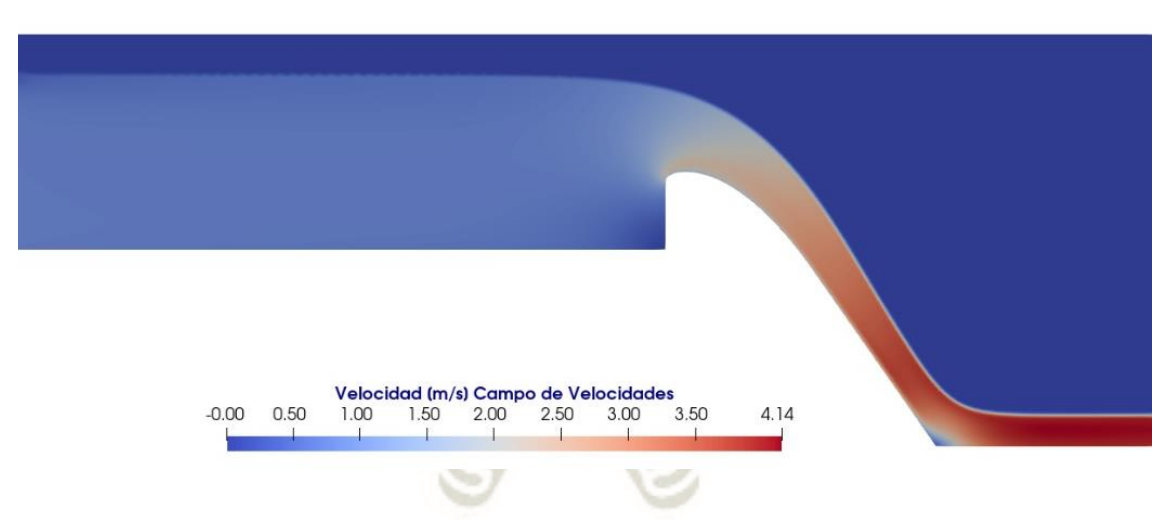

*Figura 69.* Línea de tiempo del campo de velocidades de la simulación SIM-06 del Vertedero 01.

<span id="page-140-1"></span>Las zonas de velocidades bajas corresponden al flujo de agua en el canal de ingreso y los valores mínimos registrados se ubican en el nivel más bajo del paramento y al final de la rampa del vertedero. Las líneas de flujo de la [Figura 70,](#page-141-0) muestran de otra forma el mismo comportamiento.

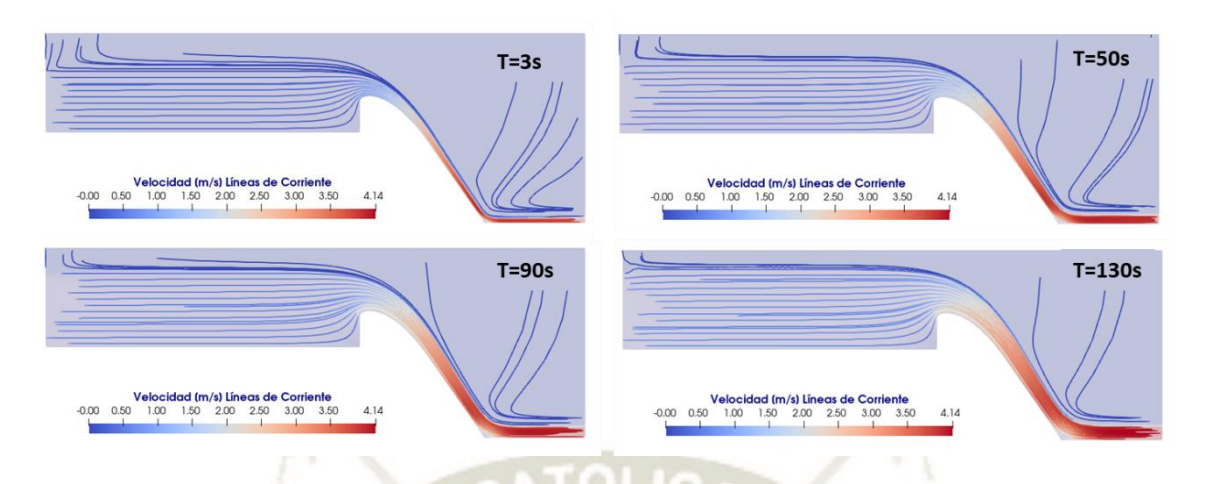

<span id="page-141-0"></span>*Figura 70.* Línea de tiempo de líneas de corriente de las simulaciones SIM-01 y SIM-06 del Vertedero 01.

Las zonas de velocidades mínimas muestran menor densidad de líneas de corriente que las zonas de mayor velocidad, lo cual respalda lo mostrado en el campo de velocidades. Adicionalmente se pueden observar las líneas de corriente correspondientes al aire arrastrado por las altas velocidades alcanzadas por el flujo. También se observa que, conforme se incrementa el caudal que discurre en el modelo, también crece la zona de velocidades bajas en la base de la cara aguas arriba del paramento de cada vertedero.

# **2.2.2. Cálculo de Velocidad Media**

Se calcularon los valores de la velocidad media del flujo en las secciones correspondientes a los puntos de muestreo en el canal (ubicación del flujómetro Sontek) y sobre la superficie del vertedero (SP-01 al SP-05). El resumen de los valores de velocidades medias de cada uno de los vertederos se muestra en la [Tabla 43,](#page-142-0) [Tabla 44,](#page-143-0) [Tabla 45y](#page-144-0) [Tabla 46](#page-145-0) y en la *[Figura 71](#page-142-1)*, *[Figura 72](#page-143-1)*, *[Figura 73](#page-144-1)* y *[Figura 74](#page-145-1)*.

<span id="page-142-0"></span>Tabla 43

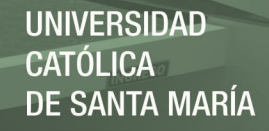

122

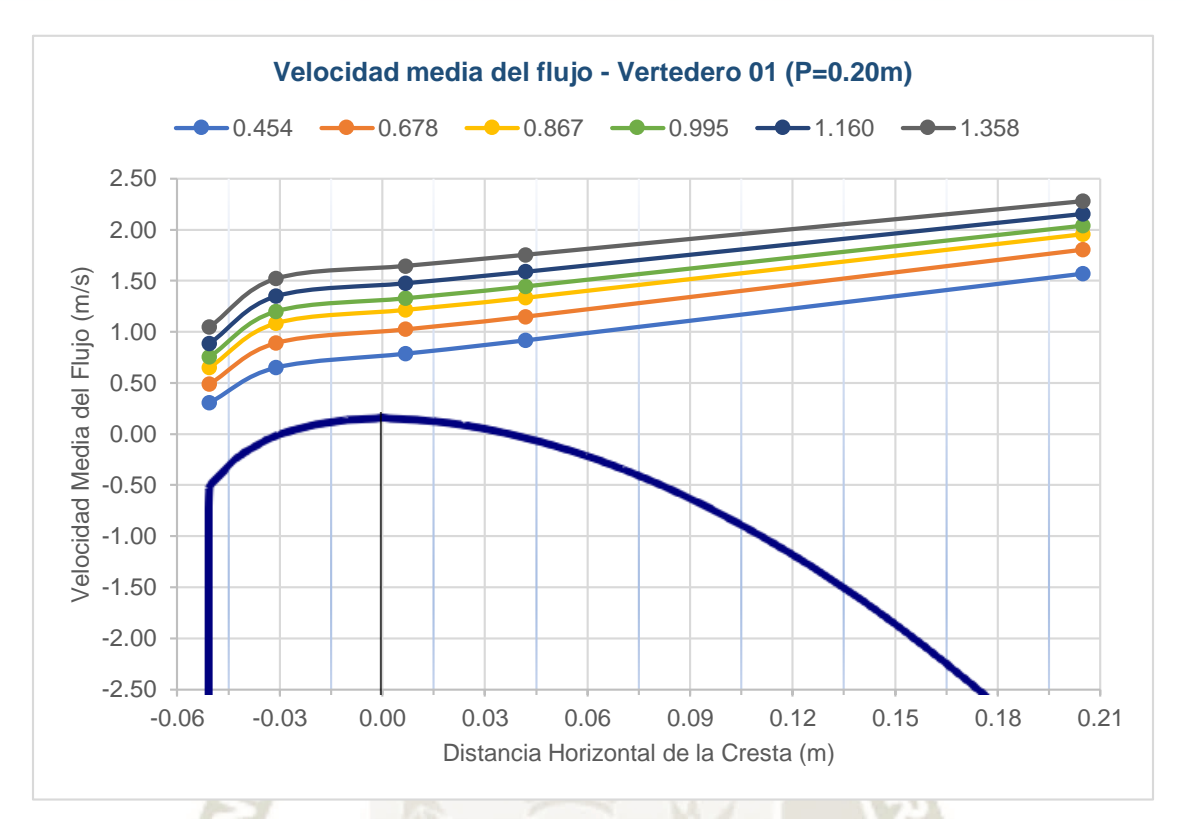

<span id="page-142-1"></span>*Figura 71.* Relación de coeficiente de descarga de operación y diseño en función de la relación de carga de operación y diseño.

|               |             |                | <b>SP-01</b> | $SP-02$  | <b>SP-03</b> | <b>SP-04</b> | <b>SP-05</b> |
|---------------|-------------|----------------|--------------|----------|--------------|--------------|--------------|
| $\mathbf{ID}$ | $Q_s$ (l/s) | $H_{es}/H_{o}$ | $-0.051$     | $-0.031$ | 0.007        | 0.042        | 0.205        |
| $SIM-01$      | 25.51       | 0.454          | 0.304        | 0.649    | 0.786        | 0.916        | 1.570        |
| $SIM-02$      | 48.55       | 0.678          | 0.489        | 0.891    | 1.025        | 1.149        | 1.804        |
| $SIM-03$      | 72.60       | 0.867          | 0.650        | 1.083    | 1.214        | 1.332        | 1.954        |
| $SIM-04$      | 90.01       | 0.995          | 0.753        | 1.200    | 1.328        | 1.444        | 2.041        |
| $SIM-05$      | 114.99      | 1.160          | 0.888        | 1.349    | 1.476        | 1.588        | 2.153        |
| $SIM-06$      | 149.30      | 1.358          | 1.046        | 1.520    | 1.645        | 1.754        | 2.279        |

*Resumen de resultados obtenidos de las simulaciones del Vertedero 01 (P=0.20m)*

**UNIVERSIDAD CATÓLICA DE SANTA MARÍA** 

123

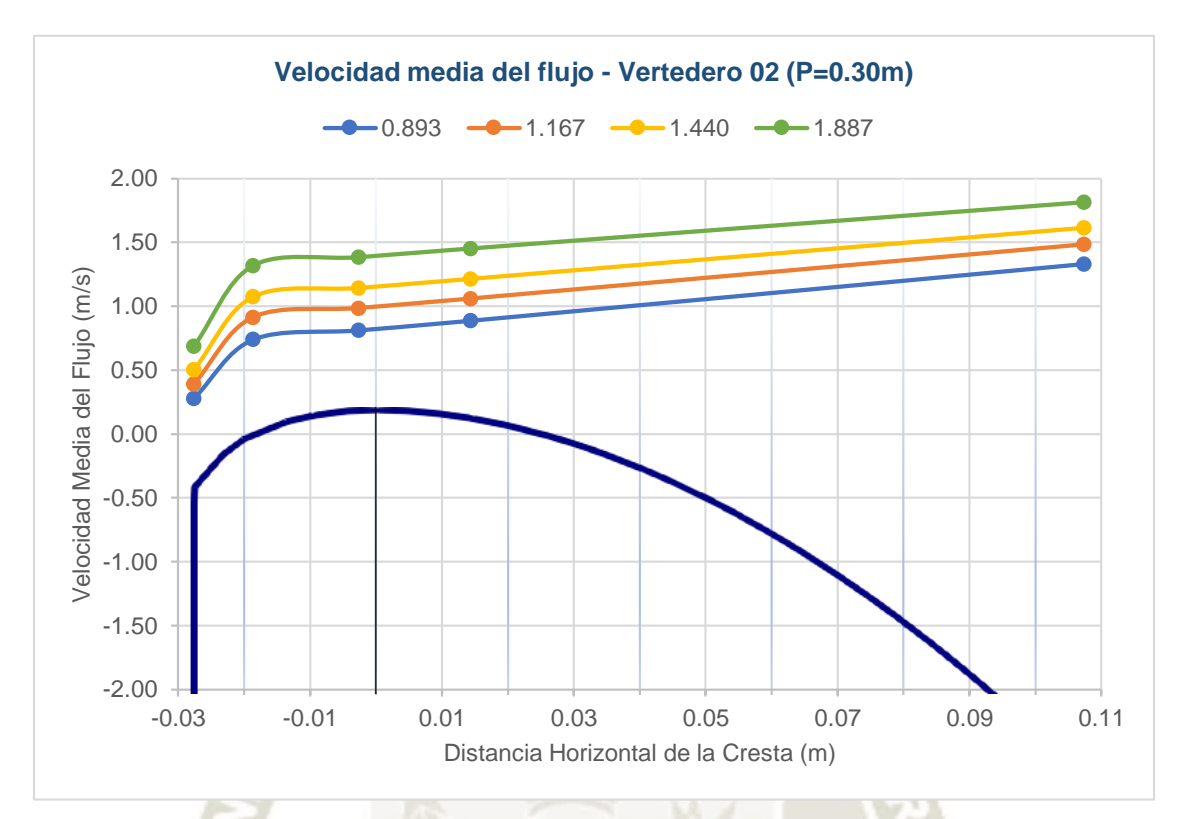

<span id="page-143-1"></span>*Figura 72.* Relación de coeficiente de descarga de operación y diseño en función de la relación de carga de operación y diseño.

<span id="page-143-0"></span>Tabla 44

| Resumen de resultados obtenidos de las simulaciones del Vertedero 02 (P=0.30m) |  |  |  |  |  |
|--------------------------------------------------------------------------------|--|--|--|--|--|
|--------------------------------------------------------------------------------|--|--|--|--|--|

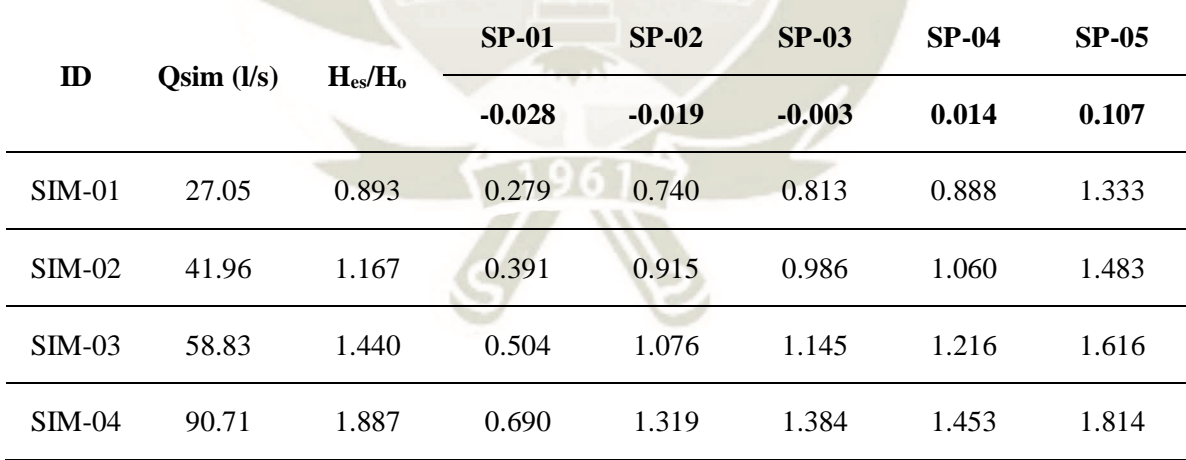
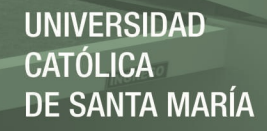

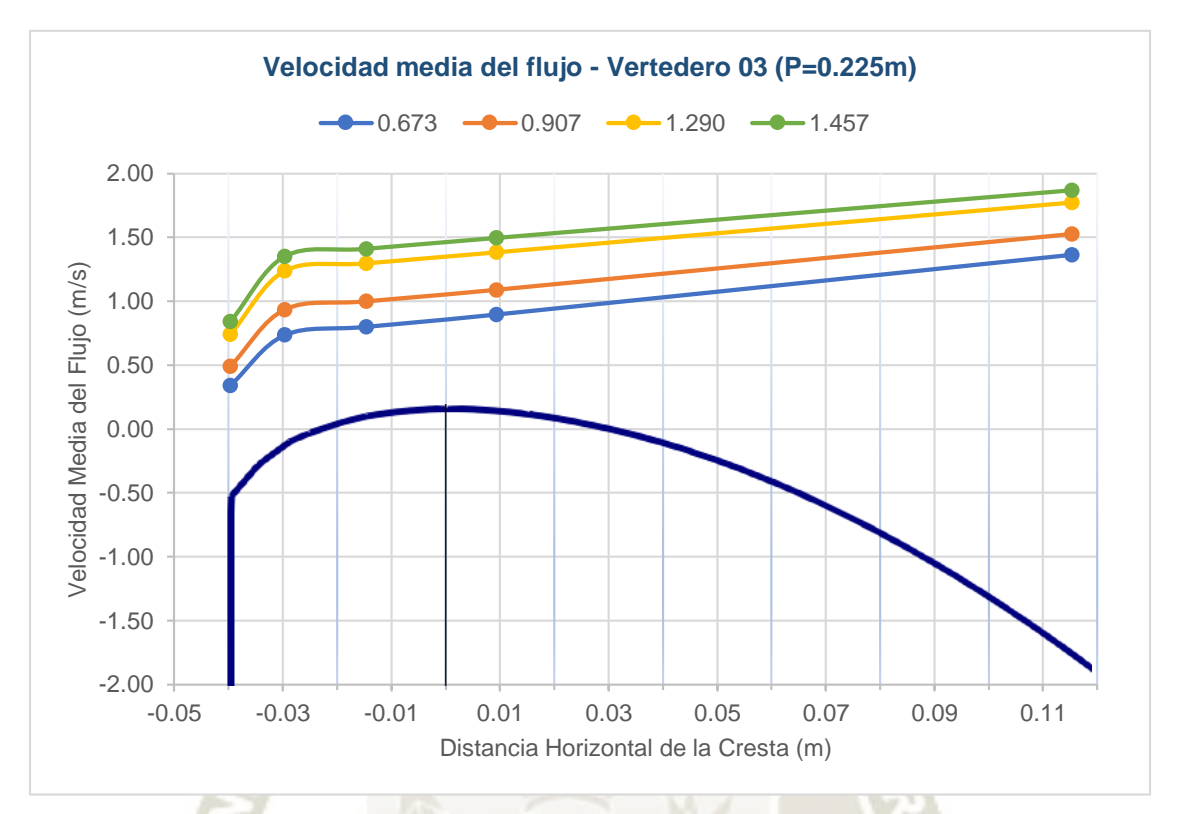

*Figura 73*. Relación de coeficiente de descarga de operación y diseño en función de la relación de carga de operación y diseño.

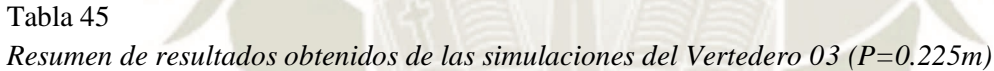

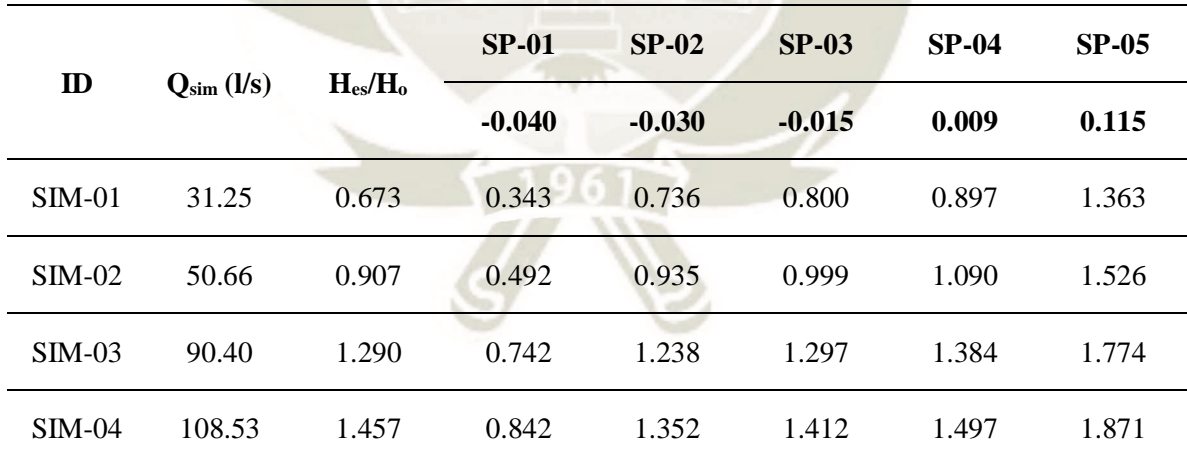

Tabla 46

125

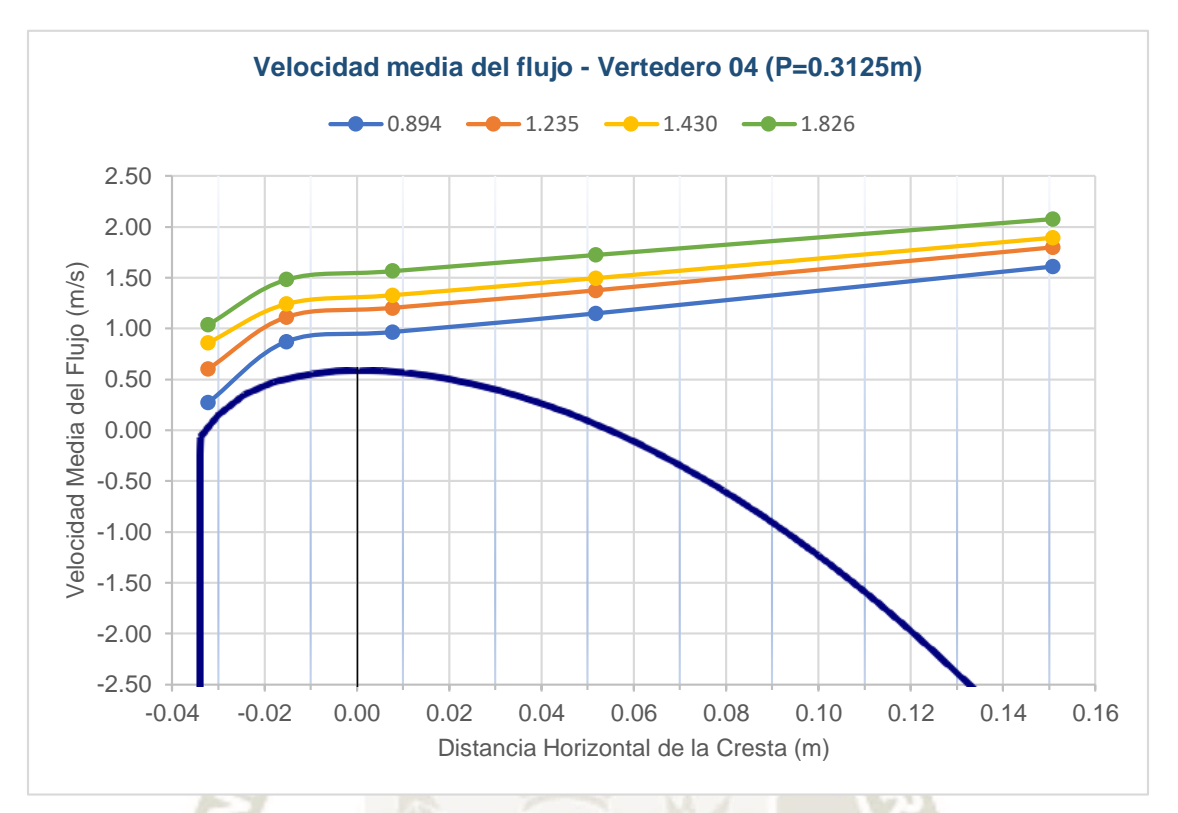

*Figura 74.* Relación de coeficiente de descarga de operación y diseño en función de la relación de carga de operación y diseño.

| Resumen de resultados obtenidos de las simulaciones del Vertedero 04 (P=0.3125m) |                 |                |              |          |         |         |         |  |  |
|----------------------------------------------------------------------------------|-----------------|----------------|--------------|----------|---------|---------|---------|--|--|
| $\mathbf{D}$                                                                     | $Q_{sim}$ (l/s) | $H_{es}/H_{o}$ | <b>SP-01</b> | $SP-02$  | $SP-03$ | $SP-04$ | $SP-05$ |  |  |
|                                                                                  |                 |                | $-0.032$     | $-0.015$ | 0.008   | 0.052   | 0.151   |  |  |
| $SIM-01$                                                                         | 38.04           | 0.894          | 0.272        | 0.872    | 0.966   | 1.148   | 1.609   |  |  |
| $SIM-02$                                                                         | 64.00           | 1.235          | 0.601        | 1.112    | 1.202   | 1.374   | 1.797   |  |  |
| $SIM-03$                                                                         | 81.00           | 1.430          | 0.859        | 1.241    | 1.327   | 1.494   | 1.892   |  |  |
| $SIM-04$                                                                         | 120.00          | 1.826          | 1.041        | 1.483    | 1.566   | 1.725   | 2.078   |  |  |

Se puede observar que en todos los modelos el incremento de la velocidad en cada punto de muestreo corresponde con el incremento del caudal de cada simulación. Además, desde la zona de ingreso al vertedero aguas arriba de la cresta hasta llegar a la cresta, se observa que el incremento de las velocidades es abrupto (pendiente pronunciada), mientras que hacia aguas debajo de la cresta, el incremento se da de forma progresiva y en menor proporción que al ingreso.

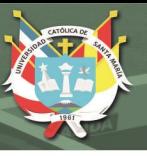

## **2.3. Análisis de Presiones**

Como se mencionó al inicio del presente subcapítulo, una de las ventajas más importantes de los modelos numéricos es la facilidad del manejo de datos, ya que es posible obtener información de cada celda de la malla computacional. De esta forma se obtuvieron los valores de las presiones sobre toda la superficie de cada vertedero, como se muestra en los siguientes subacápites.

### **2.3.1. Presión sobre la Superficie del Vertedero**

En esta etapa se generó una nube de puntos de muestreo distribuidos a lo largo de la superficie de cada vertedero de igual forma que Maynord (1985). Debido a la gran cantidad de datos generados en cada simulación, se ve por conveniente resumir los valores en la [Tabla 47,](#page-147-0) [Tabla 48,](#page-148-0) [Tabla 49](#page-149-0) y [Tabla 50.](#page-150-0) En la *[Figura 75](#page-147-1)*, *[Figura 76](#page-148-1)*, *[Figura 77](#page-149-1)* y *[Figura 78](#page-150-1)* se muestran los valores de presión a lo largo de todo el perfil de cada Vertedero correspondientes a la relación de la carga total y la carga de diseño de cada caudal simulado.

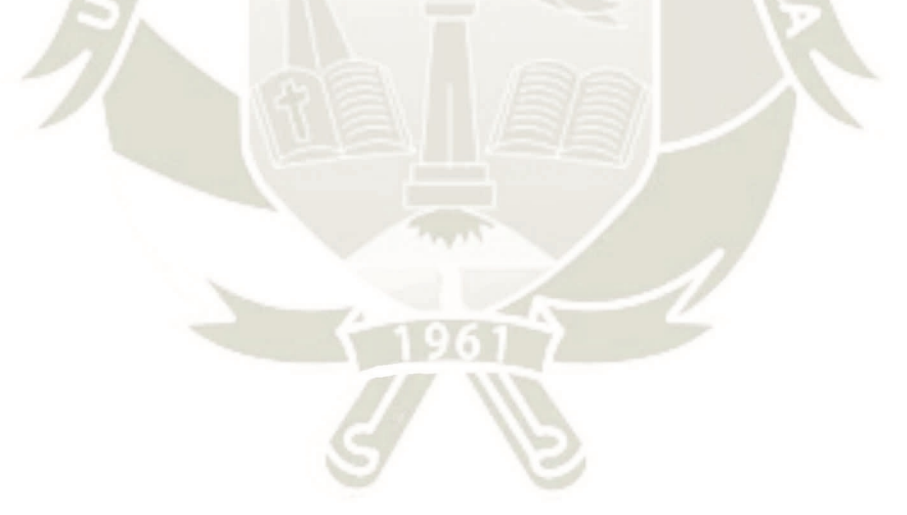

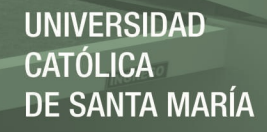

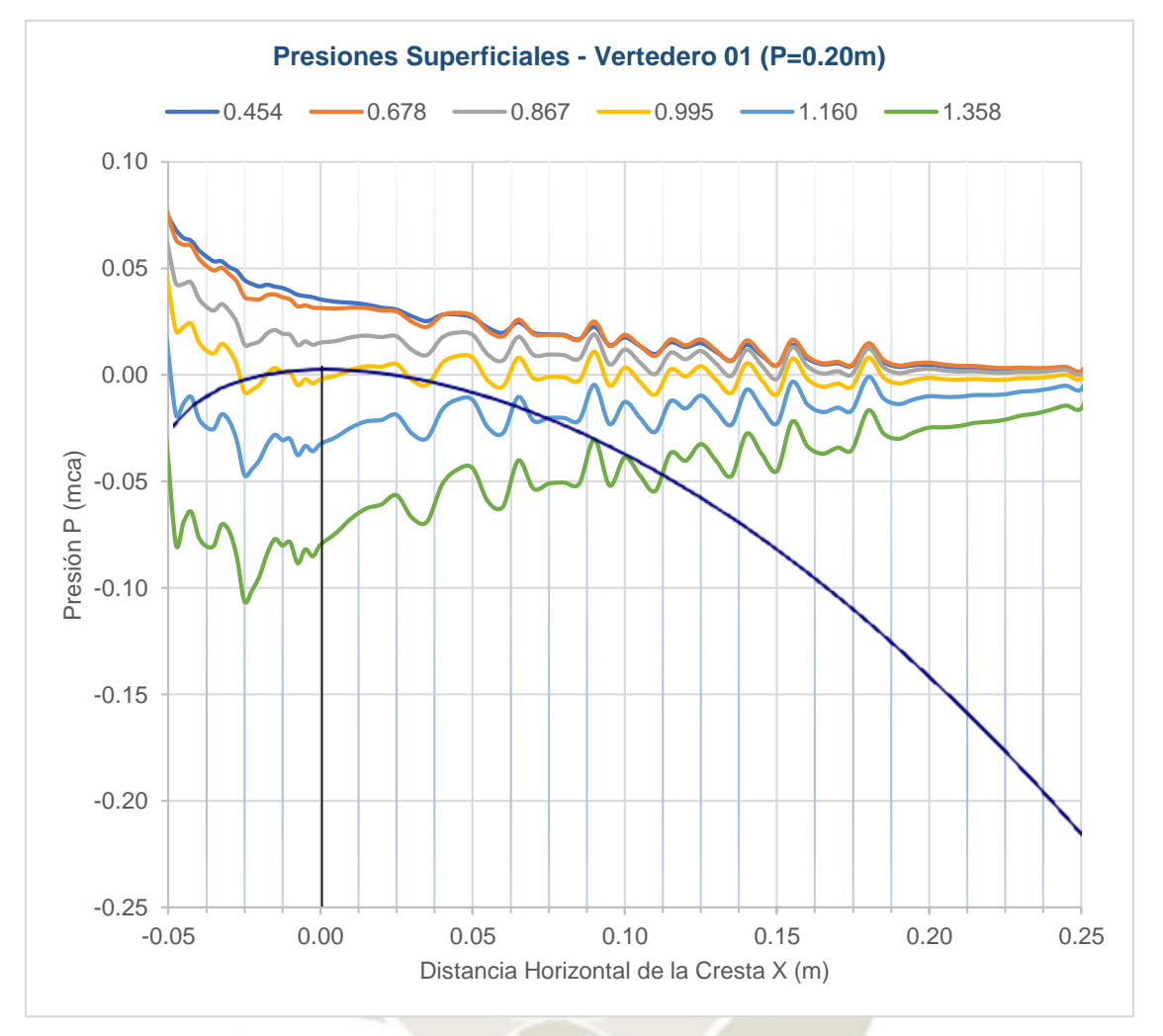

*Figura 75.* Presiones sobe la superficie del Vertedero 01 (P=0.20m).

<span id="page-147-1"></span><span id="page-147-0"></span>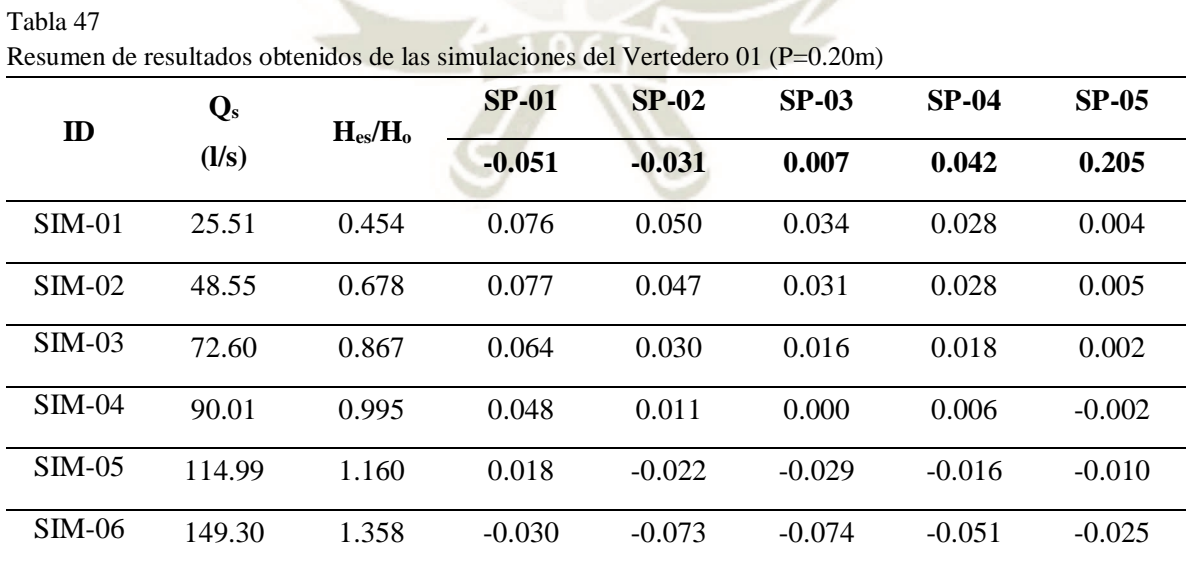

Nota: Resumen de valores correspondientes a los puntos de muestreo en los perfiles experimentales.

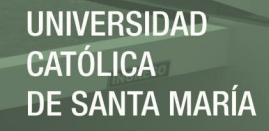

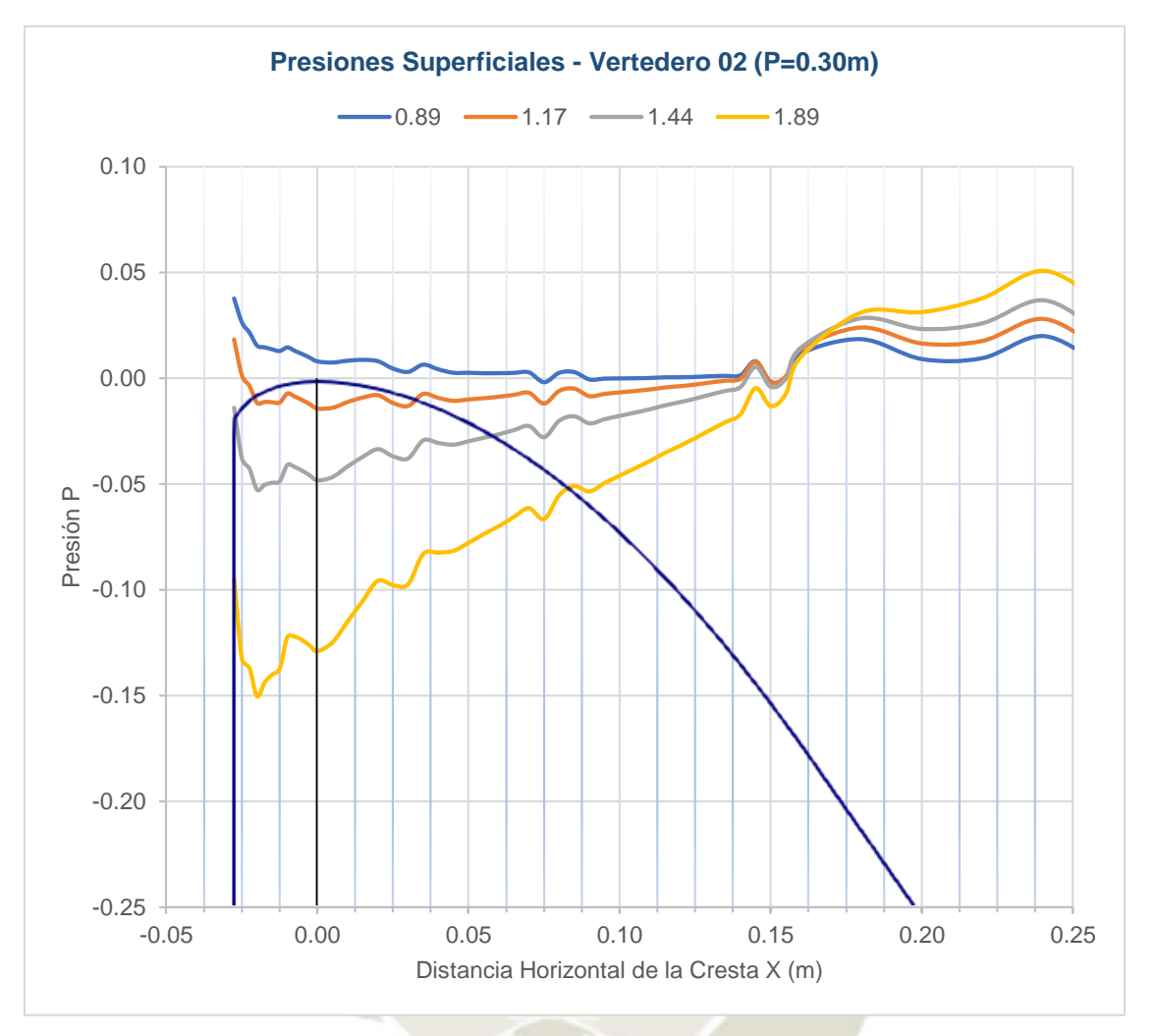

*Figura 76*. Distribución de presiones sobre la superficie del Vertedero 02 (P=0.30m).

<span id="page-148-1"></span><span id="page-148-0"></span>

| Resumen de resultados obtenidos de las simulaciones del Vertedero 02 (P=0.30m) |                         |                |          |              |          |          |          |  |  |
|--------------------------------------------------------------------------------|-------------------------|----------------|----------|--------------|----------|----------|----------|--|--|
| $\mathbf{D}$                                                                   | $\mathbf{Q}_\mathrm{s}$ | $H_{es}/H_{o}$ | $SP-01$  | <b>SP-02</b> | $SP-03$  | $SP-04$  | $SP-05$  |  |  |
|                                                                                | (1/s)                   |                | $-0.028$ | $-0.019$     | $-0.003$ | 0.014    | 0.107    |  |  |
| $SIM-01$                                                                       | 27.05                   | 0.893          | 0.038    | 0.015        | 0.010    | 0.009    | 0.000    |  |  |
| $SIM-02$                                                                       | 41.96                   | 1.167          | 0.018    | $-0.012$     | $-0.012$ | $-0.009$ | $-0.006$ |  |  |
| $SIM-03$                                                                       | 58.83                   | 1.440          | $-0.014$ | $-0.053$     | $-0.046$ | $-0.037$ | $-0.016$ |  |  |
| $SIM-04$                                                                       | 90.71                   | 1.887          | $-0.095$ | $-0.150$     | $-0.126$ | $-0.105$ | $-0.043$ |  |  |

Nota: Resumen de valores correspondientes a los puntos de muestreo en los perfiles experimentales.

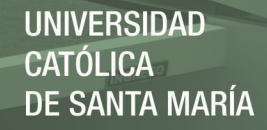

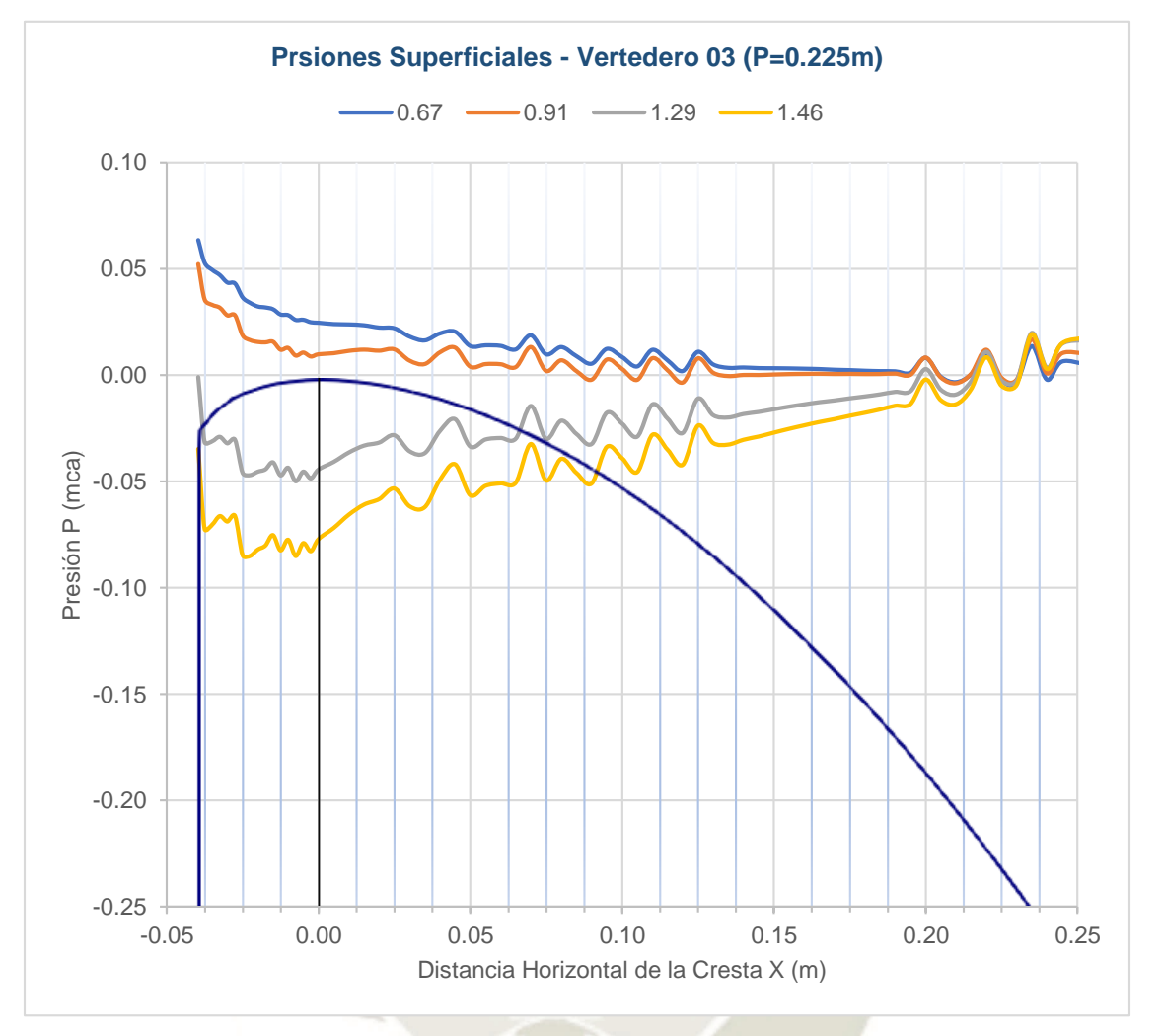

*Figura 77.* Distribución de presiones sobre la superficie del Vertedero 03 (P=0.225m).

| Resumen de resultados obtenidos de las simulaciones del Vertedero 03 (P=0.225m) |                         |                |              |          |          |          |          |  |  |
|---------------------------------------------------------------------------------|-------------------------|----------------|--------------|----------|----------|----------|----------|--|--|
| $\mathbf{D}$                                                                    | $\mathbf{Q}_\mathrm{s}$ | $H_{es}/H_{o}$ | <b>SP-01</b> | $SP-02$  | $SP-03$  | $SP-04$  | $SP-05$  |  |  |
|                                                                                 | (1/s)                   |                | $-0.040$     | $-0.030$ | $-0.015$ | 0.009    | 0.115    |  |  |
| $SIM-01$                                                                        | 31.25                   | 0.673          | 0.063        | 0.043    | 0.031    | 0.024    | 0.007    |  |  |
| $SIM-02$                                                                        | 50.66                   | 0.907          | 0.052        | 0.028    | 0.016    | 0.011    | 0.002    |  |  |
| $SIM-03$                                                                        | 90.40                   | 1.290          | $-0.001$     | $-0.032$ | $-0.041$ | $-0.036$ | $-0.021$ |  |  |
| $SIM-04$                                                                        | 108.53                  | 1.457          | $-0.035$     | $-0.069$ | $-0.075$ | $-0.066$ | $-0.035$ |  |  |

<span id="page-149-1"></span><span id="page-149-0"></span>*Resumen de resultados obtenidos de las simulaciones del Vertedero 03 (P=0.225m)*

Nota: Resumen de valores correspondientes a los puntos de muestreo en los perfiles experimentales.

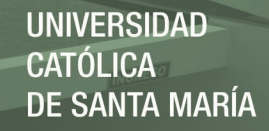

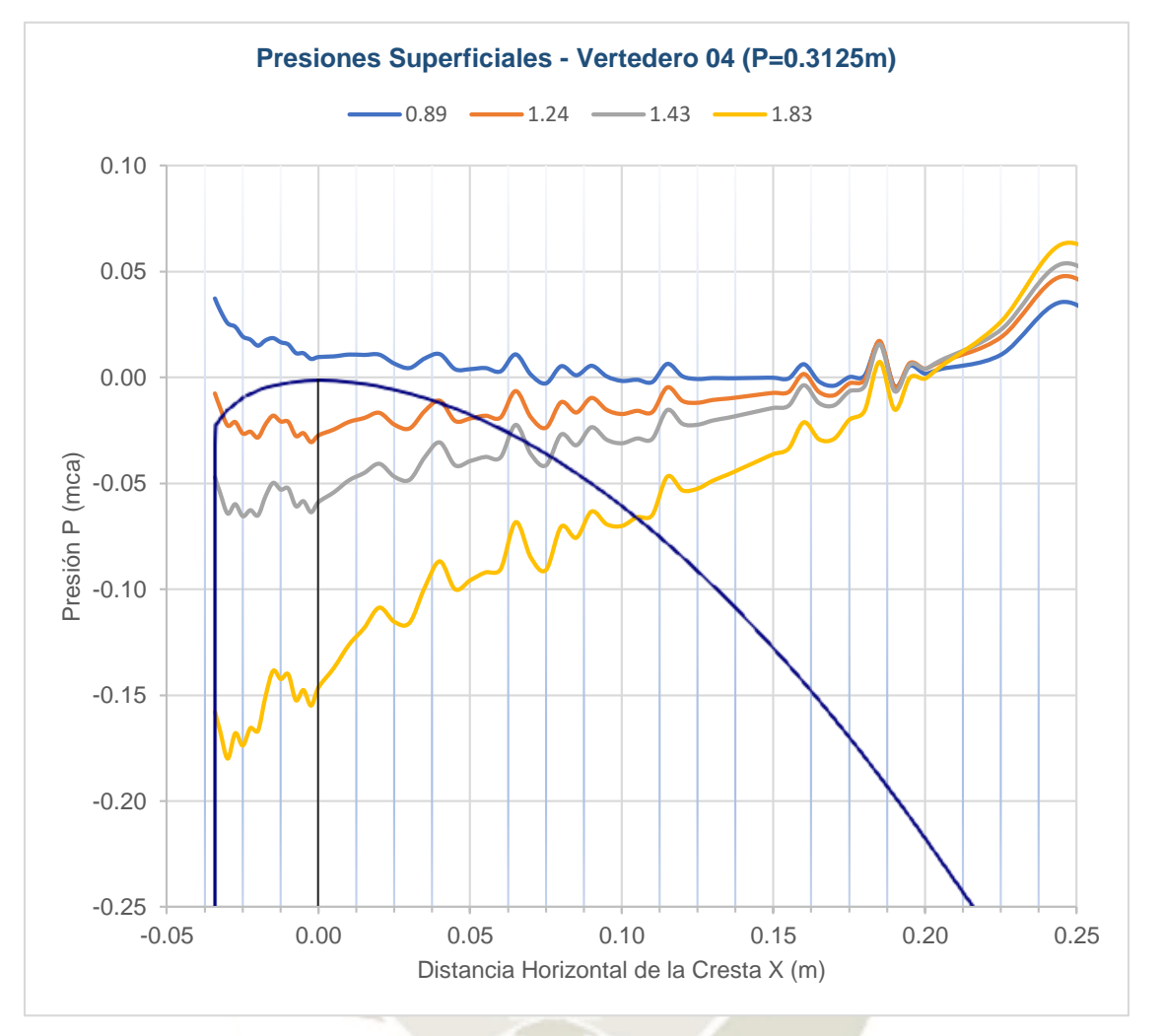

*Figura 78.* Distribución de presiones sobre la superficie del Vertedero 04(P=0.3125m).

| Resumen de resultados obtenidos de las simulaciones del Vertedero 04 (P=0.3125m) |                |                |              |              |          |          |              |  |  |
|----------------------------------------------------------------------------------|----------------|----------------|--------------|--------------|----------|----------|--------------|--|--|
| ID                                                                               | $\mathbf{Q}_s$ | $H_{es}/H_{o}$ | <b>SP-01</b> | <b>SP-02</b> | $SP-03$  | $SP-04$  | <b>SP-05</b> |  |  |
|                                                                                  | (1/s)          |                | $-0.032$     | $-0.015$     | 0.008    | 0.052    | 0.151        |  |  |
| $SIM-01$                                                                         | 38.04          | 0.894          | 0.037        | 0.019        | 0.011    | 0.004    | 0.000        |  |  |
| $SIM-02$                                                                         | 64.00          | 1.235          | $-0.007$     | $-0.018$     | $-0.021$ | $-0.019$ | $-0.007$     |  |  |
| $SIM-03$                                                                         | 81.00          | 1.430          | $-0.047$     | $-0.050$     | $-0.049$ | $-0.040$ | $-0.014$     |  |  |
| $SIM-04$                                                                         | 120.00         | 1.826          | $-0.158$     | $-0.138$     | $-0.126$ | $-0.096$ | $-0.036$     |  |  |

<span id="page-150-1"></span><span id="page-150-0"></span>*Resumen de resultados obtenidos de las simulaciones del Vertedero 04 (P=0.3125m)* 

Nota: Resumen de valores correspondientes a los puntos de muestreo en los perfiles experimentales.

Se puede observar que las presiones cercanas al punto de tangencia y en adelante muestran altas fluctuaciones, las cuales son visibles también en el mallado que, a pesar de cumplir con los requisitos del modelo de turbulencia, hacen notoria las limitaciones del modelo Standard K-Épsilon en representar el comportamiento del flujo cercano a una superficie. Sin embargo, como se verá más adelante, el mismo modelo muestra un mejor desempeño al representar los efetos de la turbulencia en el flujo principal.

### **2.3.2. Campo de Presiones**

Se generó el campo escalar de presiones del modelo para cada caudal simulado. Con la finalidad de observar la evolución de las presiones en el dominio computacional a través del tiempo se generó la línea de tiempo mostrada en la *[Figura 79](#page-151-0)*.

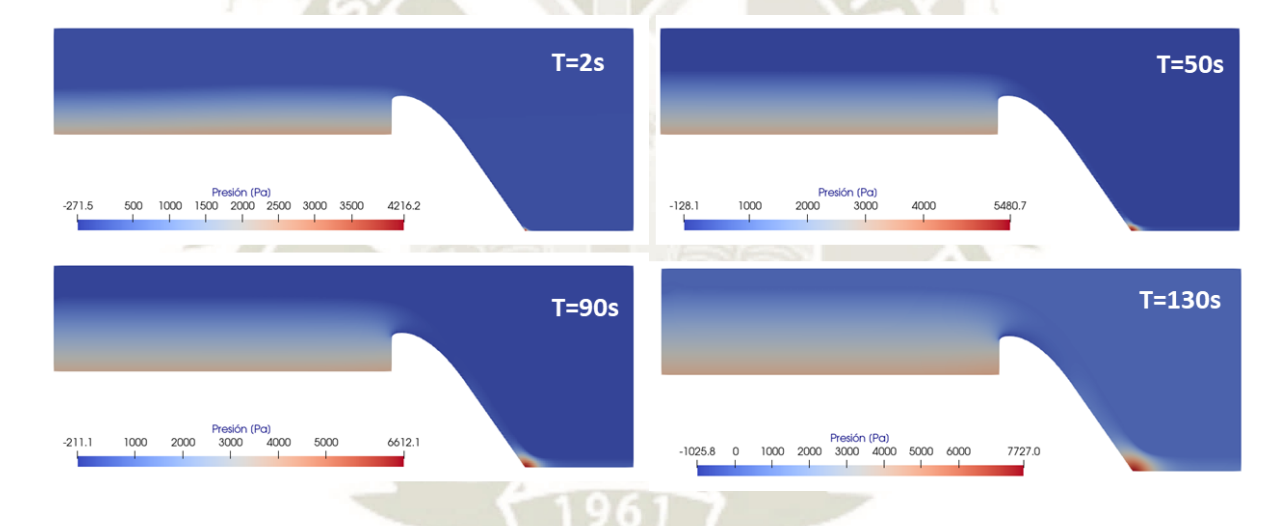

*Figura 79.* Línea de tiempo del campo de presiones de la simulación SIM-01 del Vertedero 01.

<span id="page-151-0"></span>En la zona del canal de aproximación se identifica que el gradiente de presiones en el flujo obedece principalmente una distribución lineal, esto se debe a que los valores de la velocidad de aproximación son muy bajos y los efectos de la presión hidrostática en el flujo son mucho más relevantes que los de la presión debido a la velocidad, por ello los valores más altos de presión se ubican en el fondo del canal. En contraposición a lo mencionado, al inicio del canal de salida no se aprecia el gradiente lineal de presiones ya que la velocidad es mucho más alta y sus efectos predominan en dicha zona. Esta distribución de presiones se observa mejor en la *[Figura 80](#page-152-0)*.

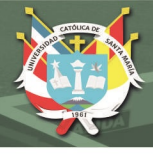

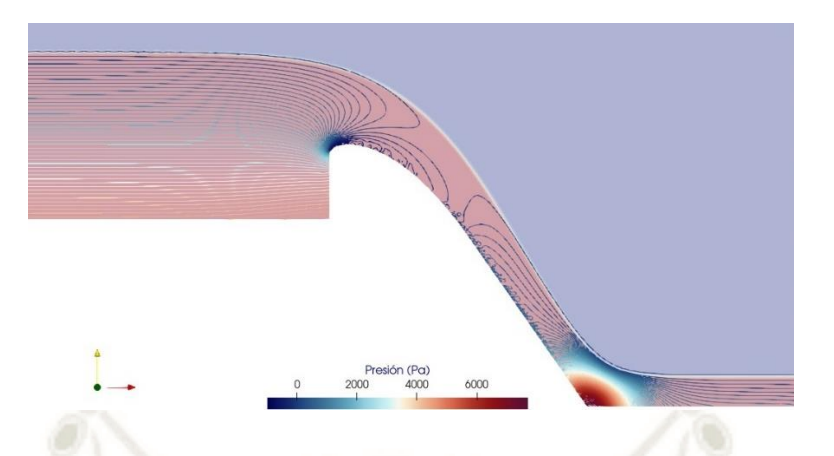

*Figura 80.* Línea de tiempo del campo de presiones de la simulación SIM-01 del Vertedero 01.

<span id="page-152-0"></span>Adicionalmente, conforme se incrementa la carga sobre el vertedero se genera una zona de presiones negativas cercana a la cresta que se va desplazando hacia aguas arriba desde la rampa. En la *[Figura 81](#page-152-1)* se muestra la zona de presiones mediante contornos que inician desde 0Pa con un decremento en intervalos de 200Pa.

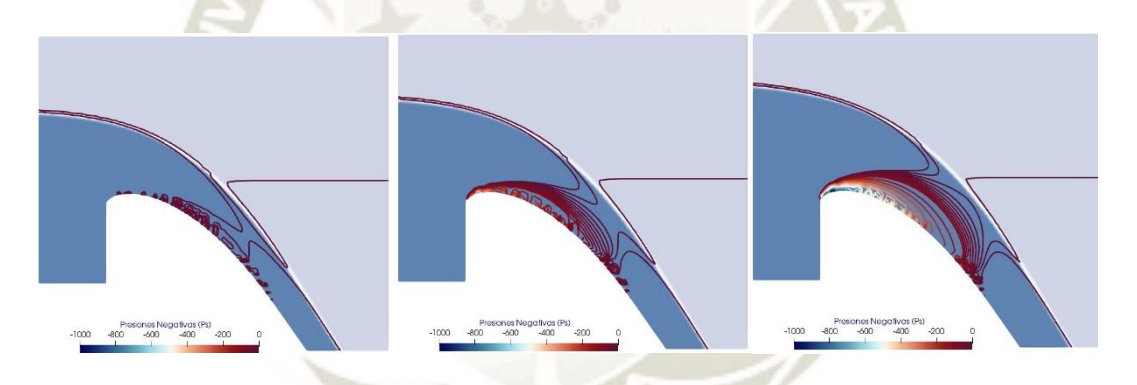

*Figura 81.* Línea de tiempo de contornos de presiones del Vertedero 01.

<span id="page-152-1"></span>En el tiempo  $T=130s$  correspondiente a la mayor carga de operación del vertedero Hs/Hd = 1.358, la zona de presiones negativas llega a abarcar la totalidad del volumen de agua y los valores más altos de presiones negativas se desplazan y se ubican aguas arriba y sobre la cresta. Este comportamiento se analizará a detalle en el subcapítulo de comparación y discusión de resultados.

# **2.3.3. Análisis de las Presiones Negativas**

Para poder analizar las zonas de presiones negativas en la superficie se realizó un refinamiento estadístico de datos basado en una media móvil con un intervalo de 10 datos.

De esta forma se puede identificar de mejor forma la ubicación esperada del inicio y fin de la zona de presiones negativas sin la interferencia de las fluctuaciones de presión propias del flujo turbulento y las limitaciones del modelo de turbulencia.

En la *[Figura 82](#page-153-0)* se muestran las presiones refinadas sobre la superficie del Vertedero 01 y la proyección de su geometría.

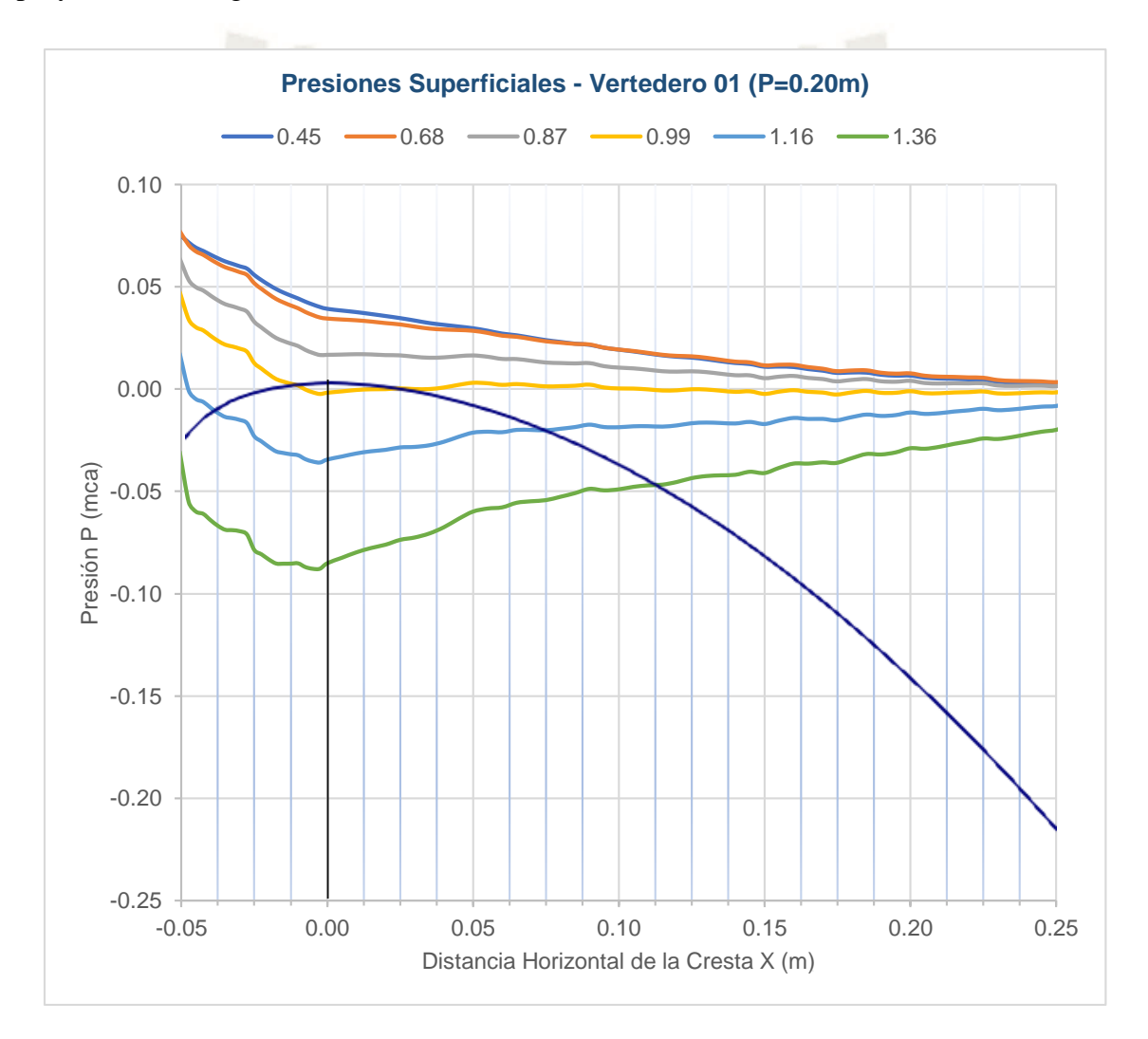

*Figura 82*. Refinamiento estadístico de las presiones sobre la superficie del Vertedero 01.

<span id="page-153-0"></span>Se comprueba que para cargas de operación iguales o menores que la carga de diseño no existen presiones negativas en la superficie, y en caso de haberlas son cercanas a cero. La evolución de la zona de presiones negativas conforme se aumenta la carga de operación se puede apreciar en la [Figura 83,](#page-154-0) en la cual se generó el contorno para los puntos en los cuales la presión es igual a cero, la misma coincide con la ubicación de la superficie libre del flujo.

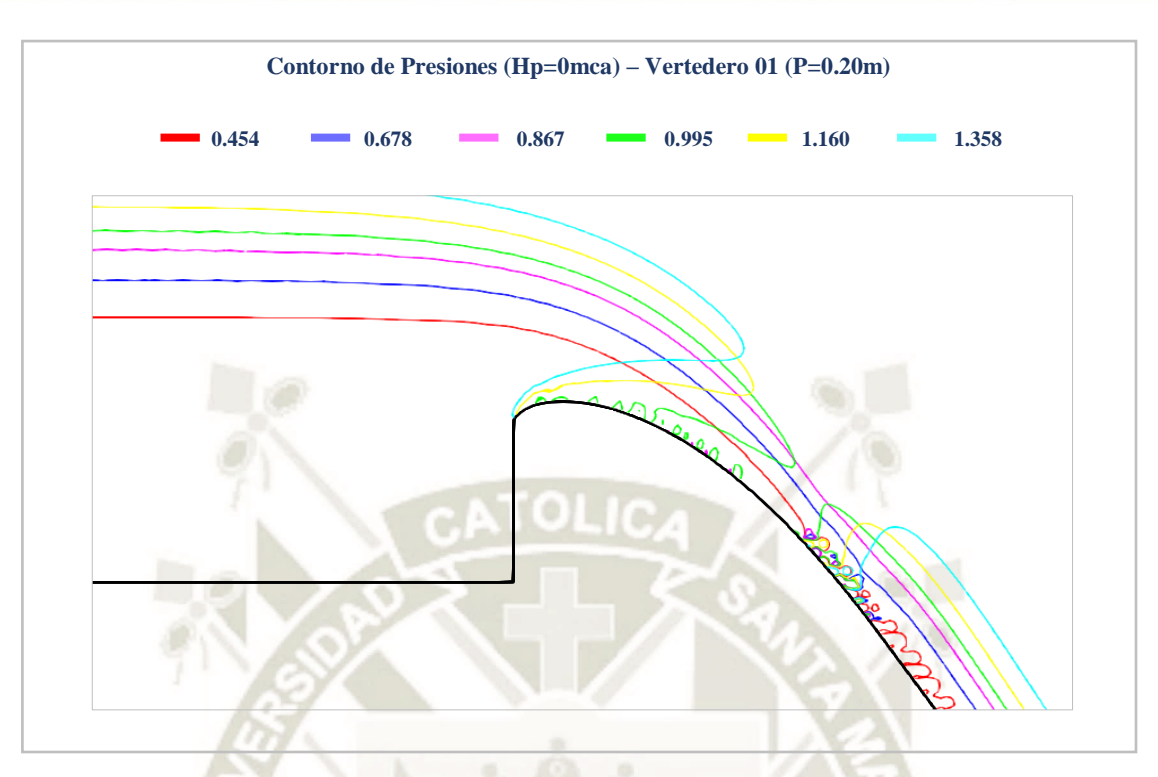

*Figura 83*. Contornos de presión para cada relación de carga H<sub>s</sub>/H<sub>o</sub> simulación del Vertedero 01.

<span id="page-154-0"></span>Finalmente, se resume la coordenada en el eje X del inicio y del final de la zona de presiones negativas, y, además, la ubicación y el valor de la presión negativa máxima en las [Tabla 51,](#page-154-1) [Tabla 52,](#page-155-0) [Tabla 53](#page-155-1) y [Tabla 54.](#page-155-2) En dichas tablas es posible comprobar que no existe una zona de presiones negativas cuando en el vertedero operan cargas iguales o menores a la carga de diseño  $H_0$ .

<span id="page-154-1"></span>*Resumen de resultados obtenidos de las simulaciones del Vertedero 01 (P=0.20m)*

| Ubicación           | $H_{es}/H_{o}$           |                          |                              |          |          |          |  |  |
|---------------------|--------------------------|--------------------------|------------------------------|----------|----------|----------|--|--|
| y Presiones         | 0.45                     | 0.68                     | 0.87                         | 0.99     | 1.16     | 1.36     |  |  |
| $X_{fin}$           |                          | ٠                        | $\qquad \qquad \blacksquare$ | 0.035    | 0.295    | 0.310    |  |  |
| $X_{\text{inicio}}$ | $\overline{\phantom{a}}$ | $\overline{\phantom{a}}$ | $\qquad \qquad \blacksquare$ | $-0.008$ | $-0.048$ | $-0.051$ |  |  |
| $X_{\text{max}}$    | -                        | -                        | $\qquad \qquad$              | $-0.002$ | $-0.002$ | $-0.005$ |  |  |
| $P_{min}$           | -                        | -                        | -                            | $-0.002$ | $-0.036$ | $-0.088$ |  |  |

### <span id="page-155-0"></span>Tabla 52

*Resumen de resultados obtenidos de las simulaciones del Vertedero 02 (P=0.30m)*

| <b>Ubicación</b>    | $H_{es}/H_{o}$ |          |          |          |  |  |  |
|---------------------|----------------|----------|----------|----------|--|--|--|
| y Presiones         | 0.89           | 1.17     | 1.44     | 1.89     |  |  |  |
| $X_{fin}$           |                | 0.155    | 0.160    | 0.200    |  |  |  |
| $X_{\text{inicio}}$ |                | $-0.018$ | $-0.028$ | $-0.028$ |  |  |  |
| $X_{max}$           |                | 0.005    | 0.005    | $-0.002$ |  |  |  |
| $P_{min}$           |                | $-0.011$ | $-0.047$ | $-0.134$ |  |  |  |

<span id="page-155-1"></span>Tabla 53

*Resumen de resultados obtenidos de las simulaciones del Vertedero 03 (P=0.225m)*

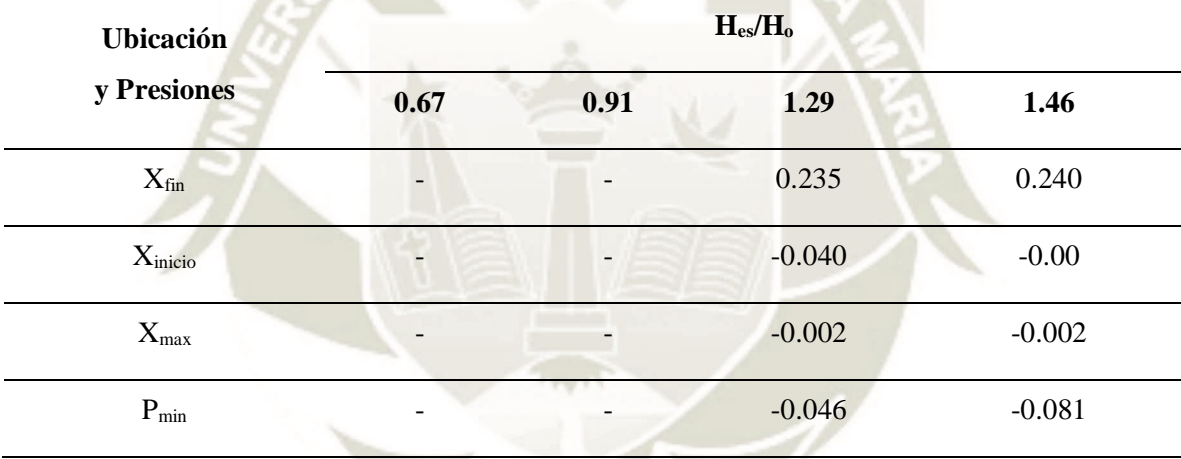

<span id="page-155-2"></span>*Resumen de resultados obtenidos de las simulaciones del Vertedero 04 (P=0.3125m)*

| <b>Ubicación</b>    |      |          | $H_{es}/H_{o}$ |          |
|---------------------|------|----------|----------------|----------|
| y Presiones         | 0.89 | 1.24     | 1.43           | 1.83     |
| $X_{fin}$           |      | 0.200    | 0.205          | 0.225    |
| $X_{\text{inicio}}$ |      | $-0.034$ | $-0.034$       | $-0.034$ |
| $X_{max}$           |      | 0.000    | $-0.025$       | $-0.025$ |
| $P_{min}$           |      | $-0.025$ | $-0.058$       | $-0.169$ |

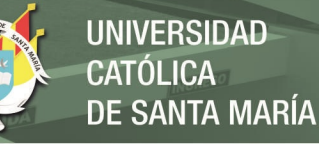

# **3. COMPARACIÓN Y DISCUSIÓN DE LOS RESULTADOS**

El objetivo del presente subcapítulo es la comparación de los resultados de los modelos numéricos con los resultados de modelos experimentales de estudios precedentes. Los parámetros más representativos del modelo, que serán comparados a continuación, son los siguientes:

- Nivel de agua o tirante de agua en el canal de aproximación.
- Carga de operación y coeficientes de descarga
- Velocidades medias sobre la superficie
- Perfil de Velocidades en el canal de aproximación
- Presiones sobre la superficie del vertedero
- Ubicación y magnitud del campo de presiones negativas

### **3.1. Comparación de tirantes de agua**

Los tirantes obtenidos en los modelos numéricos de cada vertedero se encuentran dentro del mismo orden de magnitud que los tirantes medidos en las pruebas experimentales ya que la diferencia relativa porcentual entre ambos es mínima y se resume en las siguientes tablas.

#### Tabla 55

*Comparación de tirantes simulados y experimentales del Vertedero 01 (P=0.20m)*

| $\mathbf{ID}$ | $\mathbf{Q}_\mathrm{s}$ | ${\bf Y_s}$ | Y <sub>experimental</sub> | $\Delta Y_s$ | $DR\%$   |
|---------------|-------------------------|-------------|---------------------------|--------------|----------|
|               | (1/s)                   | (m)         | (m)                       | (m)          |          |
| $SIM-01$      | 25.51                   | 0.289       | 0.301                     | $-0.012$     | $-4.1\%$ |
| $SIM-02$      | 48.55                   | 0.331       | 0.347                     | $-0.016$     | $-4.7%$  |
| $SIM-03$      | 72.60                   | 0.364       | 0.384                     | $-0.021$     | $-5.3%$  |
| $SIM-04$      | 90.01                   | 0.386       | 0.401                     | $-0.015$     | $-3.7%$  |
| $SIM-05$      | 114.99                  | 0.414       | 0.437                     | $-0.023$     | $-5.4\%$ |
| $SIM-06$      | 149.30                  | 0.445       | 0.471                     | $-0.026$     | $-5.4%$  |

Nota: La diferencia relativa se encuentra en un rango de -3.7% a -5.4%, las cuales corresponden a una variación máxima de 2.60cm.

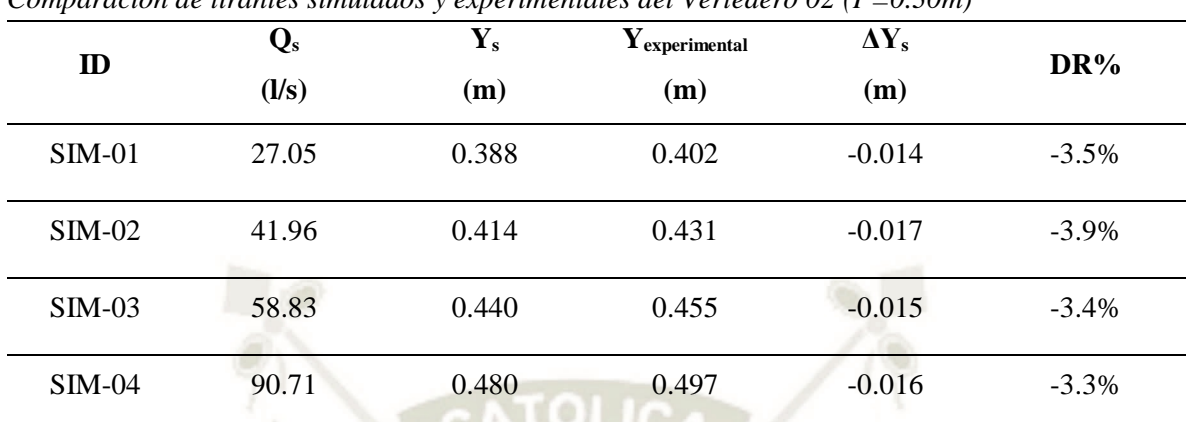

Tabla 56 *Comparación de tirantes simulados y experimentales del Vertedero 02 (P=0.30m)*

Nota: La diferencia relativa se encuentra en un rango de -3.3% a -3.9%, las cuales corresponden a una variación máxima de 1.70cm.

#### Tabla 57

*Comparación de tirantes simulados y experimentales del Vertedero 03 (P=0.225m)* 

| $\mathbf{ID}$ | $\mathbf{Q}_s$<br>(1/s) | $\mathbf{Y}_\mathbf{s}$<br>(m) | $Y_{\text{experimental}}$<br>(m) | $\Delta Y_s$<br>(m) | $DR\%$   |
|---------------|-------------------------|--------------------------------|----------------------------------|---------------------|----------|
| $SIM-01$      | 31.25                   | 0.324                          | 0.337                            | $-0.013$            | $-3.8%$  |
| $SIM-02$      | 50.66                   | 0.356                          | 0.375                            | $-0.019$            | $-5.1%$  |
| $SIM-03$      | 90.40                   | 0.407                          | 0.425                            | $-0.018$            | $-4.3%$  |
| $SIM-04$      | 108.53                  | 0.428                          | 0.451                            | $-0.022$            | $-5.0\%$ |

Nota: La diferencia relativa se encuentra en un rango de -3.8% a -5.1%, las cuales corresponden a una variación máxima de 2.20cm.

#### Tabla 58

*Comparación de tirantes simulados y experimentales del Vertedero 04(P=0.3125m)* 

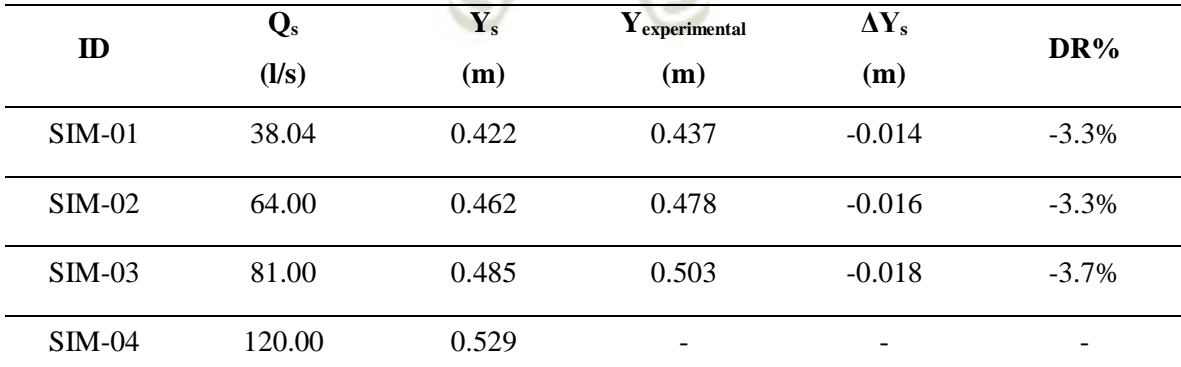

Nota: La diferencia relativa se encuentra en un rango de -3.3% a -3.7%, las cuales corresponden a una variación máxima de 1.80cm.

La semejanza del comportamiento de los modelos numéricos y experimentales en cuanto al tirante en función del caudal se aprecia en la *[Figura 84](#page-158-0)*.

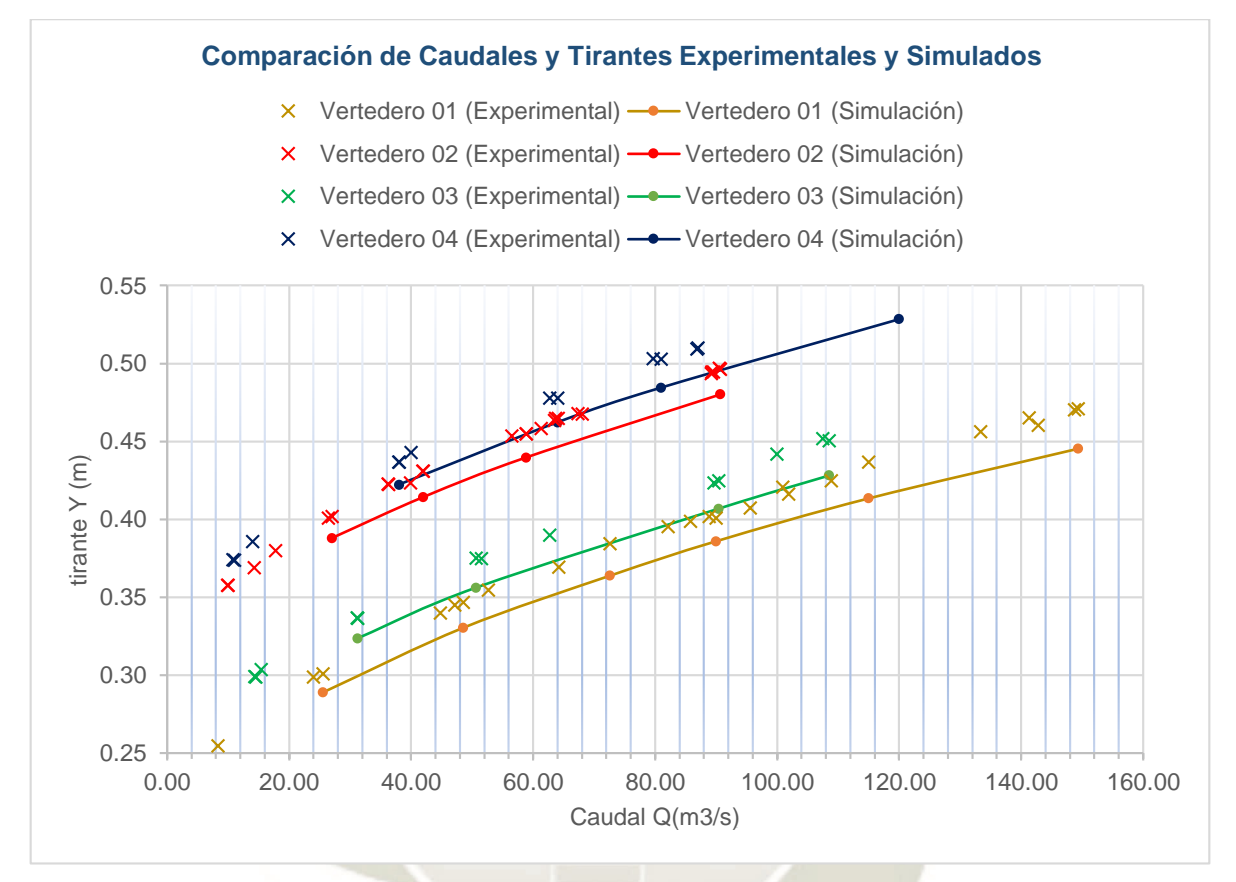

<span id="page-158-0"></span>*Figura 84*. Comparación de resultados de tirantes simulados y experimentales en función del caudal de cada vertedero modelado.

En la *[Figura 84](#page-158-0)* se observa que los resultados de los ensayos realizados en el laboratorio de hidráulica a 2,300 msnm por Bedregal y Yana (2019), Arpi y Encinas (2019) y Quispe y Villagra (2020) y a 4158 msnm por Arpi y Encinas (2019) presentan la misma tendencia, es por ello que se agrupan en una sola nube de puntos. Además, el incremento progresivo de los tirantes experimentales es muy similar al de los tirantes simulados.

Esta comparación constituye el cuarto criterio de validación del modelo numérico, concluyendo que los resultados pueden dar mayores luces sobre el comportamiento hidráulico de los vertederos experimentales, por este motivo se procede con la comparación de los demás parámetros del modelo.

### **3.2. Comparación de Coeficientes de Descarga**

En el presente acápite se comparará la relación de la carga total y el coeficiente de descarga de cada modelo numérico con la de los modelos experimentales realizados por Arpi y Encinas (2019), Bedregal y Yana (2019) y Quispe y Villagra (2020) y el ábaco propuesto en "Design of Small Dams" (USBR, 1978). La *[Figura 85](#page-159-0)* muestra dicha comparación:

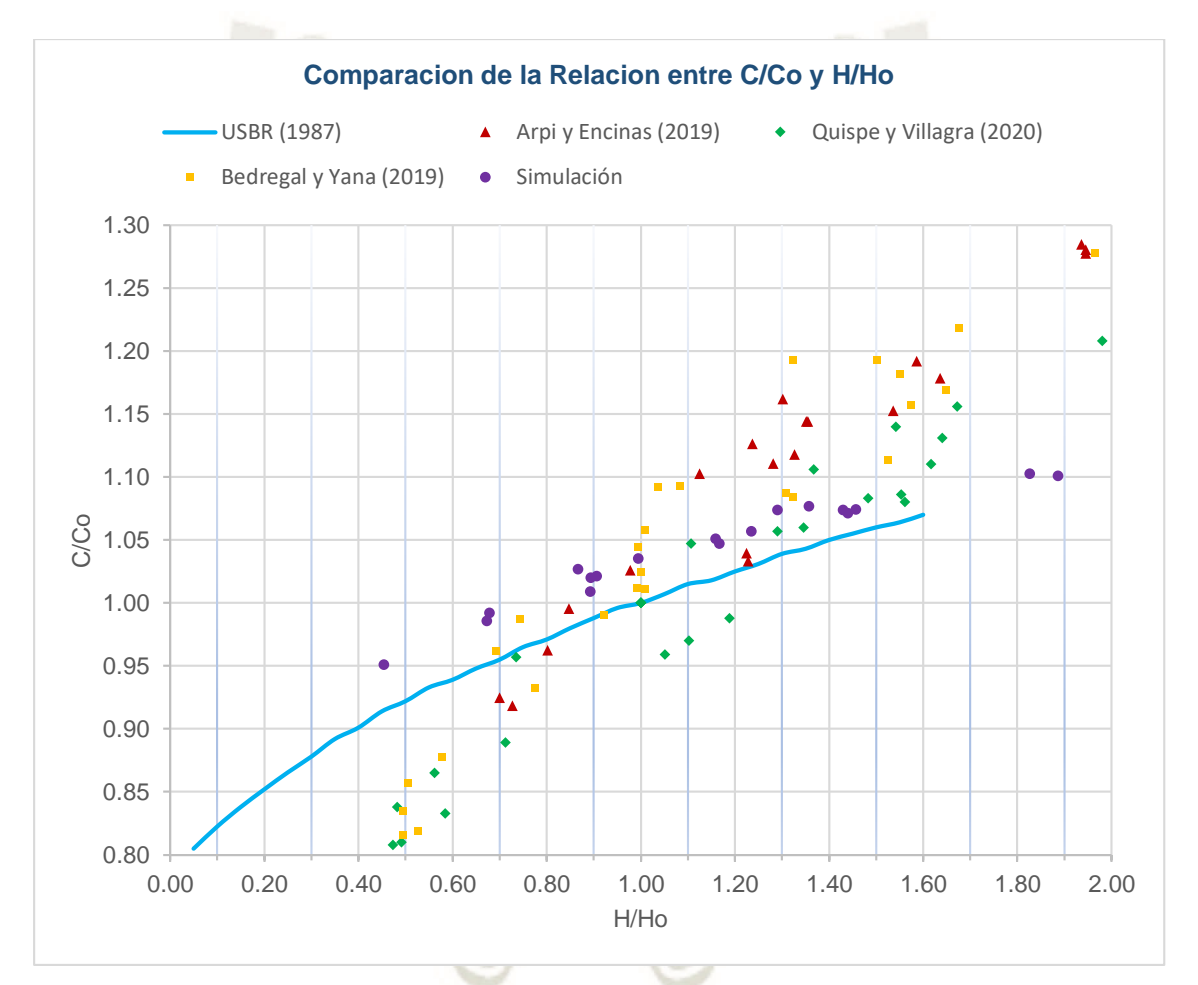

<span id="page-159-0"></span>*Figura 85*. Comparación de resultados de la relación de coeficientes de descarga simulados y experimentales en función de la relación de cargas.

Se puede observar que los coeficientes de descarga reportados en las investigaciones con modelos experimentales y los resultados de la simulación numérica se encuentran dentro de una misma tendencia muy cercana al ábaco propuesto por la USBR. Para un mejor entendimiento de la tendencia de los resultados se generó una regresión lineal de segundo grado de cada conjunto de datos en la *[Figura 86](#page-160-0)*.

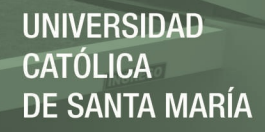

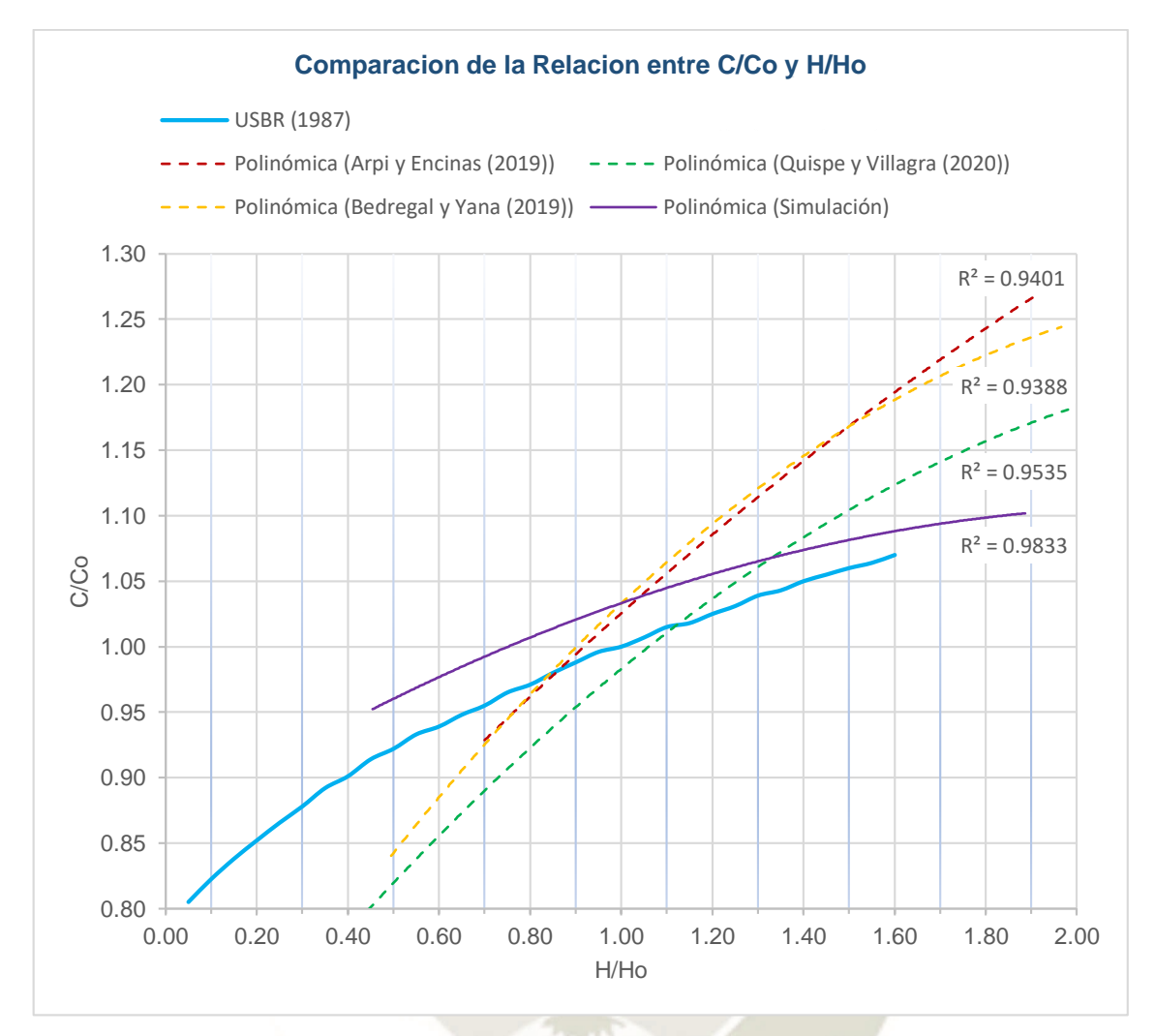

<span id="page-160-0"></span>*Figura 86.* Comparación de líneas de tendencia de la relación de coeficientes de descarga simulados y experimentales en función de la relación de cargas.

Los coeficientes de correlación  $\mathbb{R}^2$  de cada conjunto de datos son superiores al 93.8%, el cual representa un alto valor de confiabilidad de las ecuaciones cuadráticas que los representan.

Se observa que el comportamiento de los tres grupos de datos correspondientes a los estudios experimentales es similar, ya que, cualitativamente, la pendiente predominante es superior al resto. Sin embargo, los resultados de los modelos numéricos son mucho más semejantes al ábaco propuesto por la USBR cuya diferencia relativa porcentual se encuentra entre el 1.76% y 4.67% como se muestra en la [Tabla 59.](#page-161-0)

#### <span id="page-161-0"></span>Tabla 59

*Comparación de relaciones de coeficiente de descarga simulados y del ábaco propuesto por USBR en "Design of Small Dams" (1987)* 

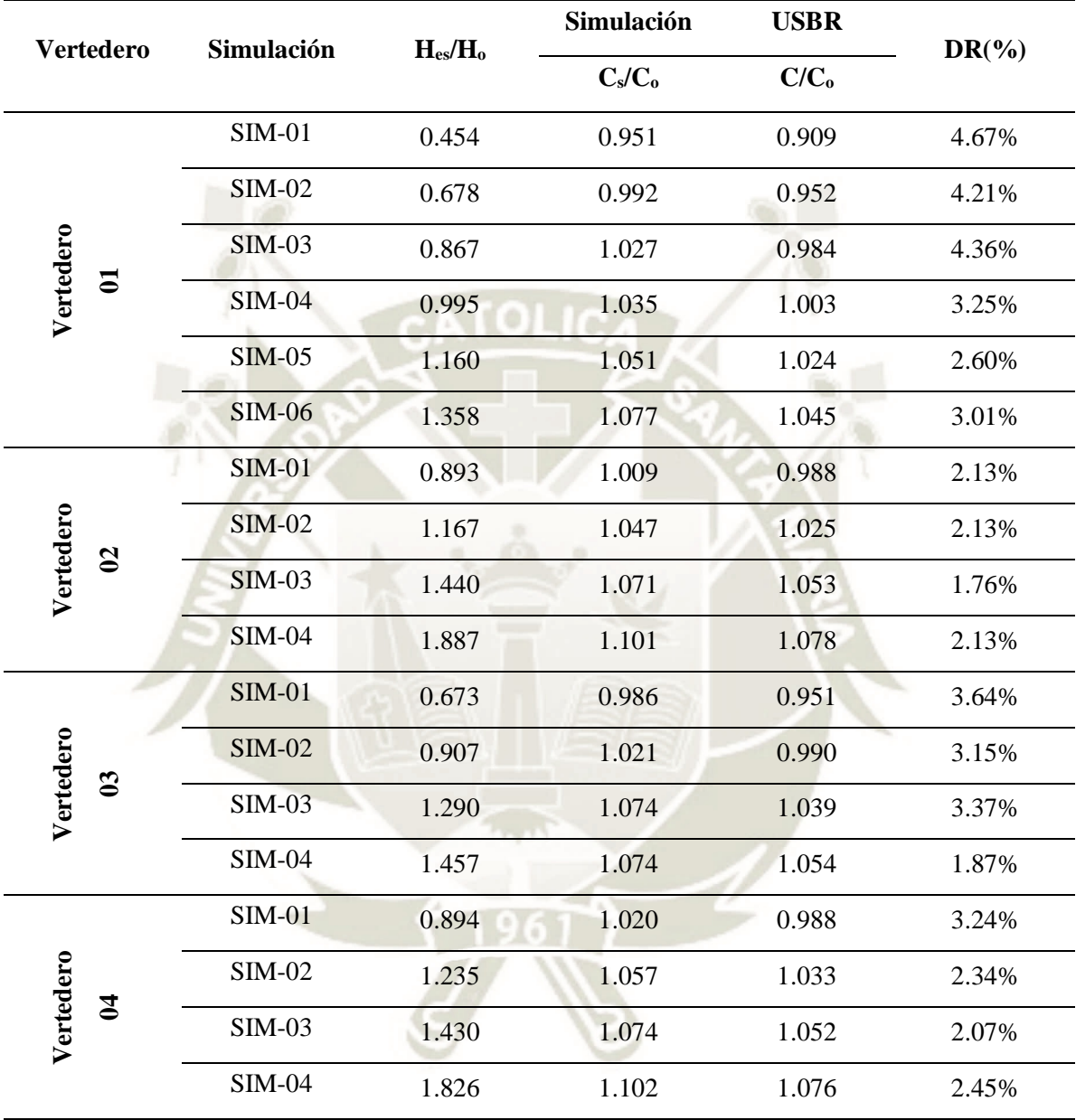

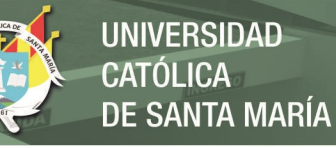

### **3.3. Comparación de Velocidades**

En el presente subcapítulo se compararán las velocidades medias y perfiles de velocidades con los reportes de las investigaciones experimentales.

#### **3.3.1. Velocidad Media sobre el Vertedero**

Debido a que los tirantes registrados en las simulaciones llegan a ser hasta un 5% menores que los tirantes de los modelos experimentales, se vio por conveniente interpolar los resultados de las simulaciones numéricas para compararlos con los resultados reportados por Quispe y Villagra (2020). A continuación, en la *[Figura 87](#page-163-0)*, *[Figura 88](#page-164-0)*,

*[Figura 89](#page-165-0)* y *[Figura 90](#page-166-0)* y en la [Tabla 60,](#page-163-1) [Tabla 61,](#page-164-1) [Tabla 62](#page-165-1) y [Tabla 63](#page-166-1) se presenta la comparación de la interpolación de resultados de las simulaciones con los resultados de los modelos experimentales resaltando la diferencia relativa porcentual con respecto a las velocidades de simulación.

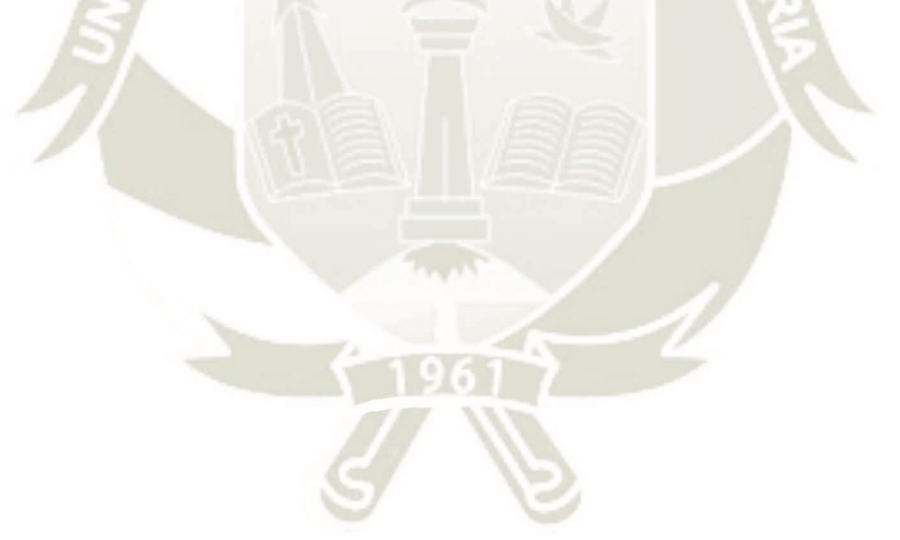

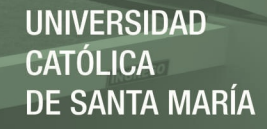

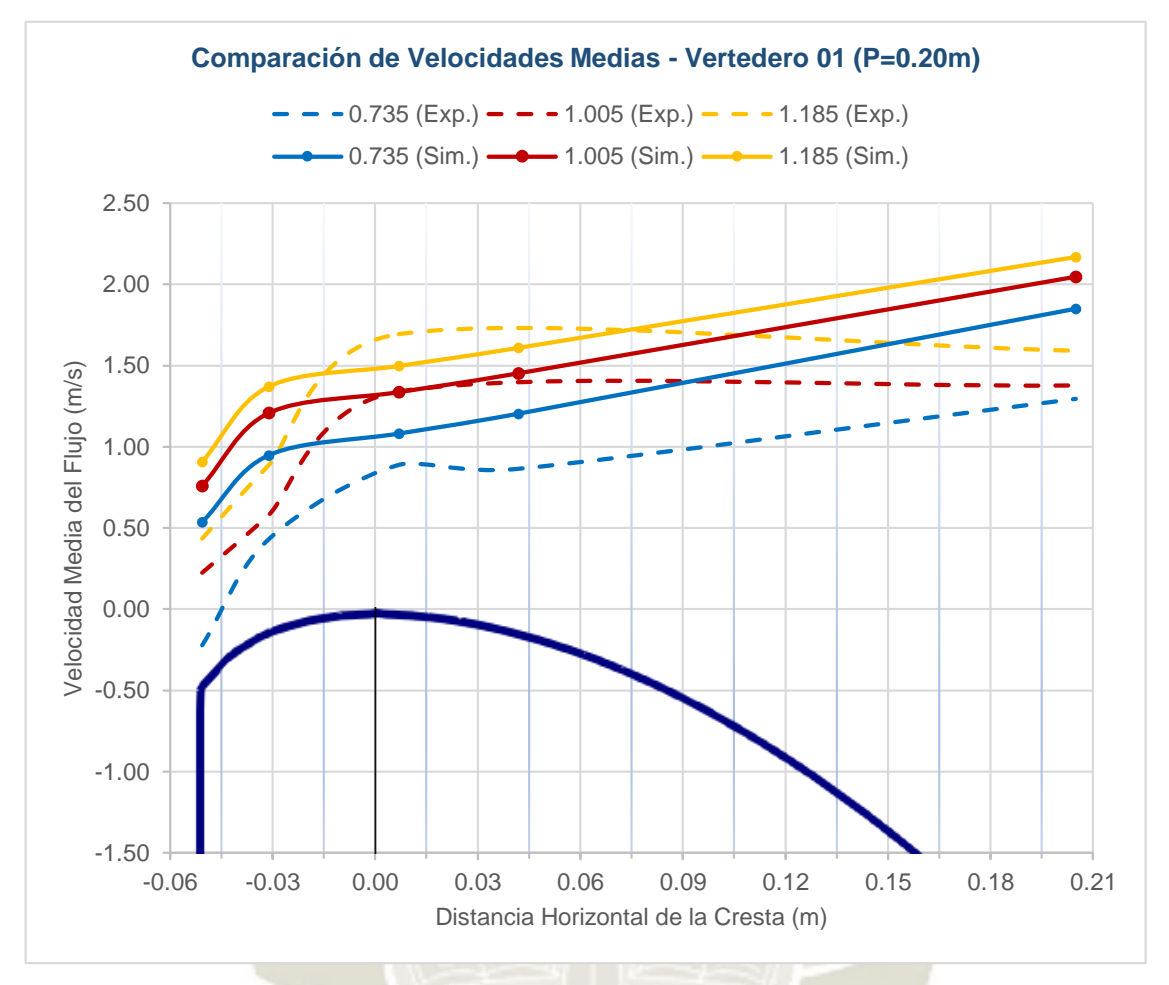

<span id="page-163-0"></span>*Figura 87.* Comparación de velocidades superficiales simuladas (interpoladas) y experimentales del Vertedero 01 (P=0.20m).

<span id="page-163-1"></span>Tabla 60

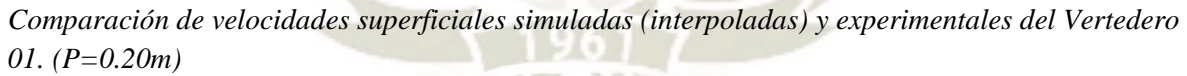

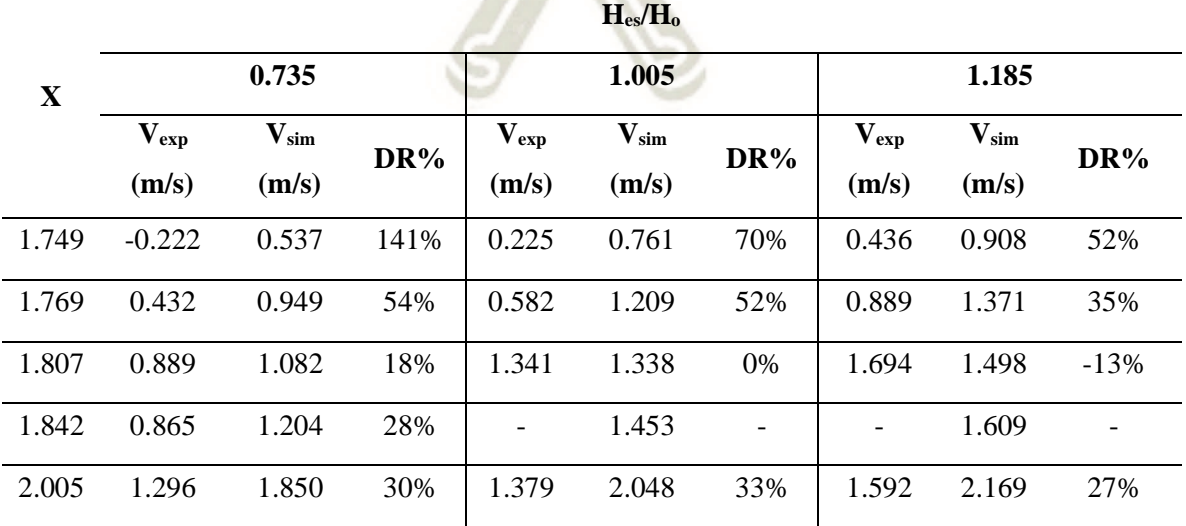

Publicación autorizada con fines académicos e investigativos En su investigación no olvide referenciar esta tesis

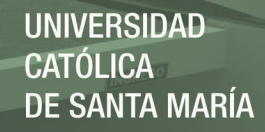

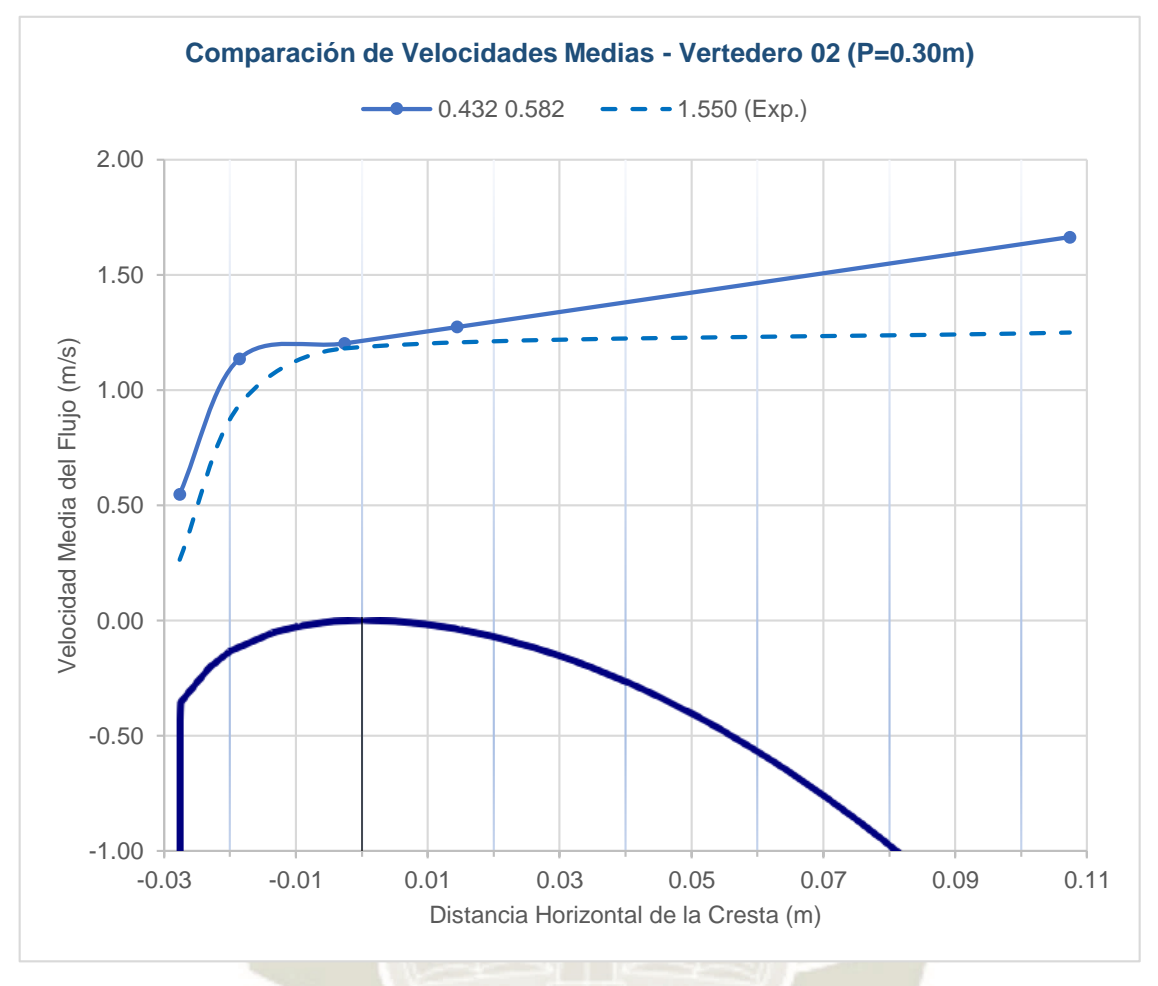

<span id="page-164-0"></span>*Figura 88*. Comparación de velocidades superficiales simuladas (interpoladas) y experimentales del Vertedero 02 (P=0.30m).

<span id="page-164-1"></span>Tabla 61

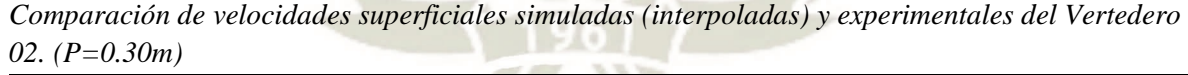

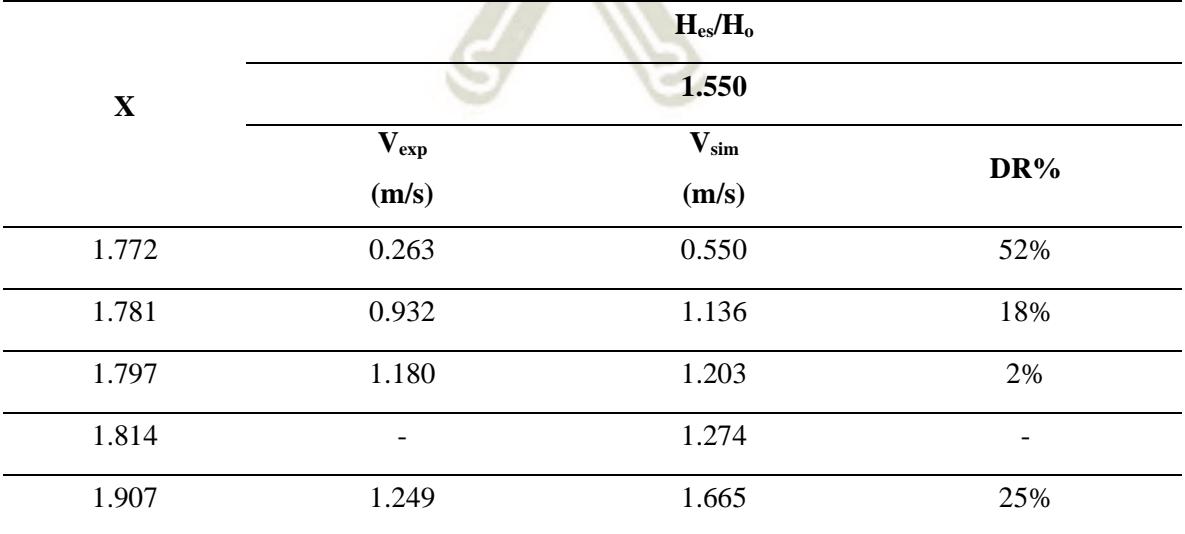

Publicación autorizada con fines académicos e investigativos En su investigación no olvide referenciar esta tesis

<span id="page-165-0"></span>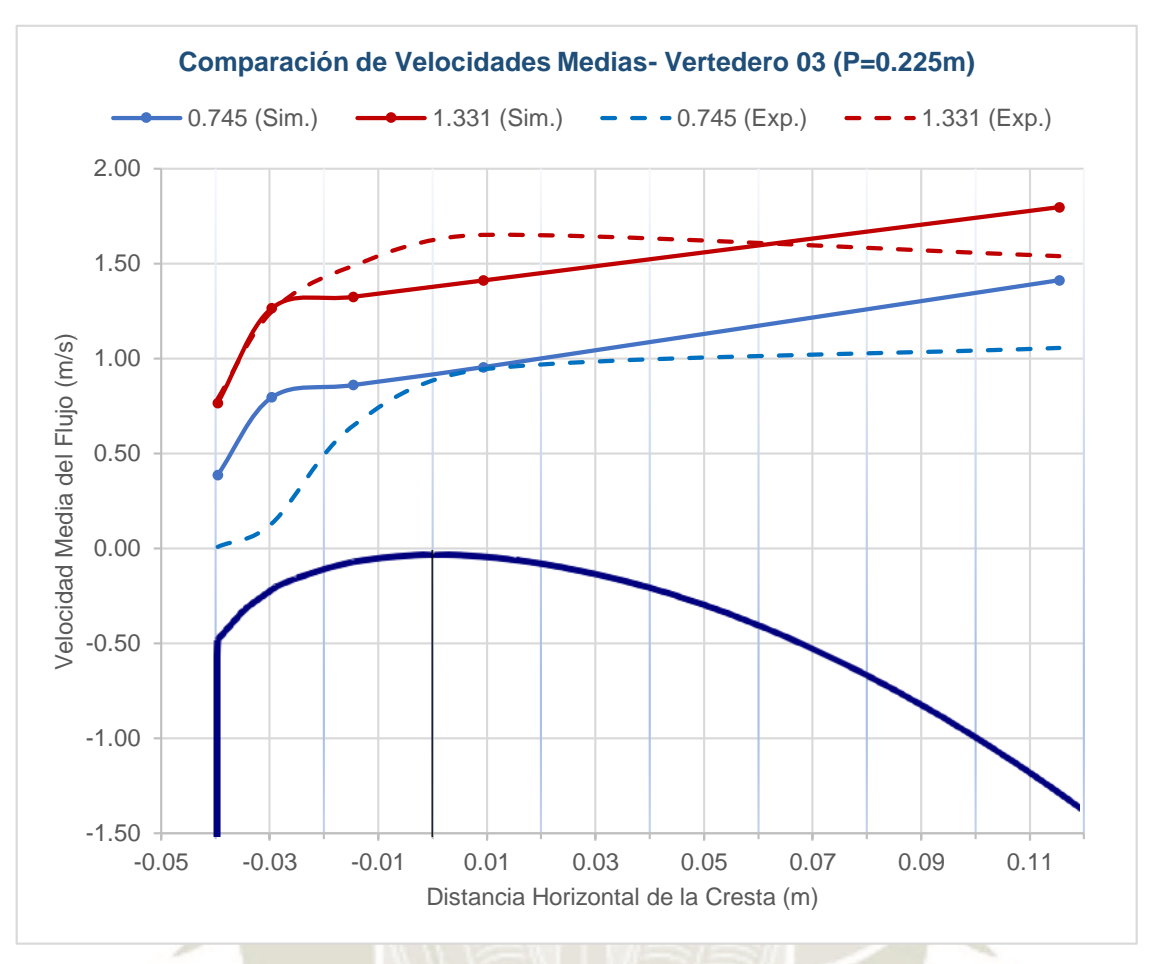

*Figura 89.* Comparación de velocidades superficiales simuladas (interpoladas) y experimentales del Vertedero 03 (P=0.225m).

<span id="page-165-1"></span>*Comparación de velocidades superficiales simuladas (interpoladas) y experimentales del Vertedero 03. (P=0.225m)*

|             | $H_{es}/H_{o}$              |                    |     |                                 |                    |        |  |  |
|-------------|-----------------------------|--------------------|-----|---------------------------------|--------------------|--------|--|--|
| $\mathbf X$ |                             | 0.745              |     |                                 | 1.331              |        |  |  |
|             | $\mathbf{V_{exp}}$<br>(m/s) | $V_{sim}$<br>(m/s) | DR% | $\mathbf{V}_{\rm exp}$<br>(m/s) | $V_{sim}$<br>(m/s) | DR%    |  |  |
| 1.760       | 0.010                       | 0.389              | 97% | 0.790                           | 0.766              | $-3%$  |  |  |
| 1.770       | 0.134                       | 0.797              | 83% | 1.250                           | 1.266              | 1%     |  |  |
| 1.785       | 0.648                       | 0.861              | 25% | 1.489                           | 1.326              | $-12%$ |  |  |
| 1.809       | 0.944                       | 0.956              | 1%  | 1.652                           | 1.412              | $-17%$ |  |  |
| 1.915       | 1.056                       | 1.413              | 25% | 1.540                           | 1.798              | 14%    |  |  |

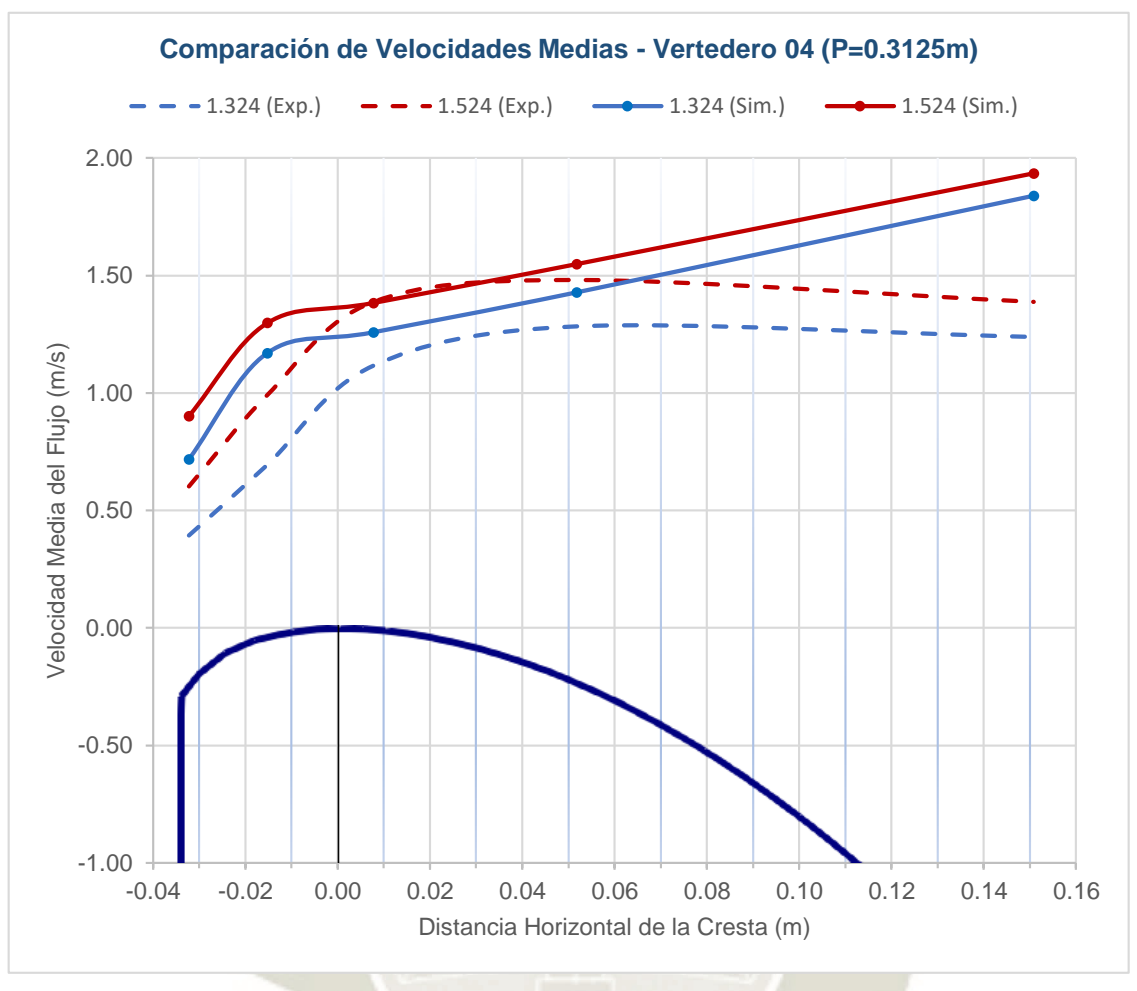

<span id="page-166-0"></span>*Figura 90*. Comparación de velocidades superficiales simuladas (interpoladas) y experimentales del Vertedero 04 (P=0.3125m).

<span id="page-166-1"></span>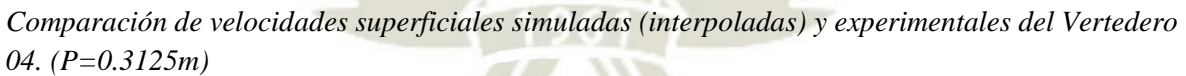

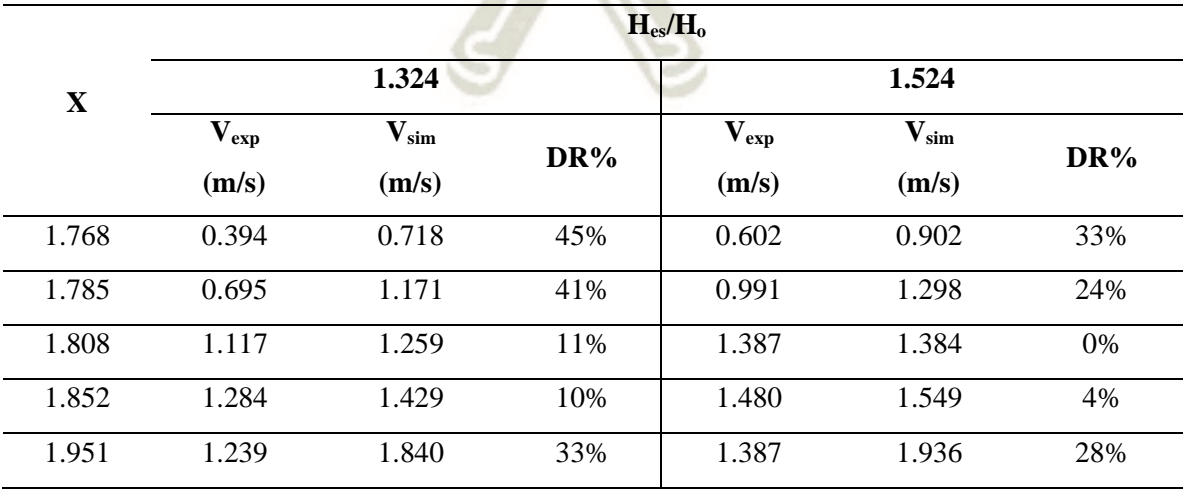

Se observa que el comportamiento de las velocidades simuladas y experimentales es el mismo en cada uno de los vertederos y además son similares entre sí. Para describir este comportamiento se identificaron las siguientes zonas:

- Aguas arriba de la cresta: El incremento de las velocidades en ambos casos es abrupto. La diferencia relativa en el primer punto de prueba es elevada, llegando hasta un 141% en el caso de la relación de carga  $H_{es}/H_0 = 0.735$  del Vertedero 01, y conforme la medición se acerca a la cresta, disminuye considerablemente como en el caso de la relación de carga  $H_{es}/H_0 = 1.524$  del Vertedero 04 que llega a ser 0%.
- Cresta del Vertedero: En la mayoría de los casos, ambas velocidades llegan a ser idénticas y las diferencias relativas son mínimas.
- Aguas abajo de la cresta: Las diferencias relativas se incrementan de forma notable. Los resultados experimentales muestran que el valor de la velocidad permanece constante e incluso llega a disminuir su valor, en contraposición a los resultados numéricos, los cuales muestran un incremento en la velocidad conforme el flujo recorre la rampa.

### **3.3.2. Perfil de Velocidad de Aproximación**

A partir del campo de velocidades se desarrollaron los perfiles de velocidad del flujo en el canal de aproximación y en la superficie de cada vertedero para compararlos cualitativamente con los reportes de Quispe y Villagra (2020) y Imanian (2019).

- Perfil de velocidades en el canal de aproximación: En la *[Figura 91](#page-168-0)* se presentan los perfiles de velocidad experimentales y simulados correspondientes a los caudales Q  $= 48.55$  l/s y Q = 114.99 l/s del Vertedero 01 (P=0.20m). La brecha existente entre los perfiles de velocidad de cada caudal puede deberse a dos principales razones: la limitación del modelo Standard K-Épsilon al modelar flujo superficial (se observa una gran diferencia en la zona cercana al fondo del canal) y el grado de precisión de los equipos utilizados en las pruebas experimentales (los intervalos de medición del perfil de velocidad fueron cada 2cm).

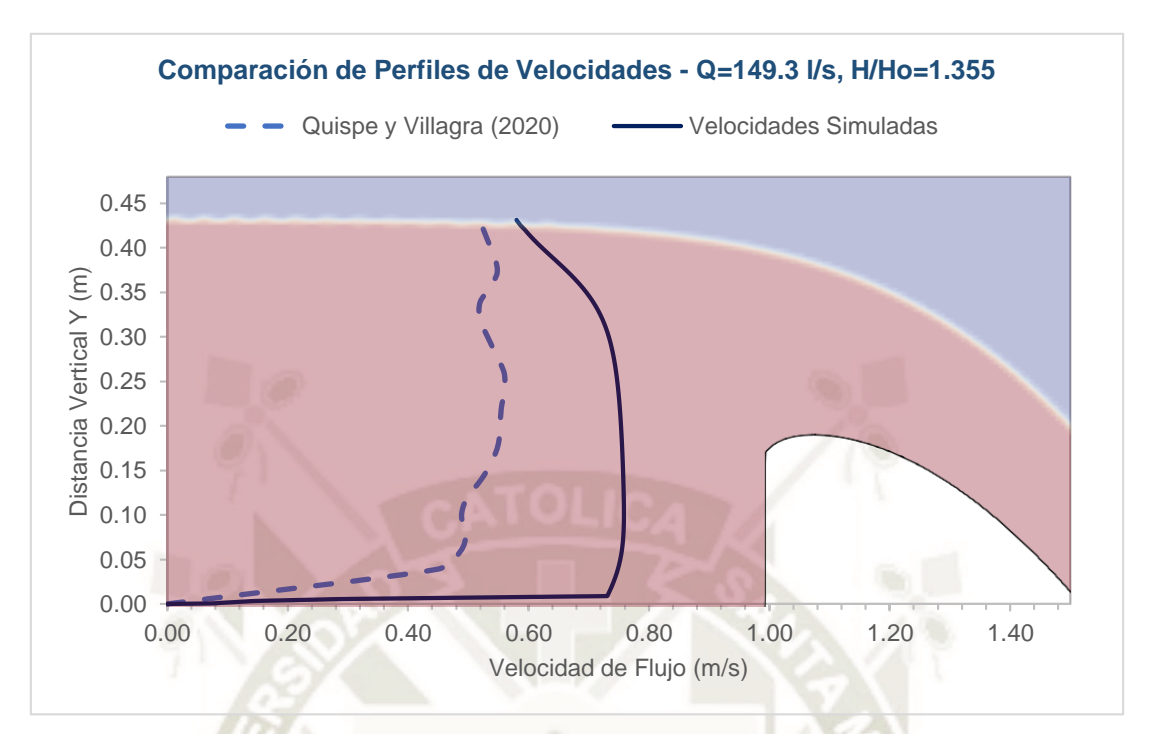

*Figura 91.* Comparación de perfiles de velocidad simulados y experimentales del Vertedero 01 (P=0.20m).

<span id="page-168-0"></span>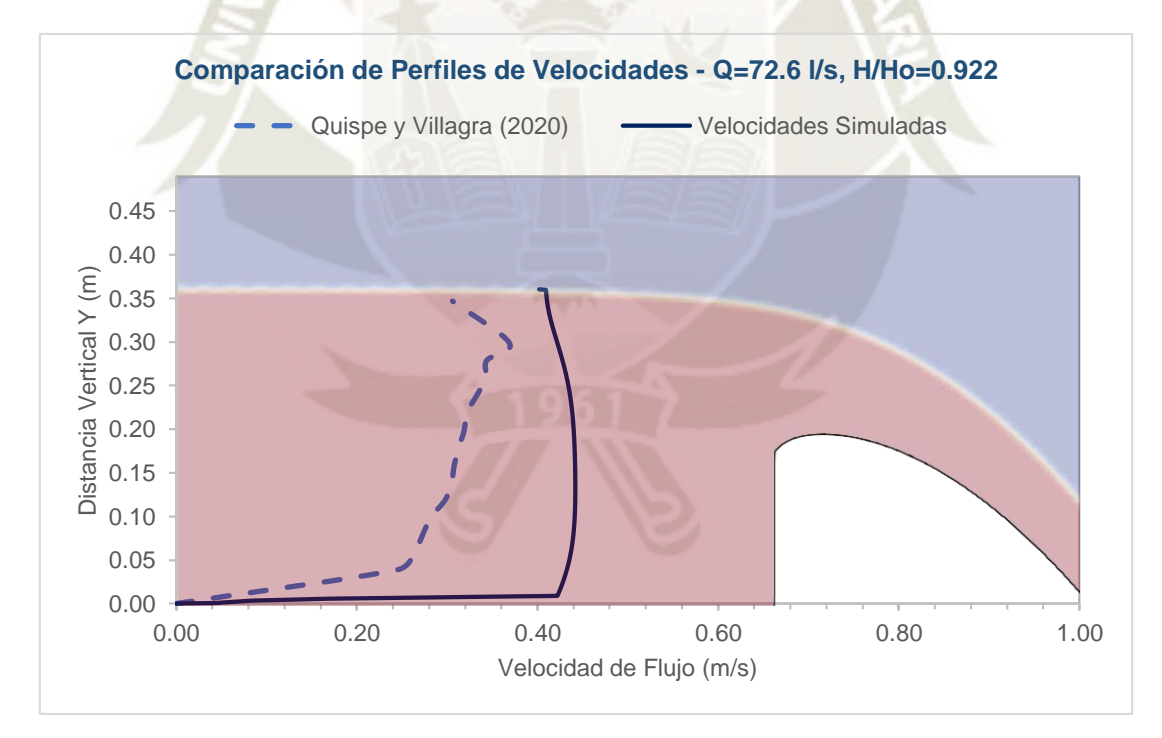

Figura 92. Comparación de perfiles de velocidad simulados y experimentales del Vertedero 01 (P=0.20m).

- Perfil de velocidades sobre la superficie del vertedero: En la *[Figura 93](#page-169-0)* se muestra la comparación de los perfiles de velocidad en la superficie del vertedero en los puntos SP-03 (cresta del vertedero) y SP-05 (punto más alejado de la cresta) para diferentes

148

**UNIVERSIDAD** 

DE SANTA MARÍA

**CATÓLICA** 

caudales simulados en el Vertedero 01, con el perfil de velocidades reportado por Imanian (2019). En ambos casos se observa que la zona de velocidades máximas se encuentra en la parte media inferior del perfil, a diferencia del perfil de velocidad sobre un canal abierto que suele encontrarse entre 0.75 y 0.95 del tirante de agua.

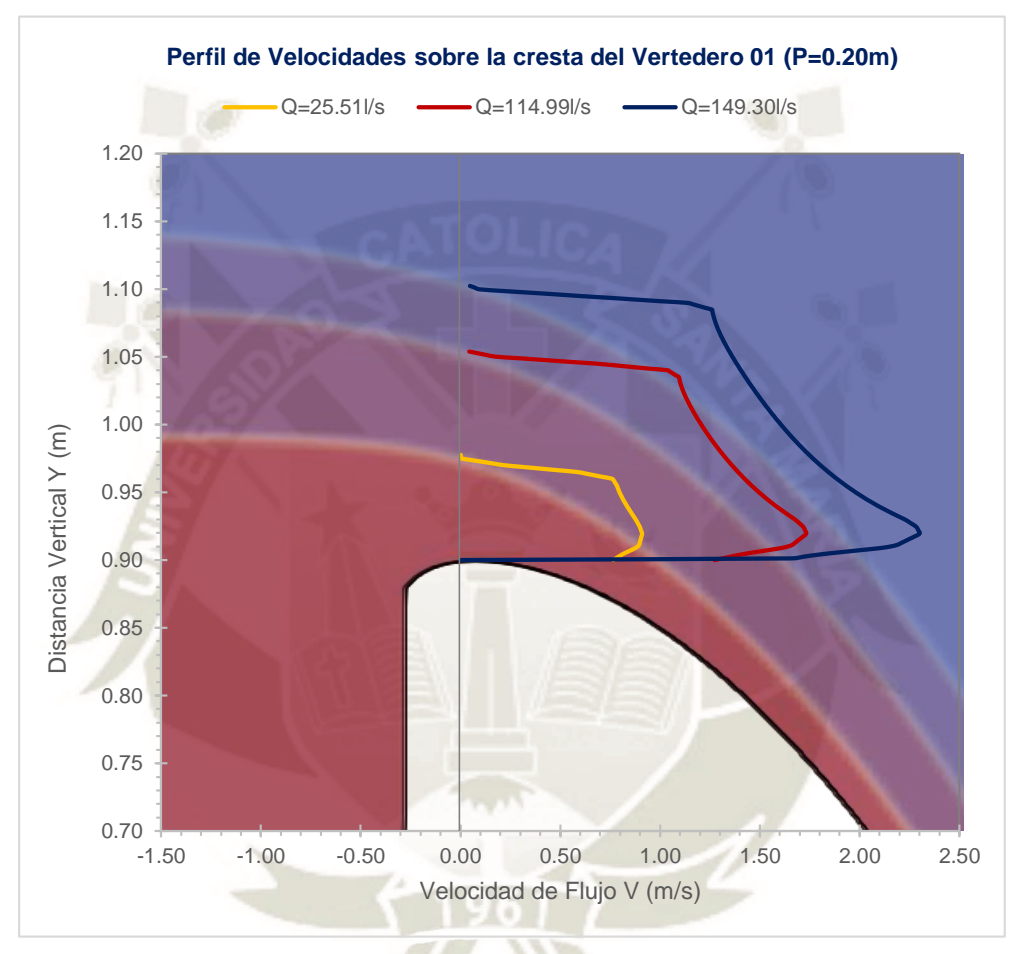

*Figura 93*. Perfil de Velocidades sobre la superficie del Vertedero

# <span id="page-169-0"></span>**3.4. Comparación de Presiones**

De igual forma que con las velocidades, se compararán los resultados de las presiones de la simulación con los estudios experimentales relacionados.

# **3.4.1. Presión sobre la Superficie del Vertedero**

Siguiendo la misma metodología que las velocidades, se interpolaron los resultados de las simulaciones para compararlos con los resultados correspondientes a las relaciones de carga

Hes/Ho obtenidas en las pruebas experimentales llevadas a cabo por Arpi y Encinas (2019), Bedregal y Yana (2019) y Quispe y Villagra (2020).

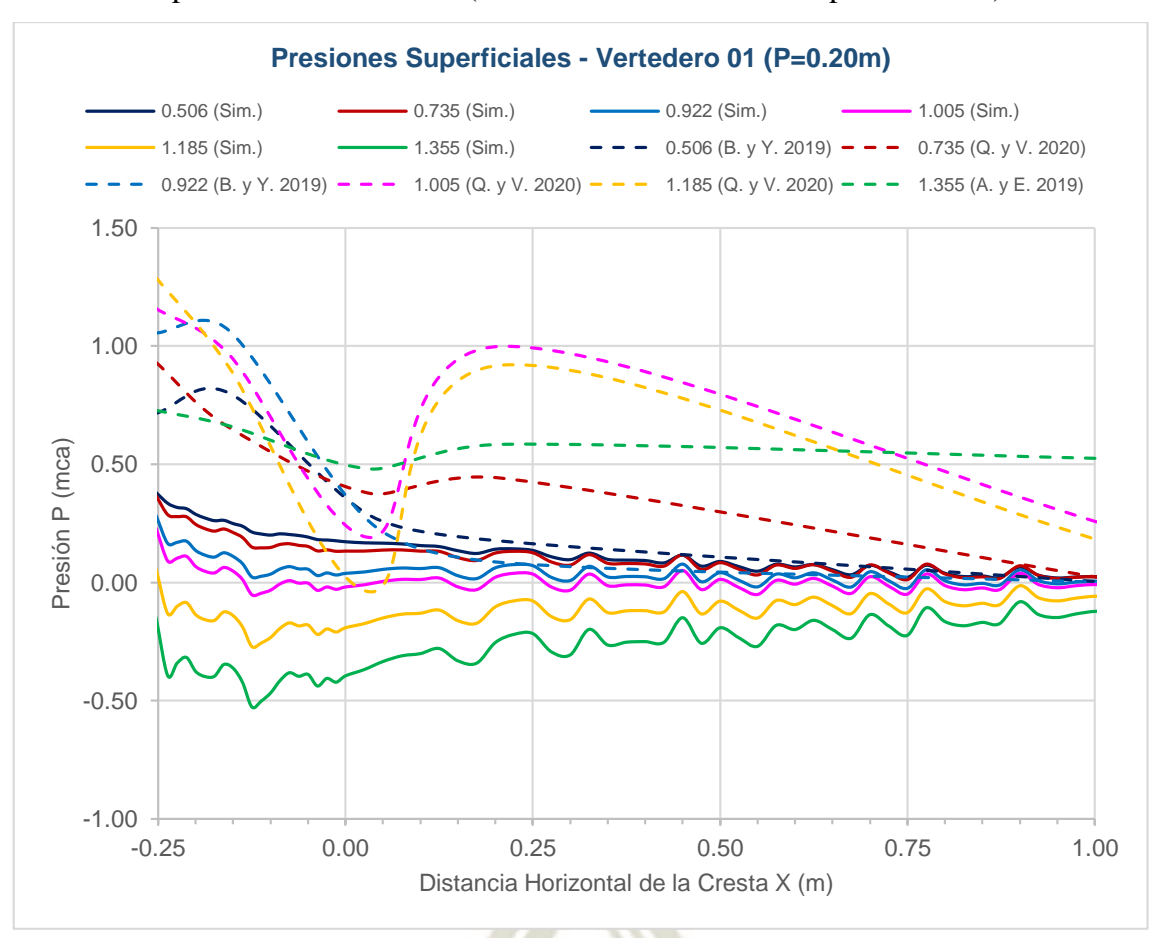

#### - Comparación Vertedero 01 (Simulación Vs Modelos Experimentales):

*Figura 94*. Comparación de Presiones sobre la superficie del Vertedero 01.

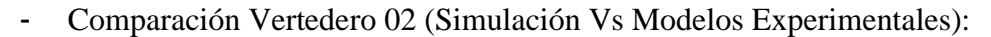

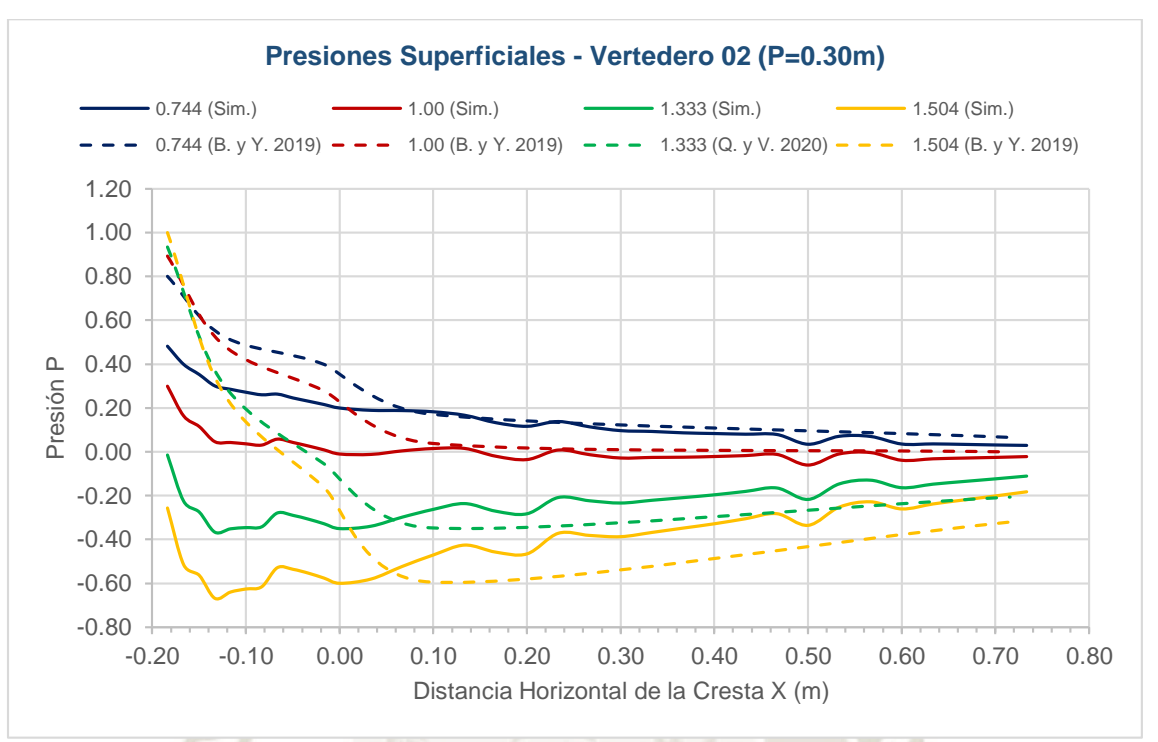

*Figura 95*. Comparación de presiones sobre la superficie del Vertedero 02.

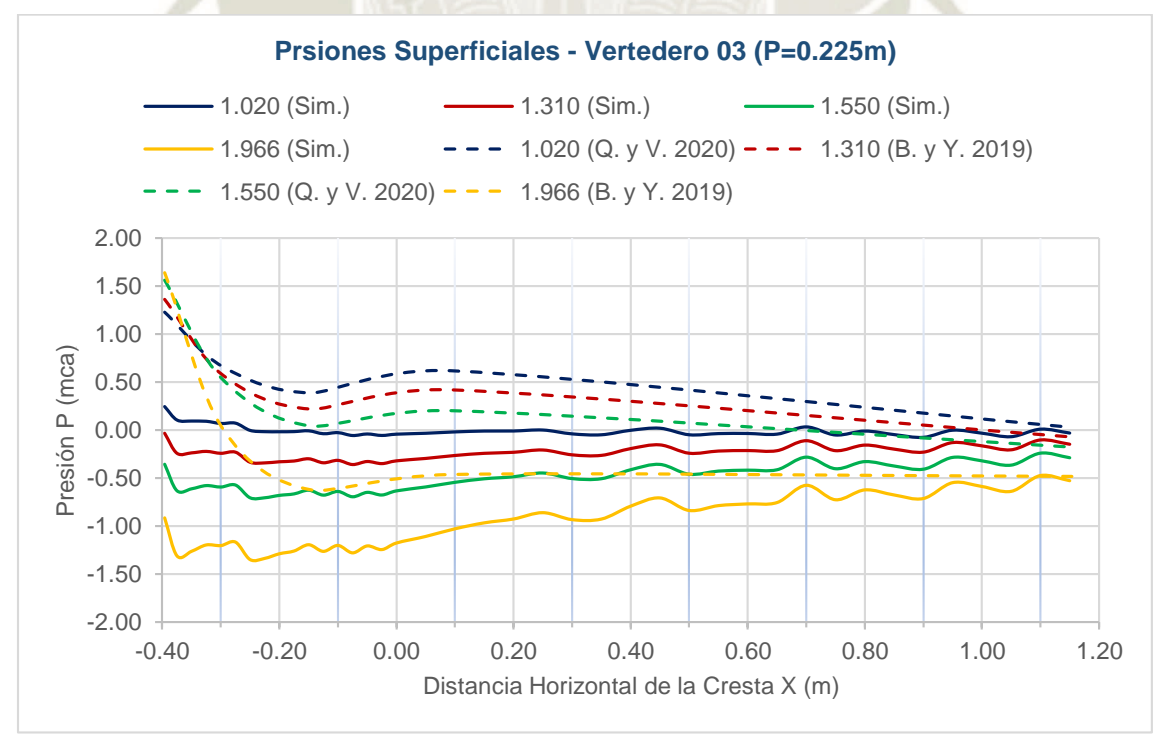

### - Comparación Vertedero 03 (Simulación Vs Modelos Experimentales):

*Figura 96*. Comparación de presiones sobre la superficie del Vertedero 03.

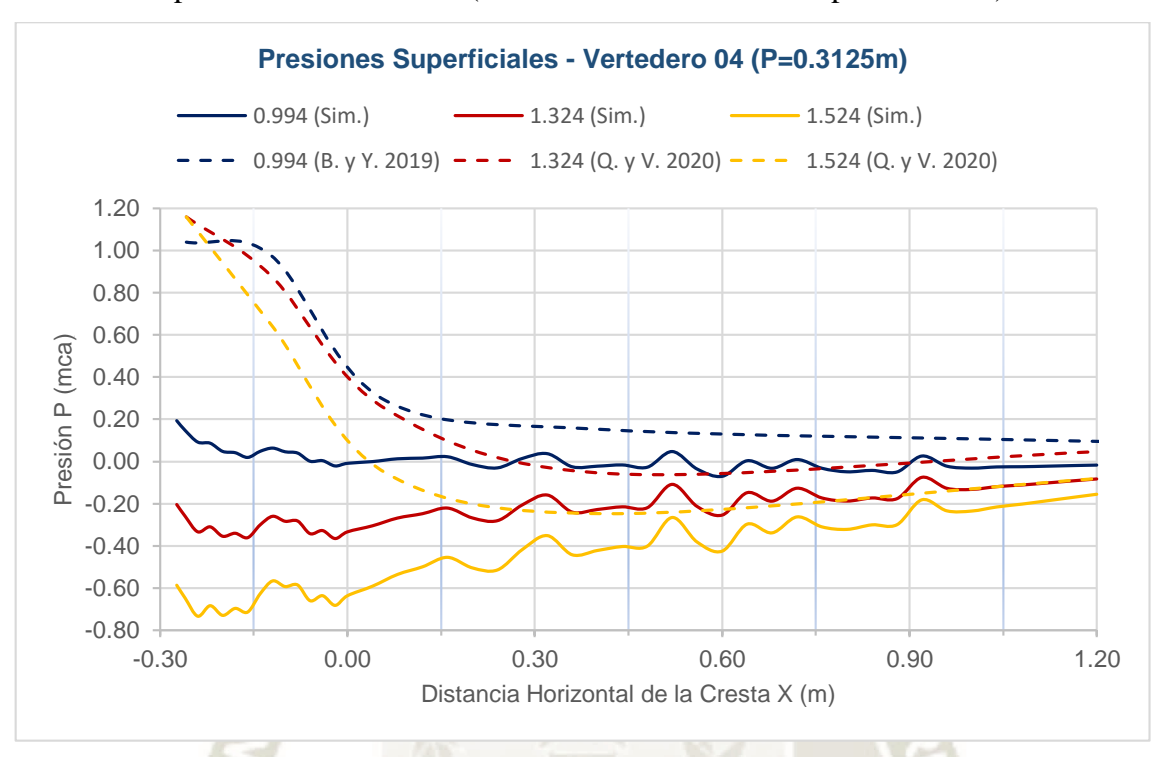

- Comparación Vertedero 04 (Simulación Vs Modelos Experimentales):

*Figura 97.* Comparación de presiones sobre la superficie del Vertedero 03.

Se observa que los resultados obtenidos se encuentran en el mismo orden de magnitud. A pesar de que los valores de las presiones simuladas aguas arriba de la cresta son considerablemente menores que los resultados obtenidos en laboratorio, se observa la misma tendencia hacia el final del vertedero aguas abajo, donde las presiones convergen hacia un mismo valor cercano a cero. Los resultados obtenidos por Bedregal y Yana (2019) y Quispe y Villagra (2020) difieren tan solo en el Vertedero 01 mientras que, en los demás vertederos, la tendencia es la misma.

Por otro lado, se observaron mayores similitudes al comparar el comportamiento de las presiones del vertedero con una relación de paramento y carga de diseño  $P/H_0=1.00$  llevado a cabo por Maynord (1985) y los resultados interpolados del Vertedero 01 correspondientes a las relaciones de carga  $H/H_0$  de 0.50, 1.00, 1.17, 1.33 y 1.50 en la [Figura 98.](#page-173-0)

152

**UNIVERSIDAD** 

DE SANTA MARÍA

CATÓLICA

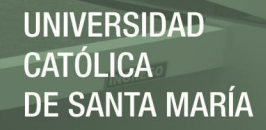

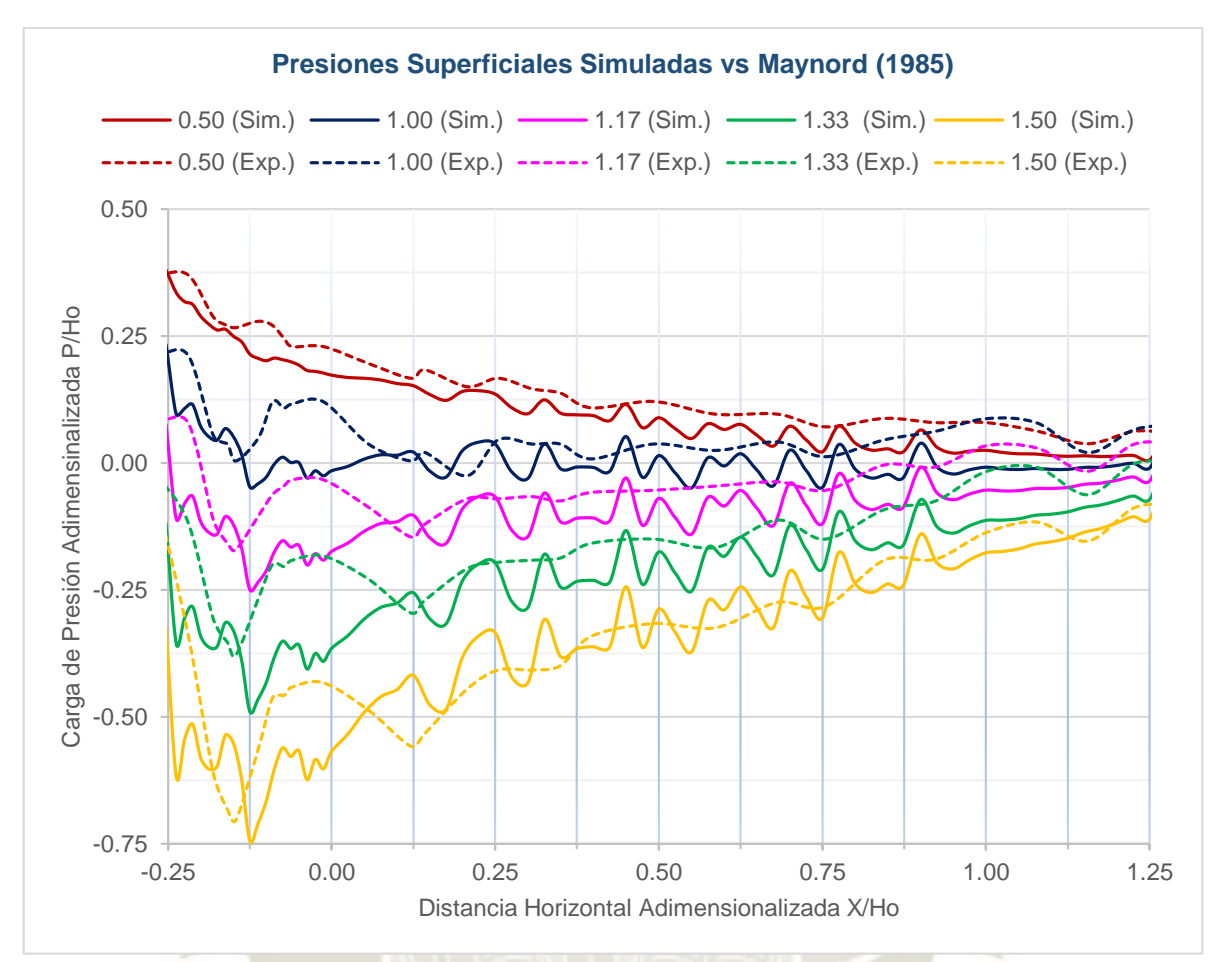

<span id="page-173-0"></span>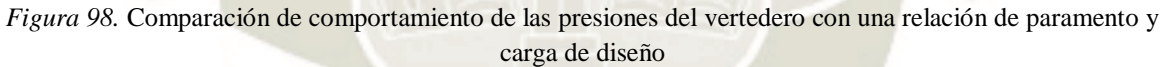

El comportamiento observado similar tanto en la zona de presiones negativas aguas arriba de la cresta y la zona de convergencia de presiones en la rampa aguas abajo del vertedero.

### **4. Análisis Dimensional**

En el presente subcapítulo se extrapolarán los resultados obtenidos en los modelos 1:20 hacia un escenario equivalente a un prototipo a escala 1:1. Dado que la velocidad es el factor predominante en el flujo, el principio que se empleará para escalar los resultados es el principio de similitud de Froude.

De acuerdo a las escalas de longitudes, áreas, volúmenes, velocidades, caudales y presiones, descritas en el Capítulo II, se calcularon las dimensiones del prototipo y los valores de las propiedades del flujo esperadas. A continuación, en la [Tabla 64](#page-174-0) se comparan los resultados velocidades, caudales y presiones mínimas de los modelos 1:20 y los resultados esperados en el prototipo.

#### <span id="page-174-0"></span>Tabla 64

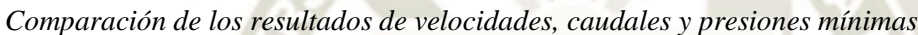

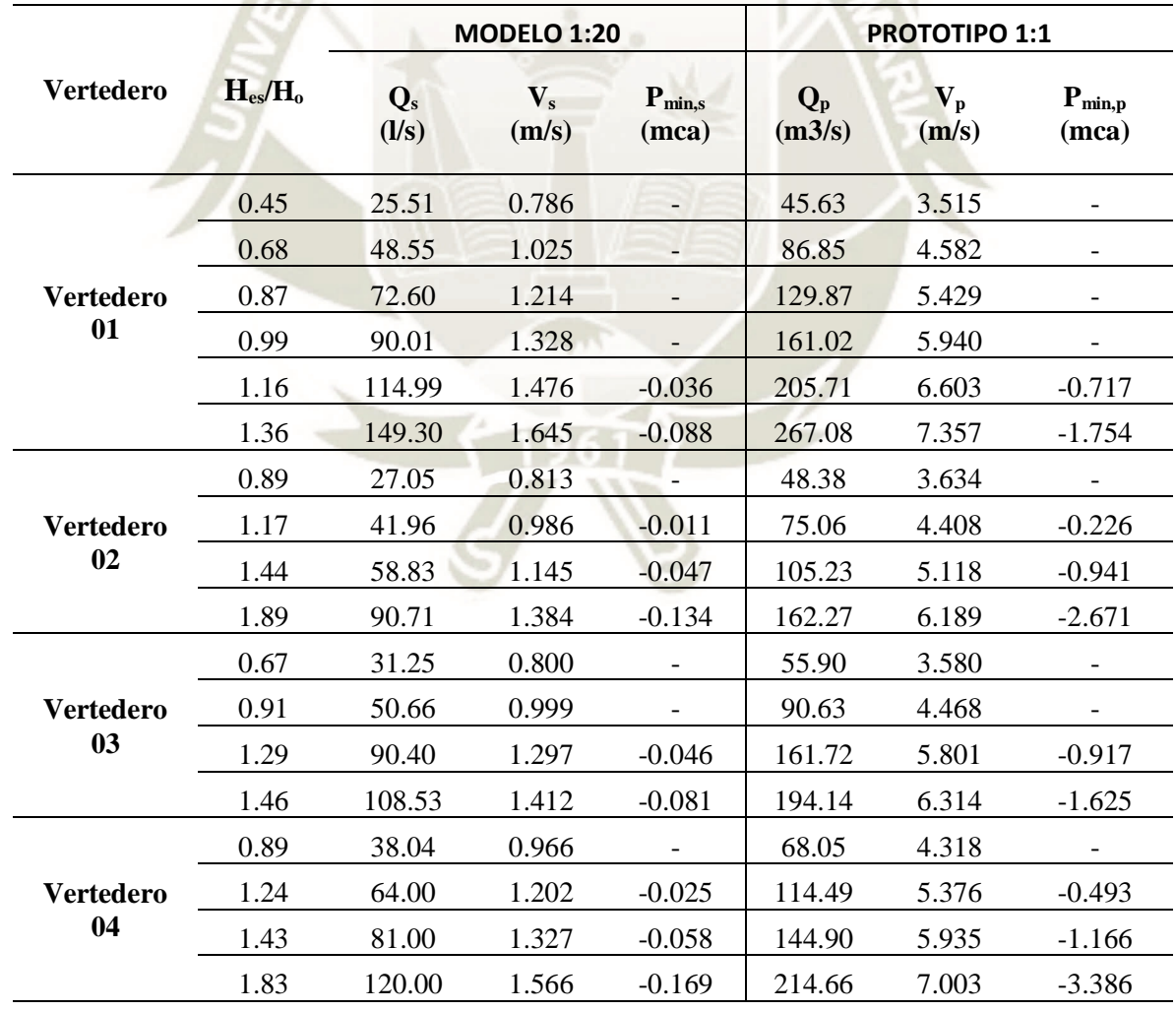

Publicación autorizada con fines académicos e investigativos En su investigación no olvide referenciar esta tesis

Finalmente, en la [Tabla 65](#page-175-0) se calculan los coeficientes de cavitación empleando la Ecuación 44 y tomando las siguientes consideraciones:

- La altitud a la que funcionará el prototipo es de 4,158msnm
- La carga de presión de vapor del agua equivale a 0.245mca
- La carga de presión atmosférica para la altitud de operación del prototipo es de 6.34mca.
- Se emplea la presión negativa de mayor valor y la velocidad media correspondiente al mismo punto de medición.

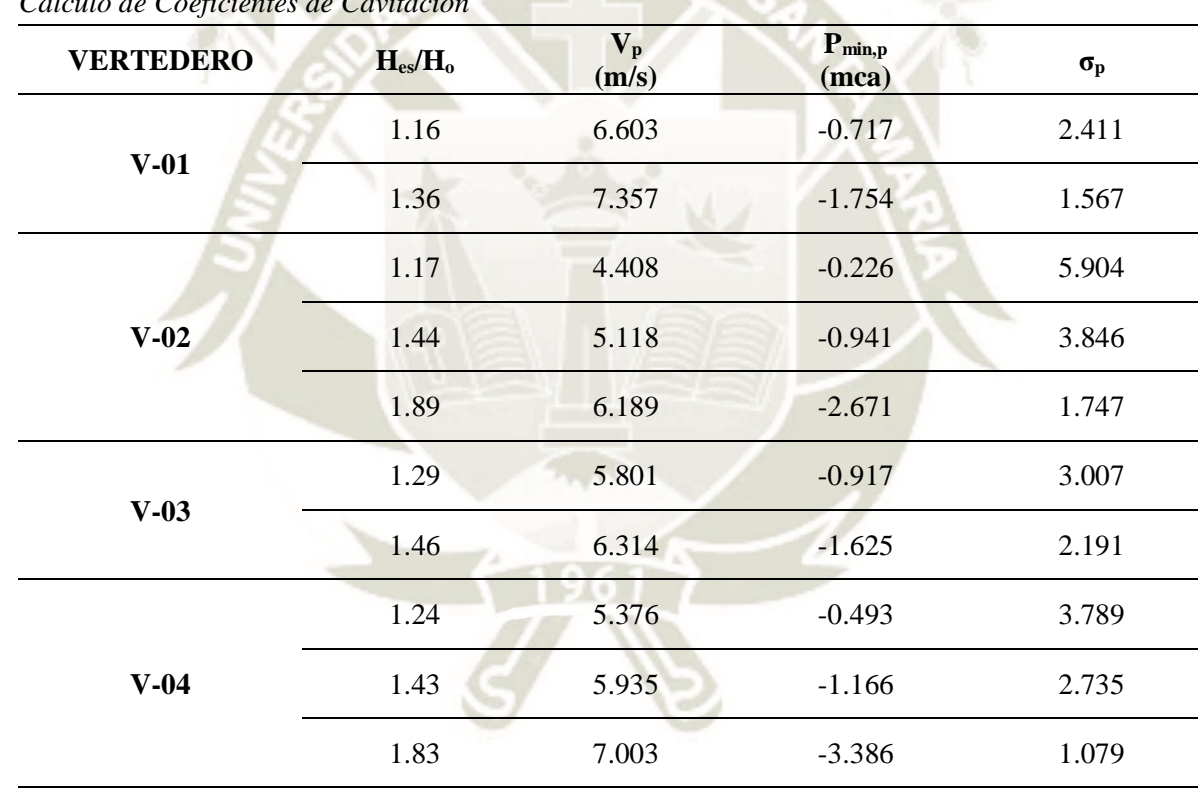

*Cálculo de Coeficientes de Cavitación*

<span id="page-175-0"></span>Tabla 65

Se observa que los valores del coeficiente de cavitación para cada caso simulado son mayores que el coeficiente de cavitación incipiente  $\sigma_i = 1.30$ , por lo tanto, la probabilidad de cavitación en la superficie del prototipo es baja a excepción de las cargas H/Ho de 1.36, 1.89 y 1.83 de los Vertederos 01, 02 y 04 respectivamente, las cuales presentan valores muy cercanos al umbral de cavitación y es probable que se produzcan daños en la estructura para las cargas de operación simuladas.

El comportamiento del coeficiente de cavitación local en función de la relación de cargas se ajusta a una regresión logarítmica mostrada en la [Figura 99,](#page-176-0) donde se observa que conforme se incrementa la relación  $P/H_0$ , el vertedero puede soportar una mayor relación  $H_{es}/H_0$  sin presentar cavitación.

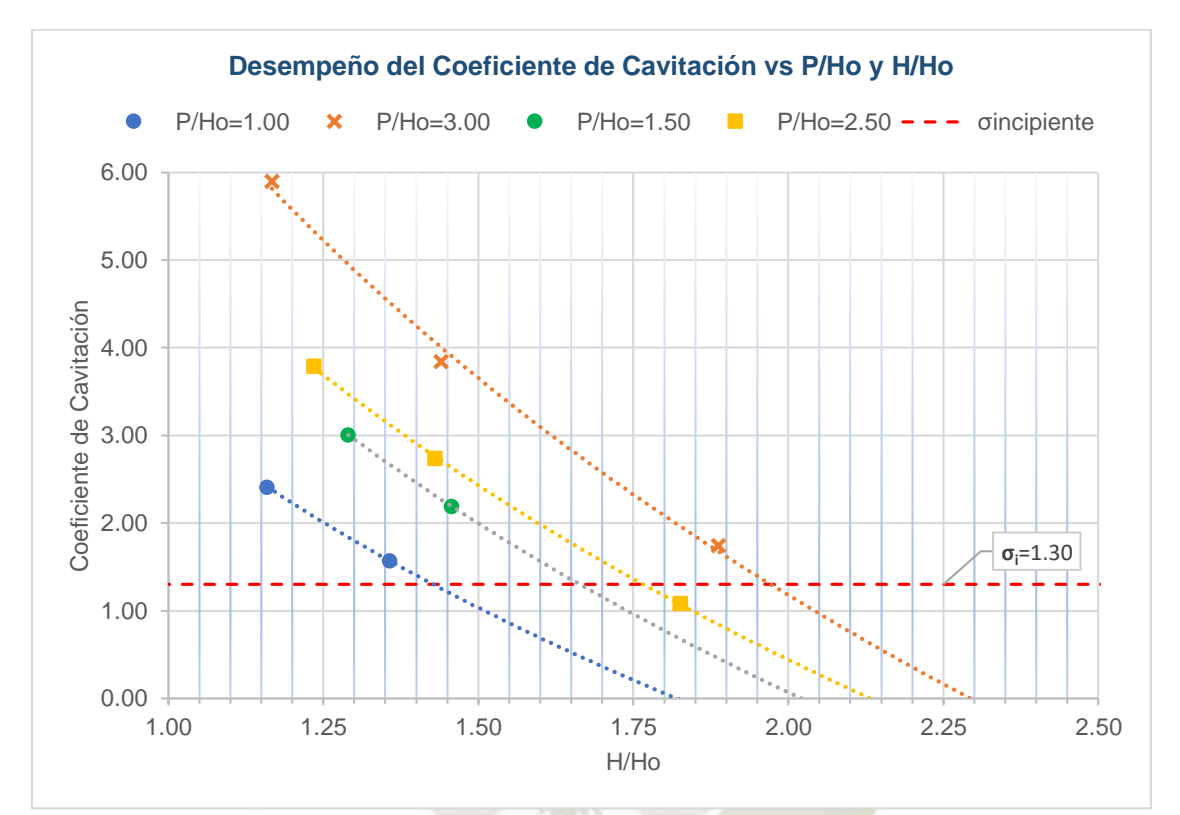

<span id="page-176-0"></span>Figura 99. Comportamiento del Coeficiente de Cavitación local en función de las cargas

Publicación autorizada con fines académicos e investigativos En su investigación no olvide referenciar esta tesis

#### **CONCLUSIONES**

En respuesta a los objetivos generales y específicos de la presente investigación, se detallan las siguientes conclusiones:

- 1. Se logró generar 04 modelos numéricos CFD en el software OpenFOAM los cuales permitieron analizar a profundidad el comportamiento hidráulico de los vertederos de perfil tipo Creager codificados de la siguiente manera: Vertedero 01 (P=0.20m), Vertedero 02 (P=0.30m), Vertedero 03 (P=0.225m) y Vertedero 04 (P=0.3125m).
- 2. Se identificó que el solver interFoam es el adecuado para simular la física del fenómeno estudiado, representando correctamente la superficie libre del flujo multifásico inmiscible e incompresible sobre el canal de aproximación y los vertederos. Además, se seleccionó el modelo Standard K-Épsilon para la representación de la turbulencia en el flujo, el cual, a pesar de presentar limitaciones al representar el flujo cercano a la superficie del vertedero y del canal, logró resultados favorables y cercanos a los resultados de los modelos experimentales llevados a cabo Bedregal y Yana (2019), Quispe y Villagra (2020) y Maynord (1985).
- 3. Se generó un modelo de calibración, a partir del cual se definieron las características del mallado y se identificaron los parámetros más relevantes del sistema:
	- 3.1. Se decidió generar un modelo computacional en dos dimensiones debido a que la componente de velocidad en el eje z y sus fluctuaciones son despreciables, por lo tanto, el fenómeno se caracteriza enteramente como un flujo bidimensional.
	- 3.2. Se decidió contratar el servicio de "Cloud Server" para realizar las simulaciones de los Modelos Numéricos Definitivos debido a la elevada cantidad de celdas del dominio computacional y al tiempo requerido para su procesamiento. En total se registraron 288 horas de simulación de los Modelos Numéricos Definitivos.
- 4. Todos los modelos numéricos cumplieron satisfactoriamente los criterios de convergencia, monitorización de errores y patrones de flujo:

- 4.1. Los valores de los residuales de todas las simulaciones llevadas a cabo se encuentran dentro del rango de aceptación y, además, los resultados de las variables estudiadas convergen de forma adecuada.
- 4.2. Los valores máximos de los errores de continuidad locales y globales se encuentran por debajo del límite de escala 10-5, los cuales representan valores aceptables para el tiempo de simulación y la escala de los resultados dados. Además, la estabilidad de los errores de la simulación de los demás caudales indica que no existen incrementos significativos.
- 4.3. La diferencia relativa entre caudales es casi nula cuando el flujo alcanza el estado estacionario en cada intervalo de tiempo cumpliendo con el principio de conservación del sistema, además, los caudales alcanzan la estabilidad a los pocos segundos de haber iniciado cada simulación.
- 4.4. Los valores de y<sup>+</sup> de cada simulación convergen adecuadamente, sin embargo, el primer caudal de cada vertedero, al presentar las velocidades más bajas en la malla presenta un margen mínimo por debajo del rango de valores requeridos por el modelo de turbulencia Standard K-Épsilon.
- 5. Los resultados de tirantes, cargas, coeficientes de descarga, velocidades y presiones de todas las simulaciones se encuentran en el mismo orden de magnitud de los modelos experimentales, a continuación, se describe cada punto:
	- 5.1. Tirantes: Debido a que los caudales simulados fueron seleccionados a partir de la base de datos de las pruebas experimentales de Bedregal y Yana (2019) y Quispe y Villagra (2020), se compararon los tirantes que produce cada caudal, obteniendo valores de diferencias relativas mínimas y máximas de -3.7% y -5.4% para el Vertedero 01, -3.3% y 3.9% para el Vertedero 02, -3.8% y 5.1% para el Vertedero 03, y -3.3% y -3.7% para el Vertedero 04.
	- 5.2. Coeficientes de Descarga: El comportamiento de la relación de los coeficientes de descarga  $C_s/C_0$  en función a la relación de cargas  $H_s/H_0$  muestra una fuerte tendencia con un coeficiente de correlación de 0.9833. Al comparar los resultados de los

modelos numéricos con el ábaco propuesto por USBR (1987) se observó una diferencia relativa porcentual mínima y máxima de 1.76% y 4.67%, a diferencia de los resultados de los modelos experimentales, cuyas curvas de tendencia presentan una pendiente más pronunciada, cortando incluso las curvas de tendencia de los resultados de modelos numéricos y el ábaco de la USBR.

- 5.3. Velocidades Superficiales: En la zona aguas arriba de la cresta se observó un incremento abrupto en su valor y las diferencias relativas entre las velocidades simuladas y experimentales registradas por Quispe y Villagra (2020) en el primer punto de prueba es elevada, llegando hasta un 141% en el caso de la relación de carga  $H_{es}/H_0 = 0.735$  del Vertedero 01, y conforme la medición se acerca a la cresta, disminuye considerablemente como en el caso de la relación de carga  $H_{es}/H_0 = 1.524$ del Vertedero 04 que llega a ser 0%. Es en la cresta del vertedero que las diferencias relativas son mínimas. Finalmente, aguas abajo de la cresta, las diferencias relativas se incrementan de forma notable. Los resultados experimentales muestran que el valor de la velocidad permanece constante e incluso llega a disminuir su valor, en contraposición a los resultados numéricos, los cuales muestran un incremento en la velocidad conforme el flujo recorre la rampa alcanzando diferencias relativas mínimas y máximas de 14% y 33% respectivamente.
- 5.4. Perfiles de Velocidad: En el caso del Vertedero 01 se observó que la zona de velocidades máximas se encuentra en la parte media inferior del perfil, a diferencia del perfil de velocidad sobre un canal abierto que suele encontrarse entre 0.75 y 0.95 del tirante de agua, coincidiendo con los resultados obtenidos por Imanian (2019), en ubicar la velocidad máxima entre el 20% y 30% del tirante del flujo sobre el vertedero. Por otro lado, los perfiles de velocidades en el canal de aproximación del Vertedero 01 muestra una brecha considerable con los perfiles reportados por Quispe y Villagra (2020), lo cual podría deberse a la limitación del modelo Standard K-Épsilon al modelar flujo cercano a superficies y bajos números de Reynolds, y el grado de precisión de los equipos utilizados en las pruebas experimentales.
- 5.5. Campo de Presiones: Se comprobó que para las cargas de operación Hes iguales o menores a la carga de diseño H<sub>o</sub> no existen presiones negativas sobre la superficie
del vertedero. En el caso de cargas de operación Hs mayores a la carga de diseño, se generó una zona de presiones que abarcaba la totalidad de la superficie del vertedero aguas arriba de la cresta, específicamente, el Vertedero 02 y el Vertedero 04, los cuales presentan las mayores cargas de operación  $H_{es}/H_0$  de 1.89 y 1.83, la zona de presiones negativas se extendió hasta 0.20m y 0.225m con picos de presión negativa de -0.134m y -0.169m respectivamente.

- 5.6. Superficie de Presiones: Las presiones simuladas se encuentran en el mismo orden de magnitud que los resultados reportados por Quispe y Villagra (2020), Bedregal y Yana (2019) y Maynord (1985). Al comparar los resultados de la simulación con los estudios locales se identificó que a pesar de que los valores de las presiones simuladas aguas arriba de la cresta son considerablemente menores que los resultados obtenidos en laboratorio, se observa la misma tendencia hacia el final del vertedero aguas abajo, donde las presiones convergen hacia un mismo valor cercano a cero. Los resultados obtenidos por Bedregal y Yana (2019) y Quispe y Villagra (2020) difieren tan solo en el Vertedero 01 mientras que, en los demás vertederos, la tendencia es la misma. Finalmente, se observaron mayores similitudes al comparar el comportamiento de las presiones del vertedero con una relación  $P/H<sub>o</sub>=1.00$  llevado a cabo por Maynord (1985). y los resultados interpolados del Vertedero 01 correspondientes a las relaciones de carga  $H/H<sub>o</sub>$  de 0.50, 1.00, 1.17, 1.33 y 1.50, donde el comportamiento observado es similar tanto en la zona de presiones negativas aguas arriba de la cresta y la zona de convergencia de presiones en la rampa aguas abajo del vertedero.
- 6. Mediante la evaluación de los resultados del modelo numérico CFD a escala 1:20, se observa que los valores del coeficiente de cavitación son mayores que el coeficiente de cavitación incipiente σi=1.30, por lo tanto, la probabilidad de cavitación es baja sobre la superficie del prototipo a escala real. Así mismo, al observar el comportamiento del coeficiente de cavitación local en relación a las cargas, se infiere que al incrementar la relación  $P/H_0$ , el vertedero puede soportar una mayor relación  $H_{es} / H_0$ , sin presentar el fenómeno de cavitación.

#### **RECOMENDACIONES**

- 1. Dadas las limitaciones del modelo Standard K-Épsilon al representar el flujo cercano a superficies y con números de Reynolds bajos, se recomienda que se realicen modelos numéricos empleando el modelo de turbulencia Standard K-Omega y K-Omega SST y profundizar el estudio de la influencia de la turbulencia y la subcapa laminar viscosa del flujo en el vertedero en las presiones y velocidades.
- 2. Se recomienda que el refinamiento de la malla computacional se diseñe en función a los valores de velocidades esperados, es decir, el tamaño de las celdas será inversamente proporcional al valor de la velocidad del flujo, de modo que se preserve un mismo Número de Courant para todo el modelo.
- 3. Para futuras pruebas de laboratorio con modelos experimentales, se recomienda la calibración constante de los transmisores de presión y flujómetro empleados, anclar la estructura del canal de pruebas sobre una superficie estable y verificar su nivelación, ya que cualquier movimiento brusco podría alterar las mediciones efectuadas por los equipos electrónicos.
- 4. Se recomienda procesar los modelos numéricos de la presente investigación utilizando software y códigos comerciales como Flow3D y ANSYS Fluent, ampliando el espectro de cargas de operación y comparando su precisión y recursos computacionales requeridos (tiempo de simulación, hardware y costos relacionados).

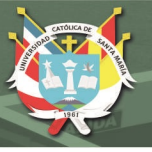

#### **REFERENCIAS**

- Anadón, M. (2016). *Laminación de Avenidas y Predimensionamiento Hidráulico*. [Grado de Maestro] Universidad Politécnica de Madrid.
- Arpi, H., & Encinas, H. (2019). *Comportamiento hidráulico del aliviadero tipo sifón ensayado a diferentes presiones atmosféricas en la región Arequipa*. [Grado de Licenciatura] Universidad Católica de Santa María.
- Bedregal Guevara, A. D., & Yana De La Riva, W. A. (2019). Análisis del campo de presiones en vertederos de perfil tipo Creager en el departamento de Arequipa. [Grado de Licenciatura] *Universidad Católica de Santa María*.
- Berrones, J., & Quilligana, Ó. (2017). *Simulación Numérica de una Rápida con Fondo Rugoso en el Paquete Computacional OpenFOAM*. [Grado de Licenciatura] Escuela Politécnica Nacional.
- Bustamante, R. (1988). *Aplicación del análisis dimensional a fórmulas y problemas de hidráulica*. [Grado de Licenciatura] Universidad de Sonora. Escuela de Ingeniería.
- Castillo, P. (2016). *Estudio Experimental y Modelización Numérica de Flujo en Canal Horizontal sobre Vertedero Creager*. [Grado de Maestro] Universidad de Sevilla.
- Çengel, Y. A., Cimbala, J. M., & Campos Olguín, V. (2006). *Mecánica de fluidos: fundamentos y aplicaciones*. McGraw-Hill Interamericana, México.
- Chow, V. T. (1998). *Hidráulica de los canales abiertos*. McGraw-Hill Book Company, Colombia.
- Echávez, G. (1979). *Cavitación en Vertederos*. Instituto de Ingeniería. Universidad Nacional Autónoma de México, México.
- *Engineering and Design Hydraulic Design Of Spilways*. (1990). Department of the Army U.S. Army Corps of Engineers, Estados Unidos.

- Figueroa, R. (2019). *Simulación Numérica Tridimensional De Flujos De Escombros Mediante El Método De Volúmenes Finitos De Un Modelo Experimental A Escala Cuasireal*. [Grado de Licenciatura] Universidad Nacional de Santa.
- France, J. W., Alvi, I. A., Dickson, P. A., Falvey, H. T., Hon, D.-I., Rigbey, S. J., & Trojanowski, J. (2018). *Independent Forensic Team Report: Oroville Dam Spillway Incident*. Recuperado desde: https://cawaterlibrary.net/document/independent-forensic-team-reportoroville-dam-spillway-incident/
- Gerhart, P. M., Gross, R. J., & Hochstein, J. I. (1995). *Fundamentos de mecánica de fluídos*. Addison-Wesley Iberoamericana, Argentina.
- Greenshields, C. (2019). *User Guide OpenFOAM* (1906.<sup>a</sup> ed.). OpenFOAM Foundation. Reino Unido.
- Hernández Sampieri, R., Fernández Collado, C., & Pilar Baptista Lucio, M. (2014). *Metodología de la investigación*. McGraw-Hill, México.
- Imanian, H., & Mohammadian, A. (2019). Numerical simulation of flow over ogee crested spillways under high hydraulic head ratio. *Engineering Applications of Computational Fluid Mechanics*, *13*(1), 983-1000. https://doi.org/10.1080/19942060.2019.1661014
- Khatsuria, R. M. (2005). *Hydraulics of spillways and energy dissipators*. Marcel Dekker, Estados Unidos.
- Kim, G.-H., & Park, S. (2017). Development of a numerical simulation tool for efficient and robust prediction of ship resistance. *International Journal of Naval Architecture and Ocean Engineering*, *9*(5), 537-551. https://doi.org/10.1016/j.ijnaoe.2017.01.003
- Maynord, S. (1985). *General Spillway Investigation Hydraulic Model*. Department Of The Army to Waterways Experiment Station, Corps of Engineers, Estados Unidos.
- Mohammed, J. R., Noori, B. M. A., & Hussein, I. A. (2017). Modeling Of The Hydraulic Performance Of Ogee Spillway Cfd. *Journal of Duhok Univ*. https://doi.org/10.26682/sjuod.2017.20.1.56

- Moukalled, F., Mangani, L., & Darwish, M. (2016). *The finite volume method in computational fluid dynamics: an advanced introduction with OpenFOAM and Matlab*. Springer, Estados Unidos.
- Nagy, J. (2014). *Introduction to stationary turbulence modeling (RAS)*. Youtube. [https://youtu.be/IPExwi2Ar-g,](https://youtu.be/IPExwi2Ar-g) Último acceso: 09/12/2020.
- Quispe, C., & Villagra, Á. (2020). *Análisis Hidráulico Experimental en Aliviaderos de Perfil Tipo Creager*. [Grado de Licenciatura] Universidad Nacional de San Agustín de Arequipa.
- USBR (1987). *Design of Small Dams*. U.S. Department of the Interior, Bureau of Reclamation, Estados Unidos.
- Rocha, A. (2007). *Hidráulica de tuberías y canales*. Editorial de la Universidad Nacional de Ingeniería, Perú.
- Rosales, J. (2009). *Desarrollo De Un Protocolo Para La Evaluación De La Seguridad De Presas En Venezuela: Aplicación Al Embalse Tres Ríos "El Diluvio".* [Grado de Maestro]. Universidad Politécnica de Valencia.
- Saldarriaga, J. (2009). *Hidraúlica de tuberías: abastecimiento de agua, redes, riegos*. Editorial Alfaomega, Colombia.
- Salmasi, F. (2018). Effect of downstream apron elevation and downstream submergence in discharge coefficient of ogee weir. *ISH Journal of Hydraulic Engineering*, 1-10. https://doi.org/10.1080/09715010.2018.1556125
- Şentürk, F. (1994). *Hydraulics of Dams and Reservoirs*. Water Resources Publication, Estados Unidos.

Shames, I. H. (2001). *Mecánica de fluidos*. McGraw-Hill Interamericana S.A, Colombia.

Sotelo Ávila, G. (2011). *Hidráulica general*. Limusa, México.

Ugarte, F. (2007). *Mecánica de Fluídos II*. Editorial San Marcos, Perú.

Versteeg, H. K., & Malalasekera, W. (2007). *An introduction to computational fluid dynamics: the finite volume method* (2nd ed). Pearson Education Ltd., Estados Unidos.

Villón Béjar, M. (2008). *Hidráulica de canales*. Editorial Villón, Perú.

Yildiz, A., Yarar, A., Kumcu, S. Y., & Marti, A. I. (2020). Numerical and ANFIS modeling of flow over an ogee-crested spillway. *Applied Water Science*, https://doi.org/10.1007/s13201- 020-1177-4

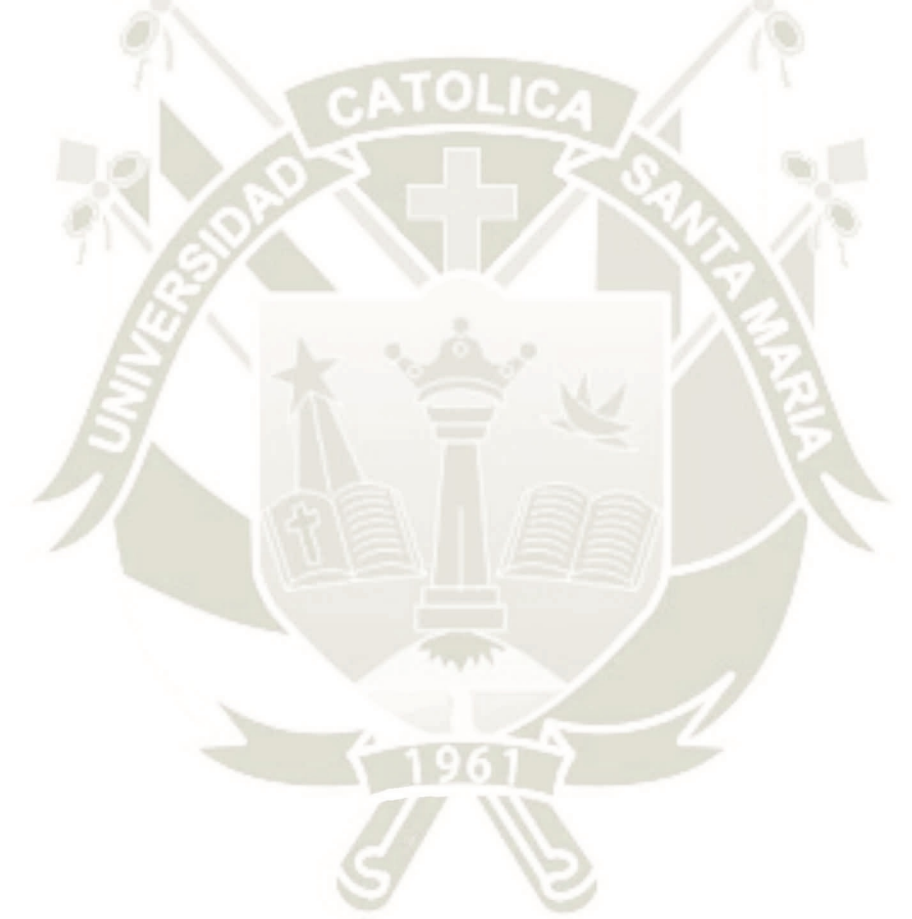

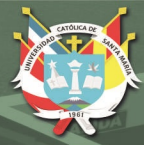

UNIVERSIDAD<br>CATÓLICA **DE SANTA MARÍA** 

166

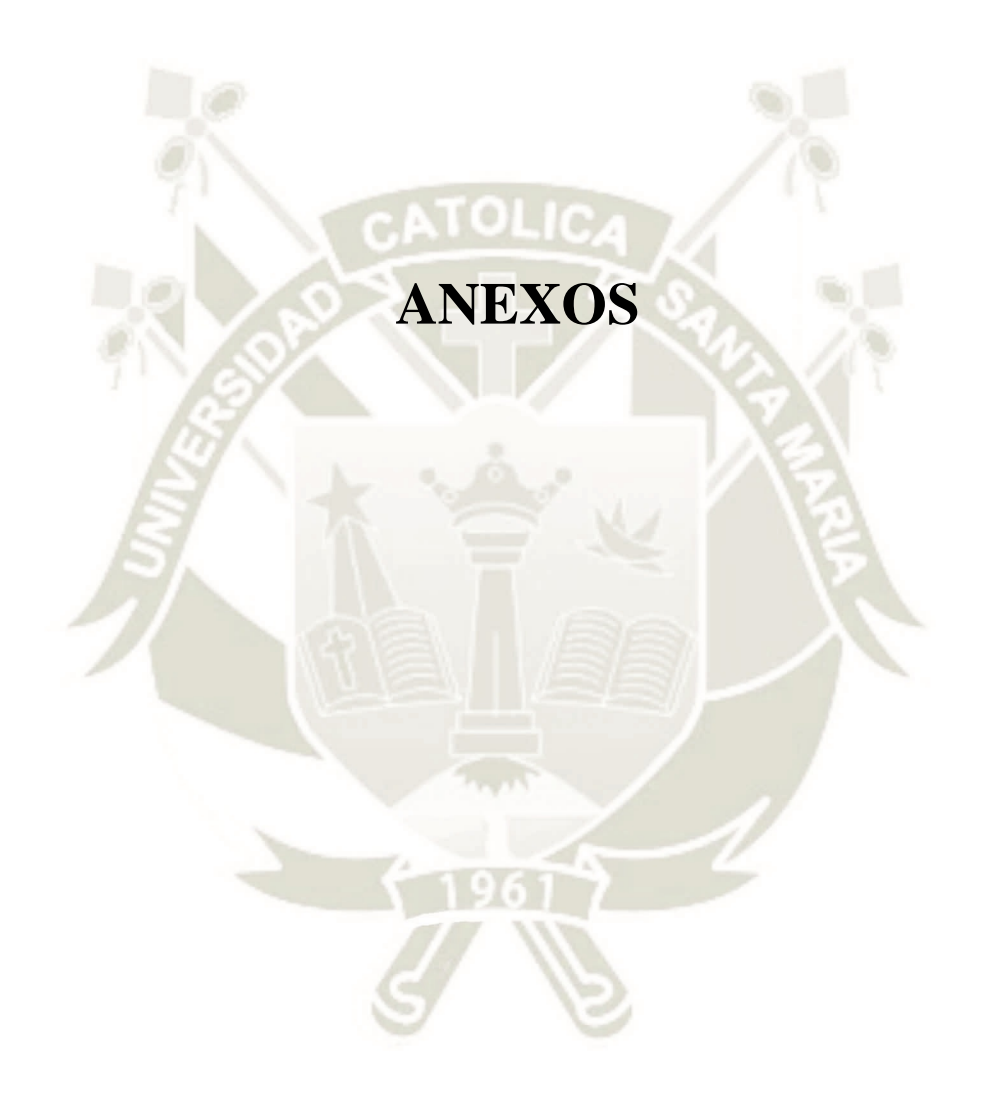

# **ANEXO A: GEOMETRIA DEL MODELO**

# **APENDICE A.1: LISTADO DE COORDENADAS DE CADA VERTEDERO**

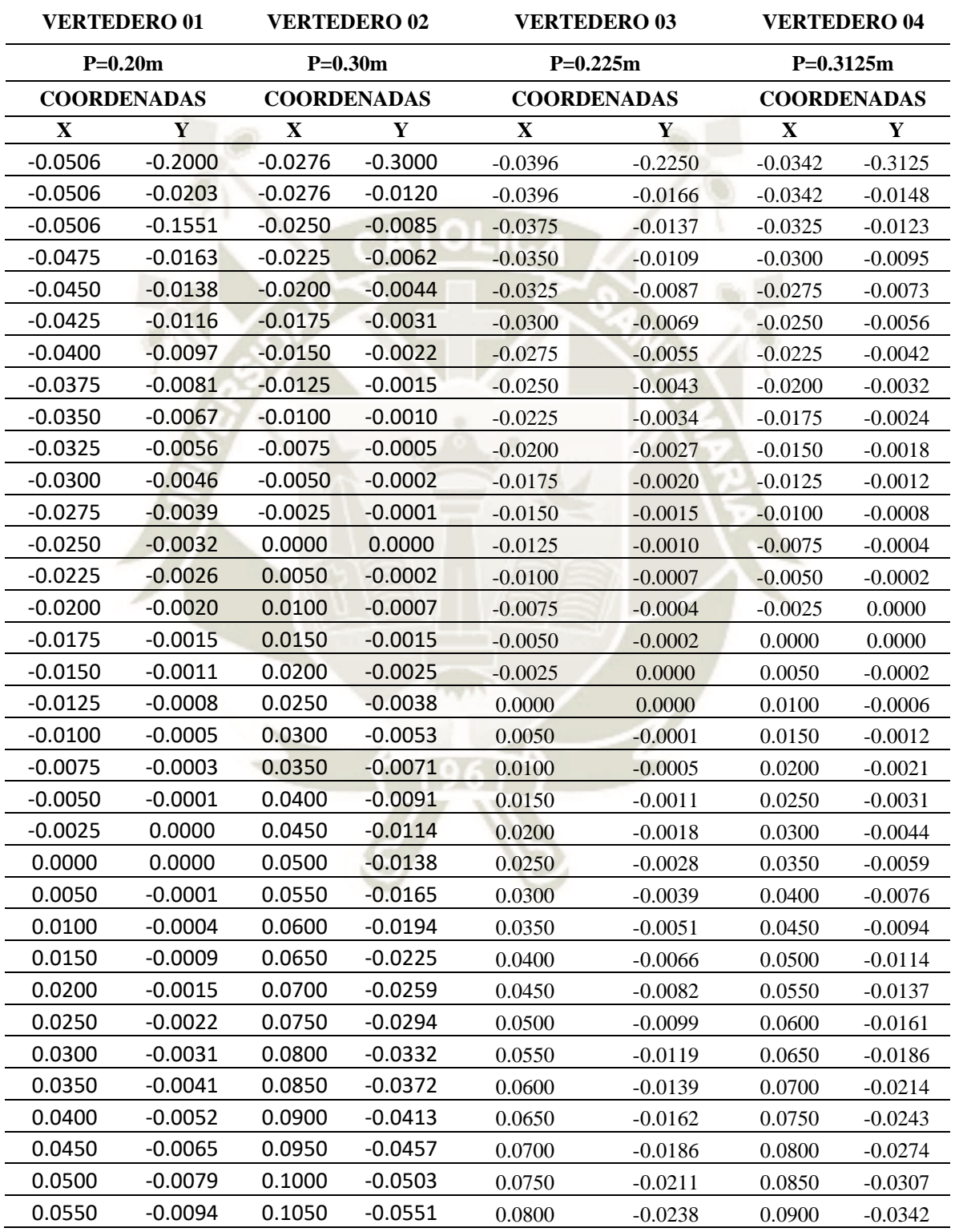

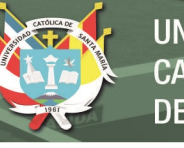

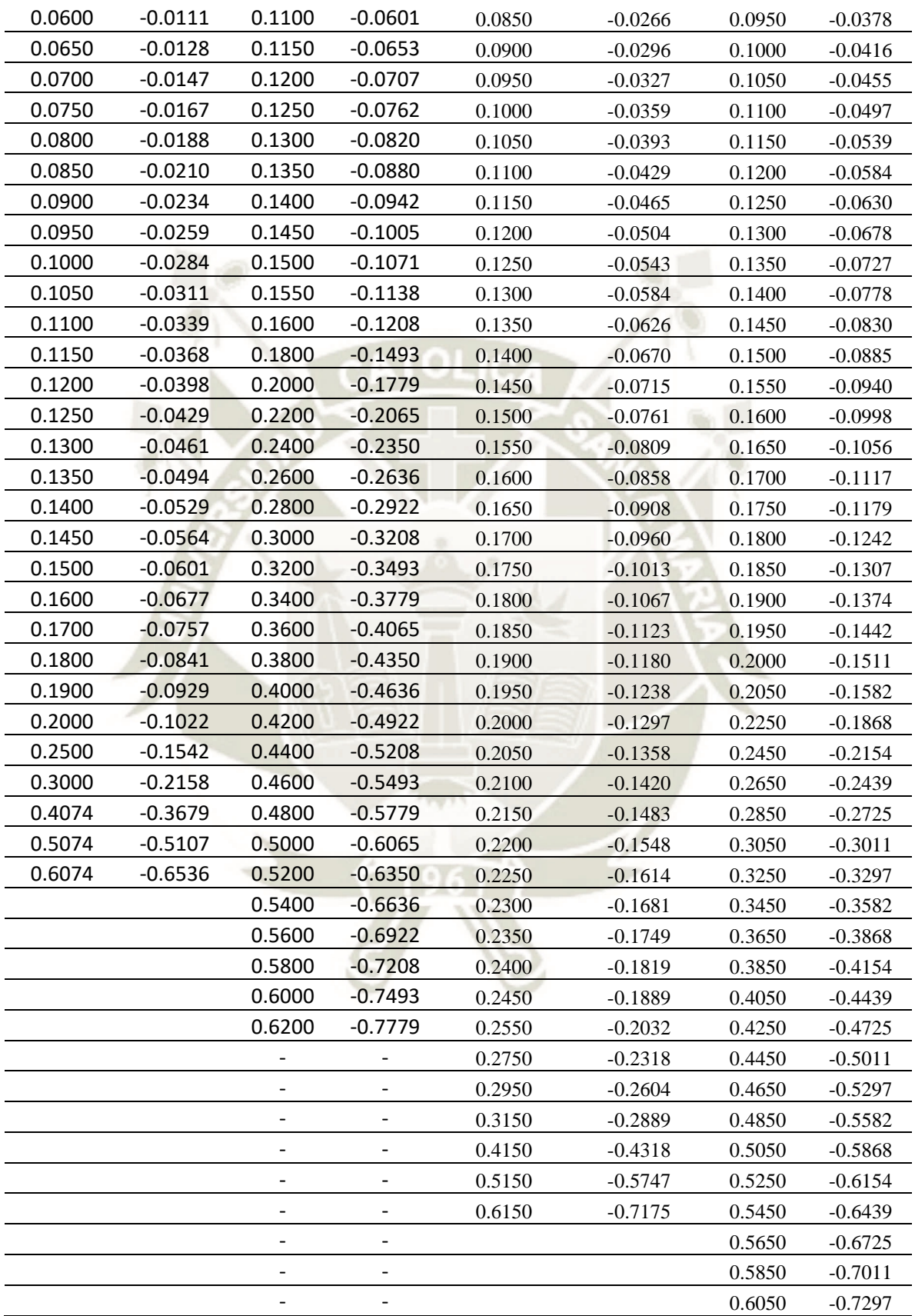

### **ANEXO B: DICCIONARIOS DE MALLA BASE Y MODELO FINAL**

#### **APENDICE B.1: Diccionario BlockMeshDict**

```
/*--------------------------*- C++ -*----------------------------------*\
| ========= | |
| \\ / F ield | OpenFOAM : The Open Source CFD Toolbox |
| \\ / O peration | Version : v1912 |
| \\ / A nd | Website : www.openfoam.com |
| \\/ M anipulation | Por : EPDV JMMP/UCSM/FAICA |
| ||| | Revision : A |
\*---------------------------------------------------------------------*/
FoamFile
{ version 2.0;
 format ascii;
 class dictionary;
 object blockMeshDict;
}
// * * * * * * * * * * * * * * * * * * * * * * * * * * * * * * * * * * //
scale 1;
vertices
( ( 0.0000 0.0000 0.0000 ) //0
     ( 3.0000 0.0000 0.0000 ) //1
     ( 0.0000 1.2500 0.0000 ) //2
         ( 3.0000 \t 1.2500 \t 0.0000 \t  ) //3<br>0.0000 0.0000 0.4570 ) //4<br>3.0000 0.0000 0.4570 ) //5<br>0.0000 1.2500 0.4570 ) //6
     ( 0.0000 0.0000 0.4570 )( 3.0000 0.0000 0.4570 )( 0.0000 1.2500 0.4570 ) //6<br>( 3.0000 1.2500 0.4570 ) //7
     ( 3.0000 1.2500 0.4570 )
);
blocks
( hex ( 0 1 3 2 4 5 7 6) (300 125 1 ) simpleGrading (1 1 1) //1
);
edges 
( ) ;
boundary
( entradaAgua
           { type patch;
                faces ( ( 2 0 4 6 ) );
          }
     salidaAguaV
         { type patch;
               faces ( ( 1 3 7 5 ) );
          }
     entradaAtmosfera
         { type patch;
               faces ( ( 3 2 6 7 ) );
         }
     fondoCanal
          { type wall;
                faces ( ( 0 1 5 4 ) );
          }
     back
          { type wall;
                faces ( ( 1 0 2 3 ) );
          }
     front
          { type wall;
                Faces ( ( 4 5 7 6 ) );
          } );
mergePatchPairs
() ;
//*********************************************************************************//
```
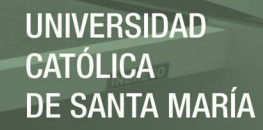

### **APENDICE B.2: Diccionario SnappyHexMeshDict**

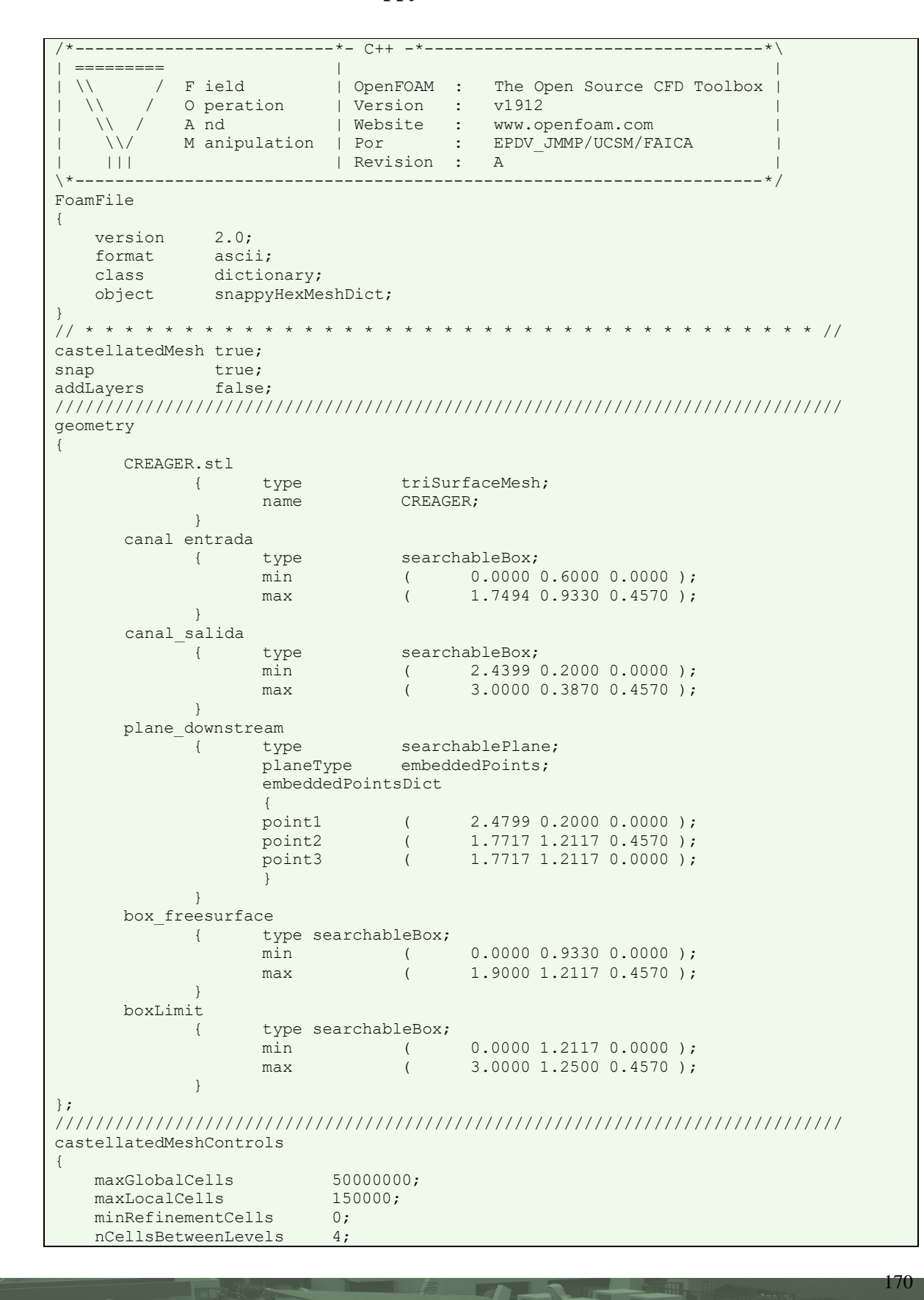

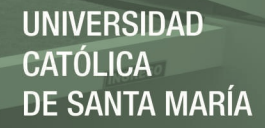

```
 resolveFeatureAngle 30; //default 30, probar entre (20 y 60)
    allowFreeStandingZoneFaces true;
     features //Refinamiento de contornos explícitos
             (
                   { file "CREAGER.eMesh";
                          level 1;
                   }
            );
    refinementSurfaces // Surface based refinement
             {
                   CREAGER
                   { level (1 1);
                   }
             }
    refinementRegions //Refinamiento de regiones específicas
     {
        canal_entrada
                  { mode inside;
                         levels (( 1 1 1));
                   }
       canal_salida
                   { mode inside;
                         levels (( \t 1 \t 1 \t 1));
                  }
       plane_downstream
                  { mode distance;
                         levels (( 0.14 1));
                  }
       box_freesurface
                   { mode inside;
                         levels (( 1 1 1));
                   }
 }
    locationInMesh ( 1.0000 0.9000 0.2250 );
      limitRegions
      { boxLimit
             { mode inside;
                   levels ((1 0));}
      }
}
///////////////////////////////////////////////////////////////////////////////
snapControls
{ nSmoothPatch 2; 
       tolerance 3.0; 
       nSolveIter 50; 
      nRelaxIter 5; 
       nFeatureSnapIter 5;
}
///////////////////////////////////////////////////////////////////////////////
meshQualityControls
{
    #include "meshQualityDict"
    relaxed
     { 
      maxNonOrtho 75;
     }
        nSmoothScale 4;
        errorReduction 0.75;
}
///////////////////////////////////////////////////////////////////////////////
mergeTolerance 1e-6;
// ************************************************************************* //
```
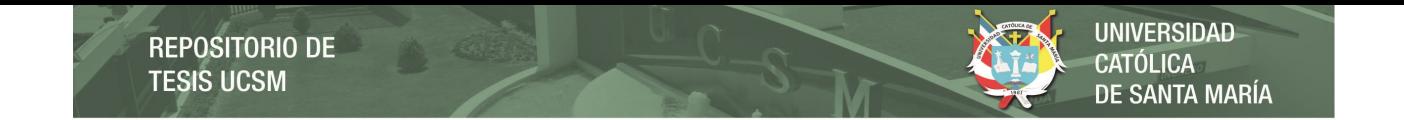

#### **ANEXO C: CONTROL DE RESIDUALES**

# **APENDICE C.1: Residuales de las Variables del Vertedero 01 (P=0.20m)**

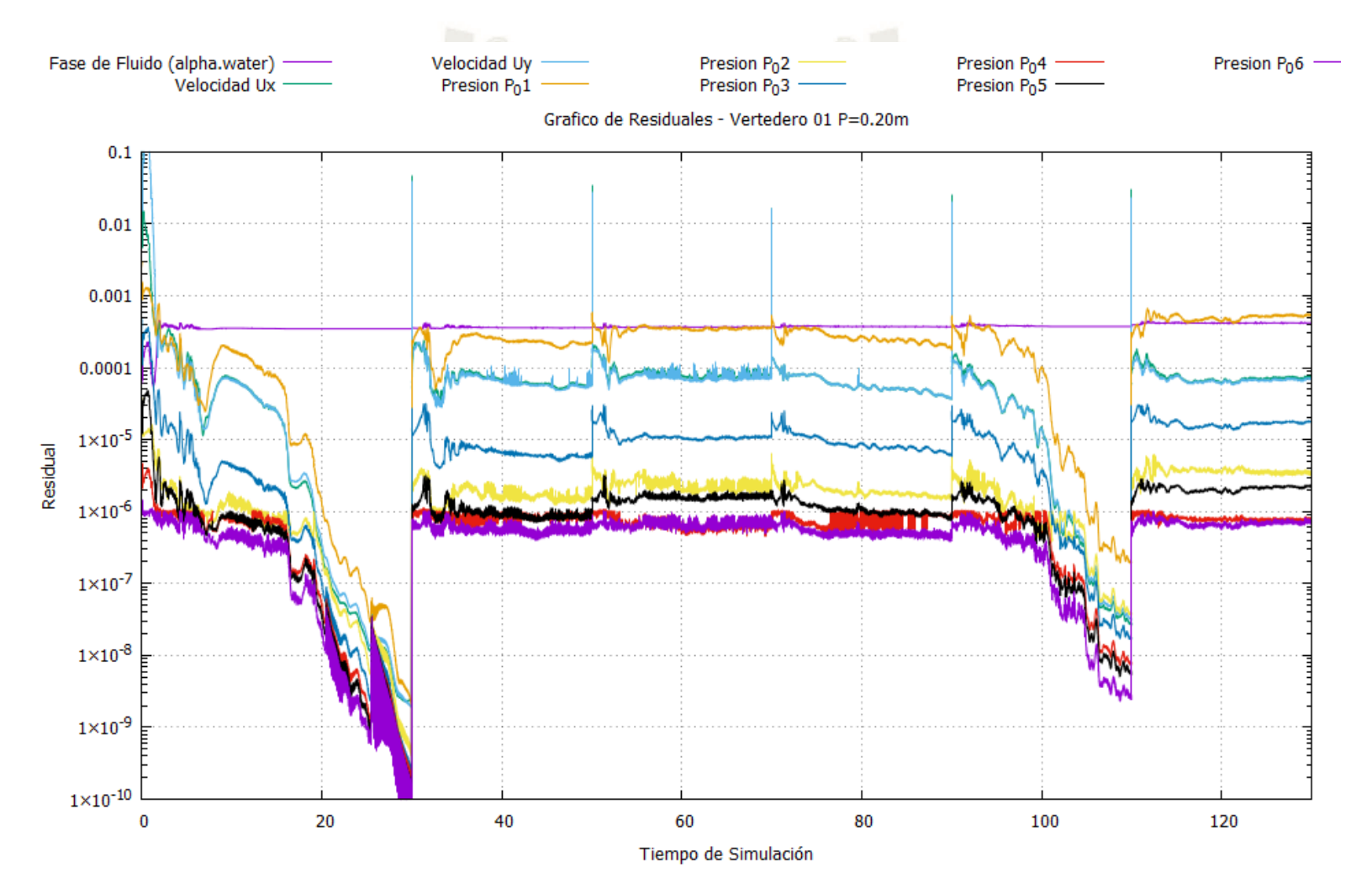

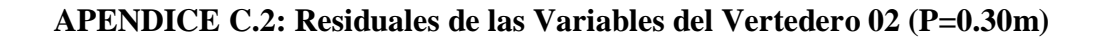

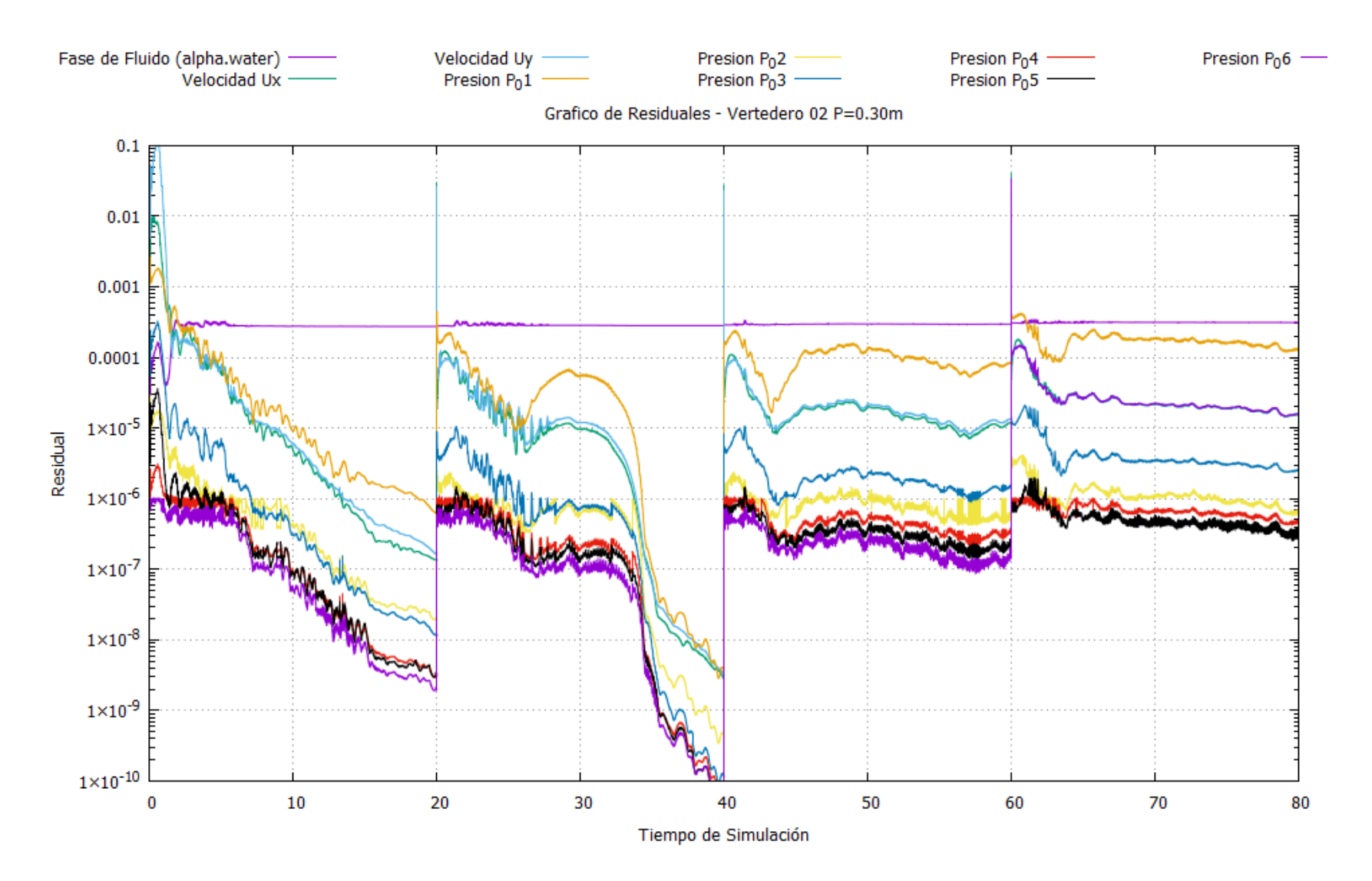

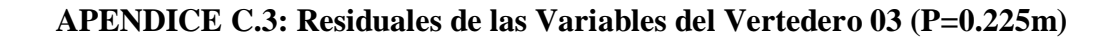

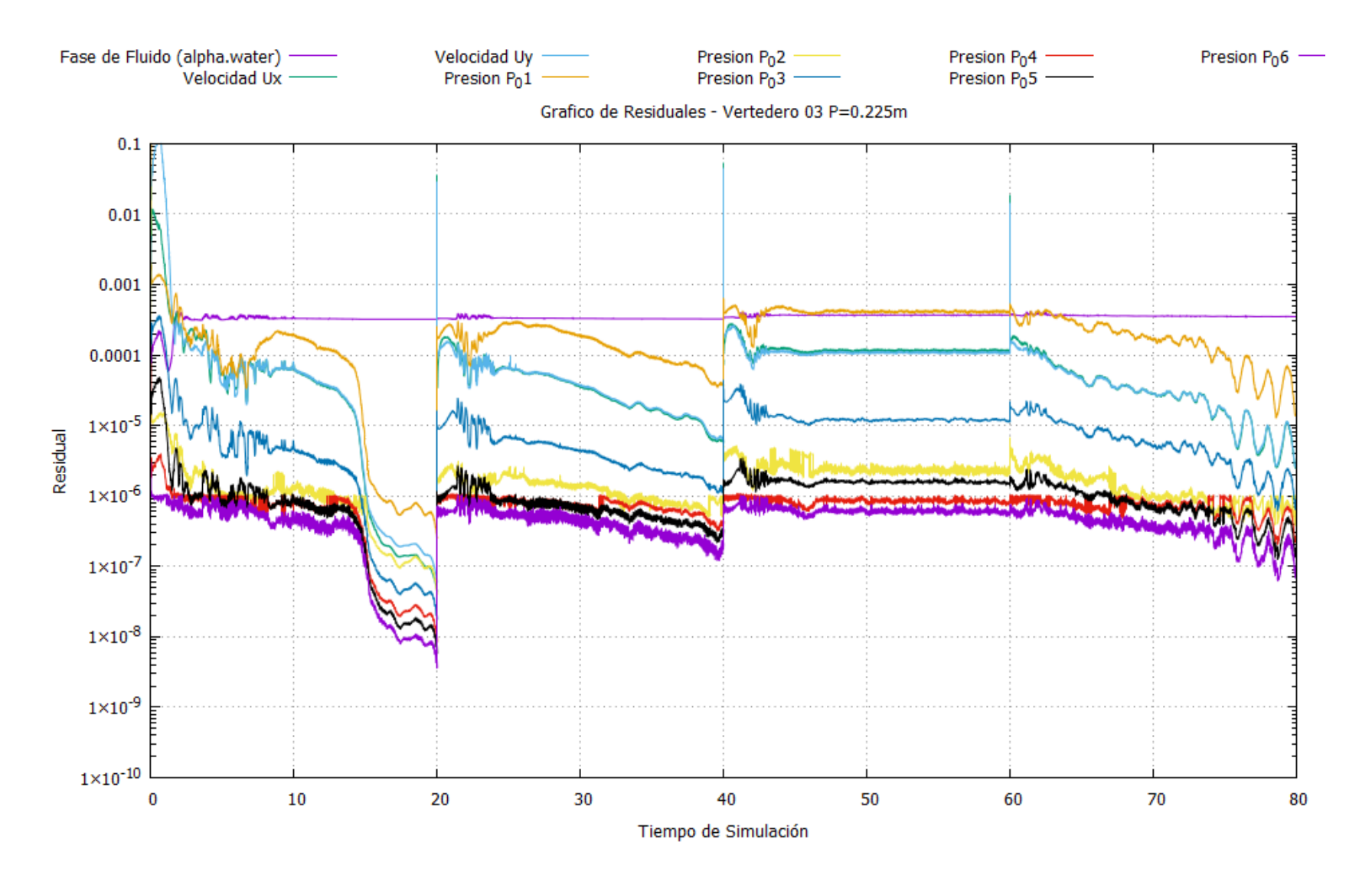

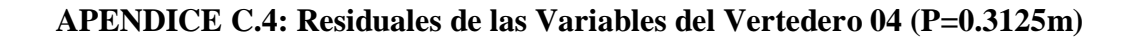

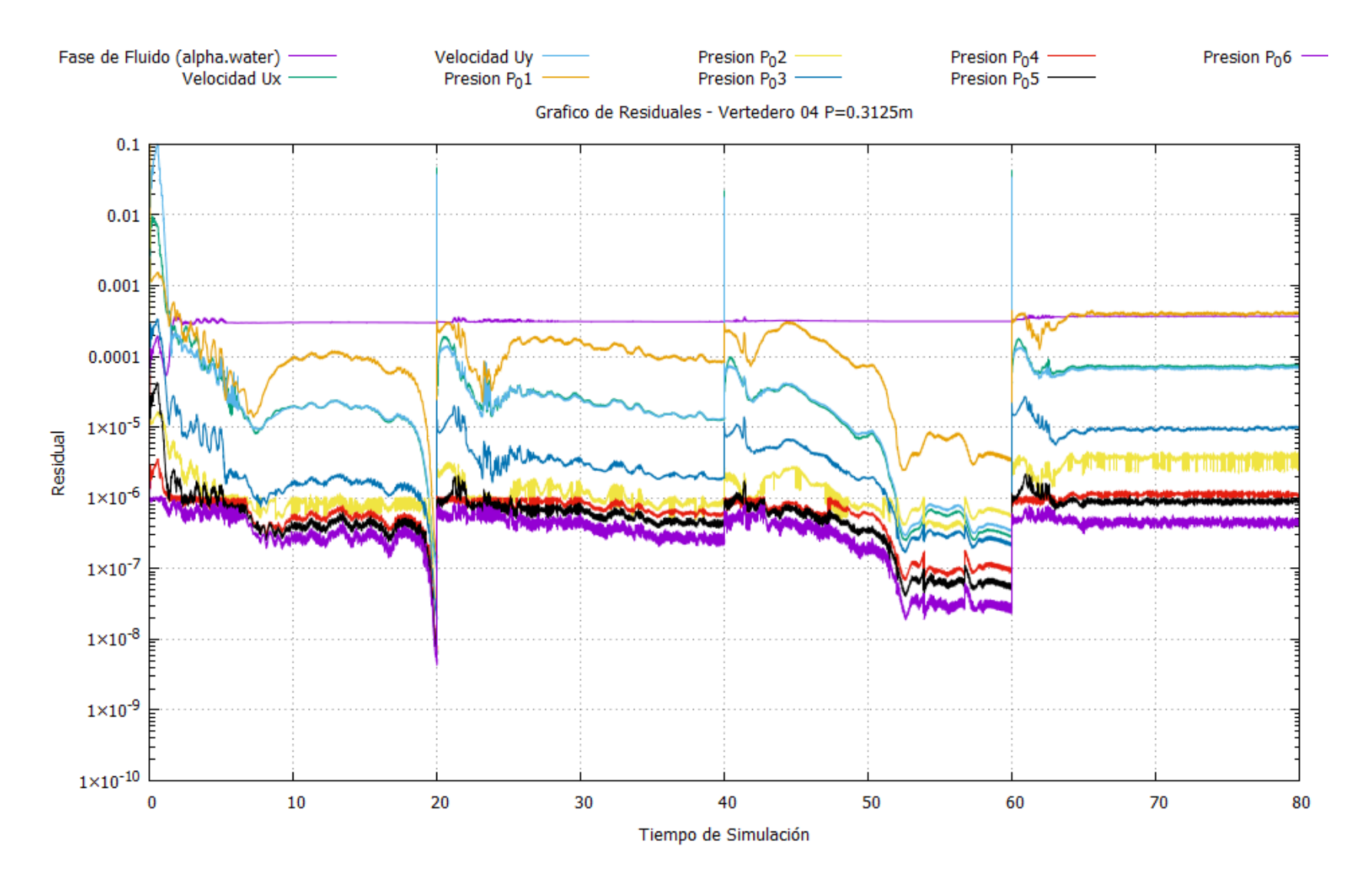